# **UNIVERSIDAD NACIONAL**

# **"SANTIAGO ANTÚNEZ DE MAYOLO"**

# **FACULTAD DE CIENCIAS AGRARIAS ESCUELA PROFESIONAL DE INGENIERÍA AGRÍCOLA**

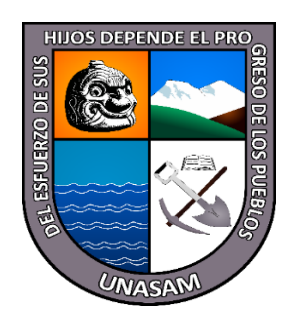

# **"CARACTERIZACIÓN GEOESPACIAL DE LA MICROCUENCA QUILLCAYHUANCA CON FINES DE IDENTIFICAR SISTEMAS AGRÍCOLAS PREVALENTES"**

## **Presentado por: Bach. YANAC COCHACHIN LIZ CAREN**

# **TESIS PARA OPTAR EL TÍTULO PROFESIONAL DE INGENIERO AGRÍCOLA**

**Asesor: Ph.D. AYORA GARAGATE LORENZO MOISES**

**HUARAZ – ANCASH - PERÚ**

**2021**

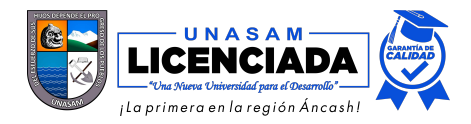

## **FORMATO DE AUTORIZACIÓN PARA LA PUBLICACIÓN DE TRABAJOS DE INVESTIGACIÓN, CONDUCENTES A OPTAR TÍTULOS PROFESIONALES Y GRADOS ACADÉMICOS EN EL REPOSITORIO INSTITUCIONAL**

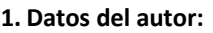

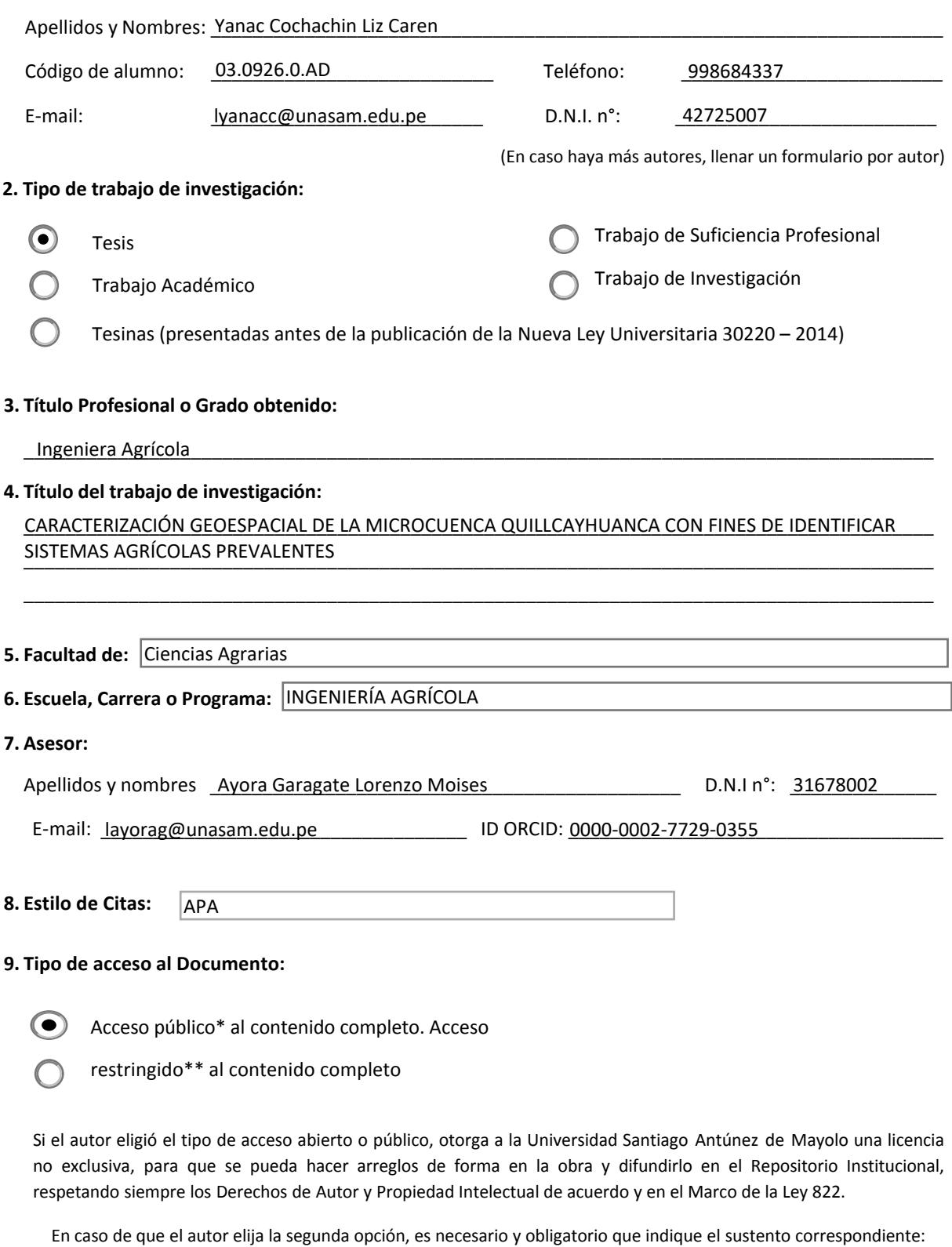

**\_\_\_\_\_\_\_\_\_\_\_\_\_\_\_\_\_\_\_\_\_\_\_\_\_\_\_\_\_\_\_\_\_\_\_\_\_\_\_\_\_\_\_\_\_\_\_\_\_\_\_\_\_\_\_\_\_\_\_\_\_\_\_\_\_\_\_\_\_\_\_\_\_\_\_\_\_\_\_\_\_\_\_\_\_\_\_ \_\_\_\_\_\_\_\_\_\_\_\_\_\_\_\_\_\_\_\_\_\_\_\_\_\_\_\_\_\_\_\_\_\_\_\_\_\_\_\_\_\_\_\_\_\_\_\_\_\_\_\_\_\_\_\_\_\_\_\_\_\_\_\_\_\_\_\_\_\_\_\_\_\_\_\_\_\_\_\_\_\_\_\_\_\_\_ \_\_\_\_\_\_\_\_\_\_\_\_\_\_\_\_\_\_\_\_\_\_\_\_\_\_\_\_\_\_\_\_\_\_\_\_\_\_\_\_\_\_\_\_\_\_\_\_\_\_\_\_\_\_\_\_\_\_\_\_\_\_\_\_\_\_\_\_\_\_\_\_\_\_\_\_\_\_\_\_\_\_\_\_\_\_\_**

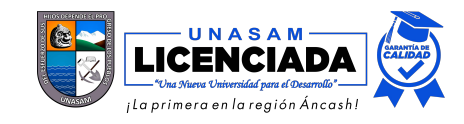

#### **10. Originalidad del archivo digital**

Por el presente dejo constancia que el archivo digital que entrego a la Universidad, como parte del proceso conducente a obtener el título profesional o grado académico, es la versión final del trabajo de investigación sustentado y aprobado por el Jurado.

 $\overline{\phantom{a}}$ 

Firma del autor

#### **11. Otorgamiento de una licencia** *CREATIVE COMMONS*

Para las investigaciones que son de acceso abierto se les otorgó una licencia *Creative Commons,* con la finalidad de que cualquier usuario pueda acceder a la obra, bajo los términos que dicha licencia implica.

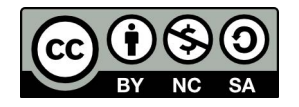

*El autor, por medio de este documento, autoriza a la Universidad, publicar su trabajo de investigación en formato digital en el Repositorio Institucional, al cual se podrá acceder, preservar y difundir de forma libre y gratuita, de manera íntegra a todo el documento.* 

Según el inciso 12.2, del artículo 12º del Reglamento del Registro Nacional de Trabajos de Investigación para optar grados académicos y títulos profesionales - RENATI "Las universidades, instituciones y escuelas de educación superior tienen como obligación registrar todos los trabajos de investigación y proyectos, incluyendo los metadatos en sus repositorios institucionales precisando si son de acceso abierto o restringido, los cuales serán posteriormente recolectados por el Recolector Digital RENATI, a través del Repositorio ALICIA".

**……………………………………………………………………………………………………………………………………………………………...………**

#### **12. Para ser llenado por la Dirección del Repositorio Institucional**

Fecha de recepción del documento por el Repositorio Institucional:

Huaraz, 24/02/2021

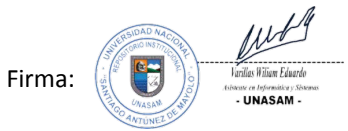

**\*Acceso abierto**: uso lícito que confiere un titular de derechos de propiedad intelectual a cualquier persona, para que pueda acceder de manera inmediata y gratuita a una obra, datos procesados o estadísticas de monitoreo, sin necesidad de registro, suscripción, ni pago, estando autorizada a leerla, descargarla, reproducirla, distribuirla, imprimirla, buscarla y enlazar textos completos (Reglamento de la Ley No 30035).

**\*\* Acceso restringido:** el documento no se visualizará en el Repositorio.

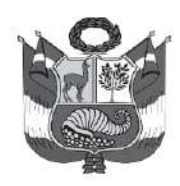

#### UNIVERSIDAD NACIONAL SANTIAGO ANTÚNEZ DE MAYOLO

"Una Nueva Universidad para el Desarrollo"

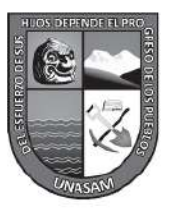

**FACULTAD DE CIENCIAS AGRARIAS** CIUDAD UNIVERSITARIA DE SHANCAYÁN TELEFAX 043 426 588 - HUARAZ - ANCASH - PERÚ

## **ACTA DE SUSTENTACIÓN VIRTUAL DE TESIS**

Los miembros del Jurado de Tesis que suscriben, se reunieron a través de la plataforma virtual Microsoft Teams, para escuchar y evaluar la sustentación de la Tesis presentado por la Bachiller en Ciencias de Ingeniería Agrícola. LIZ CAREN YANAC COCHACHIN, "CARACTERIZACION **GEOESPACIAL**  $DE$  $L_A$ **MICROCUENCA** titulada<sup>-</sup> QUILLCAYHUANCA CON FINES DE IDENTIFICAR SISTEMAS AGRICOLAS **PREVALENTES"**, Escuchada la sustentación, las respuestas a las preguntas y observaciones formuladas, la declaramos:

## **APROBADA**

## CON EL CALIFICATIVO (\*)

## **OUINCE** (15)

En consecuencia, queda en condición de ser calificado APTA por el Consejo de Facultad de Ciencias Agrarias y por el Consejo Universitario de la Universidad Nacional "Santiago Antúnez de Mayolo" y recibir el Título de INGENIERA AGRÍCOLA, de conformidad con la Ley Universitaria y el Estatuto de la Universidad.

Huaraz, 08 de Enero de 2021.

Mag. JAVIER ALBERTO COTOS VERA **SECRETARIO** 

Ph.D. LORENZO MOISES AYORA GARAGATE **PATROCINADOR** 

Mag. ESTEBAN PEDRO REYES ROQUE **VOCAL** 

Dr. TITO MONER TINOCO MEYHUAY

**PRESIDENTE** 

(\*) De acuerdo con el Reglamento de Tesis, éstas deben ser calificadas con términos de: APROBADA CON EXCELENCIA (19 - 20), APROBADA CON DISTINCIÓN (17 - 18), APROBADA (14 - 16), DESAPROBADO (00 - 13).

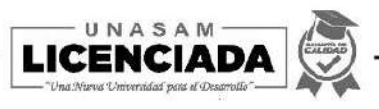

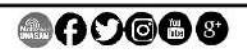

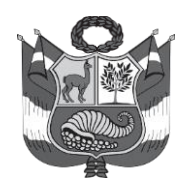

#### UNIVERSIDAD NACIONAL SANTIAGO ANTÚNEZ DE MAYOLO

"Una Nueva Universidad para el Desarrollo" **FACULTAD DE CIENCIAS AGRARIAS CIUDAD UNIVERSITARIA DE SHANCAYÁN TELEFAX 043 426 588 - HUARAZ - ANCASH - PERÚ** 

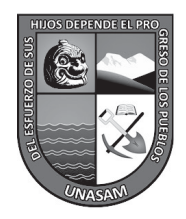

## **ACTA DE CONFORMIDAD DE TESIS**

Los miembros del jurado, luego de evaluar la tesis titulada: *"CARACTERIZACION GEOESPACIAL DE LA MICROCUENCA QUILLCAYHUANCA CON FINES DE IDENTIFICAR SISTEMAS AGRICOLAS PREVALENTES",* presentada por la Bachiller en Ciencias de la Ingeniería Agrícola *LIZ CAREN YANAC COCHACHIN***,** y sustentada el día 08 de enero del 2021, por Resolución Decanatural N° 377 -2020 - UNASAM - FCA, la declaramos **CONFORME**.

 $\frac{w}{w}$ Dr. TITO MONER TINOCO MEYHUAY **PRESIDENTE**

Huaraz, 08 de Enero de 2021.

 $\cup$ 

Mag. JAVIER ALBERTO COTOS VERA

**SECRETARIO**

 $\frac{1}{2}$ 

Mag. ESTEBAN PEDRO REYES ROQUE **VOCAL**

 $\longrightarrow$  tracely perfect

Ph.D. LORENZO MOISES AYORA GARAGATE **PATROCINADOR**

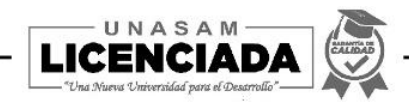

## **DEDICATORIA**

### **A Dios**

Por haberme brindado la vida, haberme permitido llegar hasta este punto, quien me dio la fe, la fortaleza, la paciencia, la salud y la esperanza para terminar este proyecto.

#### **A la memoria de mis amados padres**

Victorino Yanac Salazar y Otilia Cochachin García por haberme forjado como la persona que soy en la actualidad; muchos de mis logros se los debo a ustedes entre los que incluye este. Me formaron con reglas y con algunas libertades, pero al final de cuentas, me motivaron constantemente para alcanzar mis anhelos.

#### **A mis hermanos**

Helen Yanac Cochachin, Henrry Yanac Cochachin, que con su amor me han enseñado a salir adelante. Gracias por su paciencia, gracias por preocuparse por su hermana mayor, gracias por compartir sus vidas, pero sobre todo gracias por estar en otro momento tan importante en mi vida.

#### **A mi sobrino**

Lionel Carranza Yanac por brindarme tanto cariño, que por medio de su alegría me motivaron a seguir adelante.

### **A mi novio**

F. J. C. B. por sus palabras, confianza, comprensión, por su amor y brindarme el tiempo necesario para realizarme profesionalmente.

## **AGRADECIMIENTO**

A la Universidad Nacional "Santiago Antúnez de Mayolo" a la Facultad de Ciencias Agrarias y en particular a la Escuela Profesional de Ingeniería Agrícola y docentes, por haberme brindado sus conocimientos en mi formación profesional.

Agradezco de manera especial y sincera a mi patrocinador al Ph.D. Lorenzo Moises Ayora Garagate por asesorarme implacablemente en la tesis, por haberme dado la oportunidad de trabajar con él, su apoyo y confianza en mi trabajo.

A los miembros del jurado de tesis: Dr. Tito Moner Tinoco Meyhuay, Mag. Javier Alberto Cotos Vera y el Mag. Esteban Pedro Reyes Roque, quienes con sus valiosas observaciones, revisión y aportes para mejorar progresivamente el plan y desarrollo de la tesis.

Agradezco a la institución Servicio Nacional de Áreas Naturales Protegidas (SERNANP), sede Huaraz, por permitirme trabajar en el Parque Nacional Huascarán (PNH), y brindarme las facilidades para el desarrollo de esta investigación.

Agradezco al personal de guarda parques del Servicio Nacional de Áreas Naturales Protegidas (SERNANP) de la estación Quillcayhuanca, quienes me brindaron su apoyo incondicional para realizar una correcta toma de información.

¡Gracias!

## **LISTA DE CONTENIDOS**

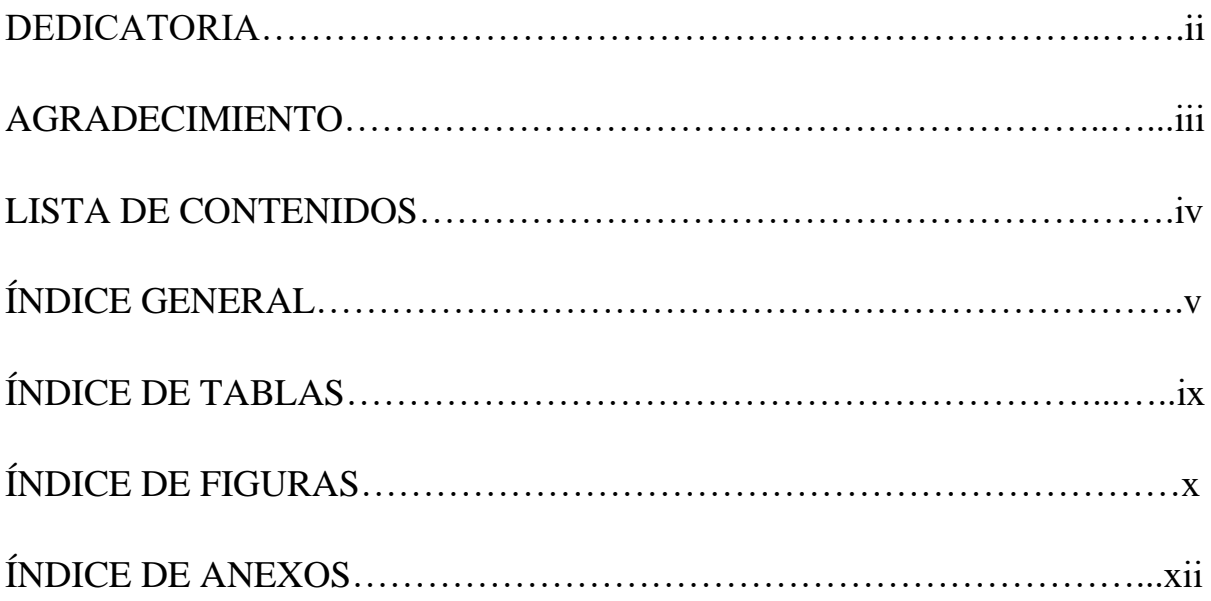

## ÍNDICE GENERAL

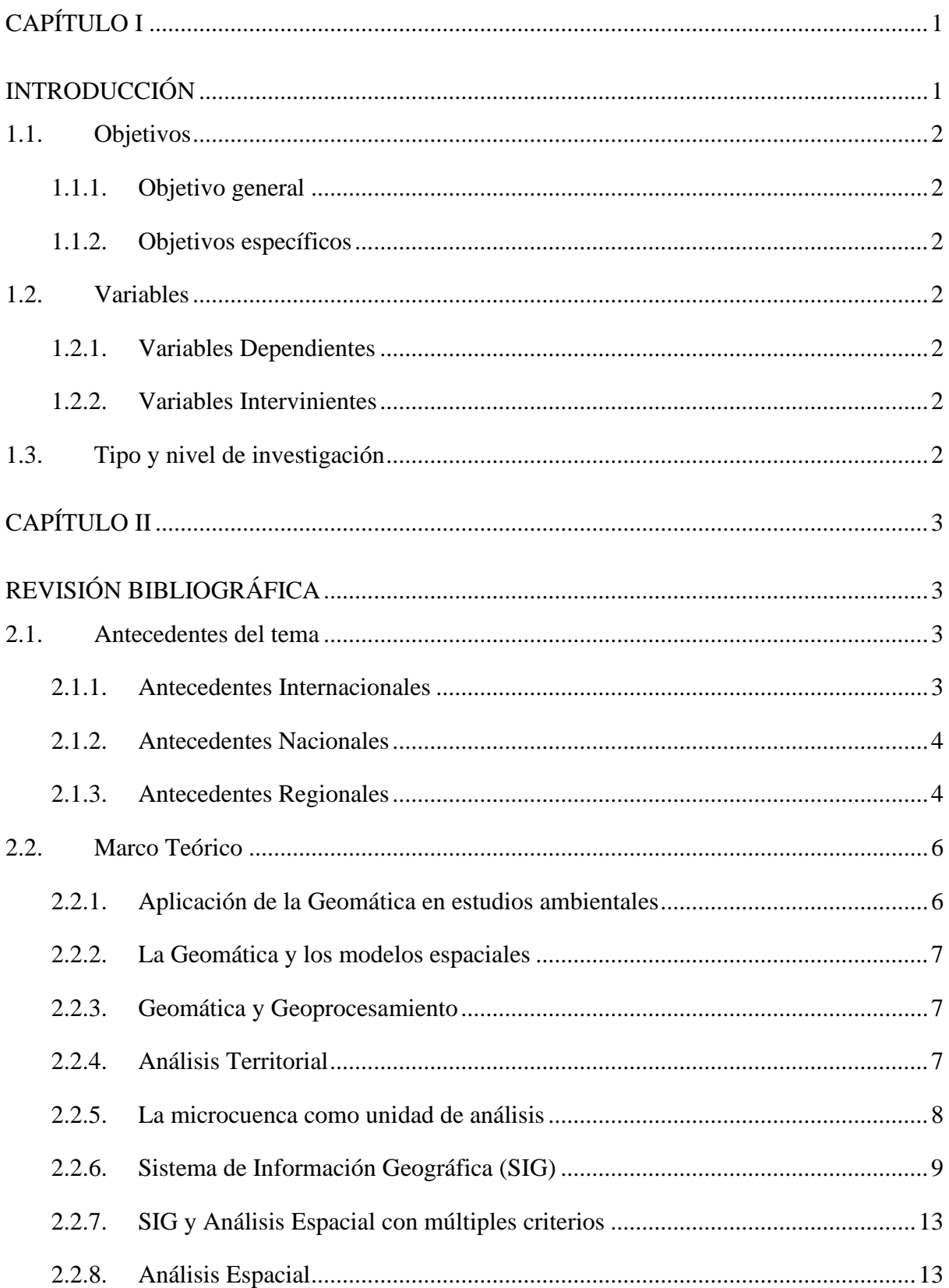

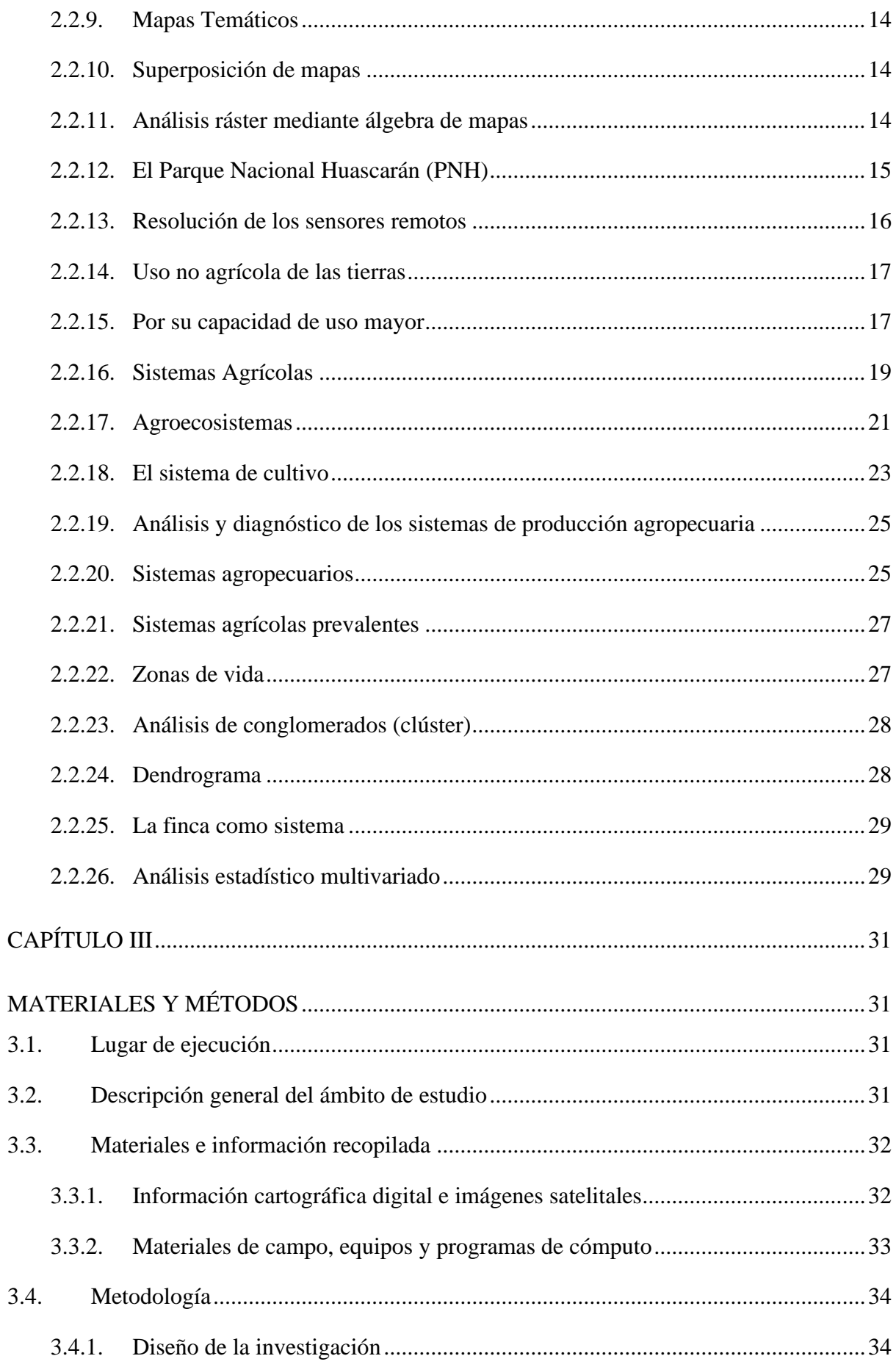

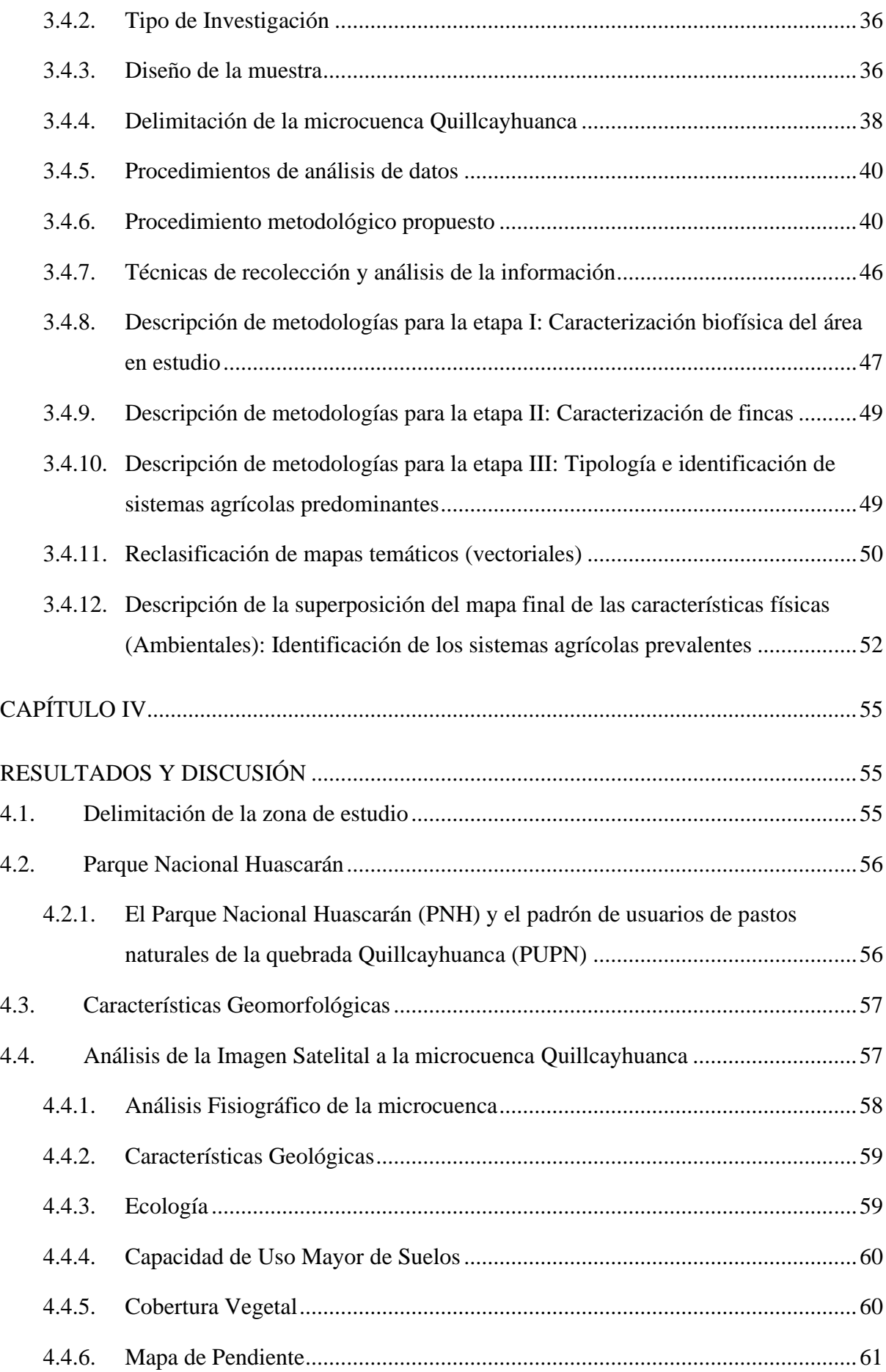

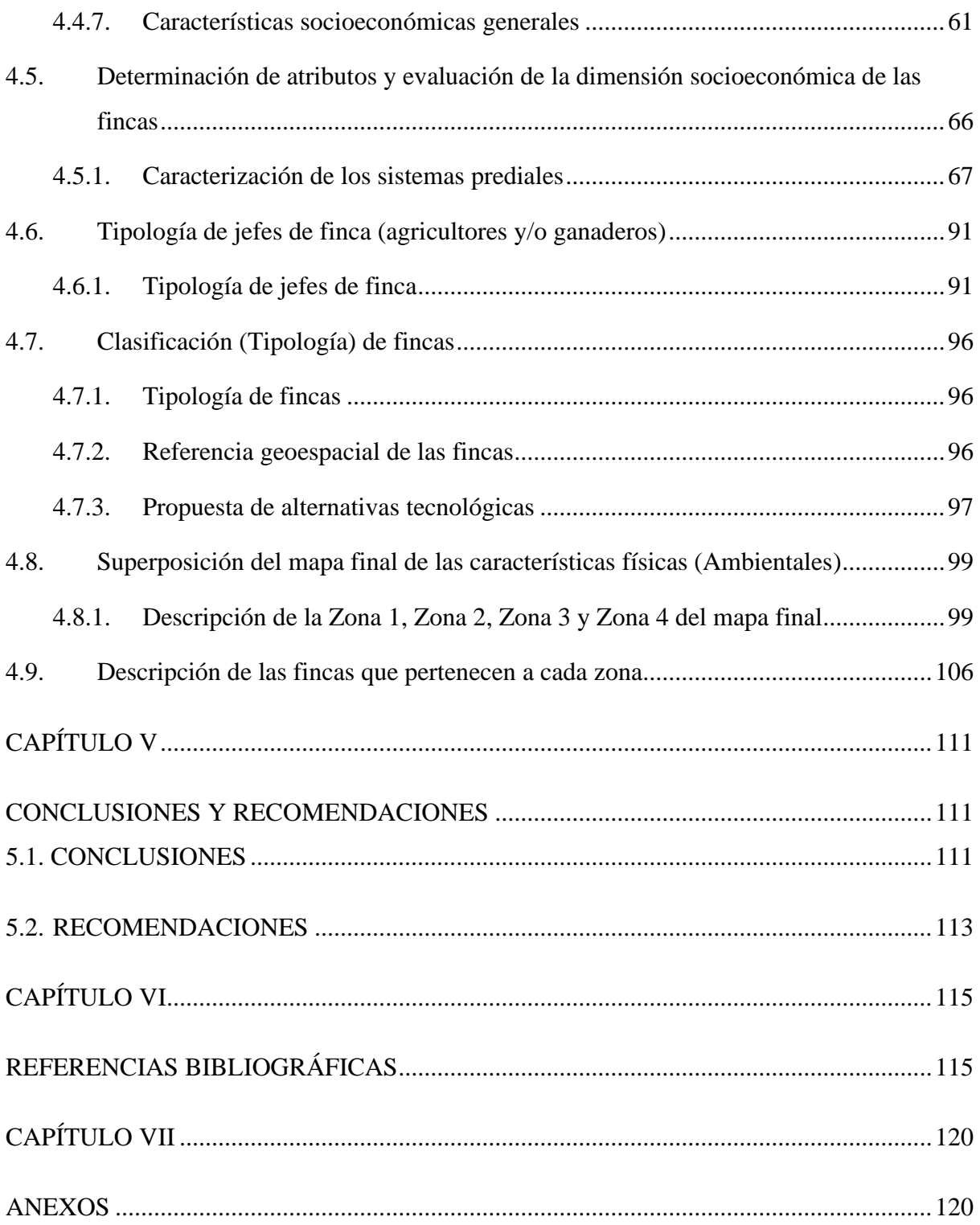

## **ÍNDICE DE TABLAS**

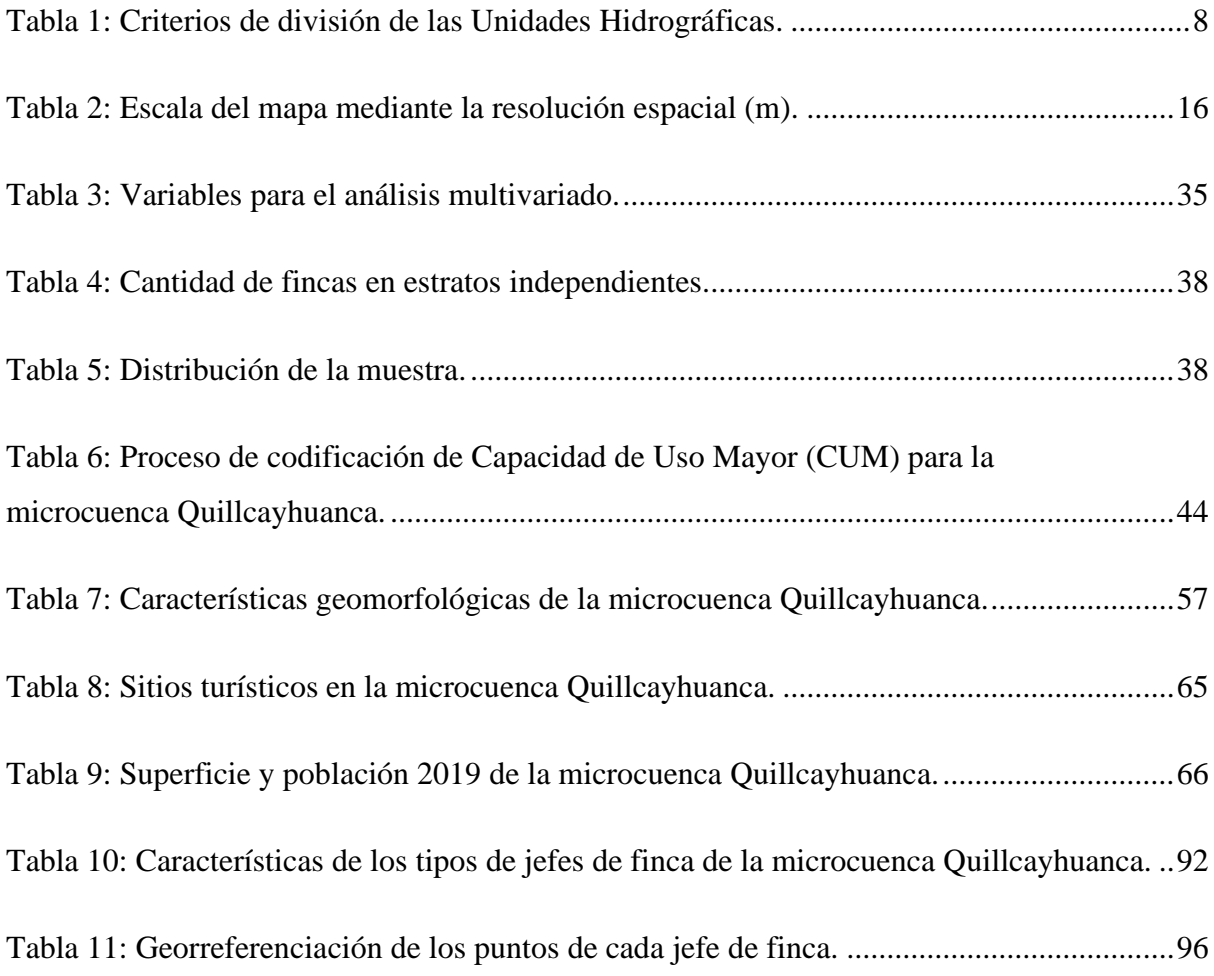

# **ÍNDICE DE FIGURAS**

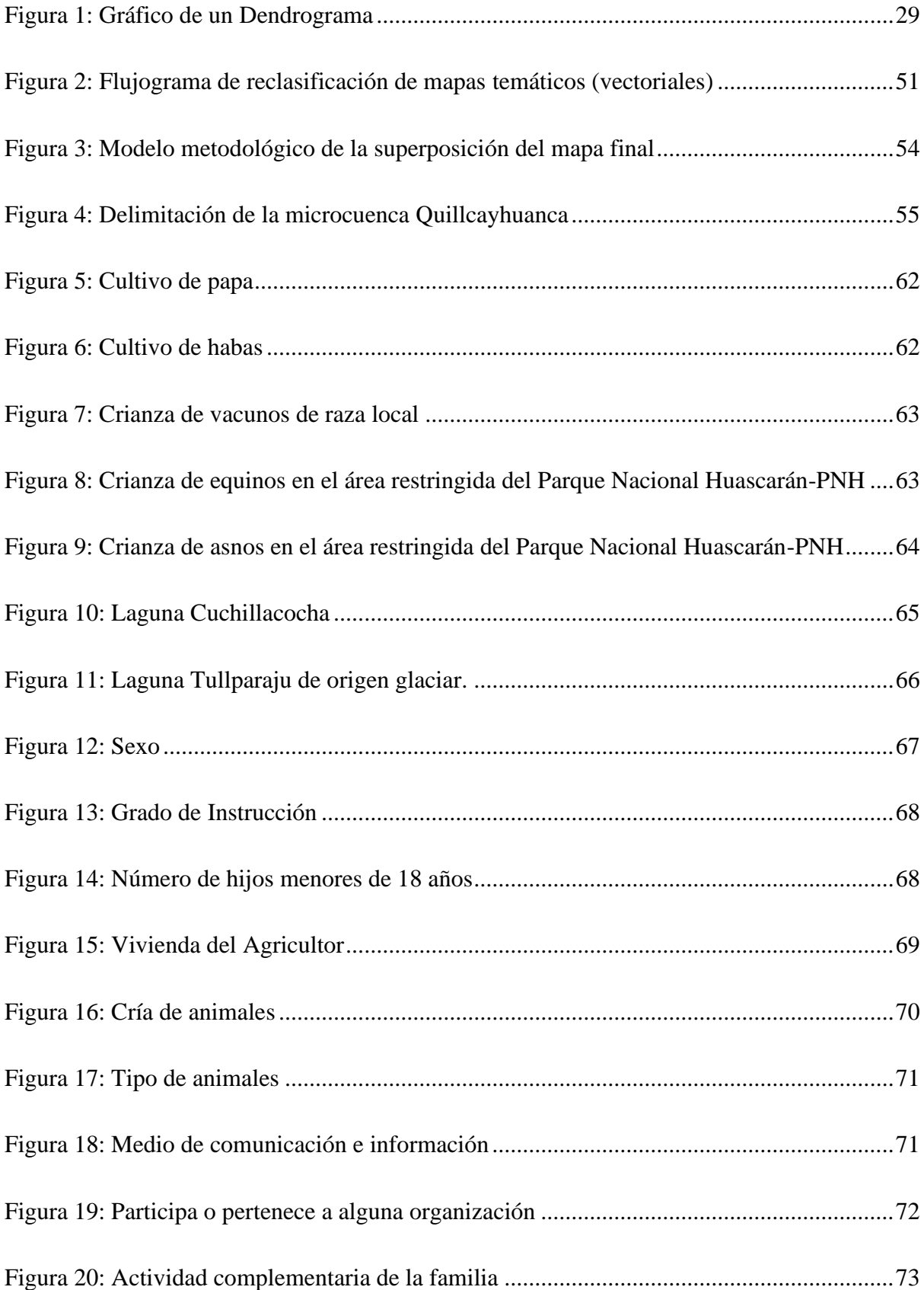

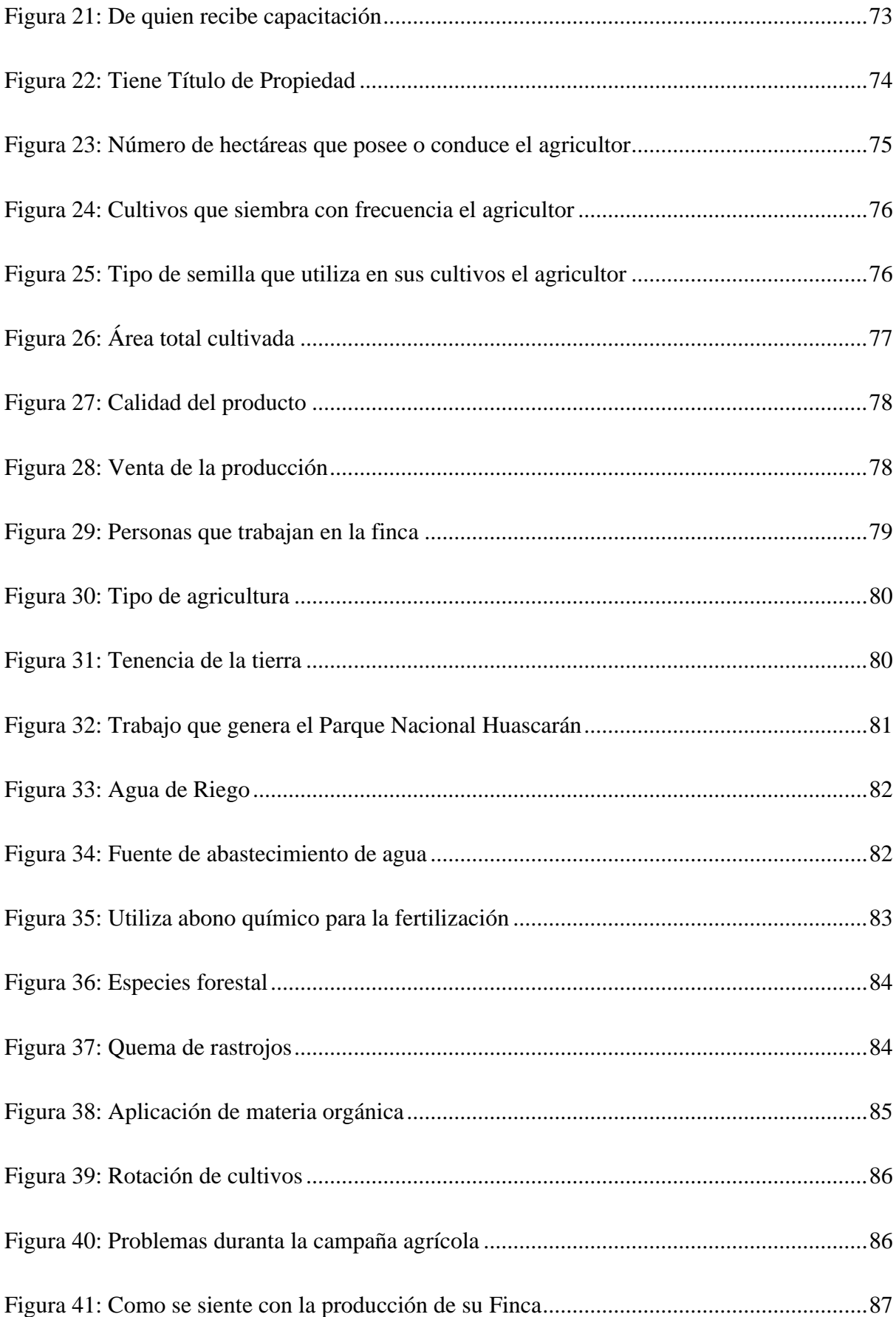

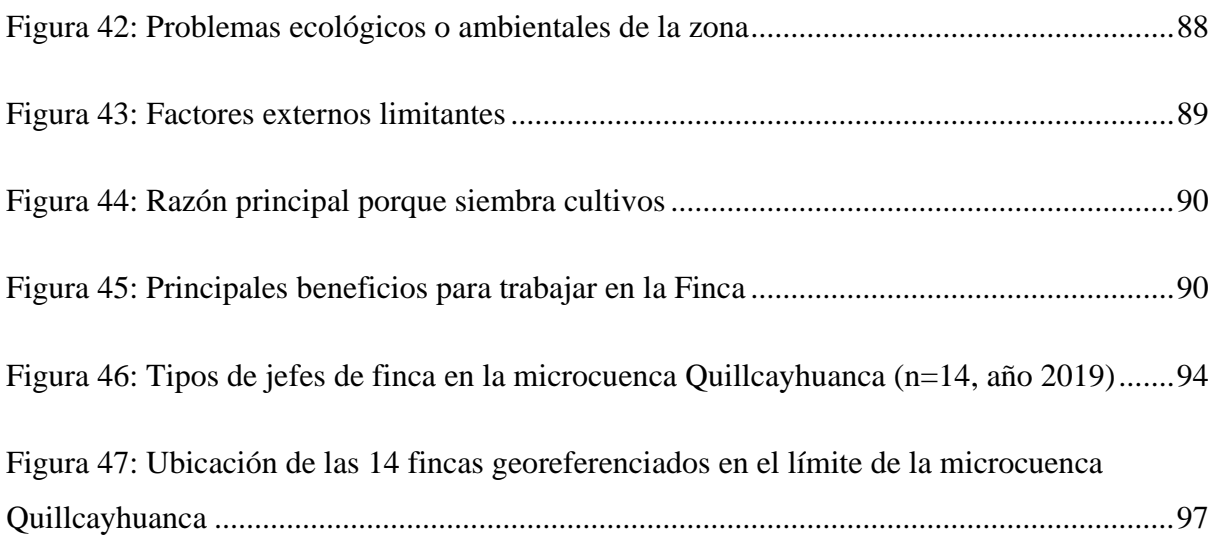

## **ÍNDICE DE ANEXOS**

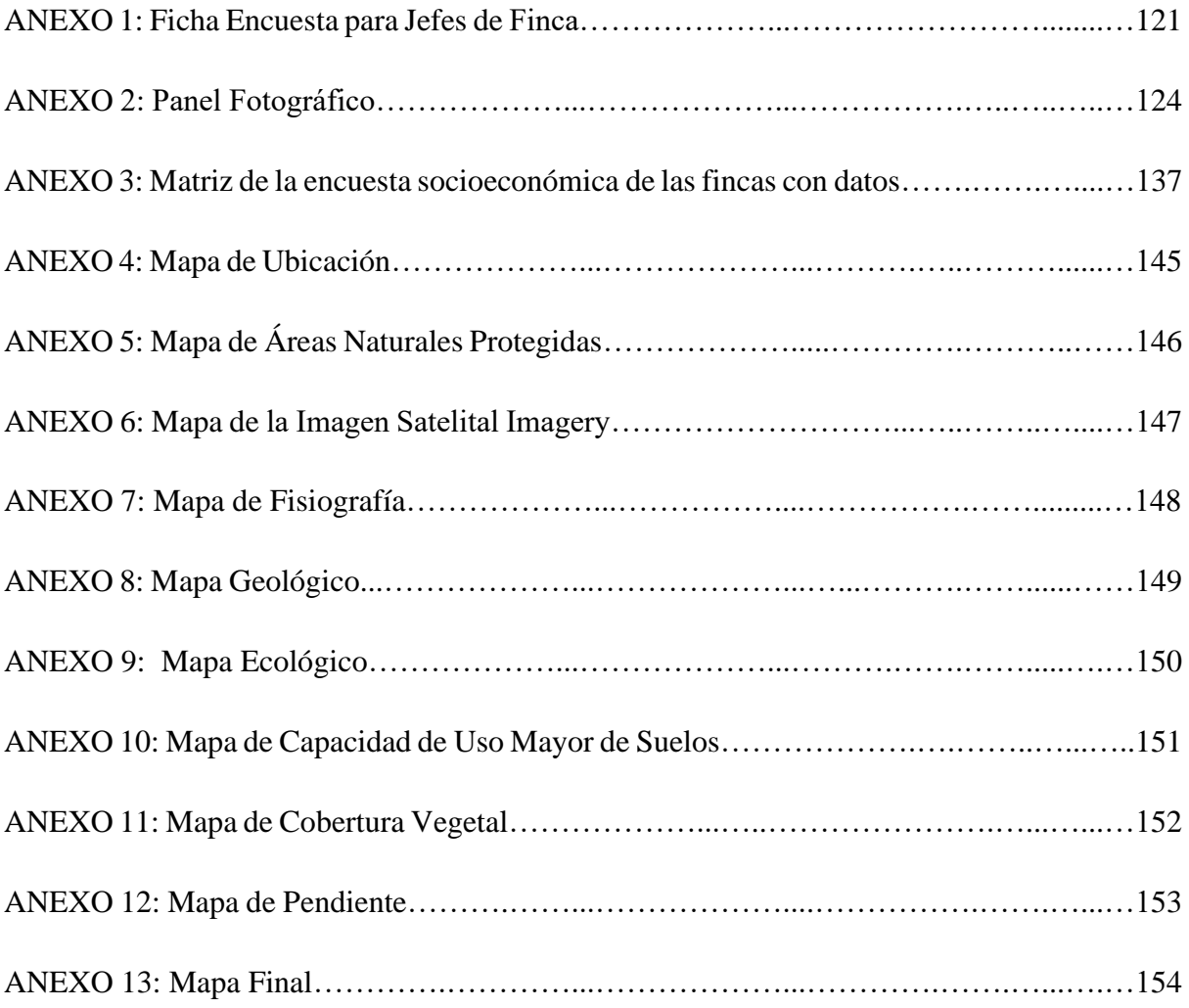

## **RESUMEN**

El presente trabajo de investigación titulado "Caracterización geoespacial de la microcuenca Quillcayhuanca con fines de identificar sistemas agrícolas prevalentes" tuvo como objetivo general caracterizar geoespacialmente la microcuenca Quillcayhuanca con el propósito de identificar sistemas agrícolas prevalentes usando la técnica de la descripción geoespacial, encuestas estructuradas y el análisis de conglomerados.

Se utilizó el Sistema de Información Geográfica (SIG), que determinó las características físicas de la zona en estudio, se realizó la delimitación del área en estudio se determinó las características físicas (geología, pendientes, ecológico, fisiografía, cobertura vegetal y capacidad de uso mayor de suelos) de la microcuenca, se realizó la superposición de los mapas temáticos obteniendo como resultado cuatro tipos de zonas: zona 1, zona 2, zona 3 y zona 4 que contribuyen con la identificación de los sistemas agrícolas prevalentes.

La información de los aspectos socioeconómicos se obtuvo por recopilación de datos de campo mediante encuestas a la población para identificar las condiciones de vida, para el análisis socioeconómico (ingresos familiares, cultivos, producción, crianzas de animales, ventas, y otras actividades relevantes) de las fincas asentadas en el área y la identificación de un conjunto de características socioeconómicas que facilitaron la identificación de los sistemas agrícolas existentes.

A partir de los datos obtenidos de la encuesta se aplicó el software SPSS V. 20, se obtuvo un Dendrograma que agrupó estadísticamente a los jefes de finca que pertenecen a los sistemas agrícolas más recurrentes; con la técnica del análisis de conglomerados (clúster), se obtuvo dos tipologías tipo I y tipo II, que determinó los sistemas agrícolas prevalentes en la microcuenca.

**Palabras clave:** Geoespacial, sistemas agrícolas prevalentes, fincas, dendrograma, clúster, tipologías.

## **CAPÍTULO I**

## **INTRODUCCIÓN**

<span id="page-18-1"></span><span id="page-18-0"></span>Los sistemas agrícolas son un subconjunto de los sistemas ecológicos. Son sistemas ecológicos porque tienen por lo menos un componente vivo.

El estudio tiene como objetivo general caracterizar geoespacialmente la microcuenca Quillcayhuanca con el propósito de identificar sistemas agrícolas prevalentes usando la técnica de la descripción geoespacial y el análisis de conglomerados (clúster). Para lograrlo se realiza la descripción geoespacial de los componentes físicos del área en estudio, se efectúa la superposición de mapas con ayuda del SIG, se aplica una encuesta socioeconómica a los jefes de finca para obtener datos y con el programa estadístico software SPSS V. 20 se aplica la técnica del análisis de conglomerados, se obtiene un Dendrograma que agrupa estadísticamente a los jefes de finca, obteniéndose dos tipologías tipo I y tipo II, que determina los sistemas agrícolas prevalentes. Se desarrollo el estudio en el periodo comprendido entre finales del año 2018 y los primeros meses del año 2019.

La ejecución del presente estudio ha llevado consigo actividades tanto de campo como de gabinete con igual grado de importancia; el trabajo de campo está orientado principalmente a la recopilación de información de características físicas y socioeconómicas, así como la recopilación de la información directamente de la microcuenca Quillcayhuanca; el trabajo de gabinete se orienta básicamente a la selección, sistematización y análisis de la información recopilada. En el área de Amortiguamiento del Parque Nacional Huascarán se recopilo información por medio de entrevistas realizadas a los jefes de finca que integran la Comunidad Campesina de Cahuide.

La importancia del SIG y del software ArcGIS 10.5 radica en que unifica, compatibiliza y procesa la información sobre los recursos existentes en el área de estudio que permite determinar las características físicas (geología, ecología, fisiografía, capacidad de uso mayor de suelos, cobertura vegetal, pendiente, áreas ganaderas, áreas agrícolas, áreas de protección, áreas de conservación) de la microcuenca; y favorece el tratamiento y establece los atributos socioeconómicos de las fincas, necesarios para identificar los sistemas agrícolas predominantes.

Se realiza en total catorce entrevistas en el territorio de la microcuenca Quillcayhuanca se selecciona variables de mayor interés que sirve para describir las características prediales, se aplica la técnica de análisis de conglomerados obteniendo como resultado dos tipologías de finca según la actividad principal y el ingreso económico anual, tipo I y tipo II.

## <span id="page-19-0"></span>**1.1. Objetivos**

## <span id="page-19-1"></span>**1.1.1. Objetivo general**

Caracterizar geoespacialmente la microcuenca Quillcayhuanca con fines de identificar sistemas agrícolas prevalentes.

## <span id="page-19-2"></span>**1.1.2. Objetivos específicos**

- Realizar el análisis territorial de la microcuenca Quillcayhuanca, determinando las características físicas de la microcuenca y el análisis socioeconómico de las fincas asentadas en el área de intervención, con la finalidad de identificar los sistemas agrícolas existentes y prevalentes.
- Tipificar y clasificar las fincas agrícolas de la microcuenca identificando los tipos de actividades agropecuarias que se desarrollan en cada finca.

## <span id="page-19-3"></span>**1.2. Variables**

## <span id="page-19-4"></span>**1.2.1. Variables Dependientes**

➢ Sistemas agrícolas prevalentes

## <span id="page-19-5"></span>**1.2.2. Variables Intervinientes**

- ➢ Calidad de los recursos naturales disponibles en la microcuenca Quillcayhuanca.
- ➢ Calidad de los recursos naturales explotados racionalmente.
- ➢ Características socioeconómicas y ecológicas de la microcuenca Quillcayhuanca.

## <span id="page-19-6"></span>**1.3. Tipo y nivel de investigación**

- **Tipo:** Aplicativo
- **Nivel:** Descriptivo, no experimental.

## **CAPÍTULO II**

## **REVISIÓN BIBLIOGRÁFICA**

## <span id="page-20-2"></span><span id="page-20-1"></span><span id="page-20-0"></span>**2.1. Antecedentes del tema**

Los antecedentes internacionales, nacionales y regionales se indican a continuación:

#### <span id="page-20-3"></span>**2.1.1. Antecedentes Internacionales**

Ortega, (2013)**,** en la investigación desarrollada el año 2013, tesis para obtener el título de Magister en Sistemas de Información Geográfica, desarrolla el tema titulado: "Propuesta de plan de manejo para la microcuenca del río Manzano mediante la línea base ambiental, apoyada por el uso de sistemas de información geográfica (SIG)", en el que presenta el siguiente resumen:

> *"Los planes de manejo de cuencas son instrumentos directrices para ordenar las actividades que se realizan en una cuenca hidrográfica y así lograr un uso sostenible de sus recursos y una mejor calidad de vida de las personas que habitan en ella.*

> *La propuesta del plan de manejo se realiza a través de herramientas SIG, primeramente, se obtiene un diagnóstico de los componentes abióticos, bióticos y socioeconómicos, estos componentes son analizados a través de ponderaciones y posteriormente por medio de operaciones algebraicas se obtiene la Zonificación Ecológica Económica constituyendo una parte fundamental del plan de manejo de la microcuenca del río Manzano.*

> *La Zonificación Ecológica Económica es generada con el valor ecológico, sensibilidad ambiental y análisis socioeconómico de los componentes de la microcuenca, con los resultados obtenidos se realizan los programas del plan de manejo para cada zona, proponiendo soluciones a los conflictos encontrados, conservar las capacidades encontradas en la microcuenca y un mejor estilo de vida para las comunidades de la zona con el ambiente" (p.5).*

Espejel, et al, (2015)**,** en la investigación desarrollada el año 2015, publicada en la revista Redalyc, desarrollan el tema titulado: "determinación del uso potencial agrícola mediante modelación geoespacial y análisis multicriterio para la cuenca Balsas Mezcala", en el que presenta el siguiente resumen:

> *"El uso de sistemas de información geográficas (SIG), facilita modelar información específica permitiendo mayor rapidez, menor costo y precisión para la planeación de las actividades agrícolas de grandes extensiones territoriales. El objetivo de este trabajo ha sido utilizar los SIG como apoyo para el planteamiento del uso potencial del suelo de la cuenca Balsas Mezcala; se utiliza la técnica de análisis multicriterio, que permite considerar problemas de decisión con múltiples objetivos y criterios del tipo geopedológicos (geomorfología y suelo), climatología (modelos térmicos y pluviométricos) y los requerimientos edafo-climatológicos de los cultivos. La región hidrológica Balsas Mezcala localizada en los estados de Guerrero y Puebla eligiendo como zona de estudio; a través de material cartográfico se delimito el área y se obtuvo información climática de las estaciones*

*meteorológicas, la información geográfica y bases de datos se recolectaron de distintas dependencias gubernamentales (INEGI, SEMARNAT, CONABIO, CONAGUA, IMTA), dicha información se procesa en el programa ArcGIS versión 10.2.2, para obtener las geodatabases y matrices geoespaciales que sirvieron de insumo cartográfico para el análisis multicriterio. A partir de matrices geoespaciales y datos vectoriales se generaron datos ráster, mismos que fueron sometidos a un proceso de modelación con algoritmos geoestadísticos y a partir de un lenguaje estructurado se identificaron las zonas potenciales con altos niveles de aptitud, a través de los atributos de las variables a las cuales se les asignaron valores de peso utilizando la metodología propuesta por el Departamento de Agricultura de los Estados Unidos (USDA) en 1971 y retomado por FAO para estudios de caso desde 1977 como Zonificación Agroecológica (ZAE). El resultado de la modelación con respecto a la aptitud del suelo genera 4 clases con 6 niveles de aptitud (muy apto, apto, moderadamente apto, poco apto, muy poco apto y no apto): tierras con potencial irrigable, tierras para cultivos básicos, tierras para cultivo de hortalizas y tierras para el cultivo de especies de importancia industrial" (p.77).*

#### <span id="page-21-0"></span>**2.1.2. Antecedentes Nacionales**

Manchay, (2015)**,** en la investigación desarrollada el año 2015, convenio de apoyo al Programa Presupuestal 035 "Gestión sostenible de recursos naturales y diversidad biológica" Euro Eco Trade - Micro Zonificación Ecológica Económica, Provincia Sullana - Ámbito Sullana - Piura - Perú – 2017, en el que presenta el siguiente resumen:

> *"La vegetación que alberga el ámbito de Sullana se caracteriza por ser caducifolia, es decir la mayoría de las especies dominantes pierden completamente su follaje como una forma de adaptación al largo periodo de sequía propio de los ecosistemas estacionalmente secos. El mapa de cobertura vegetal para la provincia de Sullana, ámbito priorizado Sullana, ha sido elaborado mediante análisis visual de las imágenes de satélite RapidEye del año 2011, apoyándose en las imágenes de alta resolución del programa Google Earth e imágenes Bing Maps cargados como base en el software ArcGIS, en algunos casos con estas dos últimas herramientas se pudo llegar a identificar con mayor detalle y exactitud las clases presentes en las imágenes de satélite trabajadas. Esta información generada ha sido verificada y complementada con trabajo de campo mediante puntos de muestreo y recorridos en el ámbito estudiado. La escala de trabajo e interpretación de la imagen de satélite fue 1/25 000, con un área mínima de mapeo de 7 hectáreas.*

> *Las unidades de vegetación son definidas en base a criterios fisonómicos, fisiográficos y climáticos; identificándose 36 unidades, 31 de las cuales son unidades de vegetación natural agrupadas en 07 clases fisonómicas que representan el 41.6% del territorio (22053.84 ha). Se ha identificado una unidad del tipo vegetación antrópica (agricultura intensiva), la cual es la que ocupa la mayor parte del ámbito de Sullana con 25373.86 ha (47.8% del territorio). La vegetación natural está dominada por la unidad bosque bajo ralo semiárido basal en paisajes de planicie y colina los cuales representan el 18% del territorio del ámbito en estudio, seguido de bosque bajo semi denso con 12.9%" (p.7).*

#### <span id="page-21-1"></span>**2.1.3. Antecedentes Regionales**

Cardoso, (2017), en la investigación desarrollada el año 2017, tesis para obtener el título profesional de Ingeniero Agrónomo, desarrolla el tema titulado: "Determinación de la capacidad de uso mayor de los suelos con fines agrícolas del sector Ahijadero,

Conchucos - Ancash - Perú – 2017", en el que presenta el siguiente resumen:

*"El presente trabajo de investigación se ha ejecutado en el sector Ahijadero, perteneciente a la Comunidad Campesina de Conchucos (CCC), ubicada en la provincia de Pallasca, departamento de Ancash, durante los meses de junio y julio 2017, teniendo como objetivo determinar la capacidad de uso mayor de las tierras con fines agrícolas del sector Ahijadero, Conchucos- Áncash - Perú 2017.* 

*La metodología se ha desarrollado en el marco del reglamento de clasificación de tierras, DS N.º 017-2009-AG, para lo cual se evalúa parámetros edáficos como pendiente, profundidad efectiva, pedregosidad, drenaje, erosión hídrica, riesgos de anegamiento, fertilidad del suelo y parámetros climáticos que permiten determinar la zona de vida, los cuales se procesa con el software ArcGIS 10.3. Para el análisis se emplea datos secundarios como, imágenes satelitales del servidor SasPlanet, del servidor Google Earth, carta nacional a escala 1:10,000 preparado por el Instituto Geográfico Nacional (IGN), mapa ecológico del Perú, a escala 1:1 000 000, INRENA.* 

*Se determina que el sector Ahijadero presenta un área de 208.19 ha, de las cuales se determina que existe tierras de protección (X) con 1.99 ha, tierras aptas para cultivo en limpio (A) con 2.02 ha, tierras aptas para la producción de pastos (P), con 37.61 ha y por último tierras aptas para la producción forestal (F) con 166.57 ha.* 

*El resultado de este estudio permite concluir que, las tierras del sector Ahijadero son mayoritariamente aptas para la producción forestal con un 80.01% del total del sector" (p.11).*

Villafani, (2017)*,* en la investigación desarrollada el año 2017, tesis para optar el grado de Magister Scientiae en Gestión Integral de Cuencas Hidrográficas, desarrolla el tema titulado: "Modelamiento Geoespacial para la caracterización Físico, Biótico y Socioeconómico de la cuenca Alta del río Santa – Ancash", en el que presenta el siguiente resumen:

> *"La caracterización físico, biótico y socioeconómico de la cuenca alta del río Santa mediante el modelamiento geoespacial ha sido realizada en el Callejón de Huaylas (Provincia Recuay, Huaraz, Carhuaz, Yungay, Huaylas y Bolognesi). El desarrollo de la tesis consiste en tres etapas desarrollando cada objetivo propuesto. La información referente de aspectos físicos y bióticos procedentes del MINAM, SERNANP, MINAG, ANA, COFOPRI, SENAMHI, etc., han sido sistematizados, consolidados y complementados.*

> *La información de los aspectos socioeconómicos se obtiene por recopilación de datos de campo, realizando mediante entrevistas a la población para identificar las condiciones de vida, a partir de la información proporcionada por el INEI, Censos Nacionales 2007: XI de Población y VI de Viviendas como información base.*

> *Con la información recopilada, sistematizada, consolidada y complementada de los aspectos físicos, bióticos y socioeconómicos, se genera los submodelos de conflicto de uso, vulnerabilidad, valor bioecológico, aptitud productiva, valor histórico cultural, aptitud urbano industrial y potencial socioeconómico, que a la vez se realiza una comprobación en campo identificando el estado actual de cada sector, y con ello realizar el modelo de la caracterización físico, biótico y socioeconómico de la cuenca alta del río Santa.*

*La caracterización físico, biótico y socioeconómico de la cuenca alta del río Santa ha sido generado con las variables físicos, bióticos y socioeconómicos empleando técnicas de sistema de información geográfica, al cual se obtuvo como resultado cuatro tipos de zonas: protección y conservación ecológica, recuperación, vocación urbana industrial y tratamiento especial (Turismo).*

*Finalmente, se dieron las recomendaciones adecuadas a cada zona para mejor uso, manejo y conservación de la cuenca alta del río Santa, que deben ser tomadas en cuenta para un mejor desarrollo de la conservación y protección de los recursos naturales de la cuenca alta del río Santa. Medidas que si son tomadas en cuenta ayudaran en el mejoramiento de la calidad de vida de todos los habitantes de la zona de estudio" (p.12).*

### <span id="page-23-0"></span>**2.2. Marco Teórico**

#### <span id="page-23-1"></span>**2.2.1. Aplicación de la Geomática en estudios ambientales**

Vásquez, et al, (2016), manifiestan lo siguiente:

*"La Geomática es un término científico moderno y que está compuesto por dos ramas "Geo" (Tierra), y "Matica" (Informática). Es decir, es el estudio de la superficie terrestre a través de la informática o el tratamiento automático de la información. La Geomática como una nueva disciplina del conocimiento surgió a principios del 1990 para caracterizar la emergencia resultante de la convergencia de las tecnologías de información de las ciencias de la tierra y del ambiente.* 

*Geomática se refiere a la integración de la medición, análisis, gestión, almacenamiento y visualización de las descripciones y localización de datos terrestres, también denominados datos espaciales. En otras palabras, es un conjunto multidisciplinar de ciencias y tecnologías que trata sobre la adquisición, gestión y explotación de la información espacial georreferenciada" (p.625).*

#### **2.2.1.1. Geomática**

Vásquez, et al, (2016), presentan lo siguiente:

*"La Geomática es la ciencia de la medición del ámbito físico que utiliza tecnología digital para la obtención de información geoespacial, útil para la administración y manejo de los recursos territoriales.*

*La Geomática, es una propuesta científica, tecnológica e industrial, encaminada a integrar todas aquellas tecnologías de avanzada, relacionadas con la geografía, cartografía general de la tierra e información espacial (Topografía, Geodesia, Catastro, Medio Ambiente, SIG, Fotogrametría Digital, Sensores Remotos, entre otras), caracterizadas en común, por los procesos de sistematización, automatización y electrónica, que llevan el error humano a su mínima expresión, en la obtención de información y generación de productos con la mejor precisión" (p.626).*

#### **2.2.1.2. Disciplinas de la Geomática**

Vásquez, et al, (2016), presentan lo siguiente:

*"En el ámbito de la Geomática se integran disciplinas innovadoras como la teledetección, las tecnologías de la información, los sistemas de posicionamiento y las comunicaciones.* 

*Varias disciplinas involucradas en la obtención de datos georreferenciados convergen, en este amplio concepto que es la Geomática. Entre ellas se encuentran:*

- *Fotogrametría*
- *Teledetección*
- *Cartografía*
- *Sistemas de Información Geográfica (SIG)*
- *Geodesia*
- *Topografía*
- *Posicionamiento por satélite" (p. 625).*

#### <span id="page-24-0"></span>**2.2.2. La Geomática y los modelos espaciales**

Vásquez, et al, (2016), manifiestan lo siguiente:

*"Se puede decir que todas las decisiones relativas a la tierra, su entorno y sus recursos, requieren estudios y análisis de modelos de la tierra en forma de mapas, planos, imágenes terrestres e información digital. En este sentido, la Geomática es, por tanto, una actividad basada en las tecnologías de la información, relacionada con la colecta de información espacial por la medida, análisis, gestión y tratamiento de datos. Estos datos provienen de diversas fuentes, incluidos los satélites en órbita terrestres, sensores aéreos y marítimos y, también, instrumentos terrestres. Los datos se procesan y tratan con tecnología de información avanzada, usando elementos informáticos de hardware y software" (p.626).*

### <span id="page-24-1"></span>**2.2.3. Geomática y Geoprocesamiento**

Vásquez, et al, (2016)*,* presentan lo siguiente:

*"El Geoprocesamiento es la ejecución metódica de una secuencia de operaciones en los datos geográficos para crear nueva información. Los dos propósitos fundamentales que persigue son, ayudar a realizar el modelado y el análisis, y automatizar las tareas de los sistemas de información geográfica (SIG).*

*El análisis espacial es el proceso de modelar, obtener resultados mediante el procesamiento informático y luego examinar e interpretar los resultados del modelo. El análisis espacial resulta útil para evaluar la idoneidad y la capacidad, para calcular y predecir, para interpretar y comprender. Por ejemplo, se puede utilizar para estudiar las relaciones entre la calidad del aire en un entorno urbano y el asma infantil" (p.627).*

### <span id="page-24-2"></span>**2.2.4. Análisis Territorial**

Gómez, (2002), disciplina científica que tiene por objeto conocer y estudiar los efectos (económicos, sociales, medioambientales, etc.) que se producen en el territorio (p.2).

#### **2.2.4.1. Objetivos del Análisis Territorial**

Gómez, (2002), presenta los siguientes objetivos:

- **a) Objetivos básicos:** Definir y caracterizar el modelo territorial
- Forma de ocupar y utilizar el espacio
- Expresión espacial del modelo de sociedad

#### **b) Objetivos generales:**

- Conocer la estructura espacial de los asentamientos e interrelaciones.
- Establecer las potencialidades y deficiencias de la estructura espacial, e implicaciones económicas.
- Fijar los elementos necesarios para definir las líneas básicas de política territorial: Papel de los distintos núcleos, actuaciones infraestructurales, actuaciones económicas, usos del suelo.

### <span id="page-25-0"></span>**2.2.5. La microcuenca como unidad de análisis**

PMAM, (2018)**,** manifiesta que una microcuenca es un territorio que está dentro de una subzona hidrográfica o su nivel subsiguiente, cuya área de drenaje es inferior a 500 Km<sup>2</sup> (p.2).

<span id="page-25-1"></span>

| <b>AREA</b> (miles de has) |
|----------------------------|
| > 50                       |
| $5 - 50$                   |
| $\leq 50$                  |
|                            |

*Tabla 1: Criterios de división de las Unidades Hidrográficas.*

*Fuente:* (Vásquez et al, 2016)

#### MADS, (2012), manifiesta lo siguiente:

*"Corresponde al área de aguas superficiales, que vierten a una red hidrográfica natural con uno o varios cauces naturales, de caudal continuo o intermitente, que confluyen en un curso mayor que, a su vez, puede desembocar en un río principal, en un depósito natural de aguas, en un pantano o directamente en el mar; la microcuenca está delimitada por la línea del divorcio de las aguas.* 

*El manejo ambiental de una microcuenca se debe concebir con un enfoque sistémico, dado que una microcuenca al igual que una cuenca, se comporta como un sistema, complejo y abierto, el cual presenta interacciones entre los componentes sociales, económicos y ecológicos que inciden en la disponibilidad de sus recursos naturales y por tanto en el bienestar de las poblaciones que habitan la microcuenca" (p.2).*

#### **2.2.5.1. Partes y componentes de una microcuenca**

#### PMAM, (2018), manifiesta lo siguiente:

*"Para un manejo ambiental adecuado de una microcuenca, esta se analiza de arriba hacia abajo, en lo que se denomina clasificación vertical, bajo este criterio la microcuenca presenta las siguientes partes:*

- *a) Área de captación o zona productora de agua: conformada por las partes altas, es decir los sistemas montañosos que rodean las microcuencas, los cuales son de vital importancia para la conservación por las coberturas vegetales existentes que tiene como función la regulación hídrica.*
- *b) Área de vertientes: la conforman las partes medias de las montañas, cerros o colinas que rodean la microcuenca. En este sector afloran las aguas subterráneas filtradas a través del suelo y se pueden apreciar quebradas y arroyos bien conformados y de mayor caudal.*

*c) Área de confluencia o zona receptora de agua: está conformada por las partes bajas de las montañas y las vegas de los ríos. En este sector se unen todas las quebradas, arroyos, riachuelos, en torno al río principal. Éste último sigue su camino uniéndose a otro río o llegando directamente al mar" (p.2).*

#### <span id="page-26-0"></span>**2.2.6. Sistema de Información Geográfica (SIG)**

Vásquez, et al, (2016)**,** manifiestan lo siguiente:

*"Un sistema de información geográfica (SIG), es un conjunto de herramientas que integra y relaciona diversos componentes (usuarios, hardware, software, procesos), que permiten la organización, almacenamiento, manipulación, análisis y modelización de grandes cantidades de datos procedentes del mundo real que están vinculados a una referencia espacial, facilitando la incorporación de aspectos sociales-culturales, económicos y ambientales que conducen a la toma de decisiones de una manera más eficaz.* 

*También un SIG es un Sistema Integrado de Gestión, frecuentemente referido a Sistemas de Gestión en los que se integran calidad, medio ambiente y prevención de riesgos. En el sentido más estricto, es cualquier sistema de información capaz de integrar, almacenar, editar, analizar, compartir y mostrar la información geográficamente referenciada.* 

*En un sentido más genérico, los SIG son herramientas que permiten a los usuarios crear consultas interactivas, analizar la información espacial, editar datos, mapas y presentar los resultados de todas estas operaciones.* 

*La tecnología de SIG puede ser utilizada para investigaciones científicas, la gestión de los recursos, la gestión de activos, la arqueología, la evaluación del impacto ambiental, la planificación urbana, la cartografía, la sociología, la geografía histórica, el marketing, la logística entre otras áreas" (p.629).*

#### **2.2.6.1. Objetivos de un Sistema de Información Geográfica (SIG)**

Bernal, (2018), manifiesta lo siguiente:

- ➢ *"Almacenamiento, manejo y manipulación de grandes volúmenes de datos espacialmente referenciados.*
- ➢ *Proveer los medios para llevar a cabo análisis que implica, de manera específica, el componente de posición geográfica.*
- ➢ *Organización y administración de los datos, de tal manera que la información sea fácilmente accesible a los usuarios.*
- ➢ *Vinculación de diversas bases de datos" (p.3).*

## **2.2.6.2. Componentes de los Sistemas de Información Geográfica (SIG)**

Un SIG posee como componentes: hardware o equipos, software o programas, datos geográficos, el factor humano y métodos o procedimientos.

#### **a) Hardware o equipos**

Araque, et al, (2014), manifiestan lo siguiente:

*"Con los avances de la tecnología, cada vez es mayor el acceso y la disponibilidad de hardware o equipos de computación de alta capacidad para ejecutar los procesos involucrados en el tratamiento de datos geoespaciales.*

*Los equipos necesarios para la entrada y salida de datos e información, están constituidos por computadoras personales, estaciones de trabajo y accesorios periféricos especializados (teclados, impresoras, plotter y escáner de gran formato, monitores, "mouse", etc.)" (p.56).*

#### **b) Software o programas**

Araque, et al, (2014), presentan lo siguiente:

*"Es el componente encargado de facilitar al usuario funciones necesarias para captar, almacenar, analizar y mostrar la información geográfica.* 

*En los últimos años los programas informáticos de los SIG han progresado muy rápido, desde sistemas basados en comandos hasta los que utilizan solo menús, fáciles de usar con menos capacitación.*

*Los programas de los SIG deben incluir aplicaciones o funciones para:*

- *a. Entrada de Datos: El ingreso de datos geográficos puede ser a través de la digitalización manual o automática y/o actualización de la información espacial y sus descriptores.*
- *b. Procesamiento y análisis de los datos: Se refiere al procesamiento, análisis y aplicaciones que se realizan con los datos geoespaciales. Para esto debe haber funciones para:*
- ❖ *Actualización, detección y corrección de errores en los datos.*
- ❖ *Analizar y dar respuesta a interrogantes que formule el usuario.*
- ❖ *Las operaciones típicas de superposición de capas geográficas, estadísticas, cambios cartográficos, cálculo de medidas (distancias y superficies), y reportes de los análisis.*
- *c. Salida y presentación de los datos e información: Es como finalmente se presentan al usuario final un producto del SIG, de una manera gráfica y visual, y puede ser en formatos:*
- ✓ *Físico o analógico: Mapas, imágenes, gráficos, tablas de reportes; impresos en plotter o impresora.*
- ✓ *Digital: Visualizados en el monitor de la computadora; por ejemplo: mapas digitales, imágenes de satélite, bases de datos, etc." (p.57).*

#### - **Procedimientos**

Araque, et al, (2014), manifiestan que son los métodos, modos y reglas específicas que describen como la tecnología es utilizada. Esto es: especificaciones, normas, referencias y métodos para realizar los análisis de la información geográfica (p.57).

#### - **Datos**

Araque, et al, (2014), manifiestan que es uno de los componentes más importante de un SIG, debido a que es necesario que la información sea confiable y precisa, repercutiendo directamente en la calidad del sistema (p.58).

### **2.2.6.3. Datos geográficos**

Araque, et al, (2014), presentan lo siguiente:

*"Los datos geográficos son los elementos espacio–temporales del mundo real, que deben ser evaluados en función a la utilidad y confiabilidad de los mismos, para garantizar la calidad de los productos. Igualmente, los datos geográficos poseen dos componentes: uno espacial y otro temático, y los SIG son capaces de gestionar ambos" (p.58).*

#### **a) Componente espacial:**

Este componente se basa en la localización de los elementos, cuya posición es única, y puede ser: localización absoluta, basada en un sistema de coordenadas; y la localización relativa, basada en las relaciones del elemento "topológicas" con respecto a otros.

El componente espacial permite analizar los elementos del mundo real, a través de las formas geométricas: puntos, líneas y polígonos.

- ✓ Puntos: Son las formas más simples de representar los datos espaciales, son objetos que se ubican en el espacio únicamente por un par de coordenadas. Sirven para identificar un elemento o como etiquetas para identificar polígonos.
- $\checkmark$  Líneas: Son elementos compuestos por un grupo de coordenadas y conectadas entre sí para formar líneas.
- ✓ Polígonos: Son líneas cerradas, que encierran áreas homogéneas, como cuerpos de agua, unidades administrativas, unidades de vegetación, etc.

#### **b) Componente temático:**

Las variables y atributos de los elementos a considerar se pueden estudiar considerando el aspecto temático, es decir las características o descriptores propias. Ejemplo: Tipo de vía, condiciones de la vía, etc.

#### **2.2.6.4. Recurso humano**

Araque, et al, (2014), presentan lo siguiente:

*"Un SIG es limitado sin las personas, que administren, diseñen, desarrollen y actualicen los datos e información. Este personal puede ser desde especialistas técnicos hasta personal que garantice la calidad de los datos y la integridad del producto final. En un proyecto de SIG por lo general participan profesionales de varias disciplinas; como de: geografía, matemáticas, computación, estadística, biología, geología, sociología, economía, agronomía, geodesia, oceanografía, entre otras, y por el personal usuario" (p.59).*

#### **2.2.6.5. Formatos de almacenamiento de datos espaciales**

El objeto con el que se trabaja puede ser de dos tipos de formatos raster (archivo de imagen) y vectorial (cobertura).

### **a. Formato raster**

Puerta, et al, (2011), mencionan lo siguiente:

*"Una imagen raster comprende una colección de celdas (píxel) de una grilla más como un mapa o una figura escaneada. Captura información mediante los medios: Scanners, satélite, fotografía aérea, cámaras de video entre otros. Son fotografías, imágenes* 

*digitales capturadas por satélites (LandSat, Spot) o información digital de un mapa. Trabaja con celdas de igual tamaño que poseen un valor; el tamaño de la celda define el nivel de detalle de la información.*

*Este modelo está orientado para representar fenómenos tradicionalmente geográficos que varían continuamente en el espacio; como la pendiente del terreno, altitud o precipitación. El modelo raster también es llamado imagen" (p.8).*

#### **b. Formato vectorial**

Puerta, et al, (2011), afirman lo siguiente:

*"El formato vectorial (shape) puede ser creado a partir de fuentes de información espacial existente, o pueden ser generados desde ArcGIS, donde podemos añadir elementos. Este tipo de dato tiene gran rapidez en despliegue y visualización, además que pueden ser editados (modificados), los objetos de una cobertura vectorial pueden estar representados: puntos, línea y polígonos" (p.11).*

#### **2.2.6.6. Formatos de datos espaciales**

Puerta, et al, (2011)*,* mencionan lo siguiente:

*"Las aplicaciones de ArcGIS soportan todos los formatos espaciales de ESRI: shapefiles, coverages, grids, geodatabases, TINs y datos servidos por internet mediante ArcIMS. Además, también soporta los tres formatos de archivos CAD más comunes (\*.DXF y \*.DWG de AutoCad; y \*.DGN de Microstation), así como una gran variedad de formatos de imágenes (\*.JPG; \*.TIF; \*.BMP, etc.)" (p.51).*

#### a. **El shapefile**

Puerta, et al, (2011)*,* afirman lo siguiente:

*"Un shapefile es un formato vectorial de almacenamiento digital donde se guarda la localización de los elementos geográficos y los atributos asociados a ellos. Aunque parece que trabajamos con un sólo archivo, en realidad un shapefile consta de al menos tres archivos con el mismo nombre y extensiones diferentes:*

- *\*.SHP almacena las características geométricas de los objetos.*
- *\*.SHX almacena el índice de los datos espaciales.*
- *\*.DBF base de datos de dBASE en donde se almacenan los atributos temáticos de los objetos (tabla de atributos)" (p.51).*

#### *b.* **Archivos raster (\*.TIF, \*.BMP, \*.JPG, \*.GIF, entre otros)**

Puerta, et al, (2011), mencionan lo siguiente:

*"ArcGIS permite la posibilidad de añadir como capas, fuentes de datos raster. Los ejemplos más comunes de raster son las imágenes de satélite, las fotografías aéreas, los documentos escaneados, los modelos de elevaciones y capas cartográficas temáticas rasterizadas para realizar determinados análisis en un SIG" (p.54).*

#### c. **Tablas (\*.DBF, <INFO>, \*.MDB, \*.TXT y \*.ASC)**

Puerta, et al, (2011), manifiestan lo siguiente:

*"ArcGIS soporta múltiples formatos para el almacenamiento y manejo de datos tabulares. Como hemos visto, los shapefiles y las coberturas tienen tablas de atributos asociadas que contienen información descriptiva sobre sus elementos, almacenadas en formato .DBF e <INFO> respectivamente" (p.55).*

#### d. **Archivos TIN**

Puerta, et al, (2011), afirman que los archivos TIN (Triangular Irregular Network) se utilizan para representar superficies 3D y poseen un formato propio, solamente compatible con ArcGIS. Se almacenan en un directorio del mismo nombre  $\langle$ TIN $>$  (p.56).

#### e. **Archivos CAD (\*.DXF, \*.DWG Y \*.DGN)**

Puerta, et al, (2011), manifiesta lo siguiente:

*"Los archivos CAD (Computed Aid Desing) son archivos de dibujo asistido por ordenador que suelen contener múltiples capas que representan los objetos geográficos como líneas, puntos o polígonos y también elementos de texto (annotations). Cuando exploramos archivos CAD con ArcGIS aparecen dos elementos por cada archivo: CAD feature y CAD drawing. Los dos representan el mismo objeto, pero con el primero podremos editar y cambiar la simbología mientras que el segundo muestra la simbología propia de dibujo CAD y no permite la edición.* 

*Los archivos CAD suelen tener tres extensiones:*

- *\*.DWG (Drawing) Formato de AutoCAD.*
- *\*.DXF (Dos Text File) Formato estándar de intercambio entre programas CAD.*
- *\*.DGN (Microstation's Design file) Formato de Microstatión" (p.56).*

#### <span id="page-30-0"></span>**2.2.7. SIG y Análisis Espacial con múltiples criterios**

Aguilar, et al, (2015), presentan lo siguiente:

*"El análisis espacial permite tener una mirada integral de las condiciones del paisaje en un área interés de restauración y permite tomar decisiones a diferentes escalas, desde el nivel local, regional, hasta países o zonas del mundo. Las herramientas de análisis espacial han venido tomando fuerza recientemente dentro de las actividades de restauración, en especial, debido a las metas mundiales adoptadas por varios países.*

*Las herramientas usadas para realizar análisis espacial, son principalmente la percepción remota y los Sistemas de Información Geográfica (SIG), integrados a un análisis multicriterio. La escala de trabajo será lo que limite el análisis, insumos construidos a escala 1:100.000 o 1:500.000 difícilmente tendrán el detalle que se necesita para definir acciones de restauración a nivel local y sólo indicaran acciones de restauración a nivel de paisaje.*

*Asimismo, el análisis espacial tendrá las limitantes propias de acuerdo a la disponibilidad y calidad de los insumos empleados" (p.150).*

#### <span id="page-30-1"></span>**2.2.8. Análisis Espacial**

#### ESRI, (2016), presenta lo siguiente:

*"El análisis espacial es el proceso de modelar y obtener resultados mediante el procesamiento informático y luego examinar e interpretar los resultados del modelo. El análisis espacial resulta útil para evaluar la idoneidad y la capacidad, para calcular y predecir, y para interpretar y comprender los fenómenos espaciales" (p.42).*

#### **2.2.8.1. Modelos Digitales de Elevación (MDE)**

Loaiza, (2017), indica que un Modelo Digital de Elevación (MDE), es una representación numérica de la elevación [Z] sobre un plano [X, Y], ubicada dentro de un marco geodésico (p.15).

Ravibabu, et al, (2010), mencionan que un MDE puede ser generado de diferentes fuentes como: la conversión analógica a digital de mapas cartográficos o curvas de nivel, obteniendo así un modelo TIN (Triangular Irregular Network, en español redes irregulares de triángulos) (p.257).

Jiang, (2008), menciona que también se puede generar MDE en base de datos obtenidos de Teledetección, por ejemplo, aplicando métodos de procesamiento de imágenes satelitales o fotogrametría y de radares de apertura sintética (p.21).

Sellers, (2015), indican que sin embargo en la actualidad los MDE más precisos provienen de las mediciones LiDAR (p.237).

#### <span id="page-31-0"></span>**2.2.9. Mapas Temáticos**

Bernal, (2018), manifiesta que los mapas temáticos presentan información sobre un tema determinado, desde los más habituales como densidad de población, mapas económicos, mapas de carreteras, etc. (p.1).

#### <span id="page-31-1"></span>**2.2.10. Superposición de mapas**

Geoprocesamiento, (2010), presenta lo siguiente:

*"Es la combinación de varios conjuntos de datos espaciales (puntos, líneas o polígonos) puede crear otro nuevo conjunto de datos vectoriales. Una unión de capas superpuestas combina las características geográficas y las tablas de atributos de todas ellas en una nueva capa.*

*En el análisis de datos raster, la superposición de conjunto de datos se lleva a cabo mediante un proceso conocido como "álgebra de mapas", a través de una función que combina los valores de cada matriz raster. En el álgebra de mapas es posible ponderar en mayor o menor medida determinadas coberturas mediante un "modelo índice" que refleje el grado de influencia de diversos factores en un fenómeno geográfico" (p.16).*

## <span id="page-31-2"></span>**2.2.11. Análisis ráster mediante álgebra de mapas**

Matellanes, (2014), manifiesta lo siguiente:

*"El álgebra de mapas permite poner en juego diferentes capas ráster donde, cada pixel, presenta un atributo numérico descriptivo de una cualidad, Las capas son combinadas de manera que, los píxels coincidentes de cada capa, se solapan para aportar sus valores y generar, como resultado, una nueva capa ráster cuyos valores son fruto de análisis de valores*  *de píxels iniciales. Esta combinación se puede realizar en base a sencillas condiciones matemáticas como las sumas, restas, multiplicaciones, etc.*

*Fruto de la combinación de nuestras capas ráster obtenemos un ráster donde, cada píxel, presenta un valor especifico que nos puede ayudar a identificar zonas estratégicas con el fin de dar respuesta a nuestras necesidades de gestión o a una demanda que hagamos sobre nuestro SIG. Se combina diferentes capas temáticas que muestren un aspecto territorial concreto, como la pendiente, altitud, la proximidad a zonas urbanas, la precipitación o la densidad vegetal. Identificando intervalos de aptitud para cada una de nuestras variables podremos obtener, finalmente, las zonas más apropiadas para llevar a cabo una actividad como la construcción de una carretera, la localización de una industria, la identificación de zonas con elevada naturalidad o la evaluación de un potencial riesgo de inundación" (p.2).*

#### **2.2.11.1. Análisis de las capas ráster**

Matellanes, (2014), manifiesta lo siguiente:

*"Para que los análisis sean los más precisos posibles es necesario intentar que las capas ráster analizadas durante nuestros análisis cumplan algunos criterios como:*

- *Disponer de la máxima resolución posible en nuestros píxels con el fin de precisar el fenómeno estudiado.*

- *Todas las capas deben presentar la misma resolución de píxel para que todos y cada uno de ellos, sean homogéneos y comparables entre sí.*

- *Todas las capas deben presentar su correspondiente proyección de manera homóloga.*

- *Las zonas territoriales analizadas deben presentar la misma extensión. De lo contrario, durante el análisis basado en algebra de mapas, solamente quedarán identificadas las zonas donde existe coincidencia espacial entre todas nuestras capas. Las zonas donde no exista coincidencia espacial de alguna de nuestras capas quedarán excluidas.*

*La herramienta clave en el análisis de nuestra cartografía ráster será la herramienta Raster Calculator y junto a otras herramientas propias del análisis y gestión de archivos ráster, permitirá obtener los resultados que estamos buscando" (p.3).* 

#### <span id="page-32-0"></span>**2.2.12. El Parque Nacional Huascarán (PNH)**

PNH, (2017), manifiesta lo siguiente:

*"El Parque Nacional Huascarán, integrante del Sistema Nacional de Áreas Protegidas por el Estado (SINANPE), fue creado el 1 de julio de 1975 mediante Decreto Supremo N° 0622-75- AG con la finalidad de proteger la Cordillera Blanca, considerada la cadena de montañas tropical más extensa del mundo. El Parque Nacional Huascarán abarca una superficie de trescientos cuarenta mil 340,000 hectáreas y cuenta con un perímetro de 431,424 metros lineales y un ancho promedio de 20 km., ubicado en las provincias de Recuay, Huaraz, Carhuaz, Yungay, Huaylas, Pomabamba, Mariscal Luzuriaga, Huari, Corongo, Sihuas y Bolognesi, en el departamento de Ancash, el mismo que posteriormente, es reconocido por la Organización de las Naciones Unidas, la Ciencia y la Cultura – UNESCO, como Reserva de Biósfera y como Patrimonio Natural de la Humanidad" (p.1).*

UNESCO, (2011), en la parte considerativa del Decreto Supremo N.º 0622-75-AG del 1 de julio de 1975 se indican los objetivos de creación del Parque Nacional Huascarán (PNH):

*"Que, por los estudios realizados por la Dirección General Forestal y de Fauna y por la Zona Agraria III-Huaraz, se ha determinado la necesidad de establecer un Parque Nacional en la Cordillera Blanca, considerando que es la cordillera tropical más extensa del mundo y pose gran riqueza de flora y fauna, formaciones geológicas, nevados y bellezas escénicas.*

*Que, los variados ecosistemas de la Cordillera Blanca deben ser conservados por el Estado ya que constituyen patrimonio natural, científico y cultural de la Nación.*

*Qué, asimismo, en la Cordillera Blanca se encuentran monumentos arqueológicos que dan testimonio del magnífico pasado histórico del Perú.*

*Que el establecimiento del Parque Nacional en la zona citada permitirá desarrollar actividades de turismo que redundará directamente en beneficio socio-económico del poblador local. El Parque Nacional Huascarán, presenta una superficie predominantemente de pastizal (41,50%) que alterna con fuertes pendientes con proyecciones de zonas rocosas (34,55%). Destacan también los bosques nativos, principalmente de Polylepis spp., (3.40%) y los matorrales (20,65%), entre los que se desarrolla una biodiversidad muy singular y de importancia, como: plantas alimenticias, orquídeas, avifauna, venados, tarucas y otros mamíferos de importancia" (p-8).*

### <span id="page-33-0"></span>**2.2.13. Resolución de los sensores remotos**

#### **2.2.13.1. Resolución Espacial**

Bravo, (2017), manifiesta que es la distancia que corresponde a la unidad mínima de información incluida en la imagen (píxel). Así, a menor tamaño del píxel mayor será la resolución espacial, lo que implica que el sensor obtendrá más detalle de los objetos (p.12).

Mediante la resolución espacial podemos aplicar la escala topográfica para la presentación de mapas:

<span id="page-33-1"></span>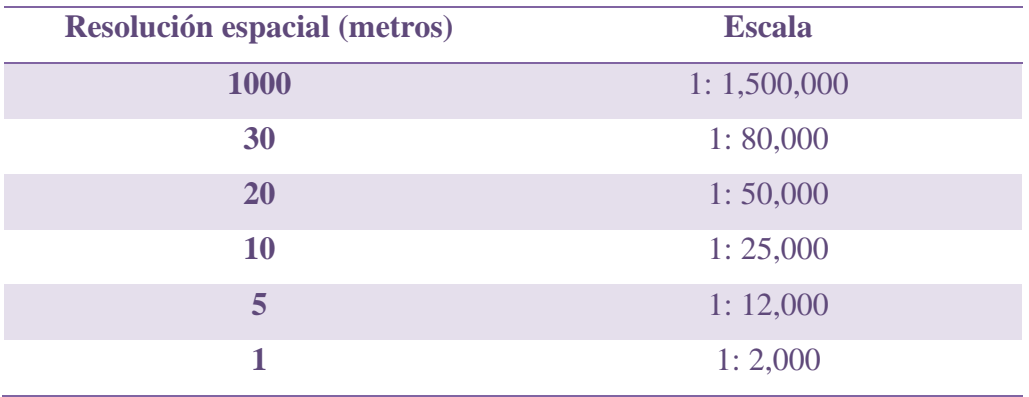

*Tabla 2: Escala del mapa mediante la resolución espacial (m).*

*Fuente: (Bravo, 2017)*

#### **2.2.13.2. Resolución Espectral**

Bravo, (2017), indica el número y anchura de las bandas espectrales que puede discriminar el sensor. Entre mayor sea esta resolución se tendrá información del comportamiento de una misma cobertura en diferentes bandas espectrales (p.13).

#### **2.2.13.3. Resolución Temporal**

NASA, (2011), Para los sensores de satélites, también existe la resolución temporal, que es el tiempo necesario para volver a visitar la misma zona de la Tierra

(p.15).

Bravo, (2017), presenta lo siguiente:

*"Se refiere a la periodicidad con la que éste adquiere imágenes de la misma porción de la superficie terrestre. El ciclo de cobertura está en función de las características orbitales de la plataforma (altura, velocidad, inclinación), así como del diseño del sensor.*

- *Alta resolución temporal: < 1 día - 3 días*
- *Media resolución temporal: 4 - 16 días*
- *Baja resolución temporal: > 16 días" (p.15).*

### <span id="page-34-0"></span>**2.2.14. Uso no agrícola de las tierras**

Couto, (1996), menciona lo siguiente:

*"Señala que partes ocupadas por cuerpos de agua, áreas urbanas, parques nacionales, áreas protegidas, turismo ecológico, bosques y otros usos no agrícolas deben ser excluidas del proceso de evaluación de las unidades agroecológicas para uso agrícola. Estas áreas deben identificarse como esenciales para proveer bienes y servicios indispensables para el desarrollo económico y social sostenible. Los bosques tienen efectos directos en la productividad de los suelos en áreas externas a los bosques mismos, aseguran la calidad de las corrientes de agua superficial y subterránea, reducen las inundaciones al regular las descargas, evitan la colmatación de represas y prestan otros servicios esenciales a nivel nacional y global. Son al mismo tiempo la fuente de biodiversidad en forma de plantas arbustivas y arbóreas, especies de importantes plantas de uso económico, insectos, peces y otras formas de vida animal necesarias para el equilibrio biológico" (p.70).*

#### <span id="page-34-1"></span>**2.2.15. Por su capacidad de uso mayor**

De acuerdo al reglamento aprobado Decreto Supremo N° 017-2009-AG establece que las tierras se clasifican según su capacidad de uso mayor, refrendado por el Ministerio de Agricultura, en concordancia con el Ministerio del Ambiente. Dado en la casa de gobierno, en Lima, el 01 de Setiembre del 2009. La Capacidad de Uso Mayor de una superficie geográfica es definida como su aptitud natural para producir en forma constante, bajo tratamientos continuos y usos específicos. Con un sistema inminentemente técnico - interpretativo cuyo único objetivo es asignar a cada unidad del suelo su uso y manejo apropiado, donde las características edáficas consideradas en el presente reglamento son la pendiente, profundidad efectiva, textura, fragmentos gruesos, pedregosidad superficial, drenaje interno, pH, erosión, salinidad, peligro de anegamiento y fertilidad natural superficial, como también la climáticas las cuales son la precipitación, temperatura, evapotranspiración, todas las influencias por la altitud y latitud. Todas ellas son consideradas en las zonas de vida (Holdridge).

## **2.2.15.1. Categorías del sistema de clasificación de tierras según su capacidad de uso mayor**

Este sistema de clasificación de tierras según su Capacidad de Uso Mayor está conformado por tres (03) categorías de uso. Grupo de Capacidad de Uso Mayor, Clase de Capacidad de Uso Mayor, Subclase de Capacidad de Uso Mayor.

### **a. Tierras aptas para cultivo en limpio (A)**

Reúnen a las tierras que presentan características climáticas, de relieve y edáficas para la producción de cultivos en limpio que demandan remociones o araduras periódicas y continuadas del suelo. Estas tierras, debido a sus características ecológicas, también pueden destinarse a otras alternativas de uso, ya sea cultivos permanentes, pastos, producción forestal y protección, en concordancia a las políticas e interés social del Estado, y privado, sin contravenir los principios del uso sostenible.

#### **b. Tierras aptas para cultivo permanente (C)**

Reúne a las tierras cuyas características climáticas, relieve y edáficas no son favorables para la producción de cultivos que requieren la remoción periódica y continua del suelo (cultivos en limpio), pero permiten la producción de cultivos permanentes, ya sean arbustivos o arbóreos (frutales principalmente). Estas tierras, también pueden destinarse, a otras alternativas de uso ya sea producción de pastos, producción forestal, protección en concordancia a las políticas e interés social del Estado, y privado, sin contravenir los principios del uso sostenible.

#### **c. Tierras aptas para pastos (P)**

Reúne a las tierras cuyas características climáticas, relieve y edáficas no son favorables para cultivos en limpio, ni permanentes, pero sí para la producción de pastos naturales o cultivados que permitan el pastoreo continuado o temporal, sin deterioro de la capacidad productiva del recurso suelo. Estas tierras según su condición ecológica (zona de vida), podrán destinarse también para producción forestal o protección cuando así convenga, en concordancia a las políticas e interés social del Estado, y privado, sin contravenir los principios del uso sostenible.

#### **d. Tierras aptas para producción forestal (F)**

Agrupa a las tierras cuyas características climáticas, relieve y edáficas no son favorables para cultivos en limpio, permanentes, ni pastos, pero, sí para la
producción de especies forestales maderables. Estas tierras, también pueden destinarse, a la producción forestal no maderable o protección cuando así convenga, en concordancia a las políticas e interés social del Estado, y privado, sin contravenir los principios del uso sostenible.

#### **e. Tierras de protección (X)**

Están constituidas por tierras que no reúnen las condiciones edáficas; climáticas ni de relieve mínimas requeridas para la producción sostenible de cultivos en limpio, permanentes, pastos o producción forestal. En este sentido, las limitaciones o impedimentos tan severos de orden climático, edáfico y de relieve determinan que estas tierras sean declaradas de protección.

En este grupo se incluyen, los escenarios glaciárico (nevados), formaciones líticas, tierras con cárcavas, zonas urbanas, zonas mineras, playas de litoral, centros arqueológicos, ruinas, cauces de ríos y quebradas, cuerpos de agua (lagunas) y otros no diferenciados, las que según su importancia económica pueden ser destinadas para producción minera, energética, fósiles, hidro-energía, vida silvestre, valores escénicos· y culturales, recreativos, turismo, científico y otros que contribuyen al beneficio del Estado, social y privado.

### **2.2.16. Sistemas Agrícolas**

Merma, (2012), menciona lo siguiente:

*"Los sistemas agrícolas son un subconjunto de los sistemas ecológicos. Son sistemas ecológicos porque tienen por lo menos un componente vivo.*

*El criterio más importante es que un sistema agrícola tiene un "propósito". Este es un concepto antropocéntrico. El hombre como animal omnívoro ha elaborado programas de actividades que tienden a incrementar poblaciones de plantas y animales que él come o que le son de utilidad.*

*Estas poblaciones de valor agronómico (cultivos, crianzas), junto con otras poblaciones bióticas (malezas, microorganismos, herbívoros) que interactúan con estos, y el ambiente físico y socio-económico que a su vez interactúa con las poblaciones bióticas, forman los sistemas agrícolas.*

*Los sistemas agrícolas ocurren desde un nivel mundial, con flujos de mercadería agrícola entre países hasta el nivel de una planta o un animal. Los sistemas agrícolas casi siempre interactúan; la salida de uno puede ser entrada a otro; un sistema agrícola puede ser subsistema de otro sistema agrícola. Este conjunto de sistemas agrícolas con interacciones verticales e interacciones horizontales forman una unidad extremadamente compleja. La interacción vertical determina la jerarquía de sistemas agrícolas" (p.12).*

Mora, (2004), manifiesta lo siguiente:

*"Un sistema agrícola se adapta a la definición general de sistemas, puesto que este tipo de producción está constituido por diferentes componentes y es afectado por varias fuerzas (ecológicas, sociales, económicas, políticas, etc.) que interactúan entre sí. Estas interacciones inciden en las decisiones que los productores toman sobre sus predios, en especial sobre los más complejos, como los sistemas de producción campesinos" (p.249).* 

### **2.2.16.1. Una región como sistema**

Merma, (2012), presenta lo siguiente:

*"Una región geográfica es un conjunto de componentes físicos, bióticos, y socio*económicos con límites definidos a base de criterios ecológicos. Estos componentes *interactúan para formar un sistema. No todos los componentes y procesos a nivel de una región necesariamente están asociados con la agricultura, pero para poder describir los fenómenos agrícolas que funcionan a este nivel es necesario enfocar una región en su totalidad como un sistema.*

*El análisis de una región tiene varios propósitos:*

- ➢ *Como un diagnóstico de la potencialidad de la región, o*
- ➢ *La elaboración de un plan de desarrollo.*

*El estudio de una región como un sistema puede nacer de:*

- *a) Las necesidades de un estudio a nivel de un país o macrorregión.*
- *b) Las necesidades de un estudio de un grupo de fincas de la región, y*
- *c) Un estudio a nivel de región propia (por ejemplo, para un programa de desarrollo regional)" (p.14).*

#### **2.2.16.2. Estructura regional**

Merma, (2012), presenta lo siguiente:

*"El primer paso para describir la estructura de una región es, caracterizar los componentes del sistema regional. Los componentes se pueden clasificar como de tipo físico; otros bióticos y otros socio-económicos.* 

*Los componentes físicos de una región son el suelo, los minerales y el agua.* 

*Los componentes bióticos son las poblaciones de plantas y animales (incluyendo el hombre). Los componentes socio-económicos son las carreteras, viviendas, mercados, etc. construidos para satisfacer las necesidades de la sociedad. Estos componentes físicos, bióticos y socio-económicos están distribuidos en arreglos espaciales dentro de la región. Ejemplo: mapas, imágenes satelitales, etc." (p.15).*

#### **2.2.16.3. Procesos regionales**

Merma, (2012), manifiesta lo siguiente:

*"Los procesos que ocurren en una región también se clasifican como procesos físicos, bióticos y socio-económicos:*

- *a. Procesos físicos: Los componentes físicos dentro de una región interactúan y forman procesos con flujos de energía (radiación solar), agua (precipitación, ríos superficiales y subterráneos) y suelo, que a veces entra y sale de una región con el movimiento del agua de los ríos.*
- *b. Procesos bióticos: En una región hay diferentes arreglos de componentes bióticos que forman conjuntos de plantas y animales que forman procesos bióticos. Estos se pueden diferenciar de acuerdo con el grado de alteración que el hombre ejerce sobre los ecosistemas naturales. Estos conjuntos pueden ser divididos en:*
- *Ecosistemas naturales.*
- *Silvicultura (producción forestal).*
- *Producción animal basada en vegetación natural (pastoreo extensivo y pesca).*
- *Agricultura (producción de cultivos y animales).*
- *c. Procesos socio-económicos: A su vez pueden ser:*
- *c.1. Procesos primarios: Incluyen unidades de producción que tienen materia prima como entradas, estos son:*
	- ❖ *Extracción de minerales*
	- ❖ *Silvicultura*
	- ❖ *Pastoreo extensivo*
	- ❖ *Pesca*
	- ❖ *Agricultura*
- *c.2. Procesos secundarios: Combinan productos generados por los productores primarios y agregan valor (valor agregado) a los productos. Ejemplo: Agroindustria.*
- *c.3. Procesos terciarios: Incluyen servicios como educación, salud, crédito. Los que controlan estos servicios pagan para conseguir su alimentación, energía, etc. y reciben dinero cuando venden información o dinero" (p.17).*

### **2.2.16.4. El sector agropecuario regional**

Merma, (2012), indica lo siguiente:

*"De los componentes y procesos físicos, bióticos y socio-económicos dentro de una región, solo algunos están directamente asociados con el sector agrícola, aunque todos tienen por lo menos interacción indirecta con la agricultura. Los sistemas que están dentro del sector agropecuario regional son:*

- *a) Sistema primario (las fincas).*
- *b) Sistema secundario (las unidades de procesamiento de productos agrícolas).*
- *c) Sistema terciario (las unidades de servicios de crédito, extensión, transporte, mercadeo, investigación y educación)" (p.20).*

### **2.2.17. Agroecosistemas**

Merma, (2012), manifiesta lo siguiente:

*"Los agroecosistemas (AGES) constituyen unidades de producción, y por lo tanto son sistemas agrícolas.*

*Las salidas de estas unidades (productos agrícolas) son importantes no solo para la finca (como generadores de ingresos o como alimentos) sino también para el mercado, e integran la base de la alimentación de la región y el país. Más aún, la economía de un país puede depender en gran parte de los AGES que generan productos para la agroexportación.*

*Un AGES es un ecosistema que cuenta por lo menos con una población de utilidad agrícola. El desempeño de un AGES está regulado por la intervención del hombre. Esta intervención*  está generalmente programada, es decir, el agricultor tiene un propósito que cumplir con el *sistema y lo conduce siguiendo un plan de manejo preconcebido que teóricamente le permite alcanzar objetivos específicos.*

*Todos los conceptos ecológicos tales como flujo de energía, ciclaje de materiales y otros, son aplicables en su estudio. Como los AGES contienen poblaciones de plantas y animales que interactúan, conceptos ecológicos poblacionales como competencia y relación depredadorpresa también tienen aplicación" (p.27).*

### **2.2.17.1. Tipos de agroecosistemas**

Merma, (2012), manifiesta que hay tres tipos de agroecosistemas:

- a) Los que tienen un subsistema de cultivos (anuales, perennes, forestales).
- b) Los que tienen un subsistema de animales.
- c) Los que tienen cultivos y animales (mixtos) (p.28).

### • **Estructura:**

Merma, (2012), indica lo siguiente:

*"En un AGES de plantas, los componentes son las poblaciones bióticas (cultivos, malezas, insectos y microorganismos) y el medio ambiente que interactúa con esta comunidad. Estos componentes se pueden dividir en subconjuntos que funcionan como una unidad y por lo tanto se denominan subsistemas del agroecosistema; los cuales pueden ser analizados por separado" (p.28).*

### • **Función:**

Merma, (2012), manifiesta lo siguiente:

*"Los componentes bióticos y físicos del AGES interactúan y, por lo tanto, funcionan como un sistema. Los flujos de energía, los materiales y la información entran y salen de los diferentes subsistemas y el resultado de esto es un desempeño dinámico del agroecosistema" (p.28).*

### **2.2.17.2. Plan de manejo de los agroecosistemas**

Merma, (2012), manifiesta lo siguiente:

*"Los objetivos del agricultor al manejar un AGES siempre están relacionados con el sistema de cultivo o el sistema de animales. Para lograr un desempeño del sistema de cultivo consistente con sus necesidades, el agricultor realiza los siguientes tipos de actividades:*

- *a) Introduce semillas de cultivos, sembrándolas en un arreglo espacial y realiza actividades de manejo como raleo, podas, etc.*
- *b) Aumenta las entradas naturales del sistema: (a) prepara el suelo(b) añade nutrientes (c) incorpora material orgánico de otros campos.*
- *c) Disminuye la competencia de las malezas, preparando oportunamente el suelo y deshierbando ya sea a mano, o aplicando herbicidas.*
- *d) Disminuye el efecto negativo de los herbívoros y enfermedades aplicando medidas de control tales como insecticidas y fungicidas.*
- *e) Cosecha la biomasa de cultivos con valor agrícola.*

*El conjunto de decisiones para realizar estas actividades es el resultado de un plan de manejo. Antes de tomar una decisión el agricultor considera tres aspectos: la fecha, el ambiente y el estado de desarrollo del agroecosistema" (p.30).*

### **2.2.17.3. Análisis de un agroecosistema**

Merma, (2012), presenta lo siguiente:

*"Se siguen los mismos pasos que en el análisis de una región y de una finca.*

*Los modelos a utilizar pueden ser diagramas cualitativos, cuantitativos, modelos de presupuesto, etc. Se pueden evaluar los siguientes índices:*

- *a) Producción primaria bruta y neta.*
- *b) Eficiencia en la producción de un material específico (N, P, proteínas).*
- *c) Índices de productividad y eficiencia económica.*
- *d) Índices de impacto ambiental y de sostenibilidad" (p.32).*

### **2.2.17.4. Agroecosistemas con subsistemas pecuarios**

Merma, (2012), menciona que hay dos tipos de subsistemas pecuarios:

- a. Los que solamente tienen poblaciones de animales, y
- b. Los que tienen poblaciones de animales y de plantas para alimentarlos (p.32).

### **2.2.18. El sistema de cultivo**

Merma, (2012), manifiesta lo siguiente:

*"El subsistema de cultivos es la unidad que recibe directamente mayor atención del agricultor.*

*El agricultor realiza actividades dirigidas a los suelos, malezas, insectos y enfermedades, pero obviamente su interés principal y la base para sus decisiones es la apariencia y el desempeño de los cultivos.*

*"Un sistema de cultivos es un arreglo espacial y cronológico de poblaciones de cultivos que interaccionan y actúan como una unidad".*

Los límites espaciales de un sistema de cultivos son relativamente fáciles de definir. *Generalmente, el criterio para definir los límites es la existencia o no existencia de competencia dentro del terreno de cultivo en el espacio.*

*Las poblaciones de cultivos que compiten son componentes del mismo sistema y por definición, competencia es una forma de interacción. Los cultivos que no compiten no son componentes del mismo sistema (por ejemplo, dos grupos de cultivos sembrados en dos parcelas separadas)" (p.36).*

### **2.2.18.1. Estructura**

Merma, (2012), indica que la estructura del sistema de cultivos está relacionada principalmente con las características de sus componentes (los cultivos) y el arreglo de estos cultivos en tiempo (secuencias, rotaciones, etc.) y espacio (solos, en asociación, etc.) (p.38).

#### **2.2.18.2. Componentes**

Merma, (2012), presenta lo siguiente:

*"Son las poblaciones de cultivos que interactúan para formar el sistema. La estructura del sistema es afectada por la población total, el número de especies y su diversidad. Ciertas características de los cultivos como altura de la planta, volumen de raíces, área foliar, son ejemplos de las características estructurales que influyen en la población óptima total y el arreglo espacial y cronológico del sistema.*

*Por ejemplo, se ha enfatizado la selección de cultivares enanos o de baja altura.*

*La población total afecta la estructura del sistema. El concepto de intensidad (número total de plantas) y diversidad (número de especies), se deben considerar pues ambos afectan la estructura de un sistema de cultivos" (p.38).*

#### **a. Arreglos espaciales**

Merma, (2012), manifiesta lo siguiente:

*"Son distribuciones de poblaciones de especies agrícolas en el espacio, es decir, en un terreno de cultivo/producción. Puede incluir una especie (monocultivo) o dos o más especies (policultivo).*

*Al sembrar dos o más especies de cultivos en la misma parcela se producen diferentes grados de competencia Interespecífica.*

*En orden de menor a mayor interacción entre cultivos es posible identificar los siguientes tipos de arreglos espaciales:*

- *a) Bordes: Un cultivo es sembrado como borde a una parcela de otros cultivos.*
- *b) Franjas: Dos o más surcos de un cultivo son sembrados entre dos o más surcos de otros cultivos.*
- *c) Intercalado: Un surco de un cultivo es sembrado entre uno o más surcos de otro cultivo.*
- *d) Asociado: Dos cultivos son sembrados en el mismo surco o en la misma postura.*
- *e) Voleo: Dos cultivos sembrados juntos, con uno o ambos al azar, sin una distribución espacial ordenada" (p.39).*

#### **b. Arreglos cronológicos**

Merma, (2012), menciona lo siguiente:

*"Es la distribución de los cultivos en el tiempo, depende del momento de la siembra y el grado de traslape entre dos o más cultivos.*

*Se puede distinguir entre dos tipos de interacción cronológica: a) indirecta, cuando los cultivos no compiten directamente y el efecto de un cultivo sobre otro es por intermedio de otros subsistemas del agroecosistema (por ejemplo, efectos residuales en el suelo); o b) directa, cuando los cultivos están presentes en algún momento juntos en el espacio.*

#### *a) Interacción Indirecta:*

- ➢ *Libre: entre la cosecha de un cultivo y la siembra de otro hay una época de barbecho.*
- ➢ *Estrecha: un cultivo es sembrado inmediatamente después de la cosecha de otro, sin dejar crecer la vegetación natural y usualmente dentro del mismo año agrícola.*

#### *b) Interacción directa:*

- ➢ *En relevo: Un cultivo es sembrado entre la siembra y la cosecha de otro, y cosechado después de la cosecha del primero.*
- ➢ *Cosecha escalonada: Dos cultivos son sembrados al mismo tiempo, pero no cosechados al mismo tiempo.*
- ➢ *Siembra escalonada: Dos cultivos cosechados al mismo tiempo, pero uno sembrado en otro tiempo que el otro.*
- ➢ *En pirámide: Un cultivo es sembrado después de la siembra y cosechado antes de la cosecha del otro cultivo.*
- ➢ *Simultáneo: Dos cultivos son sembrados y cosechados al mismo tiempo" (p.39).*

### **c. Función**

Merma, (2012), indica lo siguiente:

*"Un arreglo de cultivos utiliza entradas de nutrientes, agua y radiación, y por medio de procesos fisiológicos produce biomasa vegetal. Las poblaciones de malezas compiten por estas entradas; los herbívoros, los microorganismos y el hombre consumen (o transforman) parte de la biomasa que se produce. El arreglo de cultivos empieza a funcionar como un sistema desde que procesan entradas y producen salidas" (p.40).*

### **2.2.19. Análisis y diagnóstico de los sistemas de producción agropecuaria**

Merma, (2012), menciona lo siguiente:

- *"Suministra alimentos para los distintos grupos sociales, rurales y urbanos, y participa así en la seguridad alimentaria nacional.*
- *Provee de materias primas a otros sectores de la economía, en especial a la agro-industria o a las empresas de transformación.*
- *Ofrece capital para otros sectores de la economía, a través del pago de impuestos, intereses de préstamos, renta de la tierra, pago de servicios a terceros, etc.*
- *Genera empleo en el medio rural y en los demás sectores de la economía, en especial el de los servicios y la industria de transformación.*
- *Amplia el mercado para los demás sectores de la economía, al aumentar la demanda de los productores sobre bienes de consumo, insumos, etc.*
- *Protege el medio ambiente para un desarrollo sustentable a largo plazo" (p.1).*

### **2.2.19.1. El objetivo principal del diagnóstico agrario**

Merma, (2012), es identificar los distintos elementos (agroecológicos, técnicos, socio-económicos, etc.) que condicionan las elecciones de los productores de una región y en consecuencia la evolución de sus sistemas de producción (p.1).

### **2.2.20. Sistemas agropecuarios**

FAO, (1999), menciona lo siguiente:

*"Un sistema agropecuario es una combinación compleja, finalizada, coherente en el espacio y el tiempo de medios de producción (tierra, agua, herramientas), de fuerza de trabajo y de productores. Es un conjunto de actividades de la tierra y recursos conexos ligados a la producción agropecuaria, en la que se optimiza la utilización de los recursos disponibles; estos buscan mejorar el bienestar del poblador a través de una tecnología adecuada que mejore los beneficios o salidas del sistema" (p.20).*

FAO y Banco Mundial, (2001), menciona lo siguiente:

*"Un sistema agropecuario es un conglomerado de fincas individuales que en su conjunto presentan una base de recursos, patrones empresariales, de subsistencia y limitaciones de la familia similares; y para los cuales serían apropiadas estrategias de desarrollo e intervenciones también similares" (p.17).*

### **2.2.20.1. Unidad de estudio en los sistemas agropecuarios**

Rodríguez, et al, (2007), presenta lo siguiente:

*"La unidad de estudio "es el espacio territorial en el cual se realiza el análisis y evaluación de su desarrollo sostenible". La unidad de análisis la escoge el investigador según los objetivos que persiga, pudiendo estar constituida por fincas, microcuencas, cuencas, poblados, distritos, etc." (p.19).*

#### **2.2.20.2. Fases en la evaluación de sistemas agropecuarios**

### **a. La Caracterización:**

Montagnini, (2001), manifiesta lo siguiente:

*"Es la descripción y análisis de los aspectos naturales y sociales relevantes de un área. La información incluye factores físicos (clima, topografía), ecológicos (suelos, vegetación), socioeconómicos (infraestructura, mano de obra, precios), uso de la tierra, problemas y necesidades de los agricultores" (P.521).*

León, et al, (2003), presenta lo siguiente:

*"La caracterización consiste en la descripción analítica de los sistemas agrícolas, de sus componentes estructurales y funcionales con el fin de diagnosticar los sistemas de producción prevalecientes en el área. Por lo tanto, se considera como una etapa determinante en la investigación de sistemas de producción.*

*Los objetivos de la caracterización son:*

- *Conseguir información técnica de referencia sobre las prácticas productivas y la productividad en el lugar de estudio.*
- *Entender el proceso de toma de decisión de los productores en relación con el funcionamiento de sus sistemas de producción y*
- *Identificar los principales factores limitantes (físicos, biológicos y económicos) y las posibilidades de generar alternativas para los sistemas caracterizados" (p.8).*

#### **b. La Tipología:**

Ortuño, et al, (2005), presentan lo siguiente:

*"Es la agrupación de productores en categorías, según variables seleccionadas de antemano. Revisando aportes al respecto, menciona que los criterios más utilizados por los investigadores son: la combinación de los recursos productivos, la mano de obra, la posición topográfica con los pueblos de zona alta y baja, la acumulación y la reproducción, las estrategias familiares, el grado de intensidad del trabajo agrícola.*

*La tipificación consiste en identificar las unidades de producción más representativas de la zona en estudio. La tipología de fincas permite distinguir los predios de acuerdo a los cultivos prevalentes, permite agrupar a la diversidad de productores según su lógica económica, que es expresión del tipo de recursos que posee, de su habilidad y experiencia tecnológica y de las limitantes y potencialidades de la zona" (p.77).*

### **2.2.21. Sistemas agrícolas prevalentes**

Merma, (2012), menciona que la caracterización permite identificar los cultivos prevalentes de la región tomado en cuenta el área, la producción, importancia económica y la preferencia de los agricultores (p.3).

### **2.2.21.1. Caracterización**

Merma, (2012), indica lo siguiente:

*"La caracterización consiste en la descripción analítica de los sistemas agrícolas, de sus componentes estructurales y funcionales con el fin de diagnosticar los sistemas de producción prevalecientes en el área. La caracterización implica determinar un conjunto de variables que distinguen a una zona o unidad de producción en particular y que la hace diferente a otras; por lo tanto, se considera como una etapa determinante en la investigación en sistemas de producción.*

*Los objetivos que se persigue con la caracterización son:*

- ✓ *Distinguir desde el punto de vista geográfico, ecológico y socio-cultural las variables de importancia en el área seleccionada.*
- ✓ *Identificar los sistemas prevalecientes.*
- ✓ *Identificar los factores limitantes (exógenos y endógenos).*
- ✓ *Identificar recursos y opciones potencialmente productivas en el área.*
- ✓ *Conocer actitudes, motivaciones y aspiraciones del productor.*
- ✓ *Distinguir el ámbito de recomendaciones.*
- ✓ *Priorizar las áreas técnicas de la investigación" (p.149).*

Merma, (2012), así mismo Merma, manifiesta que la información a ser obtenida

durante la caracterización, debe contemplar los siguientes componentes:

*"El componente biofísico, trae como consecuencia:* 

- *a) La identificación de los cultivos existentes, patrones y sistemas de cultivo.*
- *b) La identificación de factores determinantes de los agroecosistemas como suelos, plagas, climáticos y otros.*
- *c) El reconocimiento de niveles de producción y productividad biótica.*
- *d) La diversidad vegetal existente en las fincas.*

*El componente económico, analiza los recursos de tierra, trabajo y capital que se disponen en los sistemas prediales, los cuales pueden ser de fuera del predio o del mismo predio.*

*El componente social, analiza los factores históricos que condicionan la existencia de los sistemas actuales, el estado de los componentes tecnológicos, los niveles de organización campesina para la producción, comercialización e industrialización de productos agrarios.*

*La caracterización y clasificación de fincas ayuda al conocimiento de la dinámica del desarrollo agrícola de una región" (p. 160).*

### **2.2.22. Zonas de vida**

Ochoa, (2012), presenta lo siguiente:

*"Una zona de vida es un sistema ecológico que comprende una división natural del clima, teniendo en cuenta las condiciones geomorfológicas-edáficas, cobertura vegetal y uso de la*  *tierra según actividad antrópica. Partiendo de esta premisa podemos decir que al interior de cada zona de vida se pueden distinguir asociaciones como: climáticas, edáficas, atmosféricas e hídricas, representando un hábitat distintivo, con un determinado ecosistema" (p.12).*

#### **2.2.23. Análisis de conglomerados (clúster)**

Fernández, (2011), manifiesta lo siguiente:

*"El análisis clúster, conocido como análisis de conglomerados, es una técnica estadística multivariante que busca agrupar elementos (o variables) tratando de lograr la máxima homogeneidad en cada grupo y la mayor diferencia entre los grupos. Su objeto consiste en ordenar objetos (personas, cosas, animales, plantas, variables, etc.) en grupos (conglomerados o clúster) de forma que el grado de asociación/similitud entre miembros del mismo clúster sea más fuerte que el grado de asociación/similitud entre miembros de diferentes clústeres. Cada clúster se describe como la clase a la que sus miembros pertenecen" (p.1).*

### **2.2.23.1. Etapas de un clúster**

Salvador, (2017), manifiesta que las etapas de un clúster son las siguientes:

- Selección de la muestra de datos.
- Selección y transformación de variables a utilizar.
- Selección de concepto de distancia o similitud y medición de las mismas.
- Selección y aplicación del criterio de agrupación.
- Determinación de la estructura correcta (elección del número de grupos). (p.5).

### **2.2.23.2. Importancia del análisis de conglomerados (clúster)**

Fernández, (2011), manifiesta lo siguiente:

*"El análisis clúster tiene una importante tradición de aplicación en muchas áreas de investigación. sin embargo, junto con los beneficios del análisis clúster existen algunos inconvenientes. El Análisis Clúster es una técnica descriptiva, ateórica y no inferencial. El análisis clúster no tiene bases estadísticas sobre las que deducir inferencias estadísticas para una población a partir de una muestra, es un método basado en criterios geométricos y se utiliza fundamentalmente como una técnica exploratoria, descriptiva pero no explicativa" (P.1).*

#### **2.2.24. Dendrograma**

Elguera, (2018), presenta lo siguiente:

*"Es un método gráfico que muestra la secuencia de la formación de los grupos o clúster que se están conformando según la medida de distancia usada. Se basa en representar en una gráfica el número de clústeres que se observan en los distintos niveles del Dendrograma frente a los niveles de fusión a los que los clústeres se unen en cada nivel. La presencia de una pendiente poco pronunciada sugiere que la siguiente unión de clústeres no aporta apenas información adicional sobre la aportada en el nivel anterior. Este método, por lo tanto, se basa en la existencia de pequeños saltos o discontinuidades en los niveles de fusión" (p.17).* 

Schiaffino, (2018), un Dendrograma que muestra como se mezclan los clústers de manera que cortando el Dendrograma en diferentes niveles se consiguen diferentes clústers (p.13).

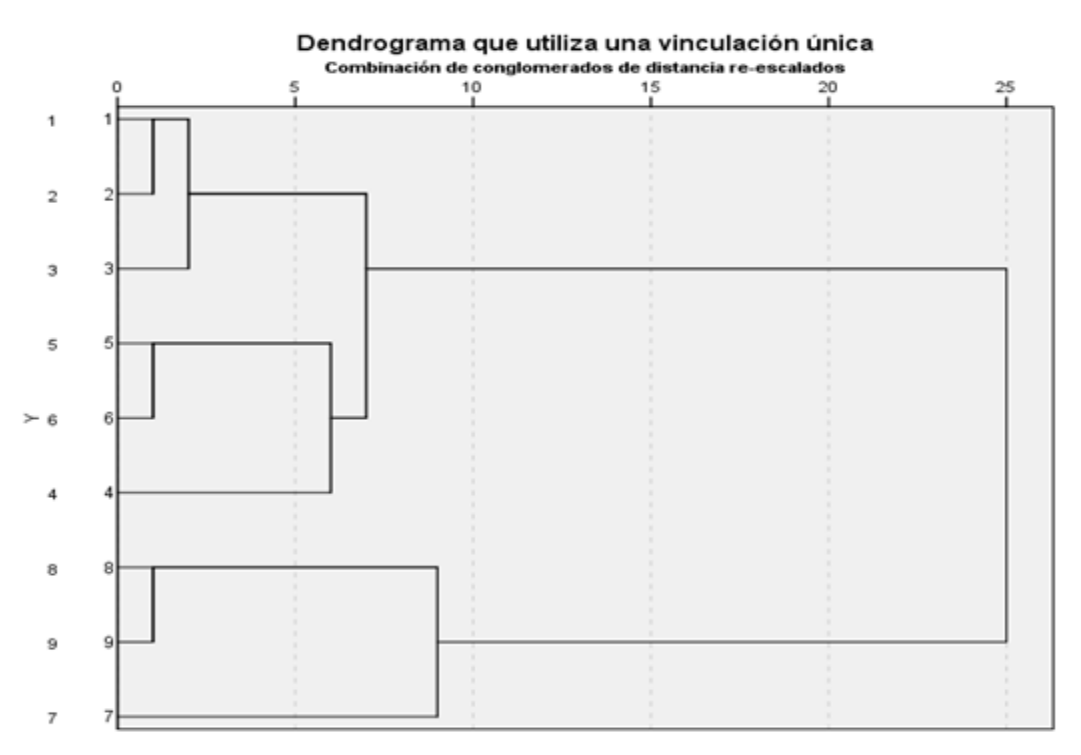

*Figura 1: Gráfico de un Dendrograma*

### **2.2.25. La finca como sistema**

Ayora, (2017), manifiesta lo siguiente:

*"Un sistema de finca se define como uno de los niveles de una jerarquía de sistemas agrícolas. Las fincas son sistemas con diferentes recursos, procesos y componentes de producción que los agricultores combinan en forma individual o colectivamente para formar subsistemas. Estos subsistemas convierten recursos en productos y productos en recursos dentro del contexto socioeconómico del sistema de tal manera que este se sostiene como un todo.*

*Una finca puede tener cuatro tipos básicos de procesos de producción:*

- *Producción agrícola (incluida la silvicultura).*
- *Producción pecuaria (incluye toda clase de animales).*
- *Procesamiento de productos.*
- *Transacciones entre la finca y el ambiente que la rodea (incluido todo tipo de compra, venta, comercialización e inversión)" (p.27).*

#### **2.2.26. Análisis estadístico multivariado**

Ayora, (2017), manifiesta lo siguiente:

*"Las técnicas de análisis estadístico multivariado fueron seleccionadas por la Red Internacional de Metodologías de Investigación de Sistemas de Producción (RIMISP), como herramientas idóneas para la tipificación y clasificación de fincas por una razón principal:* 

*el concepto de sistema de finca es multivariado, en el sentido de que es de su esencia la idea de varios componentes o subsistemas interactuando en el tiempo y en el espacio.*

*Las etapas de análisis estadístico empleadas por la mayoría de los proyectos son las siguientes:*

- ➢ *Selección de atributos que efectivamente se comporten como variables.*
- ➢ *Análisis factorial para reducir la dimensionalidad del problema.*
- ➢ *Análisis de conglomerados empleando como variables clasificatorias un número reducido de factores principales.*
- ➢ *Determinación de los tipos de sistemas de finca.*
- ➢ *Descripción de los tipos seleccionados.*
- ➢ *Análisis discriminante para la clasificación a posteriori de nuevas fincas, no contenidas en la muestra encuestada "(p.47).*

# **CAPÍTULO III**

# **MATERIALES Y MÉTODOS**

### **3.1. Lugar de ejecución**

### **Ubicación Política**

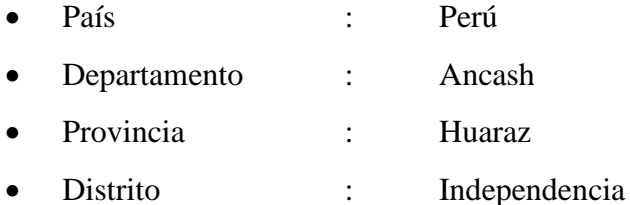

### **Ubicación Hidrográfica**

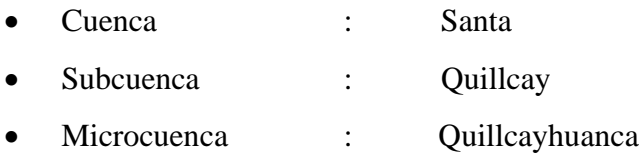

## **Ubicación Geográfica (UTM WGS 1984 Zona 18S).**

### Cota más baja

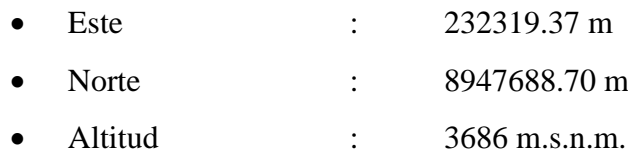

### Cota más Alta

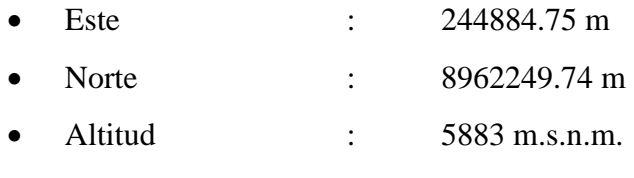

Ver: Plano de Ubicación en el Anexo 4 - Plano 01

### **3.2. Descripción general del ámbito de estudio**

Geográficamente la microcuenca Quillcayhuanca tiene límites por el Norte con la microcuenca del río Casca, por el Sur con la microcuenca del río Pariac, por el Oeste con la ciudad de Huaraz y por el Este con la divisoria de la cuenca del río Santa.

La microcuenca Quillcayhuanca forma parte de la cuenca del río Santa en la vertiente del Océano Pacifico, ubicada entre los 3686 m.s.n.m. y 5883 m.s.n.m. aproximadamente se encuentran las lagunas Cuchillococha y Tullparaju, ambas alimentadas por los deshielos de los nevados Pucaraju y Andaville.

La parte superior de la microcuenca Quillcayhuanca pertenece al ámbito del Área Natural Protegida del Parque Nacional Huascarán (según SERNAMP), en la jurisdicción de los distritos de Huaraz e Independencia, provincia de Huaraz, departamento de Ancash, en la parte central occidental del Perú.

La microcuenca Quillcayhuanca ocupa parte de la vertiente occidental de la cordillera Blanca, sus aguas después de confluir con el río Shallap y formar el río Auqui confluye con el río Paria para después verter sus aguas al río Santa en la ciudad de Huaraz.

### **3.3. Materiales e información recopilada**

Los materiales empleados e información recopilada, se agrupó en dos categorías:

- Información cartográfica e imágenes satelitales.
- Materiales, equipos y programas de cómputo.

### **3.3.1. Información cartográfica digital e imágenes satelitales**

Se utilizaron las cartas nacionales: 19i3ne, 19i3no, 19i3se, 19i3so, 20h1ne, 20i4ne y 20i4no elaborados por el IGN (Instituto Geográfico Nacional) restituida con curvas de nivel cada 25 m a una escala de 1: 25000 en formato DWG.

El mapa ecológico del Perú (1976) se tomaron de los estudios realizados por la Oficina Nacional de Evaluación de Recursos Naturales – ONERN, que se trabajó a la escala de 1:100000.

La carta geológica nacional (cuadrángulo de Huaraz: hoja 19-h, hoja 19-i, hoja 20-h, hoja 20-i, cuadrante I, cuadrante III, cuadrante IV, 2008) se tomaron del Instituto Geológico, Minero y Metalúrgico – INGEMMET, a escala 1:100000.

Se descargó los shapefiles vectoriales c/u de ellos descargados del ANA, MINAM y SERNANP-PARQUE NACIONAL HUASCARÁN, para la elaboración de los mapas temáticos.

Se descargó el Modelo Digital de Elevación (DEM) del Satélite ALOS PALSAR de Alta Resolución Espacial (12.5 m).

### **3.3.2. Materiales de campo, equipos y programas de cómputo**

### **a) Materiales de campo**

- Tablero de campo.
- Libreta de campo.
- Ficha encuesta.

### **b) Materiales de escritorio**

- ❖ Papel bond A4 y A3.
- ❖ Lápiz, lapiceros.
- ❖ Libreta de apunte.
- ❖ Coberturas temáticas digitales: hidrografía, red vial, etc.
- ❖ Mapas temáticos.
- ❖ Formulario para encuestas.
- **c) Equipos**
	- ✓ Cámara digital.
	- ✓ Cámara Filmadora.
	- ✓ GPS navegador.
	- ✓ Ordenador portátil.
	- $\checkmark$  Computadora de escritorio.

### **d) Equipos de informática**

- Ordenador de escritorio.
- Impresora multifuncional.
- Scanner.
- Plotter.
- Copiadora.

### **e) Software**

- AutoCAD 2019.
- $\blacksquare$  ArcGIS V 10.5.
- Google Earth Pro.
- Microsoft Office Version 2016 (Excel y Word).
- $\blacksquare$  SPSS V. 20.

### **3.4. Metodología**

### **3.4.1. Diseño de la investigación**

Es un estudio no experimental, con un diseño descriptivo-observacional, evaluativoexplicativo.

La delimitación del área en estudio resultó de un análisis y diagnóstico territorial previo de la microcuenca, que determinó la identificación de la unidad geográficaeconómica de interés que resultó ser la microcuenca Quillcayhuanca.

La investigación consta de tres etapas:

- **1. Etapa descriptiva:** Es la descripción biofísica del medio natural de las características ambientales y socioeconómicas relacionadas a la producción agrícola en el ámbito de estudio.
- **2. Etapa evaluativa:** Comprendió el acopio de la información de campo y la caracterización de las fincas existentes en la zona y la medición de sus características físicas ambientales y socioeconómicas.
- **3. Etapa de clasificación y tipificación:** Consistió en clasificar los tipos de fincas más representativas de la zona, identificar los sistemas agrícolas prevalentes y, proponer alternativas tecnológicas para el manejo eficiente de los recursos naturales.

### **Pasos Metodológicos**

Se consideró los siguientes pasos:

- **a) Caracterización geoespacial del medio ambiente:** Consistió en la recolección de información sobre el medio natural del área seleccionada. Datos de ubicación, fisiografía, y de suelos como aptitud productiva y otros.
- **b) Caracterización de los sistemas prediales:** Es la descripción analítica de las unidades de producción agropecuaria. Se aplicaron técnicas de recolección y análisis de datos con el fin de obtener y procesar la información; comprende:

**b.1. Acopio de información de las fincas**: Consistió en recoger información de los jefes de finca en base a encuestas socioeconómicas, luego ordenarlos en una matriz que se aprecia en el Anexo 3 indicando que es información referida a componentes ambientales y socio-económicos que tienen influencia en el desempeño de los sistemas productivos locales.

**b.2. Clasificación y análisis de la información:** En función a la teoría del análisis multivariado (Fernández, 2011), la información obtenida de la encuesta (ambientales y socioeconómicas) que se observa en el (Anexo 3) se ordenó y se analizó de acuerdo a variables seleccionadas utilizando para ello técnicas de la estadística descriptiva.

Se aplicó el programa estadístico (software SPSS V. 20), se obtuvo un Dendrograma que agrupó estadísticamente a los jefes de finca (análisis de conglomerados "clúster"), donde se agrupó por tipo tratando de lograr el grado de afinidad que haya entre cada uno de ellos. Se pudo notar la estructura de agrupación por tipo, el número de jefes de finca que conforman cada tipo y el grado de afinidad que hay entre ellos.

**b.3. Descripción de las características prediales:** Como resultado del análisis previo de las variables de mayor interés y luego de un proceso inductivo que culminó en la integración de los componentes, se describieron las características ambientales y socioeconómicas contenidas en las preguntas de las fichas encuestas de las fincas.

**c) Tipología de jefes de finca:** A partir de la base de datos de la encuesta, se seleccionaron variables de interés, las que fueron sometidas al análisis multivariado, detalle de la ponderación, que se observa en la Tabla 3.

*Tabla 3: Variables para el análisis multivariado*.

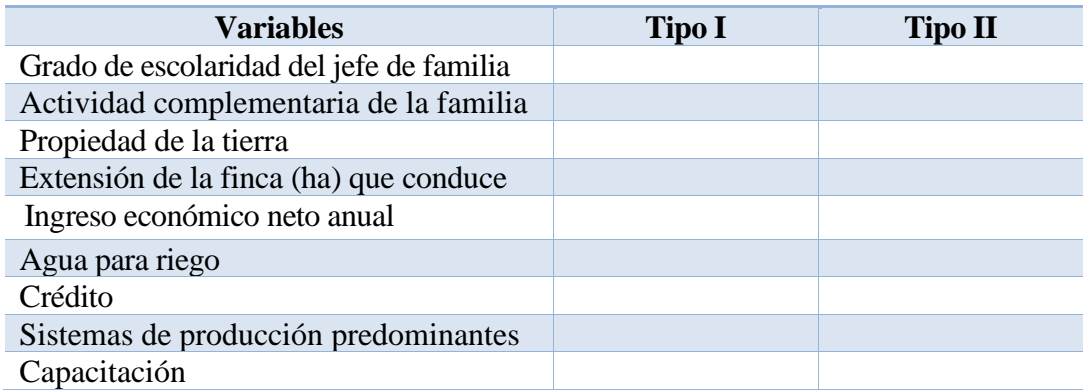

*Fuente: Elaboración propia*

Las variables para la tipificación fueron: Grado de escolaridad del jefe de familia, actividad complementaria de la familia, propiedad de la tierra, extensión de la finca (ha) que conduce, ingreso económico neto anual, agua para riego, crédito, sistemas de producción predominantes, capacitación.

### **3.4.2. Tipo de Investigación**

De acuerdo a la orientación es por la naturaleza y alcance de la investigación se enmarca como una investigación de tipo no experimental*.*

De acuerdo a la técnica es evaluativo-explicativo.

Es evaluativo porque se evaluaron las características físicas y socioeconómicas de la microcuenca Quillcayhuanca.

Es explicativo porque se buscó explicar el comportamiento de los sistemas agrícolas predominantes.

### **3.4.3. Diseño de la muestra**

La zona en estudio fue la microcuenca Quillcayhuanca que abarcó la zona agrícola no protegida (zona de amortiguamiento), y parte del área restringida que pertenece al Parque Nacional Huascarán (PNH).

Los jefes de finca considerados en la presente investigación conducen fincas dentro de este territorio. El tipo de muestreo utilizado es el "muestreo aleatorio estratificado ", donde las áreas (área restringida del Parque Nacional Huascarán y el área de amortiguamiento) las áreas se visualizaron en el área tal que forman la microcuenca, se constituyeron las unidades estratificadas de donde se extrajeron las muestras (fincas con agricultores) a ser evaluadas.

### **3.4.3.1. Población**

La población objetivo comprendió 14 jefes de finca (la población objetivo es 14, de acuerdo a la aplicación de la formula estadística que se muestra en la Tabla 4) establecidos en la microcuenca Quillcayhuanca.

Los que están dentro del área de acceso restringido del Parque Nacional Huascarán exclusivamente se dedican a la crianza de animales como: vacunos, equinos, ovinos.

Los que están dentro del área de amortiguamiento son agricultores y/o ganaderos que conducen directamente sus parcelas, tienen cultivos propios de la sierra como cebada, habas, quinua, papa, olluco, mashua; la crianza de animales como: vacunos, caprino/lanar, equinos, porcinos, ovinos, aves de corral y la crianza de animales menores, tanto para el autoconsumo y la comercialización.

#### **3.4.3.2. Obtención de la muestra**

Para obtener la muestra final se tomó en cuenta el tamaño de la muestra que se obtuvo aplicando la fórmula de asignación proporcional, el número de jefes de finca según la parte de la microcuenca y las muestras adicionales o reemplazos para cubrir cualquier eventualidad.

### **3.4.3.3. Tamaño de la muestra**

Para establecer el tamaño de la muestra se realizó una selección aleatoria de todas las fincas que conforman el área de estudio.

Las fincas con sistemas agrícolas prevalentes de la microcuenca Quillcayhuanca.

El tamaño de muestra se calculó aplicando la siguiente fórmula de asignación proporcional (INCAGRO, 2006):

Fórmula:

$$
n = \frac{\left(\frac{4PQ}{d^2}\right)}{\left\{\left[\frac{\left(\frac{4PQ}{d^2}\right) - 1}{N}\right] + 1\right\}}
$$

**Donde:**

**n = Tamaño de muestra**

**N = Población objetivo (14)**

**P = Proporción de la población que cumple una condición (0.5) Q = (1-P), proporción de la población que no cumple la condición (0.5)**  $d = \%$  de error  $(0.10)$ .

Se eligió el tamaño de muestra correspondiente al nivel de confianza de 95% y error de muestreo (d) de 10 %, lo cual dio un tamaño mínimo de  $n = 12$  encuestas. Se determinó el número de muestras por áreas (área del Parque Nacional Huascarán y el área de Amortiguamiento) de la microcuenca, se decidió realizar un muestreo estratificado, cada parte de la microcuenca que tiene la categoría de área de Amortiguamiento y área restringida del Parque Nacional Huascarán es un estrato independiente. Con la finalidad de alcanzar los niveles establecidos y considerando la posibilidad de que los jefes de finca elegidos al azar no se encuentren al momento del contacto o porque se tengan encuestas inconsistentes ya sea por falta de respuesta o veracidad, se decidió considerar muestras de reemplazo. Finalmente, la muestra total (incluyendo las muestras de reemplazo) fue de 14 jefes de finca, tal como se muestra en la Tabla 4.

| $N^{\circ}$                | <b>Area</b>        | $N^{\circ}$ de fincas |  |  |
|----------------------------|--------------------|-----------------------|--|--|
| 01                         | Dentro del Parque  |                       |  |  |
|                            | Nacional Huascarán |                       |  |  |
| 02                         | Dentro del Área de |                       |  |  |
|                            | Amortiguamiento    |                       |  |  |
| Fuente: Elaboración propia |                    |                       |  |  |

*Tabla 4: Cantidad de fincas en estratos independientes.*

*Tabla 5: Distribución de la muestra.*

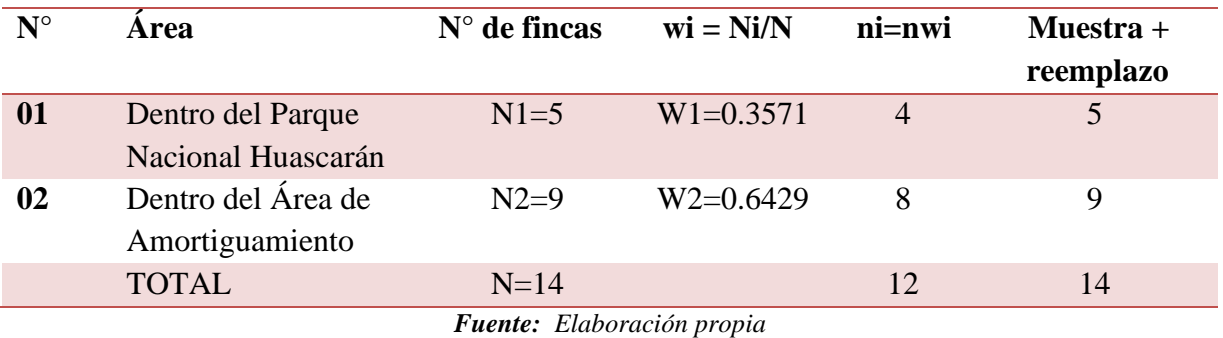

Donde:

N<sub>i</sub> = Número de jefes de finca de la población objetivo por zona de la microcuenca.

N = Número total de jefes de finca de la población objetivo.

wi = Peso ponderado para cada zona de la microcuenca.

ni = Número de muestras.

Luego de haber determinado el tamaño de la muestra, el siguiente paso fue distribuir a los agricultores según "áreas"; la distribución se hizo en forma aleatoria dentro de éstas. El número total de jefes de finca encuestados fue de 14.

### **3.4.4. Delimitación de la microcuenca Quillcayhuanca**

Los parámetros espaciales de la cartografía del área en estudio fueron las siguientes:

- Sistema de coordenadas: UTM
- Datúm: WGS 84
- Zona o Huso horario: 18 Sur
- Modelo de datos: Vectorial
- Geometría: Polígono

Las principales acciones para la delimitación la microcuenca fueron las siguientes:

Se descargó del Modelo Digital de Elevación (DEM) del Satélite ALOS PALSAR de Alta Resolución Espacial (12.5 m).

A través de la página web del Sensor Remoto *ALASKA SATELLITE FACILITY*  (https://vertex.daac.asf.alaska.edu/#); se realizó la descarga del Modelo de Elevación Digital (MED) generado a partir de las Imágenes de Radar de Satélite ALOS PALSAR.

Para la delimitación de la microcuenca se utilizó las herramientas del Hydrology, que se encontró en el ArcToolbox, para lo cual seguiremos la siguiente secuencia:

- Dentro del ArcGIS 10.5 se cargó las extensiones 3D Analyst y Spatial Analyst.
- Se cargó el Modelo Digital de Elevación (DEM) del Satélite ALOS PALSAR de Alta Resolución Espacial (12.5 m) en el ArcGIS 10.5.
- Se cargó las herramientas del Hydrology: *ArcToolbox/Spatial Analyst Tools/Hydrology*
- Se aplicó la herramienta Fill: Esta herramienta llenó las imperfecciones o los huecos en la grilla que presenta el DEM.
- Se aplicó la herramienta *Flow Direction:* Esta herramienta calculó la dirección del flujo para una celda dada del DEM.
- Se aplicó la herramienta *Flow Accumulation:* Esta herramienta calculó la acumulación del flujo en una grilla que tiene un número acumulado de celdas contra la corriente de una celda, para cada celda que está en la grilla de entrada.
- Se aplicó la herramienta *Basin:* Esta función definió las delimitaciones de las microcuencas contenidas en un DEM en función a los parámetros calculados.

### **3.4.4.1. Establecimiento de la Red Hídrica**

- Para crear la red hídrica principal se utilizó la herramienta de *Raster Calculator*  que se encontró en el *ArcToolbox/Spatial Analyst Tools/Map Algebra,* luego se ingresó *"FlowAcc\_Flow1" > 1234567* (un número mayor a 1 millón).
- Para crear la red hídrica secundaria se utilizó la herramienta de *Raster Calculator*  que se encontró en el *ArcToolbox/Spatial Analyst Tools/Map Algebra,* luego se ingresó *"FlowAcc\_Flow1" > 1234* (un número mayor a mil).
- *Stream Link:* Para determinar el orden de los flujos se empezó con la herramienta mencionada que muestra el flujo con colores degradados, es decir divide el cauce en segmentos no interrumpidos.
- *Stream Order: Se* creó el orden de los flujos en formato raster.
- Se convirtió la información raster a un formato vectorial, para lo cual se ingresó a *ArcToolbox/Conversion Tools/From Raster/Raster To Polyline.*
- Para diferenciar el orden y cambiar los colores se entró *a propiertes/simbology*  del archivo vectorial.
- Se convirtió el archivo vectorial de la delimitación de la microcuenca a formato vectorial.
- Se utilizó las opciones del *Geoprocessing*, aislar la microcuenca de interés.

### **3.4.5. Procedimientos de análisis de datos**

Con los datos obtenidos en campo, se hizo una primera selección y clasificación de datos, eliminando los datos atípicos o datos extraños; seguidamente se ingresaron a los mapas base que se confeccionarón en el Ítem 3.4.6. procedimiento metodológico propuesto, los mapas base son los shapefiles (geológico, cobertura vegetal, ecológico, fisiografía, capacidad de uso mayor de suelos), superpuestos cada shapefiles al límite de la microcuenca Quillcayhuanca su procedimiento se explica en el Ítem 3.4.6. (que se obtuvo de las Instituciones especializadas como: SERNANP-PARQUE NACIONAL HUASCARÁN, MINAM, y otros), insertando la información de interés de un tema determinado, precisando que los datos a ingresar deben estar georreferenciados, a continuación, se elaboraron los mapas temáticos; luego se realizaron operaciones y se determinaron las zonas y sistemas agrícolas prevalentes.

### **3.4.6. Procedimiento metodológico propuesto**

El procedimiento metodológico se llevó a cabo bajo ocho grupos de actividades, los que se explican a continuación:

### **3.4.6.1. Análisis de las Características Geomorfológicas**

Para las características geomorfológicas de la microcuenca Quillcayhuanca se emplearon los programas ArcMap V 10.5, Microsoft Office Excel 2016 donde se determinaron; el área, perímetro, elevación media, coeficiente de compacidad, factor de forma, rectángulo equivalente, orden de las corrientes, densidad de drenaje, pendiente del cauce principal y longitud del cauce principal, así como las geoformas existentes.

# **3.4.6.1.1. Cálculo de los parámetros geomorfológicos de la microcuenca Quillcayhuanca**

Una vez delimitada la microcuenca con el software ArcGIS 10.5 se procedió a realizar los cálculos de los parámetros geomorfológicos de la microcuenca, se requirieron los siguientes datos: MDE, TIN (que se obtuvo a partir de la transformación del MDE), direcciones de flujo, acumulación de flujo y la delimitación de la microcuenca (en formato shape).

### **a. Pasos previos**

- Obtención del TIN a partir del DEM corregido.
- A la microcuenca delimitada, se le agregó la distribución de la altura sobre la superficie. Para ello vamos a 3D Analyst, seguido de Functional Surface y por último Interpolate Shape.

### *3D Analyst/Functional Surface/Interpolate Shape*

• Se cortó los archivos: MDE corregido, dirección de flujo y flujo acumulado exactamente con el área de la microcuenca. Para ello utilizamos la función Extrac by Mask de Spatial Analyst Tools.

### *Spatial Analyst Tools/Extraction/Extract by Mask*

Para cortar el archivo TIN, se utilizó la herramienta *"Edit TIN": 3D Analyst Tools/Data Management/ TIN/Edit TIN*

### **b. Cálculo del área, perímetro y alturas**

• Se calculó el área, perímetro, altura mínima, altura máxima y coordenadas del centroide de la microcuenca.

En la tabla de atributos de *TIN\_InterpolateShape* se agregó cada uno de los campos para los cálculos respectivos.

### **c. Curva Hipsométrica**

- Se clasificó el raster de alturas (MDE). *Spatial Analyst Tools/Reclass/Reclassify.*
- Se necesitó conocer el área entre curvas:

### *Spatial Analyst Tools/Zonal/Zonal Statistics as Table.*

### **d. Pendiente promedio**

- Se utilizó la siguiente herramienta: *Spatial Analyst Tools/Surface/Slope.*
- Se reclasificó el raster de pendientes creado: Spatial Analyst *Tools/Reclass/Reclassify*.
- Se necesitó conocer el área entre los rangos de pendientes establecidas: *Spatial Analyst Tools/Zonal/Zonal Statistics as Table.*

### **e. Longitud del cauce principal**

• Se utilizó la siguiente herramienta: *Spatial Analyst Tools/hydrology/flow length.*

### **f. Orden de la Red Hídrica**

- Se utilizó la siguiente herramienta: *Spatial Analyst Tools/Map Algebra/Raster calculator:* Se escribió la siguiente expresión: "flowaccP">1234
- Se determinó el orden de los flujos se muestra el flujo con colores degradados, es decir divide el cauce en segmentos no interrumpidos. *Spatial Analyst Tools/hydrology/Stream Link.*
- Se determinó el orden de los flujos: *Spatial Analyst Tools/hydrology/Stream Order.*
- Se convirtió el raster obtenido a un archivo SHP: *Spatial Analyst Tools/hydrology/Stream Feature.*

### **g. Densidad de Drenaje**

- Se calculó la longitud de toda la red: Se agregó un campo en la tabla de atributos y se calculó la longitud de cada tramo.
- Se dió clic sobre el campo GRID\_CODE, y se hizo una consulta seleccionando la opción Summarize.

### **3.4.6.2. Caracterización de la Imagen Satelital**

Se utilizó el programa ArcMap V 10.5, se agregó la opción Add Basemap (adicionar mapa base) que permitió escoger un Basemap (mapa base) desde el ArcGIS 10.5, se seleccionó el mapa base Satelital IMAGERY que se superpuso al área correspondiente al límite de la microcuenca Quillcayhuanca respecto a la Imagen Satelital de la cuadrícula de Huaraz, hoja 19-h, hoja 19-i, hoja 20-h, hoja 20-i, cuadrante I, cuadrante III, cuadrante IV, donde se obtuvo la simbología y gama de colores.

### **3.4.6.3. Caracterización Fisiográfica**

Se utilizó el programa ArcMap V 10.5, con la herramienta Geoprocessing/Clip, a partir del shapefiles del SERNANP-PARQUE NACIONAL HUASCARÁN se cortó el área correspondiente a la microcuenca Quillcayhuanca respecto a la carta fisiográfica nacional de la cuadrícula de Huaraz, hoja 19-h, hoja 19-i, hoja 20-h, hoja 20-i, cuadrante I, cuadrante III, cuadrante IV, donde se obtuvo la clase, simbología y gama de colores.

### **3.4.6.4. Caracterización Geo-ecológica**

### • **Geología**

Se utilizó el programa ArcMap V 10.5, con la herramienta Geoprocessing/Clip, a partir del shapefiles del SERNANP-PARQUE NACIONAL HUASCARÁN se cortó el área correspondiente a la microcuenca Quillcayhuanca respecto a la carta geológica nacional de la cuadrícula de Huaraz, hoja 19-h, hoja 19-i, hoja 20-h, hoja 20-i, cuadrante I, cuadrante III, cuadrante IV, donde se obtuvo la descripción, simbología y gama de colores. Con el programa Microsoft Office Excel 2016 se sistematizó la información obtenida.

• **Ecología**

Se utilizó el programa ArcMap V 10.5, con la herramienta Geoprocessing/Clip, a partir del shapefiles del SERNANP-PARQUE NACIONAL HUASCARÁN se cortó el área correspondiente a la microcuenca Quillcayhuanca respecto al mapa ecológico del Perú donde se obtuvo la clasificación de las zonas de vida del área en estudio. Con el programa Microsoft Office Excel 2016 se sistematizó la información.

### **3.4.6.5. Caracterización de la Capacidad de Uso Mayor de Suelos**

Se utilizó el programa ArcMap V 10.5, con la herramienta Geoprocessing/Clip, a partir del shapefiles del SERNANP-PARQUE NACIONAL HUASCARÁN se cortó el área correspondiente a la microcuenca Quillcayhuanca respecto a la carta de Capacidad de Uso Mayor de Suelos nacional de la cuadrícula de Huaraz, hoja 19-h, hoja 19-i, hoja 20-h, hoja 20-i, cuadrante I, cuadrante III, cuadrante IV, donde se obtuvo la descripción, simbología y gama de colores.

De acuerdo al decreto supremo N° 017-2009-AG, este indica que la capacidad de uso mayor (CUM) está conformado por tres categorías de uso: grupo, clase y subclase. El grupo agrupa a las tierras de acuerdo a su máxima vocación de uso (característica y cualidades similares en cuanto a su aptitud natural para la producción sostenible), las que no reúnan estas condiciones son consideradas tierras de protección. La clase reúne a unidades de suelos según su calidad agrologica dentro de cada grupo. Y la subclase se establece en función a factores limitantes, riesgos y condiciones especiales que restringen o definen el uso de las tierras (agrupa a tierras de acuerdo al tipo de limitación o problema de uso).

En la tabla N° 6, se resume el proceso de codificación que el autor utilizó para el presente estudio de acuerdo a la definición de cada categoría y tablas que establece el decreto antes mencionado.

*Tabla 6: Proceso de codificación de Capacidad de Uso Mayor (CUM) para la microcuenca Quillcayhuanca.* 

| <b>GRUPO</b>   |                                             | <b>CLASE</b>   |                                                                                                    | <b>SUBCLASE</b> |                                                                                                    |
|----------------|---------------------------------------------|----------------|----------------------------------------------------------------------------------------------------|-----------------|----------------------------------------------------------------------------------------------------|
| <b>SÍMBOLO</b> | <b>DESCRIPCIÓN</b>                          | <b>SÍMBOLO</b> | <b>DESCRIPCIÓN</b>                                                                                             | <b>SÍMBOLO</b>  | <b>DESCRIPCIÓN</b>                                                                                                    |
| A              | Tierras aptas para cultivos en limpio.      |                | Calidad agrológica alta.<br>Calidad agrológica<br>$\overline{2}$<br>media.<br>Calidad agrológica<br>3<br>baja. | S               | Limitación por suelo.<br>Limitación por sales.<br>Limitación por<br>topografía/riesgo de erosión.<br>Limitación por drenaje.<br>Limitación por riesgo de<br>inundación o anegamiento. |
| $\mathcal{C}$  | Tierras aptas para cultivos<br>permanentes. |                |                                                                                                    | e               |                                                                                                    |
| P              | Tierras aptas para pastos.                  |                |                                                                                                    | W               |                                                                                                    |
| F              | Tierras aptas para producción<br>forestal.  |                |                                                                                                    | $\mathbf c$     | Limitación por clima.                                                                                                    |
| X              | Tierras de protección.                      |                |                                                                                                    |                 |                                                                                                    |

*Fuente***:** (Lugo, 2017)

Para el presente estudio se utilizó el programa ArcMap V 10.5 y Microsoft Office Excel 2016, para la visualización temática del mapa de capacidad de uso mayor (CUM) y la sistematización de la información respectivamente.

### **3.4.6.6. Caracterización de la Cobertura Vegetal**

Se utilizó el programa ArcMap V 10.5, con la herramienta Geoprocessing/Clip, a partir del shapefiles del SERNANP-PARQUE NACIONAL HUASCARÁN se cortó el área correspondiente a la microcuenca Quillcayhuanca respecto a la carta de cobertura vegetal nacional de la cuadrícula de Huaraz, hoja 19-h, hoja 19-i, hoja 20-h, hoja 20-i, cuadrante I, cuadrante III, cuadrante IV, donde se obtuvo la distribución, simbología y gama de colores.

### **3.4.6.7. Caracterización de la Pendiente**

Se determinó a partir del DEM (Modelo de Elevación Digital) de 12.5 m de resolución del área de estudio, con la aplicación del software ArcGIS 10.5, bajada de Imágenes de Radar de Satélite ALOS PALSAR en formato Raster.

El proceso radicó en hacer el mapa de pendientes en formato raster, con el atributo pendiente de la superficie de la tierra (Slope) ubicado en ArcToolbox/3D Analyst Tools/Raster Surface/Slope, obteniendo pendientes entre 0 y 1029 por ciento, en formato raster.

Luego se procedió a reclasificar el raster de pendientes creado (Reclassify) ubicado en ArcToolbox/Spatial Analyst Tools/Reclass/Reclassify, de acuerdo a la matriz de pendiente-Perú-MINAM.

### **3.4.6.8. Categorización de las condiciones socioeconómicas de la población**

Se describió aspectos socioeconómicos de acuerdo a las visitas del lugar antes, durante y después de las encuestas (visualización y conversaciones con los pobladores), además se utilizó la información del padrón de usuarios de pastos naturales de la quebrada Quillcayhuanca donde existe información a nivel de sectores. La información se sistematizó con el programa Microsoft Office Excel 2016 mediante tablas.

### **3.4.7. Técnicas de recolección y análisis de la información**

Las técnicas de recolección de la información fueron:

- $\checkmark$  Fuentes de información primaria y secundaria: Se recopiló información básica de la microcuenca, accediendo a fuentes escritas, estadísticas, mapas y otros (información secundaria), e información directa de la zona en estudio a través de comunicación oral y documentos institucionales (información primaria) que se utilizó para levantar un diagnóstico previo y describir el medio.
- $\checkmark$  La entrevista: Es el contacto directo con los jefes de finca que sirvió para obtener información de campo acerca de la situación de las parcelas. La entrevista es una forma de diálogo focalizado en temas de interés y con una mayor profundización en estos. Es una técnica útil para recolectar información que permitió comprender la dinámica y las prácticas de manejo del sistema de producción y la cotidianidad de los sujetos. Además, la interacción cara a cara con el jefe de finca que posibilita una relación de convivencia entre investigador e investigado.
- $\checkmark$  En el presente estudio se aplicaron encuestas a los jefes de finca para tener mayor información de campo y programas estadísticos para el análisis de los datos.
- **a. La encuesta:** Fue un cuestionario con variables priorizadas, aplicadas a 14 jefes de finca que conforman la muestra. Estuvo constituida por preguntas abiertas y cerradas, estructuradas de tal forma que abarca diversos aspectos ambientales, económicos, tecnológicos y sociales (la encuesta completa se presenta en el Anexo 1). Sirvió para efectuar la caracterización y medición de las unidades de producción y tipificación de los predios. Los principales temas que contiene la encuesta están referidos a:
	- Aspectos socio–económico del agricultor.
	- Aspecto socio-económico de la finca.
	- Aspectos generales de la familia campesina.
	- Aspectos generales de la finca (propiedad, uso de la tierra).
	- Aspectos sociales (servicios básicos, organización).
	- Actividades complementarias de la familia.
- Aspectos tecnológicos (cultivos, variedades, plagas, riego, labores culturales).
- Factores ambientales de la finca.
- Problemas ecológicos; limitantes y potencialidades de la producción.
- **b. El análisis de datos:** Para el procesamiento de datos, la información acopiada fue introducida en una base de datos (hojas de cálculo Excel) y de acuerdo a las necesidades del estudio se aplicó el software estadístico (SPSS V. 20). Para identificar tipologías se utilizó Análisis Multivariado y para clasificar los usos de la tierra se efectuó análisis clúster.

# **3.4.8. Descripción de metodologías para la etapa I: Caracterización biofísica del área en estudio**

La delimitación del área en estudio, resultó de un estudio territorial y del diagnóstico base de la microcuenca Quillcayhuanca, que concluyó con la identificación de la zona de interés que es la microcuenca; territorio conformado por un conjunto de condiciones físicas, económicas y sociales.

La metodología utilizada para el presente trabajo de investigación consistió en la realización secuencial de las siguientes etapas:

La primera etapa: Es la identificación en gabinete del área de estudio con ayuda de cartografía disponible; así mismo en esta etapa se recolectó información digital de la zona en estudio, obteniéndose mapas cartográficos, cartografía digital, aerofotografías, imágenes satelitales y planos topográficos. Las fuentes de información utilizadas fueron:

- Imagen satelital IMAGERY (Add Basemap).
- Cartas nacionales del Ministerio de Educación (MINEDU).
- Ministerio del Ambiente (MINAM).
- Ministerio de Agricultura y Riego (MINAGRI).
- Los shapefiles del Geoservidor del Geo GPS Perú.
- Los shapefiles del Geoportal del SERNANP a nivel nacional-Perú.

La segunda etapa: Con el SIG, se determinó la caracterización biofísica del área en estudio; determinando las características físicas de la zona en estudio.

A continuación, se organizaron salidas al campo, con la finalidad de contrastar y comprobar la información de gabinete, y acopiar información de campo necesaria; para conseguir una buena toma de datos se utilizaron instrumentos de medición directa tales como el GPS de precisión submétrica, cámaras fotográficas, cámaras filmadoras; también se aplicaron, encuestas y entrevistas a los jefes de finca y sus familias (estas fichas encuesta abarcan los temas de aspectos socioeconómicos y ambientales). Es preciso señalar que toda la información obtenida se incorporó a una base de datos preliminar georreferenciada en coordenadas UTM, geoide WGS 1984.

La tercera etapa: Comprendió el trabajo de gabinete, que consistió en la selección, ordenamiento, interpretación y procesamiento (análisis SIG) de los datos obtenidos en la etapa anterior. En esta etapa, se construyó la base de datos que alimenta al sistema de información geográfica seleccionado.

A través de la página web del Sensor Remoto ALASKA SATELLITE FACILITY (https://vertex.daac.asf.alaska.edu/#); se realizó la descarga del Modelo de Elevación Digital (MED) de 12.5 m de resolución espacial, generado a partir de las Imágenes de Radar de Satélite ALOS PALSAR.

Mediante el uso del software Arc Gis V 10.5, se generó el modelo de elevación digital (DEM) de la microcuenca (mediante la operación y composición de mapas bases, logrando mapas temáticos), a partir de esta imagen contrastando con la información de campo obtenida, se logró identificar prioritariamente los sistemas agrícolas predominantes en la microcuenca, las áreas cultivables, zonas con cobertura vegetal nativa; las áreas aptas para la práctica de una agricultura bajo riego y de secano, así como la distribución poblacional.

En la cuarta etapa: Se procedió a la construcción de los mapas temáticos que muestran los atributos biofísicos y socioeconómicos, obteniéndose como resultado: Áreas aptas para la agricultura, fisiografía, geología, áreas destinadas al sembrío en secano, áreas destinadas al sembrío bajo riego, áreas de protección y conservación, población distribuida por zonas, cuerpos y fuentes de agua, capacidad de uso de suelos.

### **3.4.9. Descripción de metodologías para la etapa II: Caracterización de fincas**

Los objetivos de esta etapa fueron: caracterizar los sistemas prediales de acuerdo a las dimensiones de análisis ambientales, socio-económico.

La metodología consistió en recoger información de campo de 14 jefes de finca de la microcuenca Quillcayhuanca que conforman la población muestra, los que fueron estratificados según áreas y a los que se les aplicó las encuestas previamente elaboradas, se trabajó también con grupos focales con el fin de obtener la información primaria tanto en términos biofísicos y socioeconómicos.

La información recogida en las encuestas sirvió como fuente para la caracterización de las fincas. El análisis comprendió la elaboración de una base de datos a partir de las encuestas, la ordenación de variables seleccionadas y la aplicación del programa estadístico SPSS V. 20 para el análisis de los datos obtenidos.

## **3.4.10. Descripción de metodologías para la etapa III: Tipología e identificación de sistemas agrícolas predominantes**

Se clasificó y determinó los tipos de jefes de finca más representativos de la zona, se identificó los factores limitantes y recursos productivos en el área, y se propuso alternativas técnicas que contribuyan a mejorar el desempeño de los sistemas en la zona.

### • **Tipología de jefes de finca**

Para identificar los tipos de jefes de finca (ganaderos y/o agricultores) que predominan en la zona se efectuó el "análisis multivariado" utilizando el programa estadístico SPSS V.20. Para ello se seleccionó las variables de mayor importancia e influencia de la base de datos.

Para los estudios de caso se seleccionó un jefe de finca por cada tipología encontrada procurando que sea lo más representativo posible. Al jefe seleccionado se le entrevistó con mayor detalle recogiendo información relacionada a la parcela, unidad de producción, entorno, etc. Se recogió variables generales de la unidad de producción, así como variables sociales, económicas y ambientales que aplica cada jefe de finca.

### • **Determinación de los sistemas agrícolas predominantes**

Se obtuvo luego de procesar las encuestas (la matriz de la encuesta socioeconómica de las fincas con datos completos se presenta en el Anexo 3) y se aplicó el software SPSS V. 20, un Dendrograma que agrupa estadísticamente a los jefes de finca que pertenecen a los sistemas agrícolas más recurrentes. Análisis de conglomerados (clúster).

### **3.4.11. Reclasificación de mapas temáticos (vectoriales)**

Se utilizó el software ArcGIS 10.5, obteniendo los mapas temáticos como: Geológico (shapefile), Cobertura Vegetal (shapefile), Ecológico (shapefile), Fisiografía (shapefile) y Cobertura Vegetal (shapefile), se seleccionaron los elementos de cada mapa temático (shapefile), se aplicó la herramienta Merge; esta herramienta nos permitió combinar tablas o clases de entidad de punto, de línea o de polígono para combinar elementos (Merge) para generar un único elemento resultante.

Luego se seleccionaron cada mapa temático (shapefile) clic derecho en Layer Properties, Symbology, seleccionamos Símbolo y agrupamos con el numero 1 (el numero 1 significó favorable), con el numero 2 (el numero 2 significó favorable), con el numero 3 (el numero 3 significó poco favorable), con el numero 4 (el numero 4 significó desfavorable o nada favorable) y el numero 5 (el numero 5 significó desfavorable o nada favorable).

En la figura 2, se muestra el flujograma que permitieron obtener la agrupación para cada uno de los mapas temáticos (shapefiles) utilizados por el autor para la presente investigación.

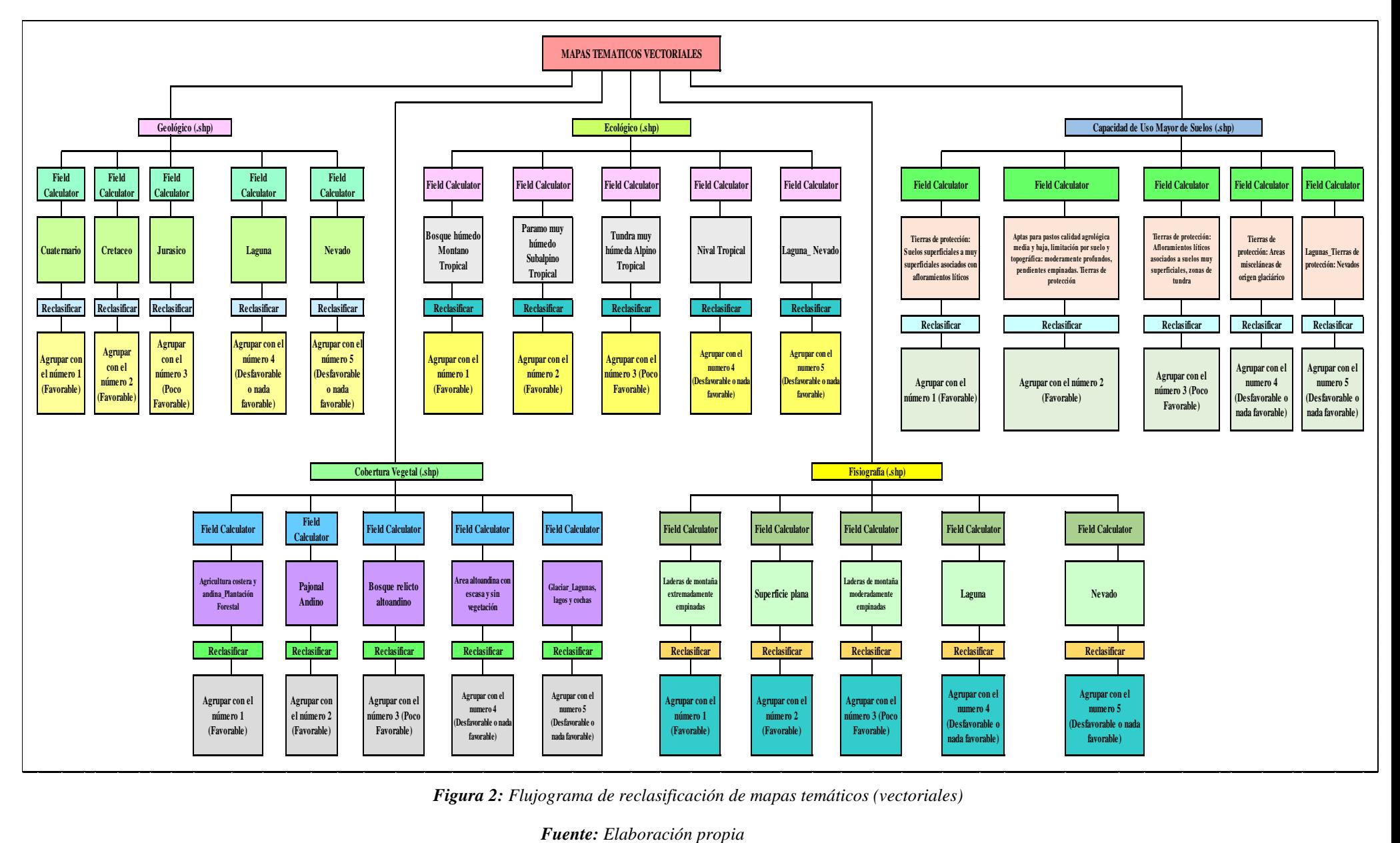

*Figura 2: Flujograma de reclasificación de mapas temáticos (vectoriales)*

## **3.4.12. Descripción de la superposición del mapa final de las características físicas (Ambientales): Identificación de los sistemas agrícolas prevalentes**

En primer lugar, se realizó la transformación de los mapas temáticos vectoriales (mapa Geológico, mapa Cobertura Vegetal, mapa Ecológico, mapa Fisiografía, mapa Capacidad de Uso Mayor de Suelos) a formato raster para la superposición de mapas raster.

Luego se realizó la superposición de mapas ráster con la calculadora ráster ((mapa Geológico ráster + mapa Cobertura Vegetal ráster + mapa Ecológico ráster + mapa Fisiografía ráster + mapa Capacidad Uso Mayor de Suelos ráster) /5), se obtuvo el mapa final en formato ráster y luego en ArcToolbox, Conversión Tools, From Ráster y se ubicó Raster to Polygón; un clip y se abrió una ventana y se realizó la transformación en formato vectorial (shapefile) mapa final.

Luego se seleccionó el formato vectorial (shapefile) mapa final clic derecho en Layer Properties, Symbology, seleccionamos Descripción y agrupamos por Zonas (Zonas 1, Zonas 2, Zonas 3, Zonas 4).

Asimismo, para cada zona se especificó tres niveles de calificación para las diferentes categorías de usos: Favorable, poco favorable y desfavorable o nada favorable. Estos niveles de calificación se basaron en los aspectos técnicos de las características físicas que se determinó en el proceso de la superposición para las características físicas.

- Favorable: Cuando la zona presenta características importantes, no presenta limitaciones.
- Poco favorable: Cuando la zona presenta determinadas características y para su manejo presenta limitaciones.
- Desfavorable o nada favorable: Cuando la zona no presenta características importantes y presenta limitaciones.

El formato vectorial (shapefile) mapa final se procedió a calcular áreas (Ha) y perímetros(m) para cada zona (zona1, zona 2, zona3, zona 4).

Seleccionamos el formato vectorial (shapefile) mapa final clic derecho en Open Attribute Table, Table, en la esquina superior izquierda Table Options, clic y se despliego un menú, seleccionamos el menú de dialogo Add Field y colocamos el nombre del campo Área (Ha) y en tipo de campo Type seleccionamos Double y presionamos ok, luego clic derecho en la parte superior del campo creado Área (Ha), clic en el menú y luego seleccionamos la opción Calculate Geometry, luego apareció un cuadro de dialogo, Yes, ok, y en la opción Units seleccionamos Hectáreas (Ha), ok, Yes y luego apareció las áreas en hectáreas para cada polígono.

Seleccionamos el formato vectorial (shapefile) mapa final clic derecho en Open Attribute Table, Table, en la esquina superior izquierda Table Options, clic y se despliego un menú, seleccionamos el menú de dialogo Add Field y colocamos el nombre del campo Perímetro (m) y en tipo de campo Type seleccionamos Double y presionamos ok, luego clic derecho en la parte superior del campo creado Perímetro (m), clic en el menú y luego seleccionamos la opción Calculate Geometry, luego apareció un cuadro de dialogo, Yes, ok, y en la opción Units seleccionamos Metros (m), ok, Yes y luego apareció los perímetros en metros para cada polígono.

Luego se aplicó la herramienta Smooth al formato vectorial (shape). Se activó el comando Advanced Editing, luego la herramienta Smooth Polygon (suavizar polígonos).

La Figura 3 se muestra el modelo metodológico de la superposición del mapa final para la identificación de los sistemas agrícolas prevalentes utilizado por el autor para la presente investigación.

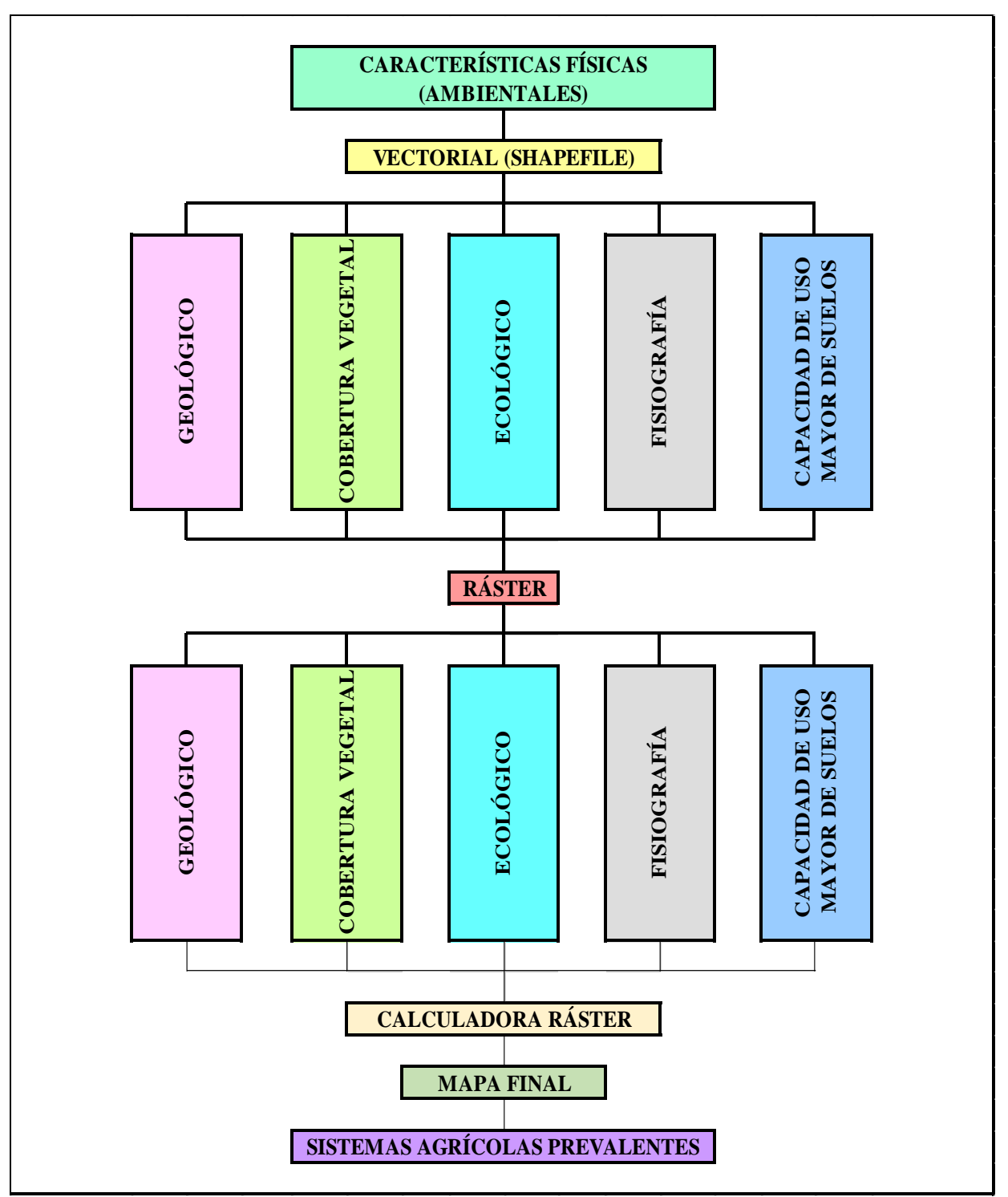

*Figura 3: Modelo metodológico de la superposición del mapa final Fuente: Elaboración propia*
# **CAPÍTULO IV**

# **RESULTADOS Y DISCUSIÓN**

# **4.1. Delimitación de la zona de estudio**

Para la delimitación y descripción del medio, se utilizó el Modelo Digital de Elevación (DEM) del Satélite ALOS PALSAR de Alta Resolución Espacial (12.5 m). La superficie es de 97.6911 km<sup>2</sup>, con un perímetro de 50.8785 km.

La Figura 4, muestra la delimitación de la microcuenca Quillcayhuanca, que constituye el área de estudio.

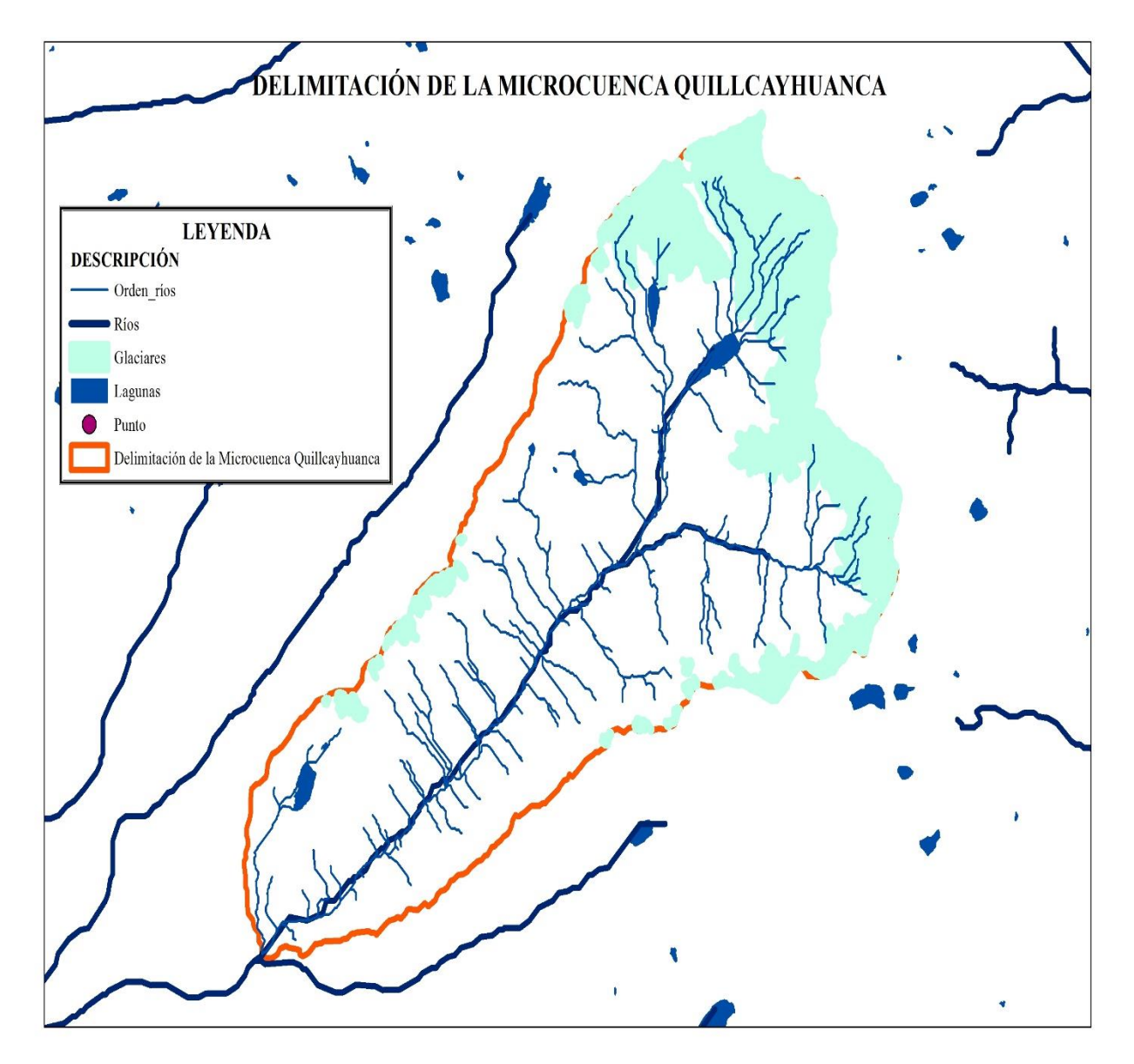

*Figura 4: Delimitación de la microcuenca Quillcayhuanca*

#### **4.2. Parque Nacional Huascarán**

Del área total de la microcuenca Quillcayhuanca 97,6911 km² se superpone al Parque Nacional Huascarán.

El Parque Nacional Huascarán (PNH), fue creado mediante Decreto Supremo N° 0622-75-AG, sobre una extensión territorial de 340,000 hectáreas. En estas áreas está prohibido el asentamiento de nuevos grupos humanos y el aprovechamiento de los recursos naturales. Se permite el ingreso de visitantes que van a realizar actividades con fines científicos, educativos, turísticos y culturales, bajo condiciones debidamente reguladas. El uso científico es privilegiado en estas áreas, por encima de cualquier otro uso público. Pueden realizarse intervenciones en el área con fines de manejo para asegurar la conservación de aquellos componentes de la diversidad biológica que así lo requieran. Dichas intervenciones deben estar definidas en el Plan Maestro respectivo. MINAM, (2009).

Ver: Plano de Áreas Naturales Protegidas de la microcuenca Quillcayhuanca en el Anexo 5 - Plano 02

# **4.2.1. El Parque Nacional Huascarán (PNH) y el padrón de usuarios de pastos naturales de la quebrada Quillcayhuanca (PUPN)**

El Parque Nacional Huascarán, fue creado el 1º de Julio de 1975, mediante Decreto Supremo N° 0622-75-AG., con una extensión de 340,000 hectáreas. Esta zona corresponde a la más extensa cobertura glacial intertropical del mundo: la Cordillera Blanca. Además del establecimiento de zonas de protección garantizadas por el Estado Peruano, su territorio se caracteriza por la existencia de siete zonas de vida, más de 901 especies de flora, 13 especies de mamíferos, 142 especies de aves; 45.71 % de este espacio lo constituyen las praderas nativas, donde se encuentran los bofedales, los cuales soportan la ganadería extensiva de la población aledaña.

Los grandes problemas transversales del Parque Nacional Huascarán lo constituyen: el cambio climático (desglaciación, gestión del agua), el desarrollo turístico, el sobre pastoreo, la fragmentación de hábitat, lo cual genera la pérdida de la diversidad biológica y la provisión de los servicios ecosistémicos que estos ambientes generan a la sociedad local, y regional.

El padrón de usuarios de pastos naturales de la quebrada Quillcayhuanca, está constituida por pequeños y medianos ganaderos que usufructúan los pastos naturales del Parque Nacional Huascarán en forma organizada y que tienen el reconocimiento de la administración del Parque Nacional Huascarán.

#### **4.3. Características Geomorfológicas**

Las características geomorfológicas de la microcuenca Quillcayhuanca se muestran en la tabla 7 con las unidades correspondientes.

*Tabla 7: Características geomorfológicas de la microcuenca Quillcayhuanca.*

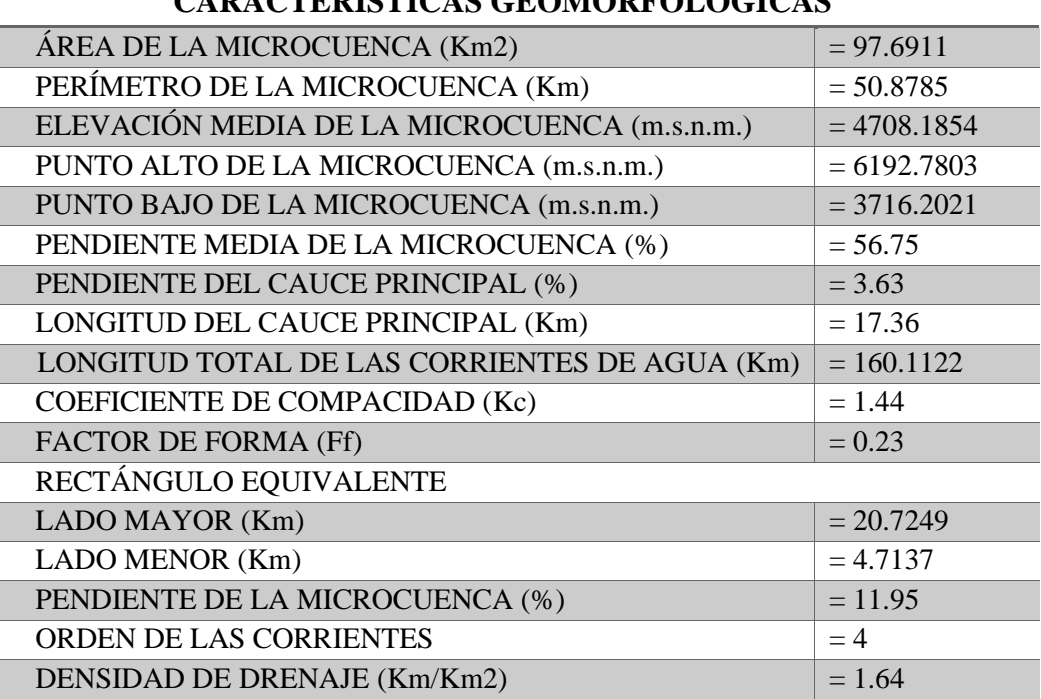

# **CARACTERÍSTICAS GEOMORFOLÓGICAS**

 *Fuente: Elaboración propia*

## **4.4. Análisis de la Imagen Satelital a la microcuenca Quillcayhuanca**

Se hizo un análisis al área estudiada, desde la barra de herramientas en el botón Add Data con tan solo un clic sobre la opción Add Basemap (adicionar mapa base) que nos permitió escoger un Basemap (mapa base) que ofrece ArcGIS 10.5. se seleccionó el mapa base Satelital IMAGERY, apoyados con cartografía e información digitalizada, referentes a las características físicas; identificando primeramente el límite de la microcuenca Quillcayhuanca, que en este caso es la superficie de intervención, o zona de estudio.

Ver: Plano de la Imagen satelital IMAGERY de la microcuenca Quillcayhuanca en el Anexo 6 - Plano 03

#### **4.4.1. Análisis Fisiográfico de la microcuenca**

**Provincia Fisiográfica:** La microcuenca Quillcayhuanca pertenece a la región sierra.

**Grandes paisajes:** Está constituida principalmente por un paisaje de alta montaña conformando un típico valle en "U" de origen glaciar, valles alto-andinas; el fondo es plano inclinado con amplias zonas de bofedales y pajonales, las laderas están compuestas por rocas ígneas con taludes casi verticales. Procesos de origen gravitacional a lo largo de la quebrada Quillcayhuanca, determinando conos coluviales y coluvio aluviales sobre laderas con fuerte pendiente.

#### **4.4.1.1. Fisiografía**

Las geoformas existentes en la quebrada Quillcayhuanca, son el resultado de la interacción de factores tectónicos, litológicos y climáticos, los cuales han dado lugar a procesos erosivos y deposicionales, dentro de ellas podemos mencionar: Cimas, laderas, valles estrechos, morrenas y conos aluviales. El área estudiada, se encuentra ubicada en el fondo de valle con una topografía uniforme suave y colinada, rodeada por montañas (PNH, 2011).

#### **4.4.1.2. Unidades Fisiográficas**

La microcuenca Quillcayhuanca tiene su propia caracterización estructural típica, presenta zonas de transición hasta contrafuertes de la cordillera, tal como se aprecia.

La superficie que ocupa cada clase es:

Laderas de montaña extremadamente empinadas = 3081.69 has

Laderas de montaña moderadamente empinadas = 3934.18 has

Laguna  $= 78.48$  has

Nevado  $= 2347.70$  has

Superficie plana = 327.07 has

Ver: Plano de la Fisiografía de la microcuenca Quillcayhuanca en el Anexo 7 - Plano 04

#### **4.4.2. Características Geológicas**

#### **4.4.2.1. Geología**

En la microcuenca Quillcayhuanca, afloran rocas ígneas tipo granodiorita-tonalita, distribuidas mayormente en las laderas de montaña y al pie de los glaciares; en el fondo del valle sobresalen sedimentos cuaternarios compuestos por morrenas y depósitos coluvios aluviales con baja estabilidad (INGEMMET, Carta Geológica Nacional). En forma regional, estas rocas conforman el gran Batolito de la Cordillera Blanca.

Se detalla la Geología de la microcuenca Quillcayhuanca de la zona estudiada:

 $Cretáceo = 7014.82$  has

Cuaternario  $= 327.07$  has

Jurásico = 1.05 has

Laguna  $= 78.48$  has

Nevado  $= 2347.70$  has

Ver: Plano de la descripción Geológica de la microcuenca Quillcayhuanca en el Anexo 8 - Plano 05

## **4.4.3. Ecología**

La configuración ecológica de la zona sigue un patrón direccional; en la que se detallan y cuantifican a continuación:

Laguna\_Nevado =  $2426.18$  has

Nival Tropical  $= 2534.85$  has

Bosque húmedo Montano Tropical = 723.09 has

Paramo muy húmedo Subalpino Tropical = 2212.28 has

Tundra muy húmeda Alpino Tropical = 1872.71 has

Ver: Plano de zonas Ecológicas de la microcuenca Quillcayhuanca en el Anexo 9 - Plano 06

#### **4.4.4. Capacidad de Uso Mayor de Suelos**

Esta categoría agrupó los suelos según su vocación máxima de uso. Reúne suelos que representan categorías y cualidades similares en cuanto a su aptitud natural para la producción, ya sea de cultivos en limpio e intensivo, cultivos permanentes, pastos y de protección.

Se detalla la capacidad de uso mayor de suelos de la microcuenca Quillcayhuanca de la zona estudiada.

Aptas para pastos calidad agrologica media y baja, limitación por suelo y topográfica: moderadamente profundos, pendientes empinadas. Tierras de protección = 919.35 has

Lagunas\_Tierras de protección: Nevados = 2426.18 has

Tierras de protección: Afloramientos líticos asociados a suelos muy superficiales, zonas de tundra  $= 4447.80$  has

Tierras de protección: Suelos superficiales a muy superficiales asociados con afloramientos líticos = 39.58 has

Tierras de protección: Áreas misceláneas de origen glaciárico = 1936.21 has

Ver: Plano de Capacidad de Uso Mayor de Suelos de la microcuenca Quillcayhuanca en el Anexo 10 - Plano 07

# **4.4.5. Cobertura Vegetal**

En la microcuenca Quillcayhuanca encontramos vegetación todo el año por lo que las comunidades y poblaciones rurales alto-andinas, se benefician de la provisión de pastos.

Por otro lado, constituyen hábitats especiales para varias especies de animales y plantas; por lo tanto, tiene un alto valor ecológico, científico, recreacional y paisajístico. Asimismo, pueden retener agua durante la temporada lluviosa, amortiguando las inundaciones y manteniendo reservas para la temporada seca. Además, son trampas naturales para la retención de sedimentos; aportan agua a los acuíferos; surten de agua a ríos y manantiales; mejoran la calidad del agua gracias a su capacidad filtradora.

Se muestra la distribución de la cobertura vegetal en el área de intervención, la que se detalla y cuantifica a continuación:

Agricultura costera y andina Plantación Forestal =  $123.08$  has

Área altoandina con escasa y sin vegetación = 4614.51 has

Bosque relicto altoandino  $= 288.03$  has

Glaciar Lagunas, lagos y cochas  $= 2361.30$  has

Pajonal andino  $= 2382.19$  has

El sobrepastoreo reduce significativamente la cobertura vegetal, compacta el suelo, evita la normal recuperación de la cobertura vegetal interrumpe el ciclo biológico de las plantas no permitiéndolas fructificar y renovar plantas nuevas con genes nuevos. El sobrepastoreo, en la microcuenca Quillcayhuanca, se da a consecuencia de la crianza del ganado vacuno, equino y lanar.

Ver: Plano de Cobertura Vegetal de la microcuenca Quillcayhuanca en el Anexo 11 - Plano 08

#### **4.4.6. Mapa de Pendiente**

El mapa de pendientes se determinó a partir del DEM (Modelo de Elevación Digital) de 12.5 m de resolución del área de estudio, con la aplicación del software ArcGIS 10.5, bajada de Imágenes de Radar de Satélite ALOS PALSAR en formato Raster.

Ver: Plano de Pendiente de la microcuenca Quillcayhuanca en el Anexo 12 - Plano 09

# **4.4.7. Características socioeconómicas generales**

#### **4.4.7.1. Actividades productivas**

#### **a. Agropecuaria**

Hacia el área de Amortiguamiento y muy próximo al Área Natural Protegida se observó diversidad de áreas de cultivos, destacando entre cereales y papas. Los rendimientos de los cultivos son bajos y vulnerables a las plagas y enfermedades, debido a que las técnicas de producción empleadas, son simples y tradicionales, propias de una actividad agrícola de subsistencia, usando fuentes de energía humana y animal (yuntas) principalmente.

La actividad pecuaria, si bien existe en el área de Amortiguamiento, la mayor incidencia se dio al interior del Área Natural Protegida (ANP), y esta es básicamente una crianza de estilo extensiva y son animales de muy baja calidad,

con efectos de sobrepastoreo, producto de esta crianza, afectando los atributos u objetos de conservación del Parque Nacional Huascarán (PNH); esta actividad actualmente es muy importante en las poblaciones o usuarios locales que hacen uso del recurso pasto.

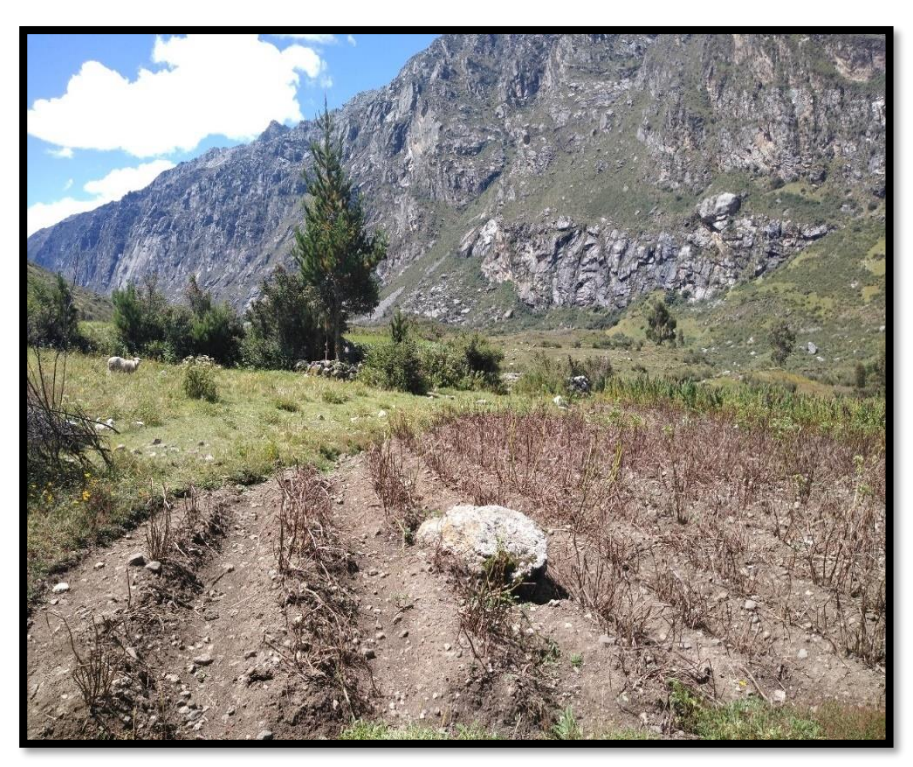

*Figura 5: Cultivo de papa*

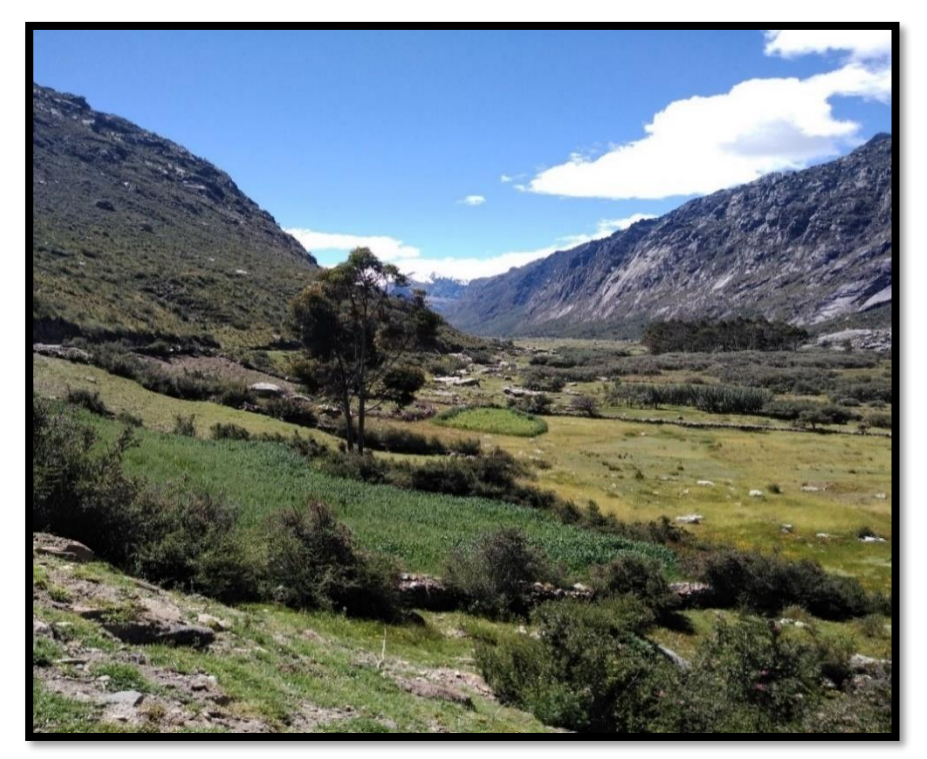

*Figura 6: Cultivo de habas*

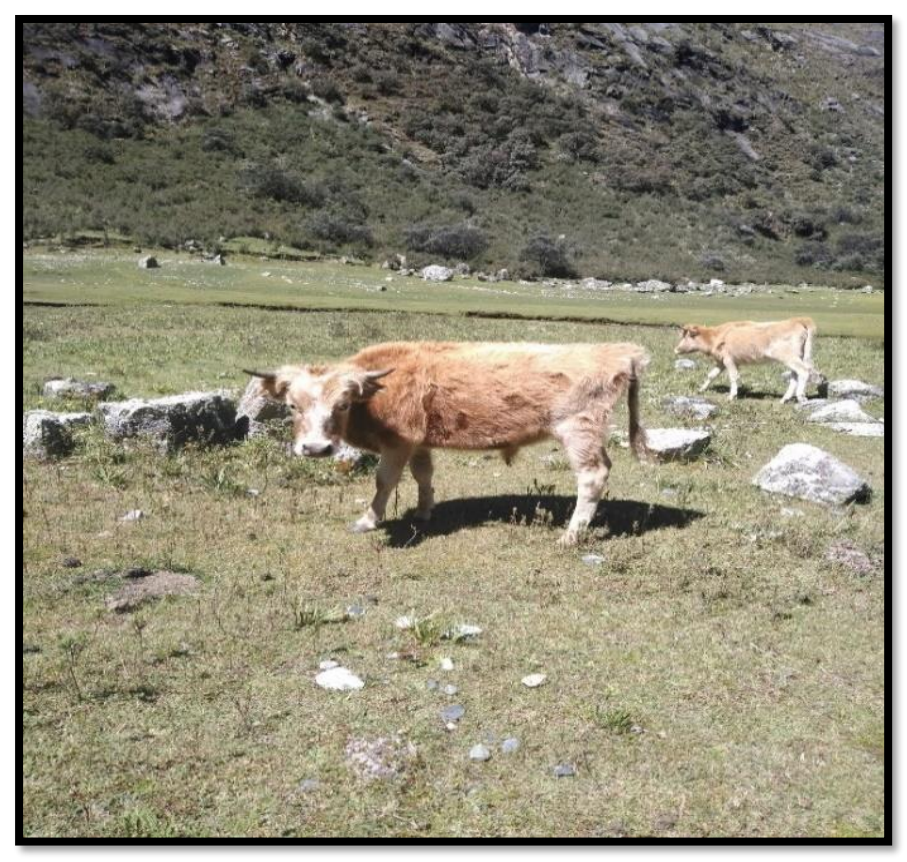

*Figura 7: Crianza de vacunos de raza local*

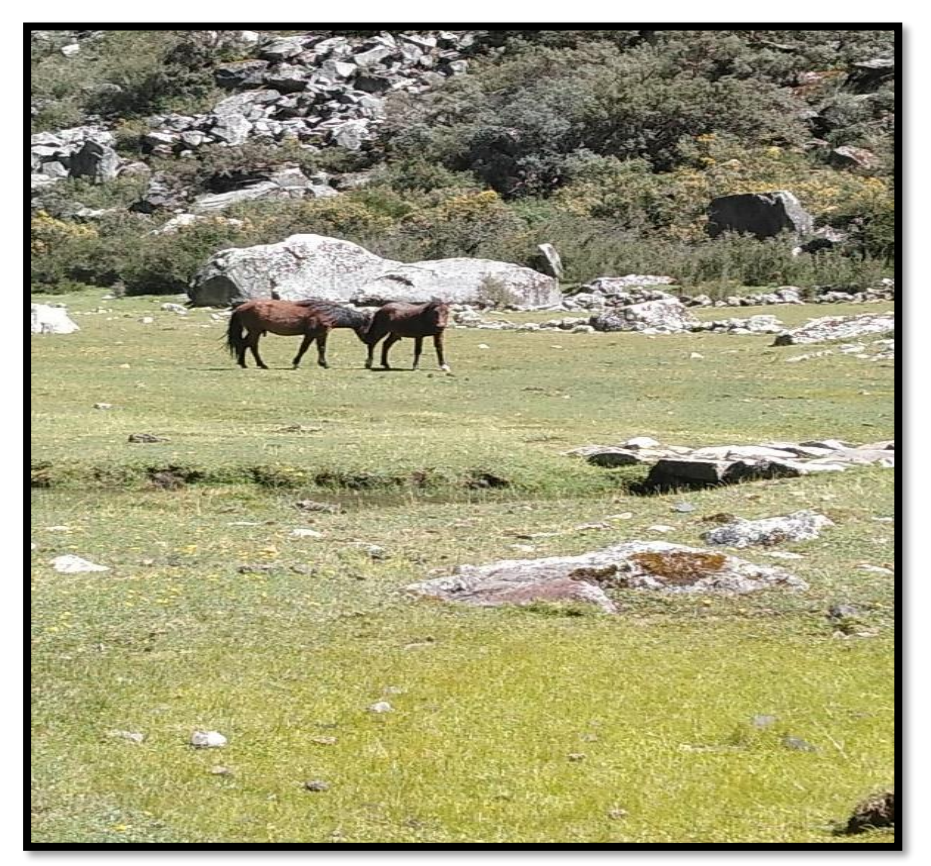

*Figura 8: Crianza de equinos en el área restringida del Parque Nacional Huascarán-PNH*

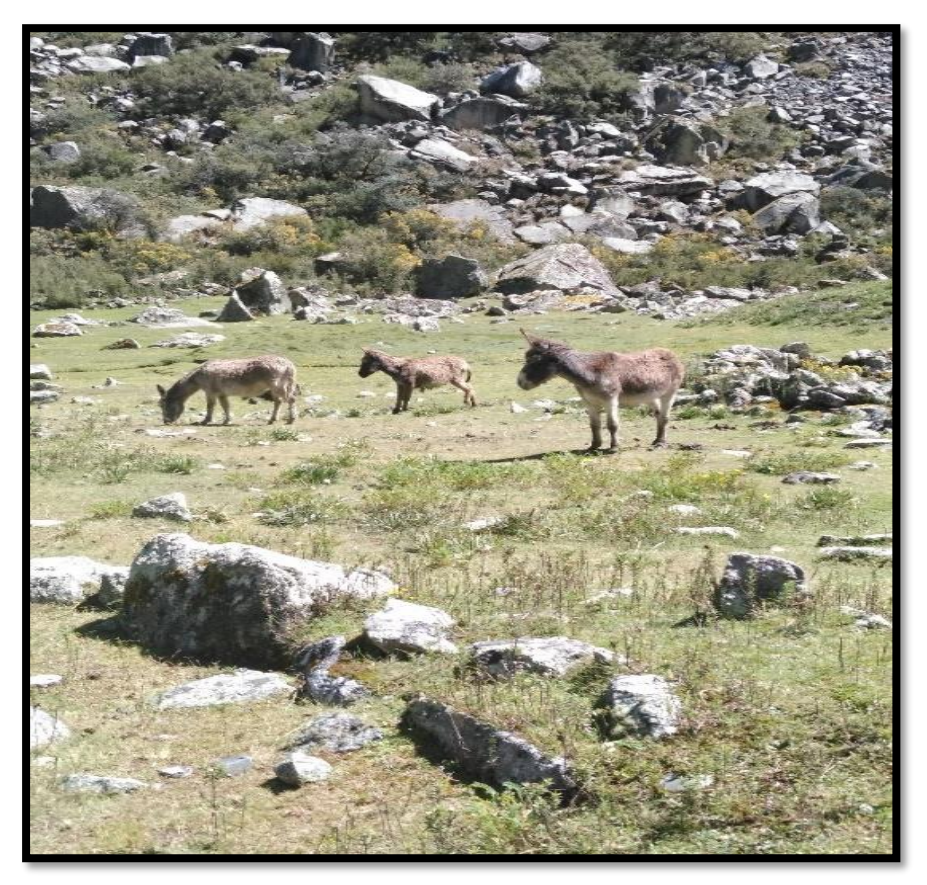

*Figura 9: Crianza de asnos en el área restringida del Parque Nacional Huascarán-PNH*

## **4.4.7.2. Turismo**

Otra actividad de importancia dentro de la quebrada Quillcayhuanca, es la práctica de turismo de aventura, con la participación de los pobladores locales, beneficiándose directamente del turismo.

En el caso del Parque Nacional Huascarán es el turismo la actividad alternativa central que ofrece, y las poblaciones campesinas asentadas en los límites de la quebrada Quillcayhuanca, las que deben prioritariamente ser consideradas para acceder a las opciones económicas derivas del uso turístico y recreativo.

En este sentido, la misión del Parque Nacional Huascarán (PNH) respecto al turismo, antes que de promoción, es de brindar las condiciones necesarias para que las actividades turísticas se desarrollen en un ambiente sano, natural e inspirador, y para que la actividad aporte a la conservación de estos valores a la vez que promueva oportunidades económicas sostenibles para la población local; equilibrando el logro de esta meta con los demás objetivos de conservación del área, con la dinámica del sector turismo, con la necesidad de garantizar ingresos para el área protegida, y la provisión de facilidades que garanticen la seguridad, disfrute y prevención de impactos.

| Sitios turísticos       |
|-------------------------|
| Laguna de Churup        |
| Laguna Cuchillacocha    |
| Laguna Tullparaju       |
| Nevado Tullparaju       |
| <b>Nevado Pucaranra</b> |
|                         |

*Tabla 8: Sitios turísticos en la microcuenca Quillcayhuanca.*

*Fuente: Elaboración propia*

Las lagunas Tullparaju y Cuchillacocha se ubican al pie del nevado Tullparaju (5436 msnm) y Pucaranra (5415 msnm) respectivamente. Las coordenadas UTM WGS 84 son: Norte 8957937, Este 242946 (Tullparaju), y Norte 8958884, Este 241516 (Cuchillacocha). Hidrológicamente se encuentran en la vertiente del Pacifico, cuenca del río Santa y subcuenca del río Quillcay; políticamente pertenecen al distrito y provincia de Huaraz, departamento de Ancash, (Figura 10 y Figura 11).

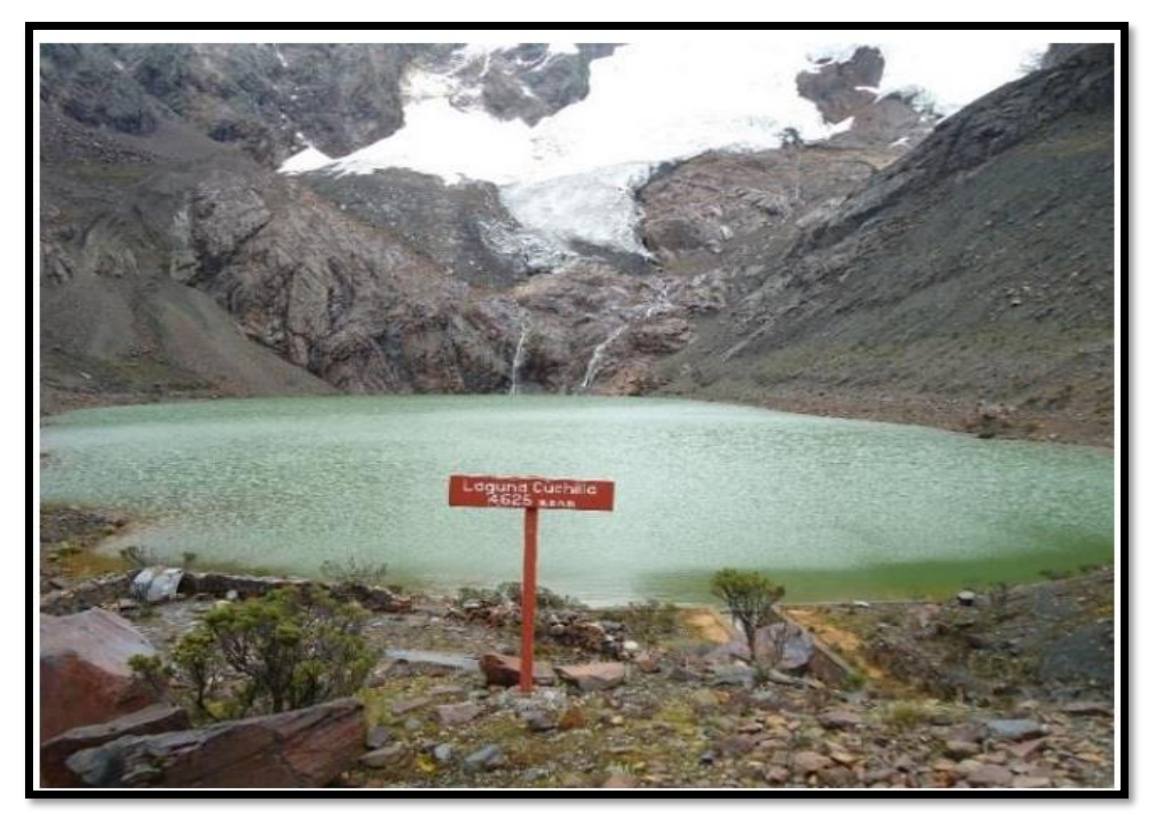

*Figura 10: Laguna Cuchillacocha*

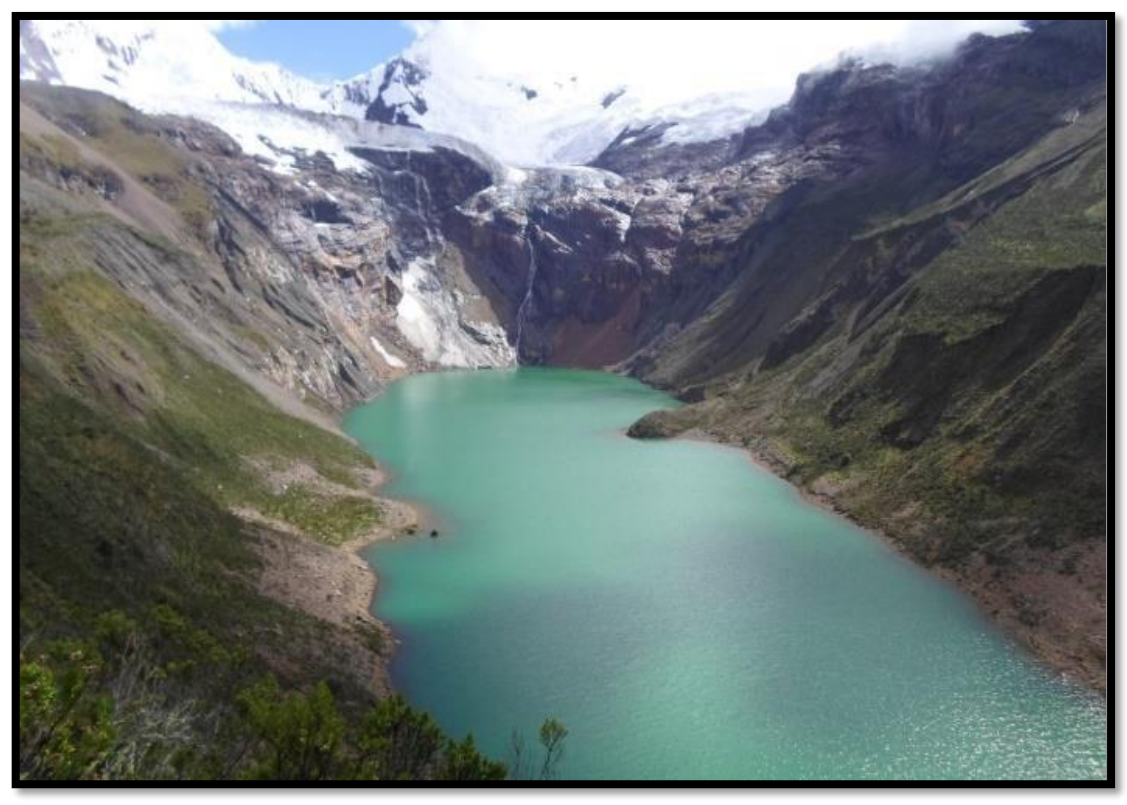

*Figura 11: Laguna Tullparaju de origen glaciar.*

# **4.4.7.3. Población**

Según cifras del padrón de usuarios de pastos naturales de la quebrada Quillcayhuanca la población reportada comprendió 34 habitantes establecidos en la microcuenca Quillcayhuanca.

| Area                      | Superficie $(Km2)$ | Población (Hab) | Densidad Poblacional<br>(Hab/Km <sup>2</sup> ) |
|---------------------------|--------------------|-----------------|------------------------------------------------|
| <b>Dentro del Parque</b>  | 95.8609            | 10              | 0.1043                                         |
| <b>Nacional Huascarán</b> |                    |                 |                                                |
| Dentro del área de        | 1.8302             | 24              | 13.1133                                        |
| Amortiguamiento           |                    |                 |                                                |

*Tabla 9: Superficie y población 2019 de la microcuenca Quillcayhuanca.*

 *Fuente: Padrón de usuarios de pastos naturales de la quebrada Quillcayhuanca 2019 y elaboración propia*.

# **4.5. Determinación de atributos y evaluación de la dimensión socioeconómica de las fincas**

Se empleó una metodología evaluativo-explicativa de los sistemas agrarios, que comprendió el análisis de variables seleccionadas a partir de una base de datos obtenidas mediante encuestas a los jefes de finca, el cual sirvió para describir las características prediales.

#### **4.5.1. Caracterización de los sistemas prediales**

A continuación, se describen las características de los jefes de finca que conducen parcelas agrícolas según las variables de mayor interés:

#### **a. Sexo:**

En la Figura 12 del total de las familias encuestadas, se determinó que el 92,86% son varones y 7.14% son mujeres; observándose que un reducido número de fincas son explotadas por el género femenino. Según las encuestas realizadas, el promedio es de 53.07 años, las edades están en el rango de 38 el mínimo y 64 el máximo.

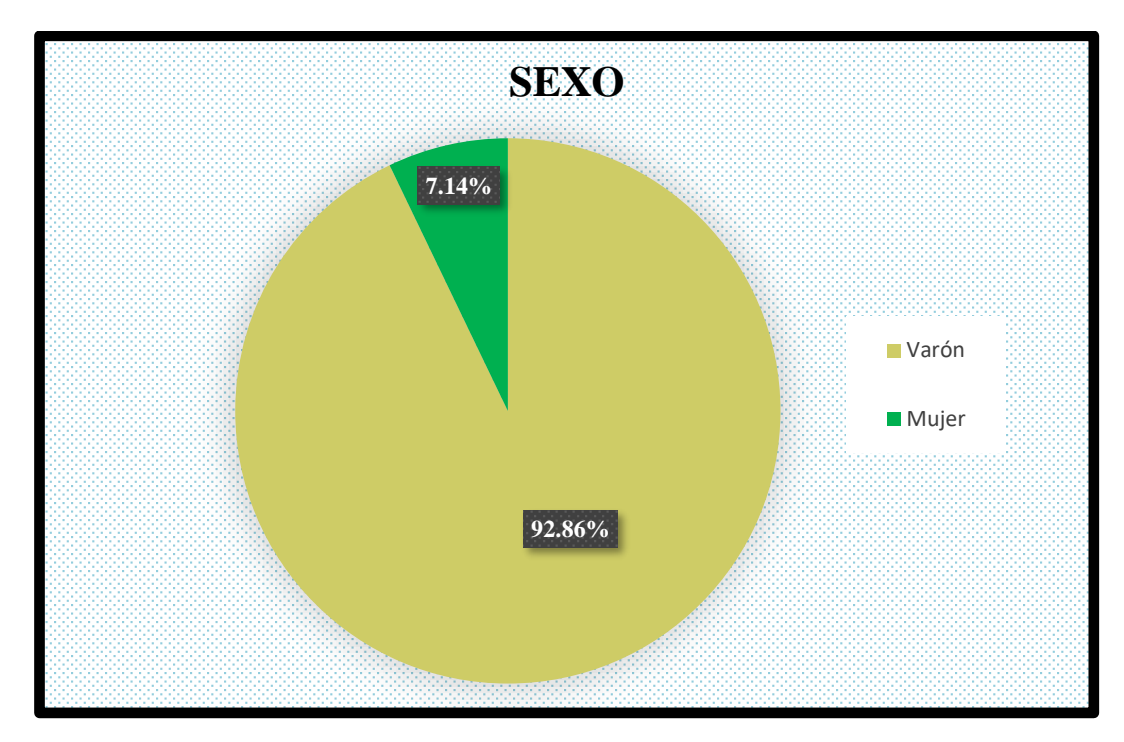

 *Figura 12: Sexo* 

#### **b. Grado de instrucción del responsable de la finca:**

En la Figura 13 en la microcuenca el 14.29 % tienen instrucción primaria, el 14.29% secundaria, y con un 71.43 % sin instrucción. Esta situación se explica en la medida de que los hijos mayores de las familias encuestadas han migrado hacia las ciudades como Huaraz, Chimbote y Lima, quedando en las fincas solamente los padres y personas mayores.

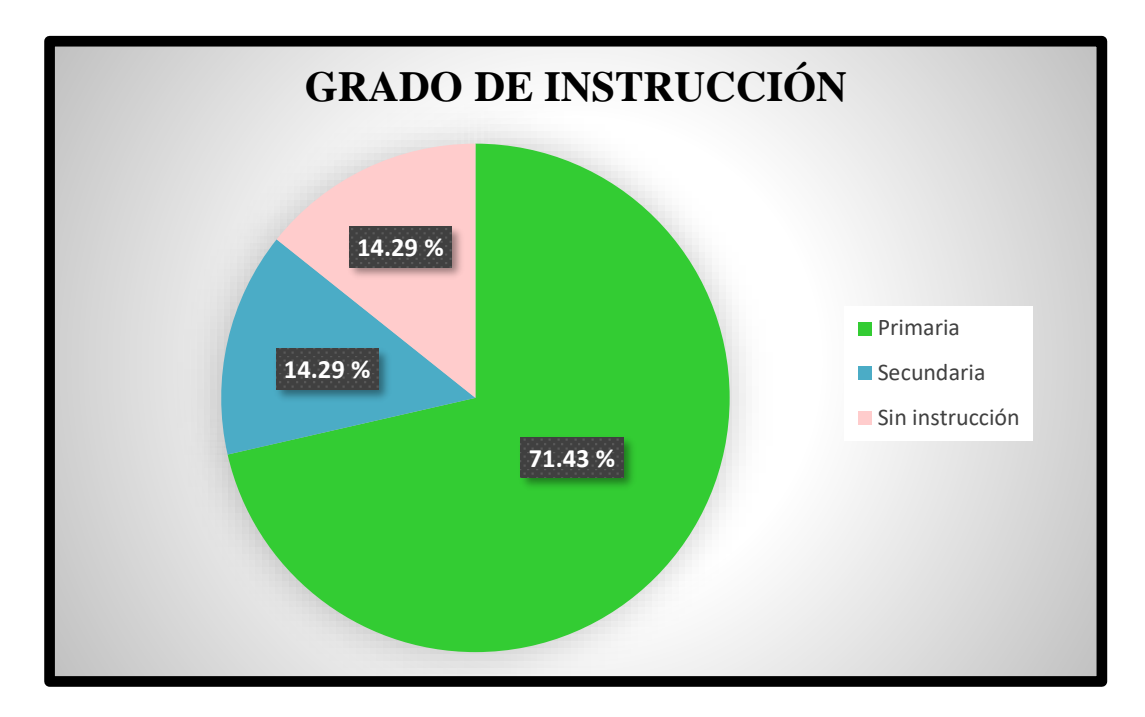

*Figura 13: Grado de Instrucción*

## **c. Número de hijos menores de 18 años:**

En la Figura 14 en la microcuenca Quillcayhuanca un 21.43% de las familias tienen en promedio tres hijos menores de 18 años, el 28.57% corresponde al promedio de 4 hijos menores de 18 años, el 35.71% corresponde a 5 hijos menores de 18 años y el 14.29% corresponde al grupo de familias que tienen en promedio 2 hijos menores de 18 años.

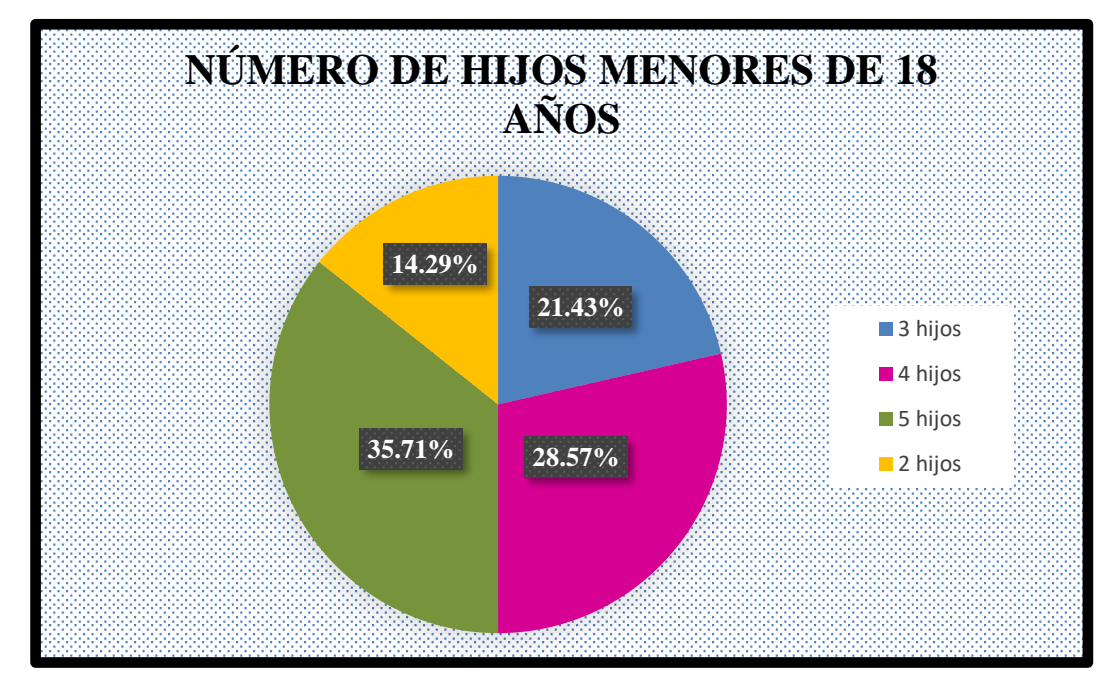

*Figura 14: Número de hijos menores de 18 años*

## **d. Vivienda del jefe de finca:**

En la Figura 15 la microcuenca Quillcayhuanca el 14.29% de fincas encuestadas tienen casa de adobe y el 85.71% poseen casas construidas con piedra y/o barro. Como es de advertirse el mayor porcentaje de fincas utilizan materiales rústicos de la zona para la edificación de sus viviendas.

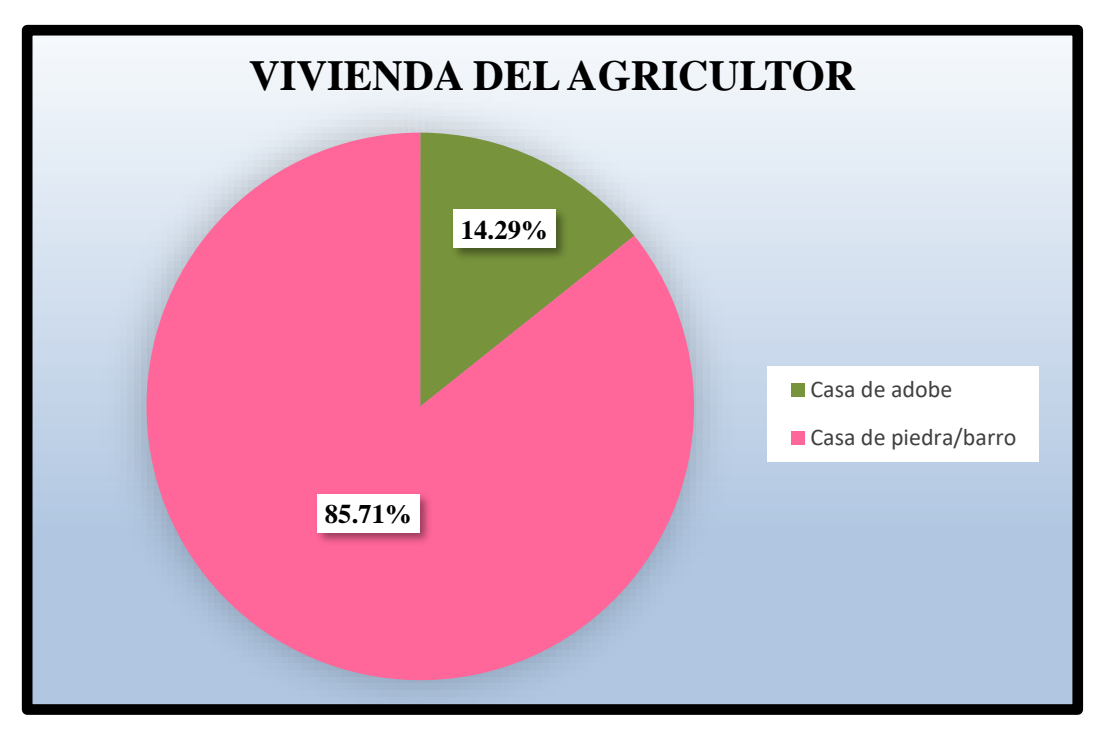

*Figura 15: Vivienda del Agricultor*

# **e. Cría de animales:**

En la Figura 16 se muestra que tanto en el área restringida del PARQUE NACIONAL HUASCARÁN – SERNANP y el área de Amortiguamiento se cría animales en un 100%.

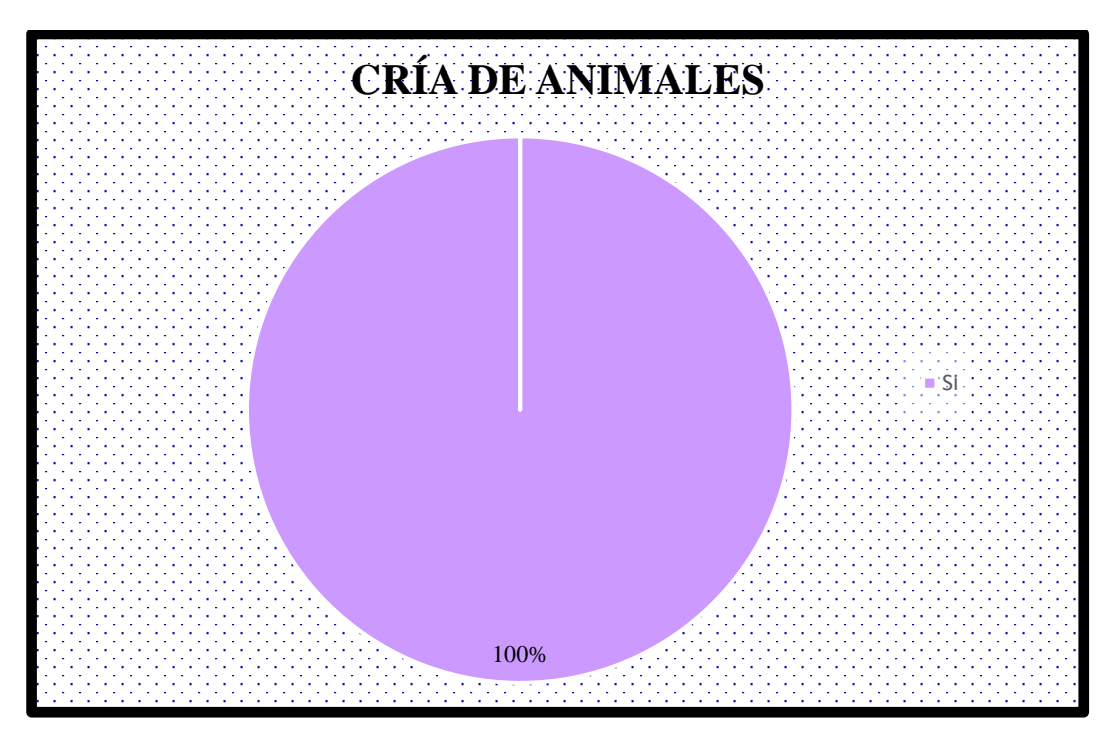

 *Figura 16: Cría de animales*

## **f. Tipo de animales:**

Para establecer la tenencia de animales en la microcuenca Quillcayhuanca se han agrupado, obteniéndose los siguientes resultados:

La Figura 17 el 7.14% de las familias encuestadas crían solamente equinos, el 7.14% crían a los vacunos y equinos, el 64.29% crían vacunos-caprinos/lanarequinos-porcinos-aves de corral y el 21.43% crían solamente vacunos.

Esta destrucción tiene una explicación en la medida que las fincas ubicadas dentro del Parque Nacional Huascarán están prohibidas de criar equinos y caprinos, así como otros animales diferentes a los vacunos

Se aprecia también del cuadro, que el resto de la microcuenca Quillcayhuanca tiene una crianza diversificada, justificándose ya que su producción lo sacan continuamente al mercado local.

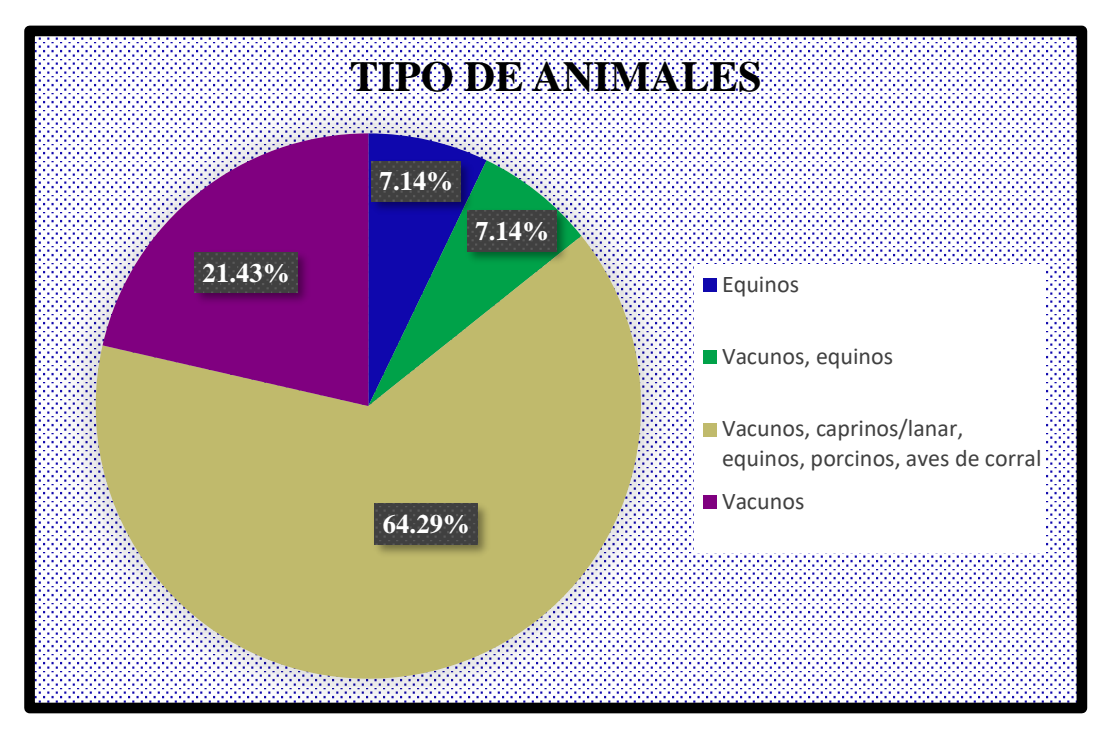

 *Figura 17: Tipo de animales*

# **g. Medio de comunicación e información que suele usar el jefe de finca:**

En la Figura 18 la microcuenca Quillcayhuanca el 85.71% son los que usan teléfono celular como medio de comunicación e información, y el 14.29% son los que usan la radio.

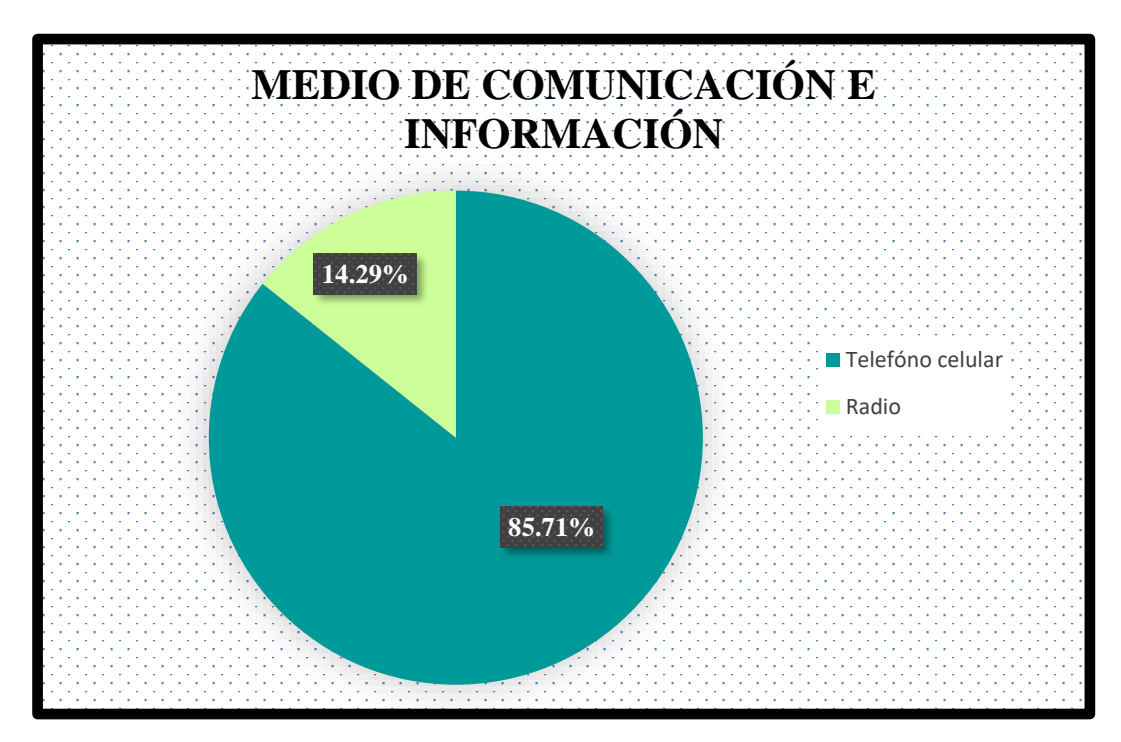

 *Figura 18: Medio de comunicación e información*

## **h. Participa o pertenece a alguna organización:**

En la Figura 19 la microcuenca Quillcayhuanca el 78.57% participa a la organización del Estado, el 14.29% no pertenece a ninguna organización y el 7.14% pertenece a la organización de productores.

En la microcuenca se puede observar que el mayor porcentaje de agricultores que se localiza dentro del área de Amortiguamiento son los que participan en alguna organización estatal.

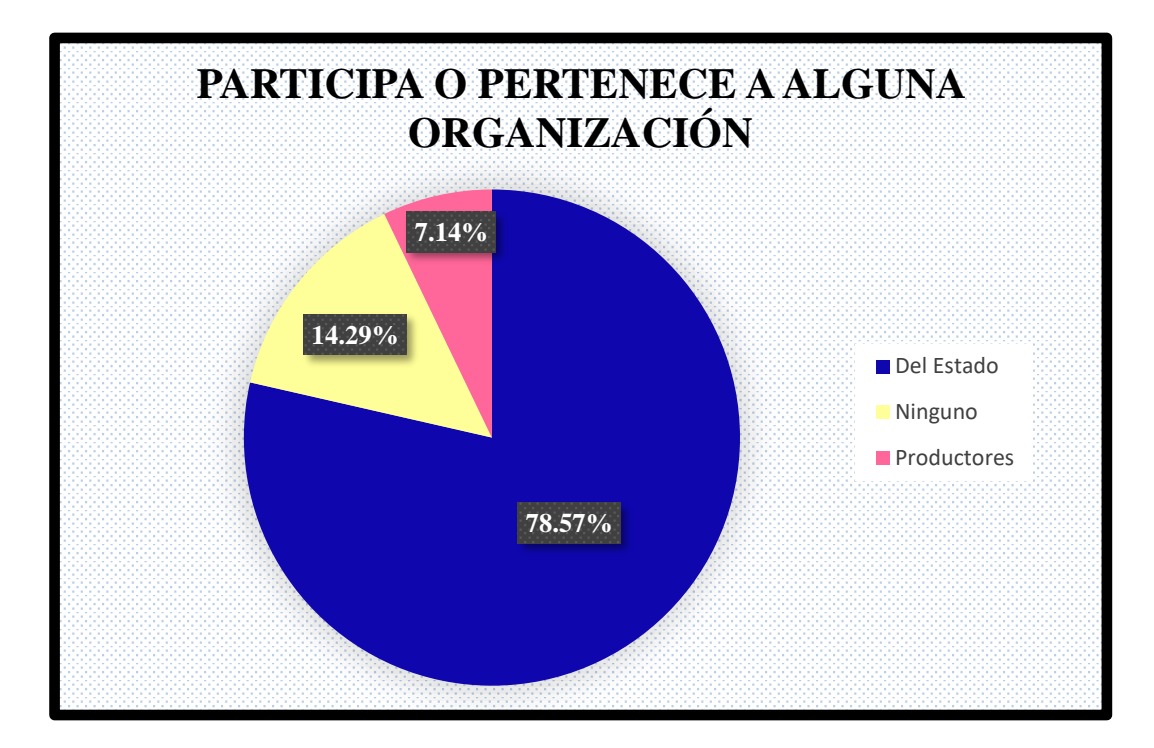

 *Figura 19: Participa o pertenece a alguna organización*

## **i. Actividad complementaria de la familia:**

En la Figura 20 la microcuenca Quillcayhuanca se advierte que más de la mitad de las fincas combinan la agricultura con la ganadería porque es una actividad vinculante.

Las fincas que solamente se dedican a la ganadería son las que se ubican dentro de la jurisdicción del Parque Nacional Huascarán, donde se les ha prohibido realizar todo tipo de actividad agrícola específicamente siembra de cultivos.

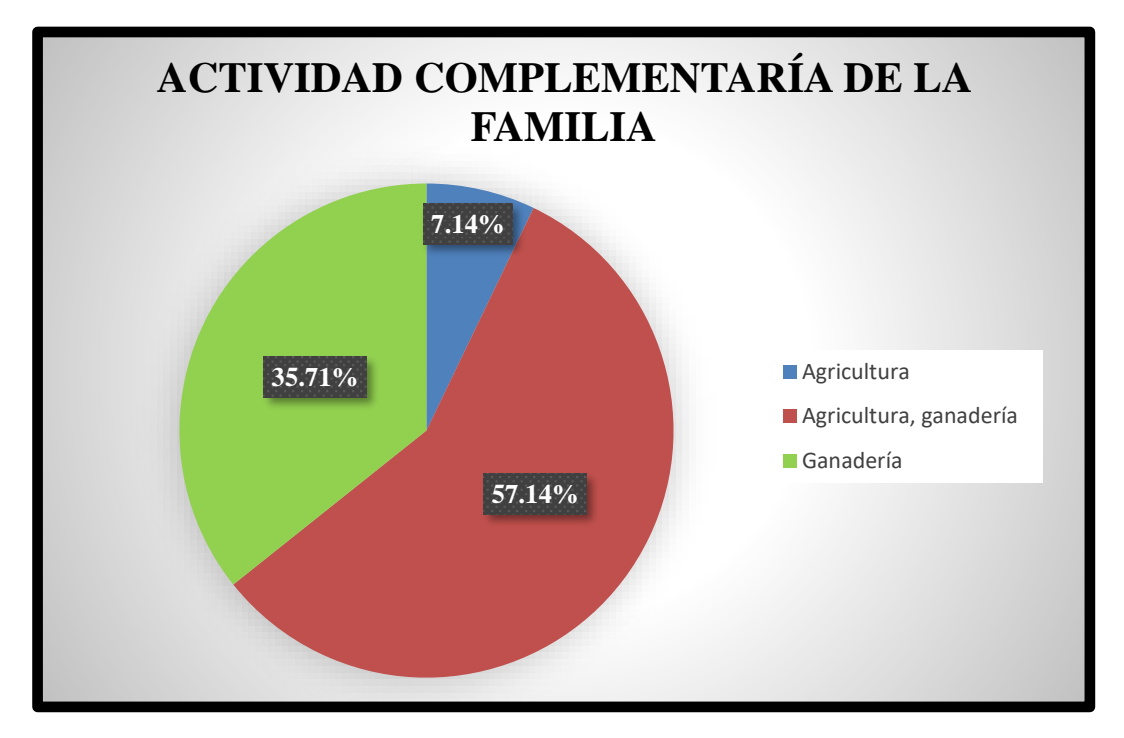

 *Figura 20: Actividad complementaria de la familia*

# **j. El jefe de finca de quien recibe capacitación:**

En la Figura 21 se observa que el 85.71% de las familias encuestadas no ha recibido ningún tipo de capacitación, y solamente un 14.29% ha recibido capacitación del estado, lo que demuestra que existe poca participación o poca presencia del estado en el sector agrícola y ganadero en esta microcuenca.

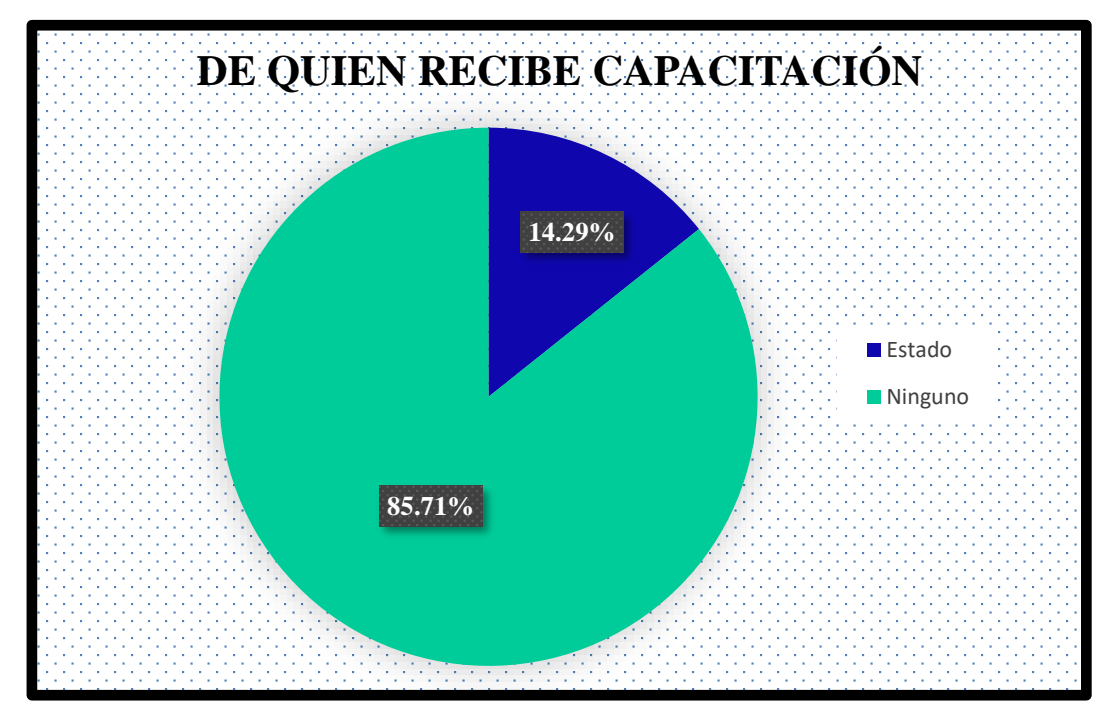

 *Figura 21: De quien recibe capacitación*

## **k. El jefe de finca tiene título de propiedad:**

En la Figura 22 la microcuenca Quillcayhuanca el 50% tienen título de propiedad y el 50% no cuenta con el título de propiedad.

Esta cifra se explica en la medida de que todos los jefes de finca con sus respectivas familias que conforman las fincas que se localizan al interior del Parque Nacional Huascarán no tienen título de propiedad porque se encuentran en lo que es propiedad del Parque Nacional Huascarán.

El otro porcentaje es el que ha podido tramitar su título de propiedad ante lo que fue el Proyecto Especial de Titulación de Tierras y Catastro Rural (PETT).

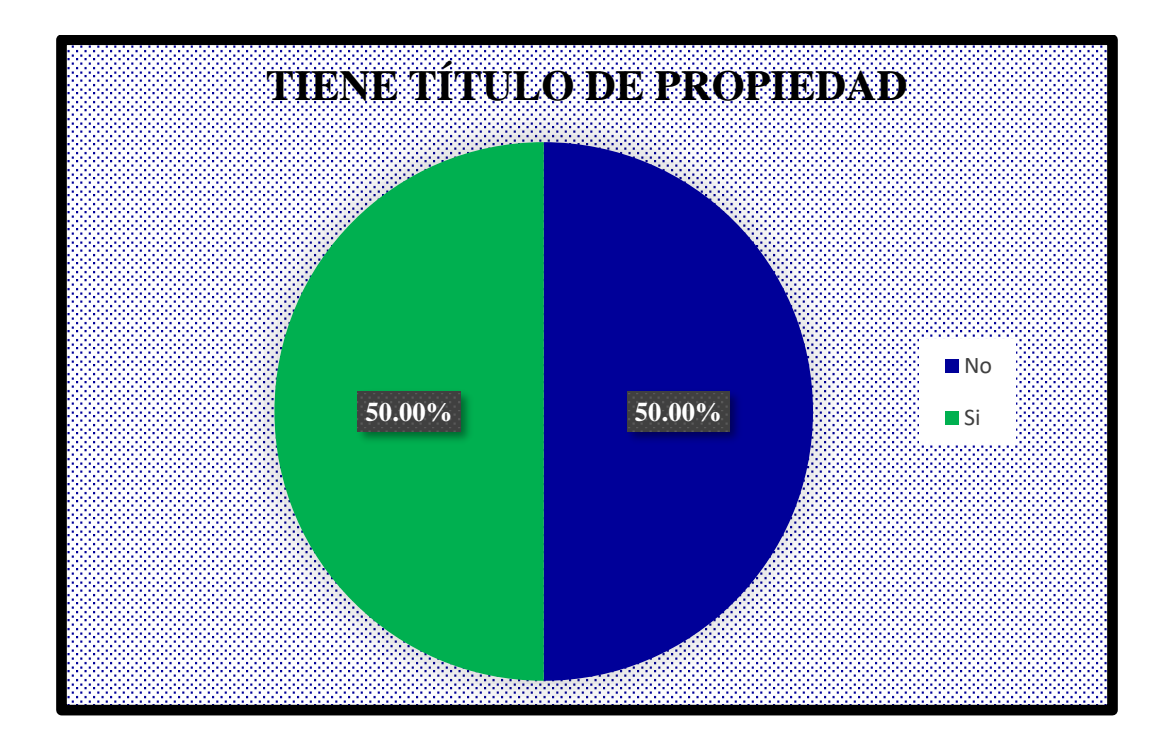

 *Figura 22: Tiene Título de Propiedad*

## **l. Número de hectáreas que posee o conduce el agricultor:**

En la Figura 23 para precisar la cantidad de superficie que conduce cada agricultor de la finca, se han agrupado en 3, de los cuales 35.71% posee una superficie menor a una hectárea, un 50% posee una superficie entre uno y dos hectáreas, y un 14.29% posee una superficie mayor a dos hectáreas. Se puede apreciar que las familias con dos en pequeña superficie es de terreno que lo hace dependiente de la auto subsistencia es decir lo escaso que producen solamente le sirve para la supervivencia.

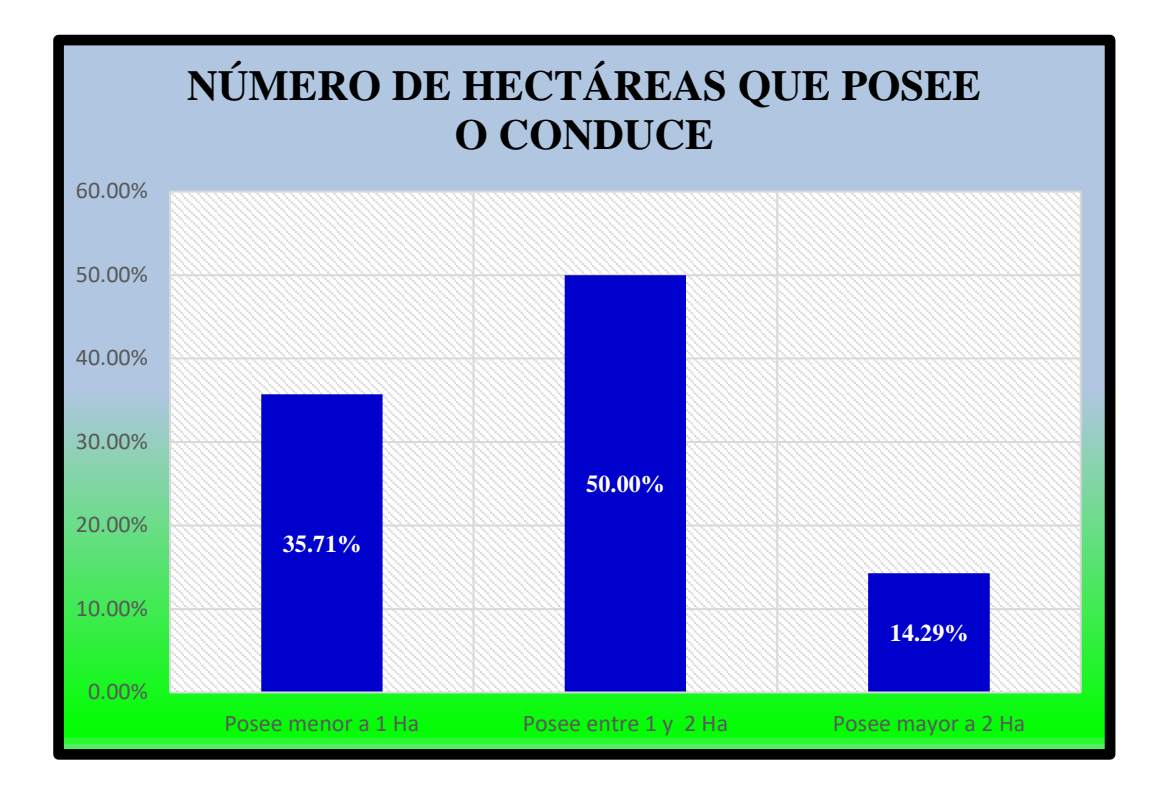

 *Figura 23: Número de hectáreas que posee o conduce el agricultor*

## **m. Cultivos que siembra con frecuencia el agricultor:**

En la Figura 24 se observa que el 35.71% de encuestados no se siembra ningún tipo de cultivo, esta situación se explica en la medida que los jefes de finca que se encuentran dentro del área restringida del Parque Nacional Huascarán están terminantemente prohibidos de realizar labores agrícolas conducentes a un cultivo.

El 64.29% se dedican al cultivo de especies que prosperan bajo estas condiciones climáticas que se pudo verificar son cultivos altoandinos como: quinua, habas, papa, olluco y otros.

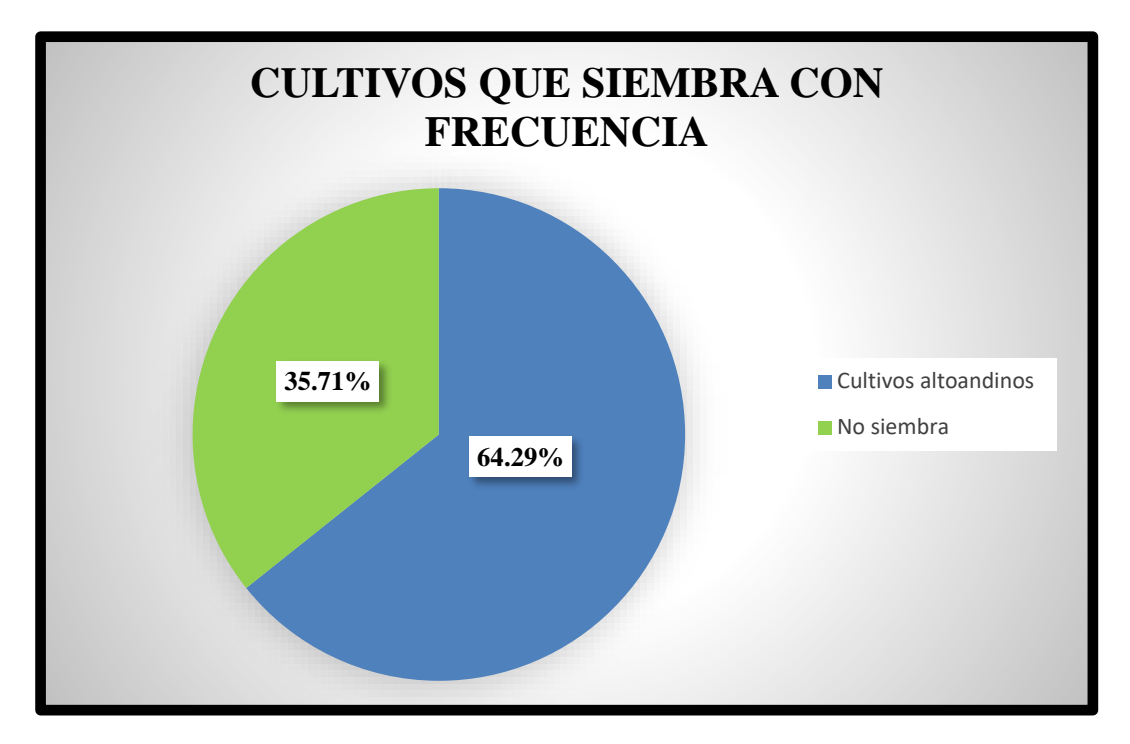

 *Figura 24: Cultivos que siembra con frecuencia el agricultor*

# **n. Tipo de semilla que utiliza en sus cultivos el agricultor:**

En la Figura 25 de los agricultores que sí pueden sembrar el 35.71% no utiliza ningún tipo de semilla ya que no puede sembrar por prohibiciones del Parque Nacional Huascarán, el restante 64.29% utiliza semilla propia que seleccionó en la campaña anterior.

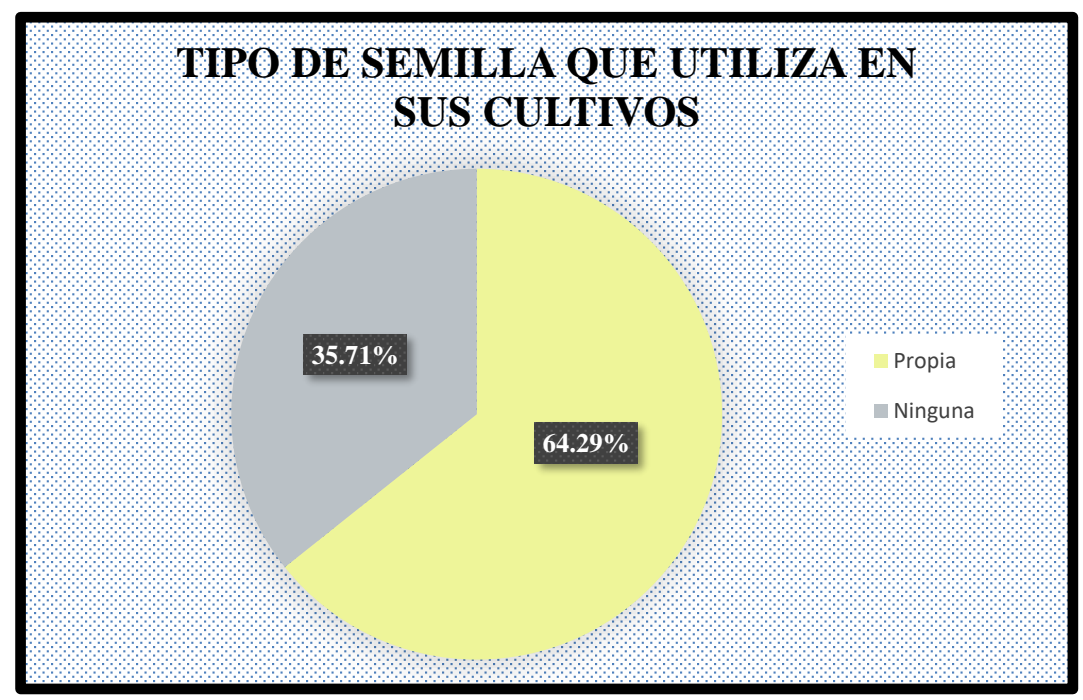

 *Figura 25: Tipo de semilla que utiliza en sus cultivos el agricultor*

# **o. Área total cultivada:**

En la Figura 26 la microcuenca Quillcayhuanca el 35.71% corresponde a que el área que cultiva es menor a 1 Ha, el 50% corresponde a que el área que cultiva está entre 1 y 2 Ha y el 14.29% corresponde a que el área que cultiva es mayor a 2 Ha.

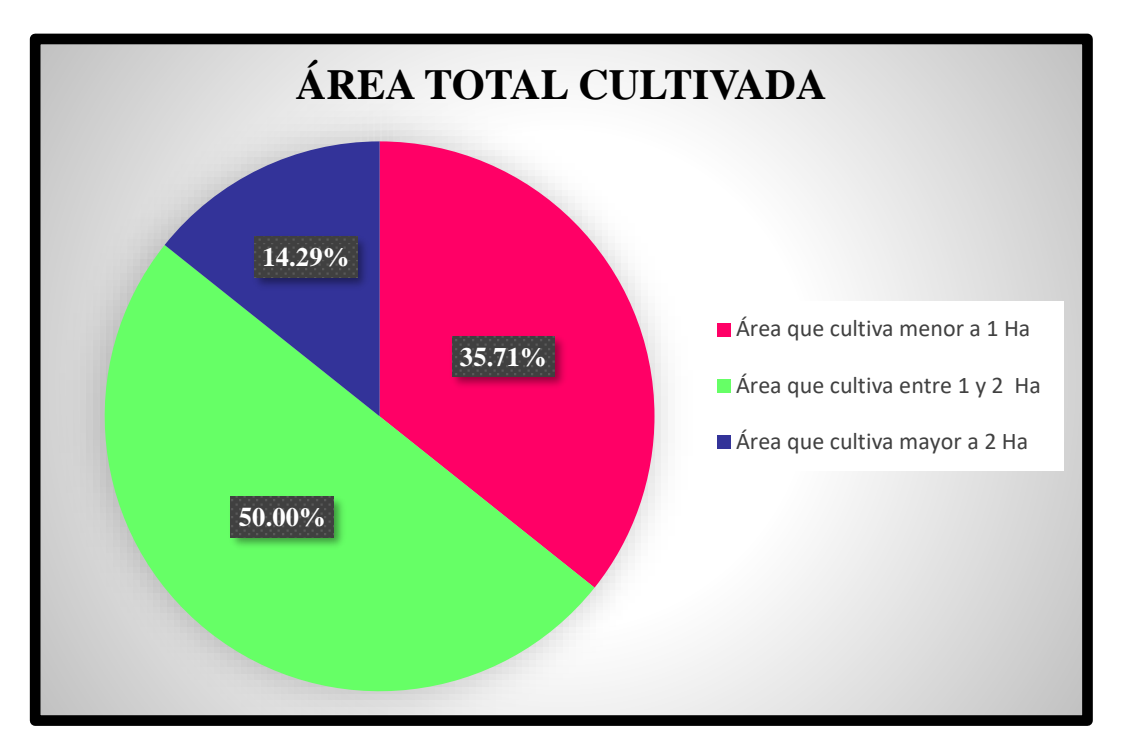

 *Figura 26: Área total cultivada*

# **p. Que calidad del producto obtiene el agricultor:**

En la Figura 27 en cuanto a la calidad del producto, que en este caso se refiere exclusivamente a los cultivos, se observa que el 35.71% no tiene cosechas ya que están prohibidos de realizar esta actividad, un 14.29% percibe que la calidad del producto es buena y un 50.00% percibe que la calidad del producto es regular.

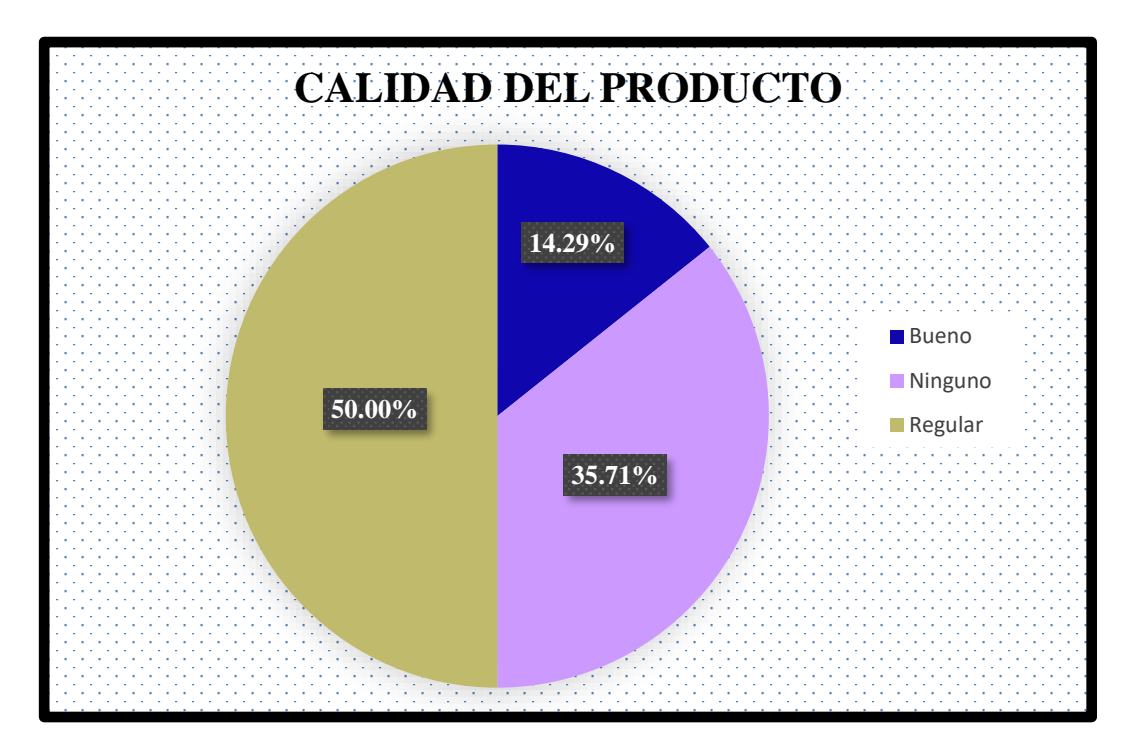

 *Figura 27: Calidad del producto*

# **q. A quien vende su producción el agricultor:**

En la Figura 28 el referente a la venta de la producción el 35.71% no vende ya que lo utiliza para su consumo, el 35.71% lo vende a los intermediarios, y el 28.57% lo vende a los minoristas del mercado local.

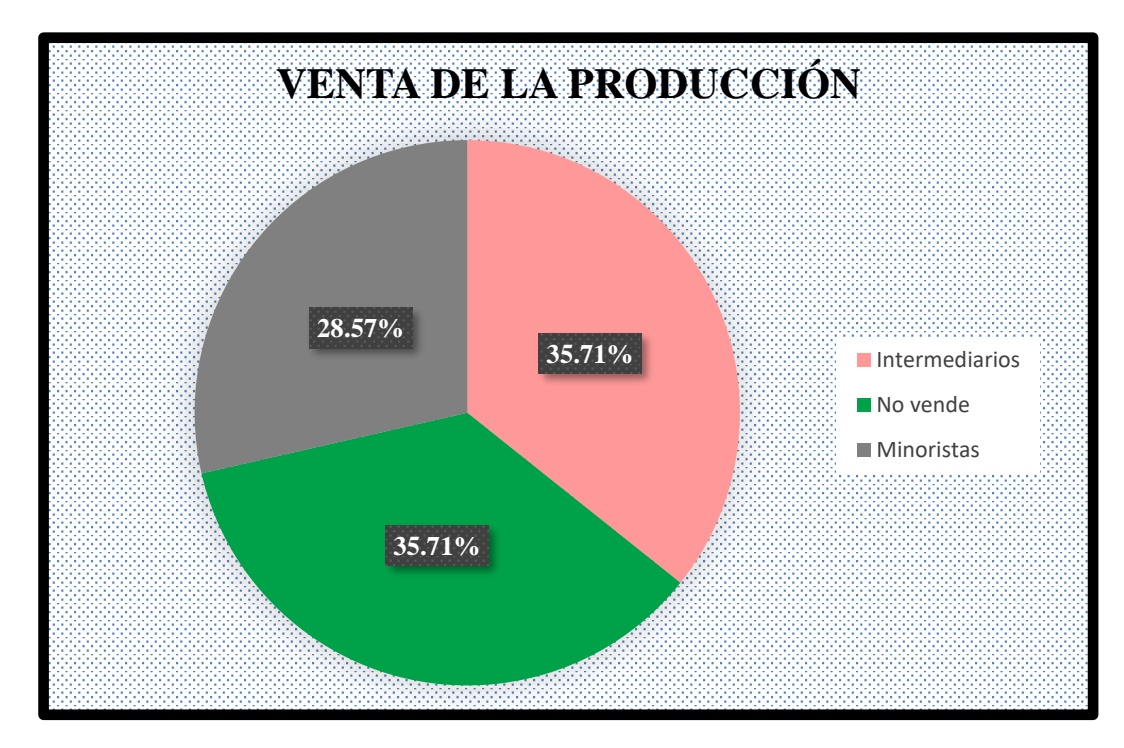

 *Figura 28: Venta de la producción*

## **r. Personas que trabajan en la finca, incluido usted:**

En la Figura 29 se observa que un 42.86% de las familias encuestadas tienen en promedio 6 personas trabajando en la finca, un 28.57% de las fincas encuestadas tienen en promedio 4 personas trabajando, un 14.29% de familias encuestadas tienen en promedio 02 personas trabajando, y un 7.14% mantienen trabajando a solo 01 persona, lo que demuestra que el mayor porcentaje de los encuestados tienen a casi toda la familia trabajando en la finca.

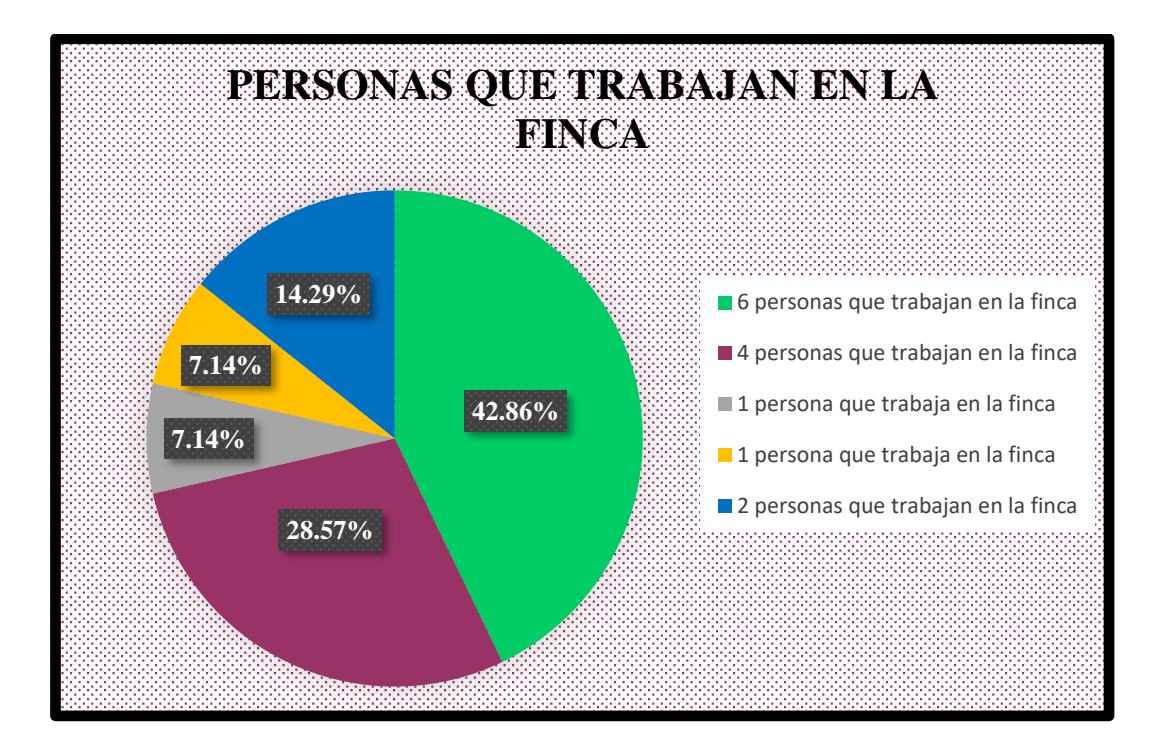

 *Figura 29: Personas que trabajan en la finca*

## **s. Tipo de agricultura que realiza el agricultor:**

En la Figura 30 en el gráfico se muestra un 14.29% apuesta por la agricultura orgánica o ecológica, un 50% práctica la agricultura convencional con aplicación de agroquímicos, y un 35.71% no práctica ningún tipo de agricultura, por estar prohibidos por el Parque Nacional Huascarán (PNH).

Los porcentajes obtenidos nos indican que en la microcuenca hay un reducido número de fincas que ofertan productos orgánicos.

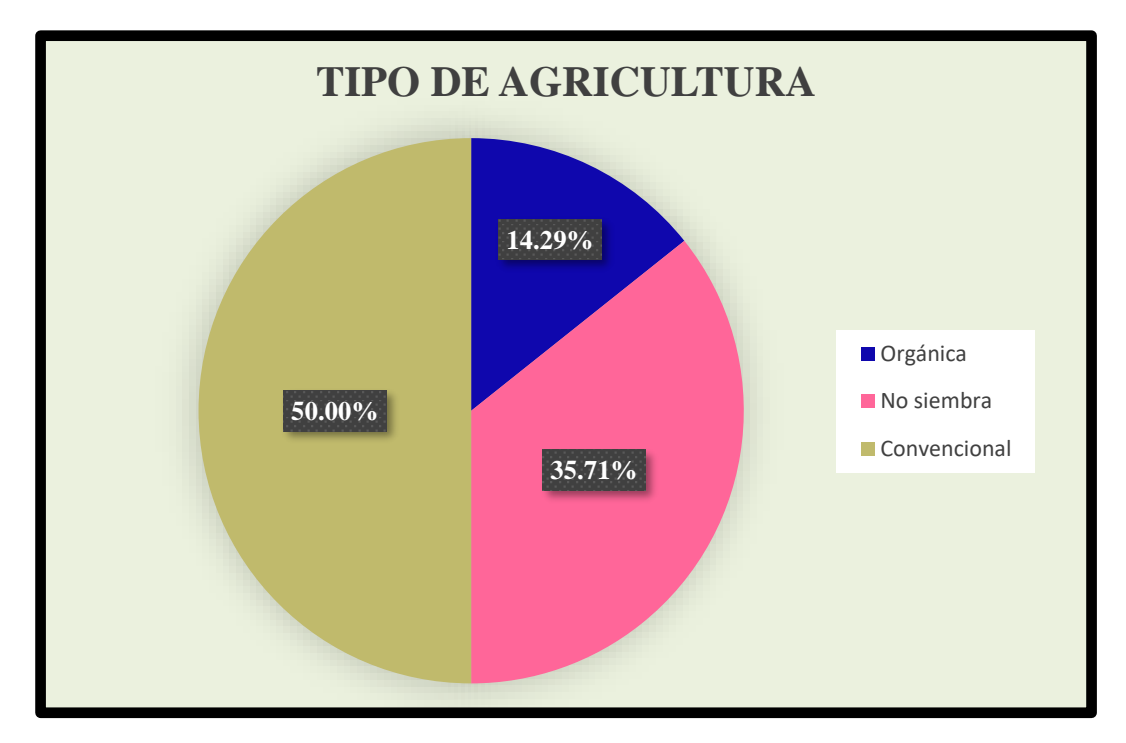

 *Figura 30: Tipo de agricultura*

# **t. Tenencia de la tierra del jefe de finca:**

En la Figura 31 se muestra un 64.29% son terrenos de propiedad comunal, un 21.43% son tierras que son protegidas por el PARQUE NACIONAL HUASCARÁN - SERNANP, y solo un 14.29% son terrenos concesionados a los agricultores.

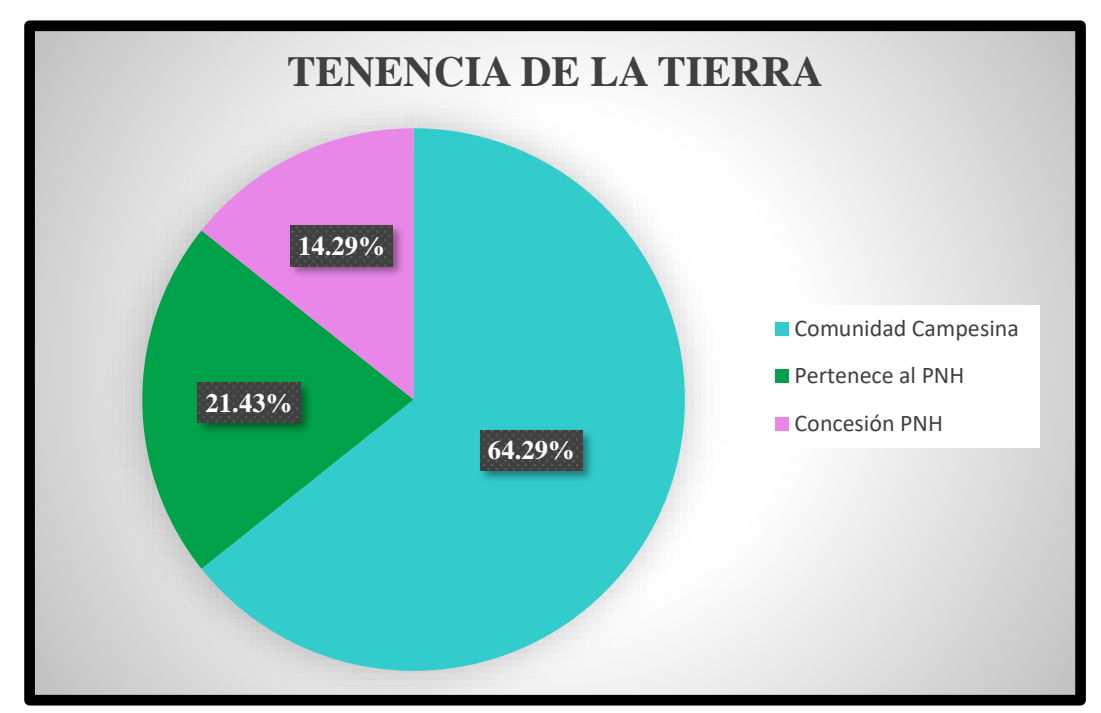

 *Figura 31: Tenencia de la tierra*

## **u. Trabajo que genera el Parque Nacional Huascarán:**

En la Figura 32 se observa que un 71.43% percibe que el Parque Nacional Huascarán genera poco trabajo, un 21.43% manifiesta que el Parque Nacional Huascarán genera considerable (regular) fuentes de trabajo, y un 7.14% percibe que el Parque Nacional Huascarán genera muy poco trabajo.

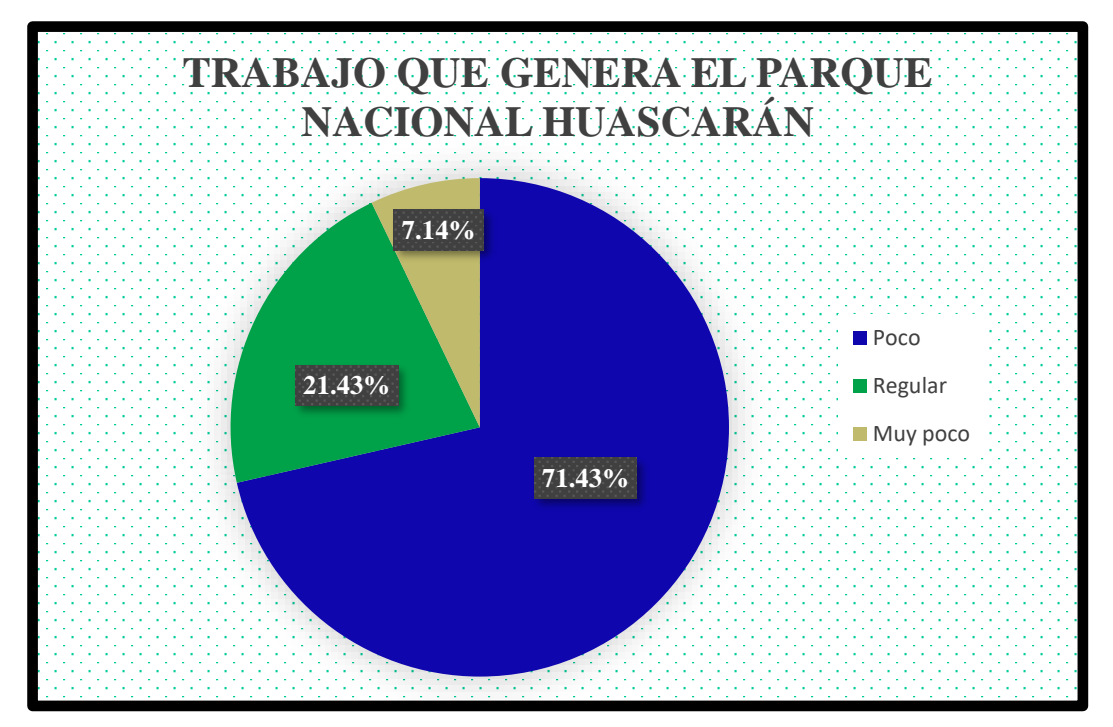

 *Figura 32: Trabajo que genera el Parque Nacional Huascarán*

## **v. Cuenta con agua de riego durante todo el año:**

En la Figura 33 todas las fincas (100%) coincidieron en afirmar que cuentan con agua para las actividades agropecuarias todo el año.

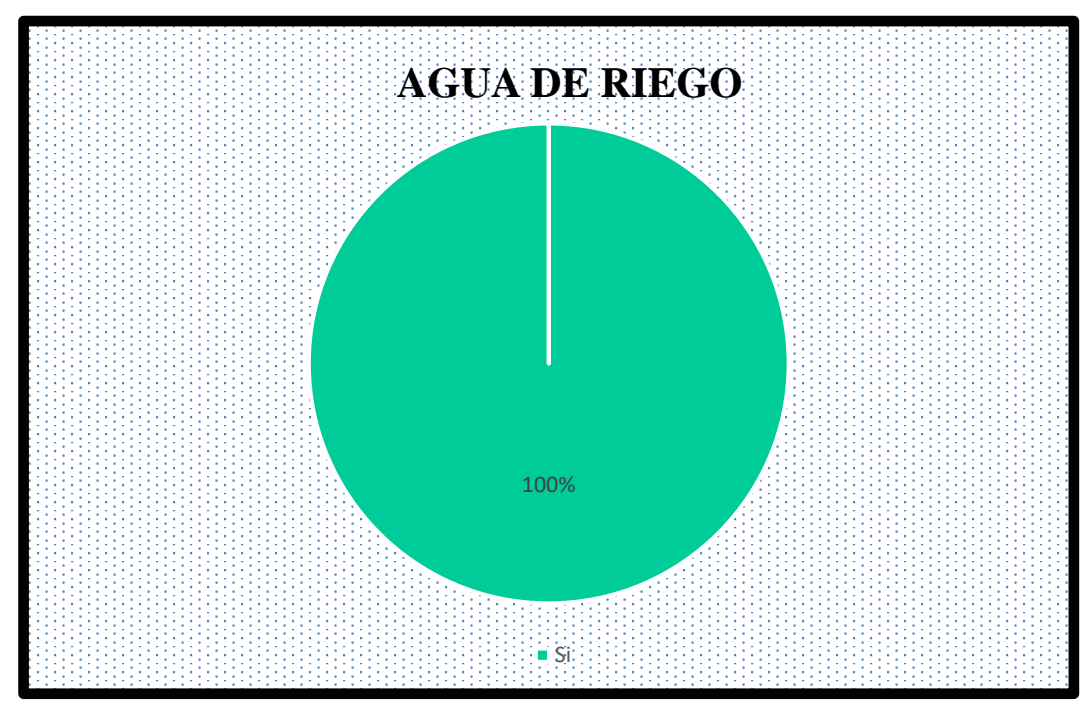

 *Figura 33: Agua de Riego*

## **w. Fuente de abastecimiento de agua del jefe de finca:**

En la Figura 34 el 71.43% de la población de la microcuenca Quillcayhuanca se abastece de agua provenientes de las lluvias, manantiales y/o filtraciones; un 21.43% de las fincas se abastece de agua de lluvia, río y manantiales; y un 7.14% de las fincas solo se abastecen de agua provenientes de las lluvias y del río.

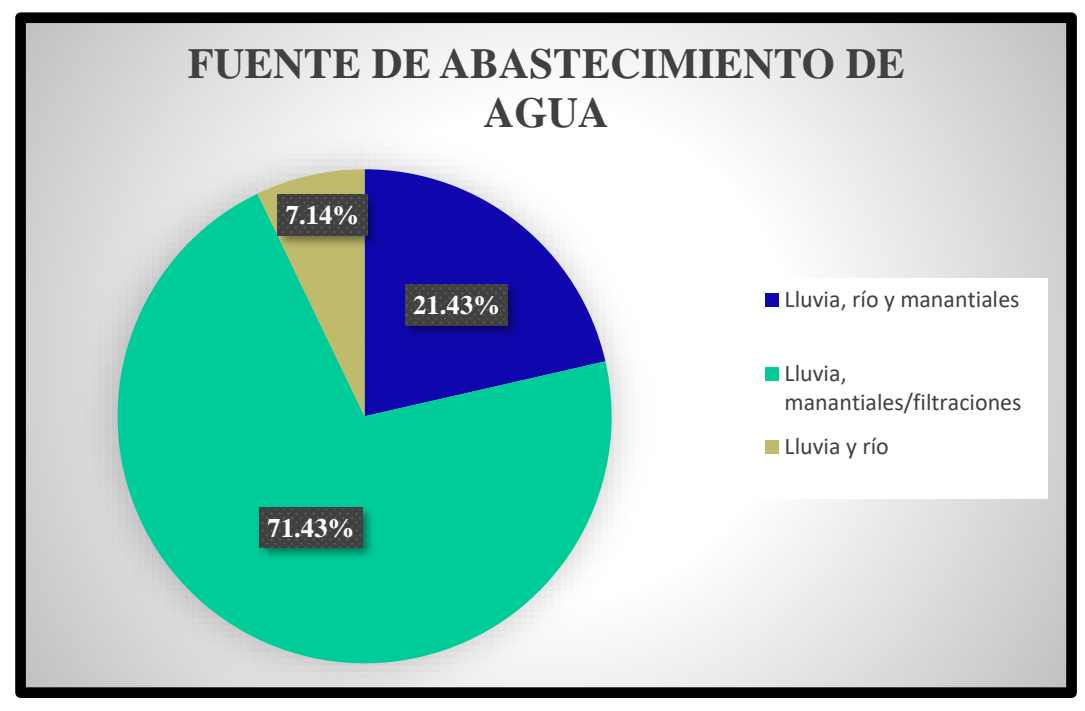

 *Figura 34: Fuente de abastecimiento de agua*

## **x. Utiliza abono químico para la fertilización:**

En la Figura 35 en esta pregunta es necesario aclarar que las fincas incluidas dentro del área del Parque Nacional Huascarán, no realizan cultivos por tanto no usan ningún abono, los que utilizan son los que están dentro del área de Amortiguamiento (14.29%).

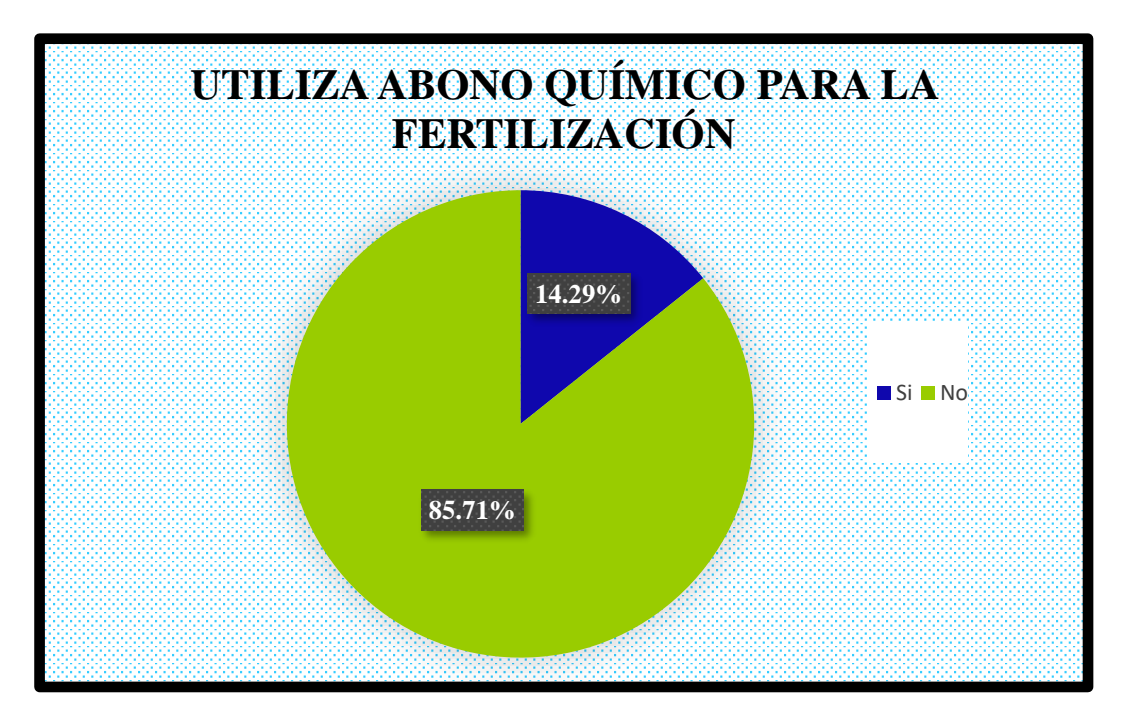

*Figura 35: Utiliza abono químico para la fertilización*

# **y. Especies forestales que tiene en su finca el jefe de finca:**

En la Figura 36 para esta pregunta, se considera como especies arbóreas a: colle, quenual, aliso y especies arbustivas – arboreas a: japru, conchi y otros, determinándose que el 92.86% son especies predominantes en la microcuenca, y las especies arboreas representa un reducido porcentaje (7.14%).

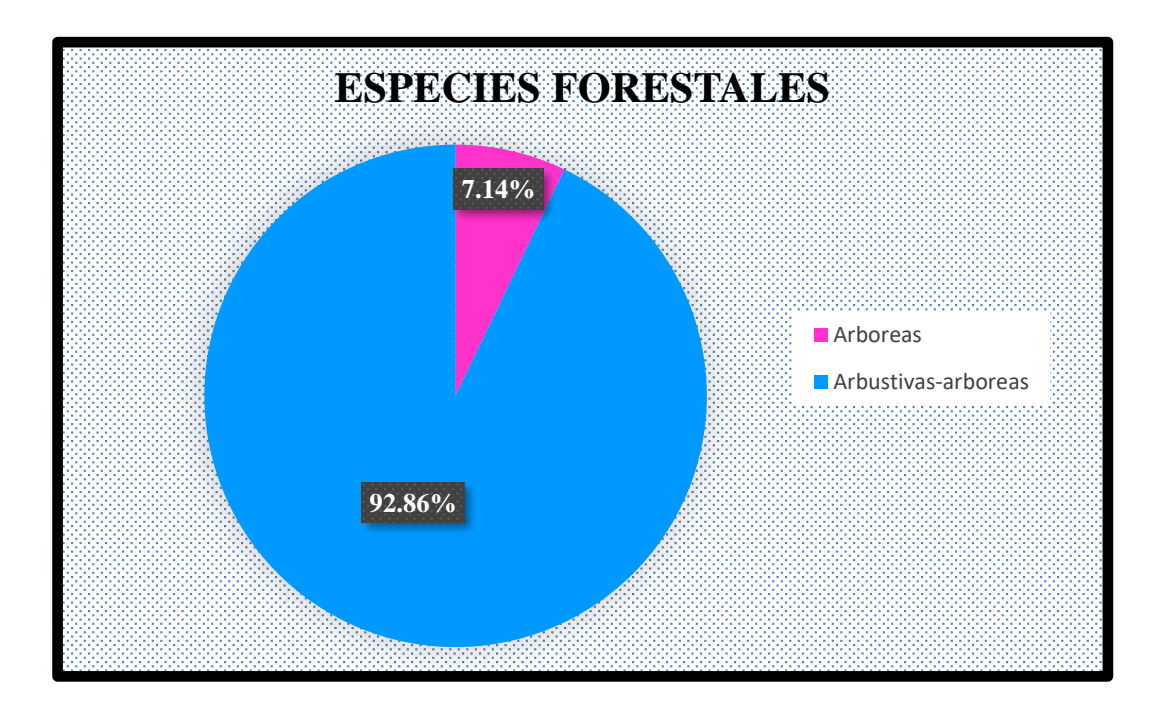

*Figura 36: Especies forestal*

# **z. Realiza quema de rastrojos el agricultor:**

En la Figura 37 es necesario aclarar los que están dentro de la jurisdicción del Parque Nacional Huascarán, no realizan quema de rastrojos (78.57%), los que realizan quema de rastrojos son los que están dentro del área de Amortiguamiento (21.43%).

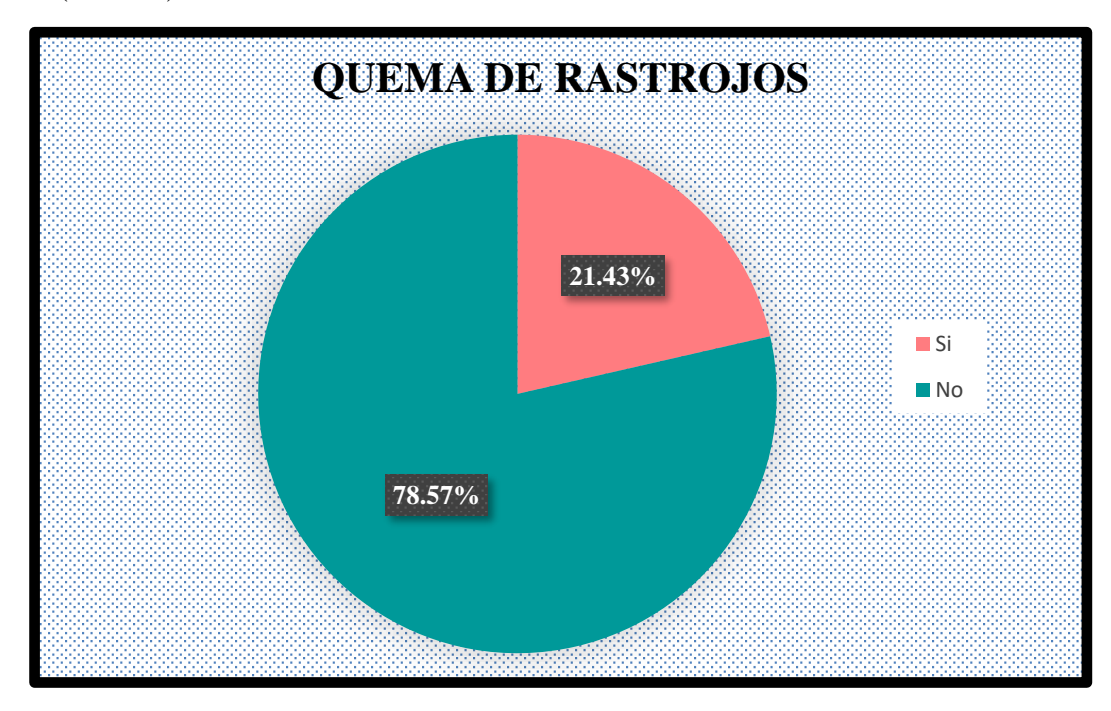

*Figura 37: Quema de rastrojos*

#### **aa. Realiza aplicación de materia orgánica el agricultor:**

En la Figura 38 es necesario aclarar los que están dentro del Parque Nacional Huascarán, no realizan aplicación de materia orgánica porque no está permitido cultivar (35.71%), los que realizan aplicación de materia orgánica son los agricultores que están dentro del área de Amortiguamiento (64.29%).

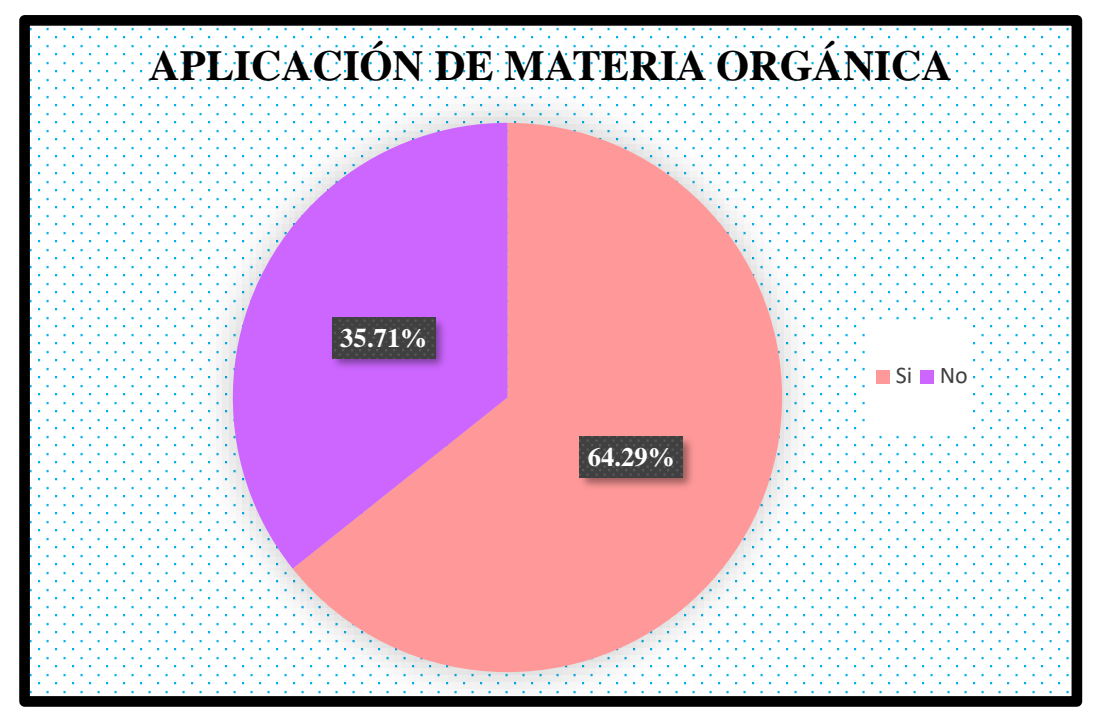

*Figura 38: Aplicación de materia orgánica*

#### **bb. Realiza rotación de cultivos el agricultor:**

En la Figura 39 se visualiza que no realizan rotación de cultivos un 35.71% de los encuestados, porque están dentro del área restringida del Parque Nacional Huascarán, se observa que los agricultores que realizan rotación de cultivos son los que están dentro del área de Amortiguamiento por que siembran continuamente y representa el 64.29%.

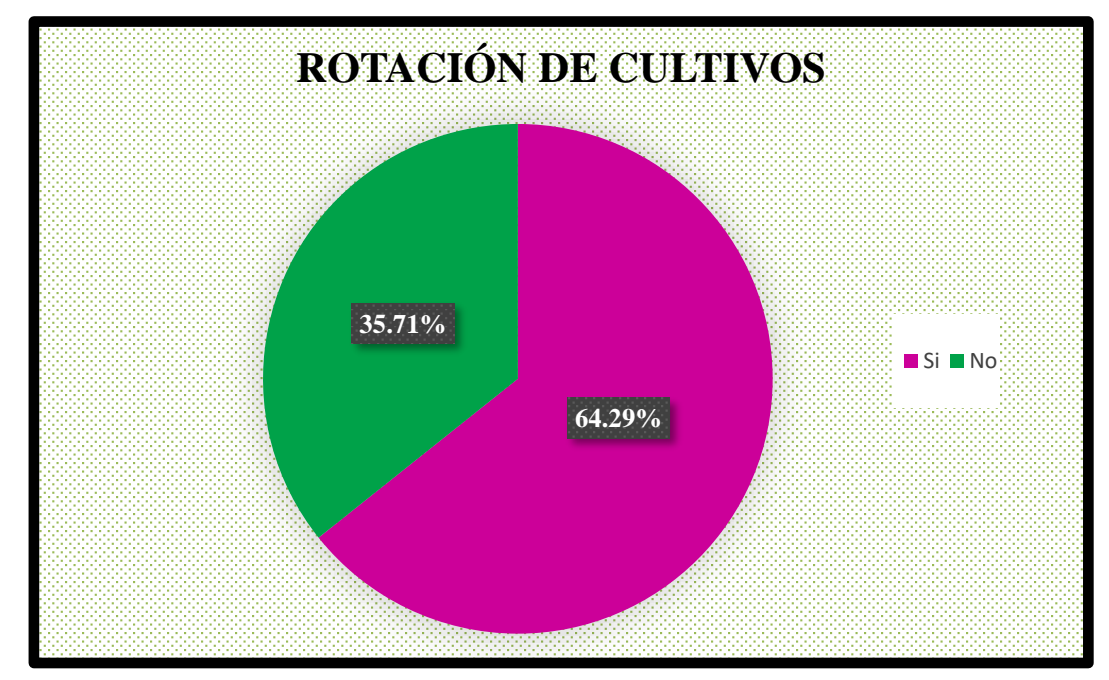

*Figura 39: Rotación de cultivos Figura 39: Rotación de cultivos*

## **cc. Problemas durante la campaña agrícola:**

En la siguiente Figura 40 es necesario aclarar que las fincas que están dentro del Parque Nacional Huascarán, están prohibidas de realizar actividades de cultivos (no siembran), motivo por el cual no existe problemas durante la campaña agrícola y son el 35.71% de los encuestados; los que realizan la siembra son los agricultores que están dentro del área de Amortiguamiento y representan el 64.29%.

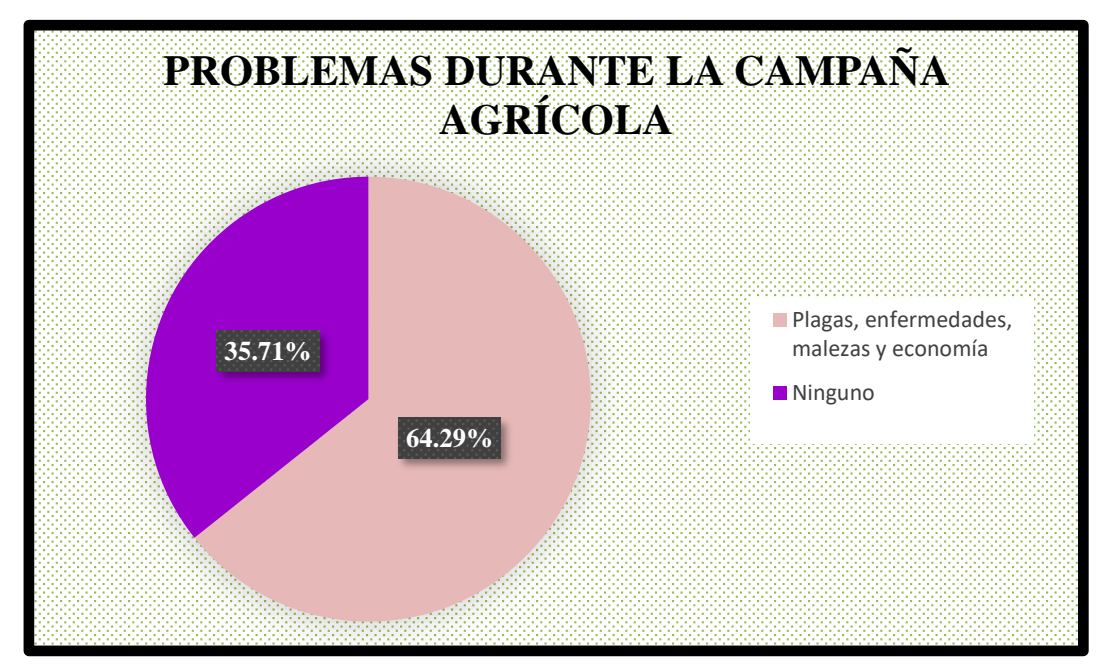

*Figura 40: Problemas duranta la campaña agrícola*

#### **dd. Como se siente con la producción de su finca el jefe de finca:**

En la Figura 41 se advierte que un 35.71% se siente contento con la producción de su finca ya que cultivan y crían animales; un 64.29% se siente poco satisfecho ya que solamente se dedican a la cría de vacunos, ovinos y equinos y son los que en su mayoría se localizan dentro de la jurisdicción del Parque Nacional Huascarán.

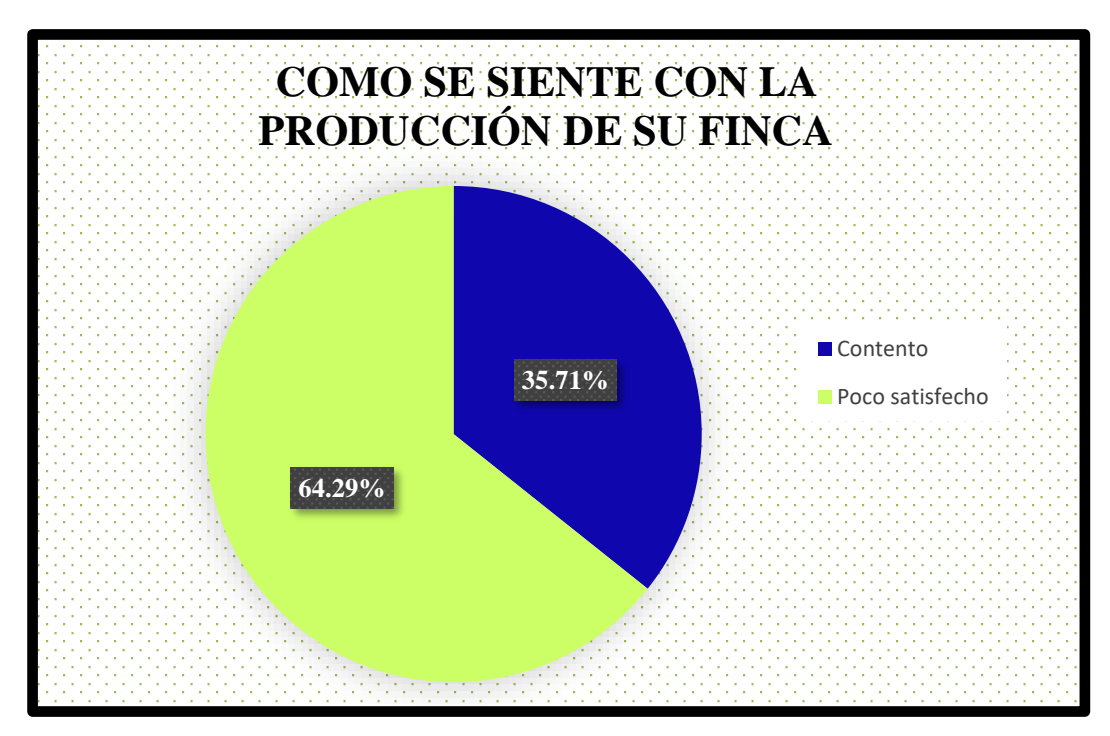

*Figura 41: Como se siente con la producción de su Finca*

#### **ee. Problemas ecológicos o ambientales de la zona:**

En la Figura 42 se han agrupado los problemas ecológicos más recurrentes, el primero de ellos conformado por la erosión de suelos y lluvias excesivas que representan un (64.29%) de los encuestados; observándose que estas fincas se hallan dentro del área de Amortiguamiento.

Es preciso señalar el área que están dentro del Parque Nacional Huascarán existe el sobrepastoreo de otro lado, ha reducido la integridad biótica y función hídrica afectando la capacidad de los bofedales para suministrar beneficios ambientales claves de regulación hídrica, aprovechamiento de forraje, control de la erosión y fitorremediación representando un (35.71%).

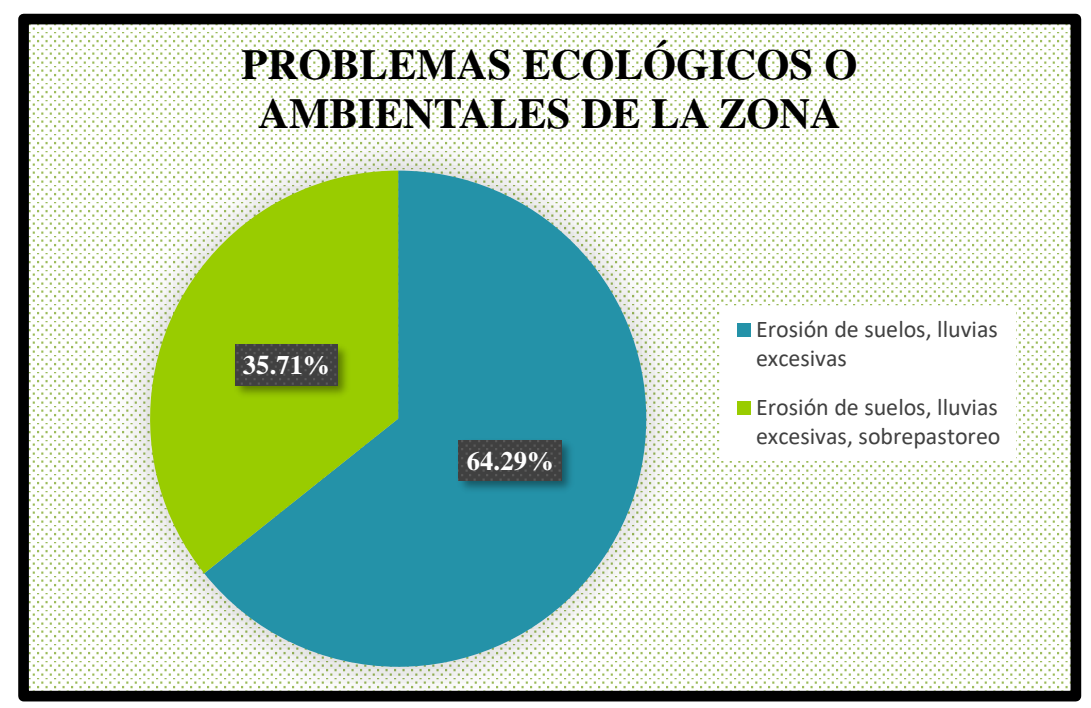

*Figura 42: Problemas ecológicos o ambientales de la zona Figura 42: Problemas ecológicos o ambientales de la zona*

# **ff. Factores externos que limitan la producción potencial de sus cultivos y crianzas:**

En la Figura 43 para esta pregunta se agrupó la respuesta de los encuestados en dos grupos tal como se observa, el primero de ellos aquellos que perciben que los factores limitantes de la producción son la falta de crédito y los bajos precios de sus productos que es un (64.29%). El segundo grupo está conformado por aquellos agricultores que consideran los factores limitantes son la falta de asistencia técnica, los bajos precios y la prohibición de cultivos por parte del SERNANP que representa un (35.71%).

En el Anexo 5: Mapa de áreas naturales protegidas de la microcuenca Quillcayhuanca – Plano 02, la zona por debajo de la línea de marcada por el SERNANP presentada una fisiografía moderadamente ondulada, con presencia de áreas aptas para la agricultura para el pastoreo en donde se pudo observar presencia de animales mayores y animales menores así como una actividad agrícola más dinámica con mayor número de agricultores en cuanto factores externos tenemos: Crédito, bajos precios (64.29%) y Asistencia técnica, bajos precios, prohibición del SERNANP (35.71%).

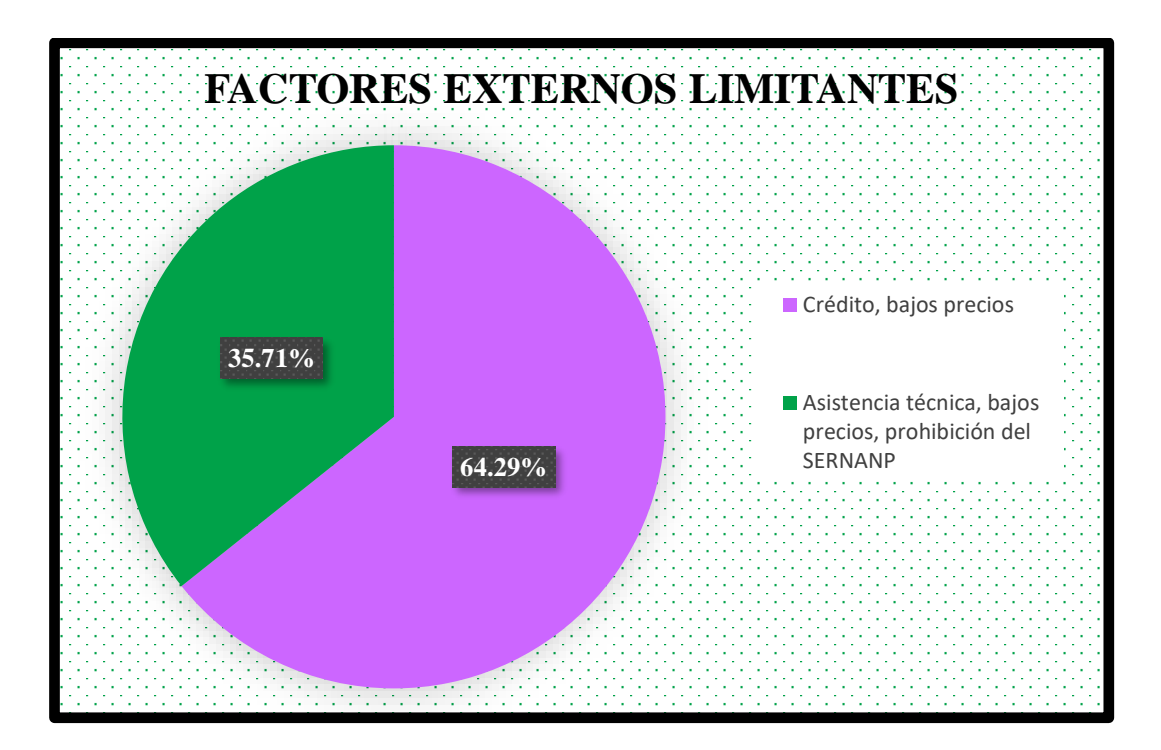

 *Figura 43: Factores externos limitantes*

## **gg. Razón principal por la que el agricultor siembra los cultivos que ahora tiene:**

En la Figura 44 es necesario aclarar los que están dentro del área de la jurisdicción del Parque Nacional Huascarán, está prohibido sembrar (no siembra 35.71%), los que realizan la siembra son los que están dentro del área de Amortiguamiento motivo por el cual existe una razón de sembrar durante la campaña agrícola, por tradición y herencia de los padres en un 28.57%; y por tradición, no demanda muchos gastos y por herencia de los padres, porque no demanda mucho gasto (35.71%).

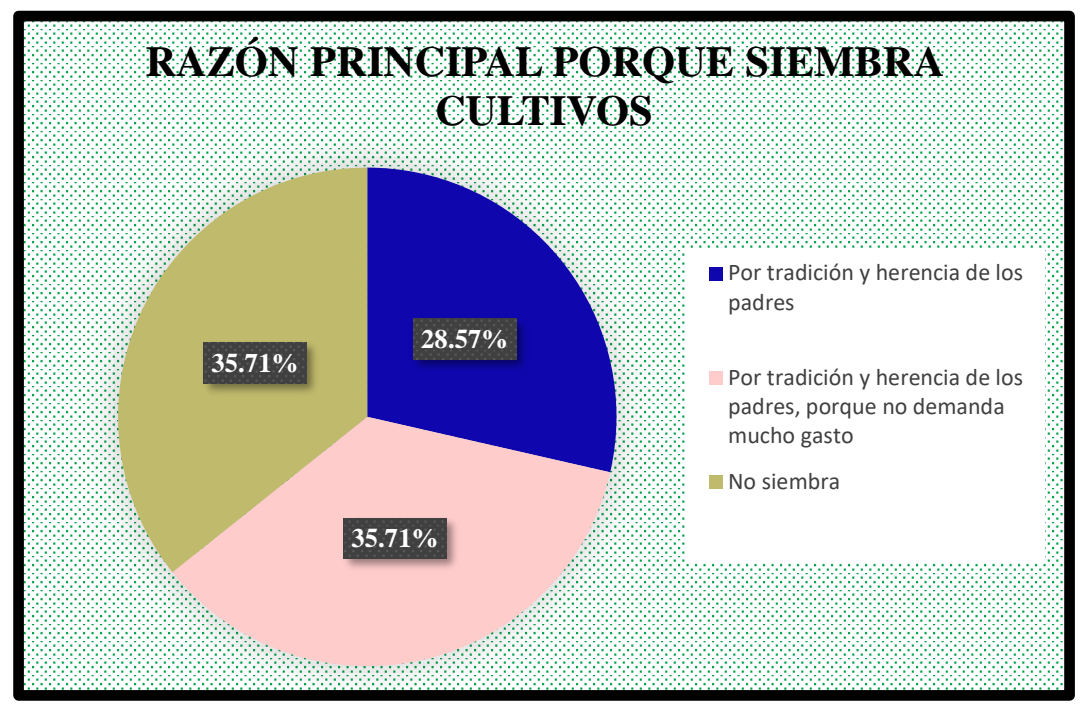

*Figura 44: Razón principal porque siembra cultivos*

## **hh. Principales beneficios que le ha dado trabajar en su finca al jefe de finca:**

En esta respuesta se agrupo en dos grandes grupos, observándose en la Figura 45 que un 50% percibe que los principales beneficios de trabajar en su finca es la seguridad alimentaria, la vivienda y la integración familiar. El otro 50% considera que los principales beneficios de trabajar en su finca son la seguridad alimentaria y la integración familiar.

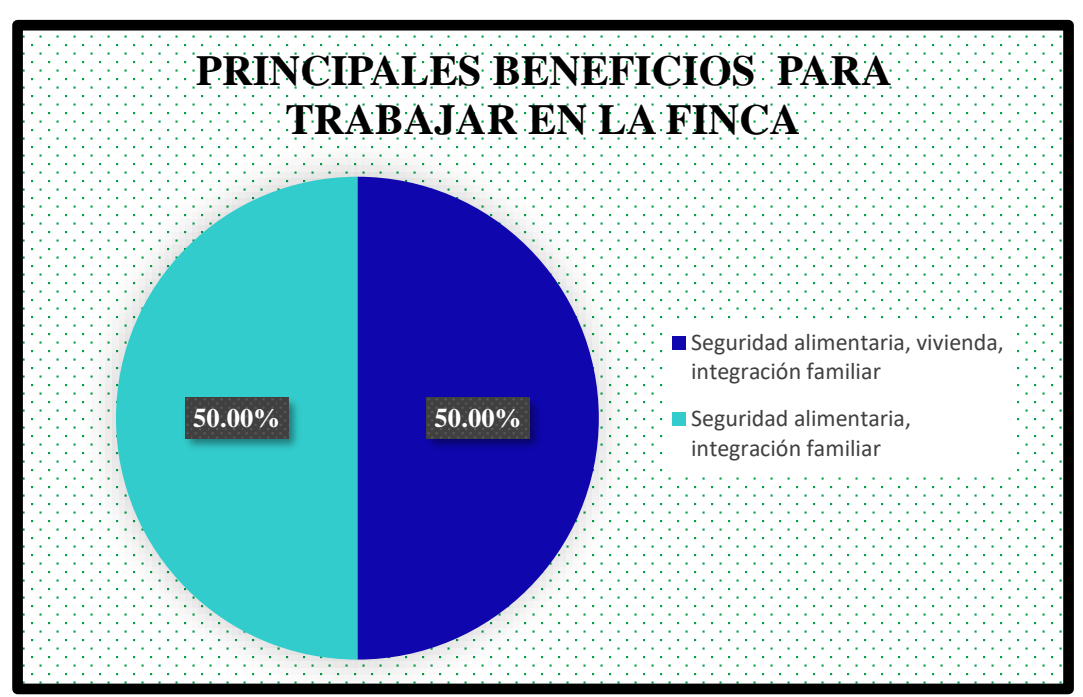

*Figura 45: Principales beneficios para trabajar en la Finca*
#### **4.6. Tipología de jefes de finca (agricultores y/o ganaderos)**

#### **4.6.1. Tipología de jefes de finca**

A partir de la base de datos obtenida de la encuesta, se seleccionaron variables de interés y aplicando a estas variables el análisis multivariado se ha podido determinar la existencia de dos tipos de jefes de finca en la microcuenca Quillcayhuanca; tipo I: Pequeños ganaderos con ganadería extensiva sin cultivos y de economía restringida; tipo II: Pequeños agricultores con actividad de cultivos no perennes, con crianza de animales mayores y menores y economía de autosubsidio.

En este capítulo se explica la identificación de los sistemas prevalentes, se identificaron 2 tipos.

Tipo I: Pequeños ganaderos con ganadería extensiva sin cultivos y de economía restringida porque el 31.82% de ellos tienen ingresos netos muy bajos durante un año (3600 - 4800 Soles) y el 68.18% tienen ingresos bajos (6000 - 12000 Soles); la economía precaria del que disponen solo les alcanza para subsistir.

Tipo II: Pequeños agricultores con actividad de cultivos no perennes, con crianza de animales mayores y menores y de economía de autosubsidio porque el 42.86 % tiene ingresos bajos (12000 - 13200 Soles) y el 57.14% tienen ingresos medios (14400 - 19200 Soles).

En la Tabla 10 muestra las variables que fueron consideradas para elaborar las tipologías y detalla las características por cada tipo encontrado.

| <b>Variables</b>                               | <b>Tipo I</b>                                                                     | <b>Tipo II</b>                                                                                    |  |
|------------------------------------------------|-----------------------------------------------------------------------------------|---------------------------------------------------------------------------------------------------|--|
| Grado de<br>escolaridad del<br>jefe de familia | Analfabeto (00.00%)                                                               | Analfabeto (22.22%)                                                                               |  |
|                                                | Educación primaria (60.00%)                                                       | Educación primaria (77.78%)                                                                       |  |
|                                                | Educación secundaria (40.00%)                                                     | Educación secundaria (00.00%)                                                                     |  |
| Actividad<br>complementaria<br>de la familia   | Agricultura (00.00%)                                                              | Agricultura (11.11%)                                                                              |  |
|                                                | Agricultura, ganadería (00.00%)                                                   | Agricultura, ganadería (88.89%)                                                                   |  |
|                                                | Ganadería (100.00%)                                                               | Ganadería (00.00%)                                                                                |  |
| Propiedad de la<br>tierra                      | Con título de propiedad (00.00%)<br>Sin título de propiedad (100.00%)             | Con título de propiedad<br>(77.78%)<br>Sin título de propiedad<br>(22.22%)                        |  |
| Extensión de la<br>finca (ha) que<br>conduce   | 476.44 ha                                                                         | Pequeña $(1 – 2.0)$ ha)                                                                           |  |
| Ingreso<br>económico<br>neto anual             | Muy bajos (31.82%), (S/.3600-4800)<br>Bajos (68.18%), (S/.6000-12000)             | Ingresos bajos (42.86%),<br>$(S/.12000-13200)$<br>Ingresos medios (57.14%),<br>$(S/.14400-19200)$ |  |
| Agua para riego                                | No tiene riego (00.00%)<br>Si tiene riego $(100.00\%)$                            | No tiene riego (00.00%)<br>Si tiene riego $(100.00\%)$                                            |  |
| Crédito                                        | No tiene acceso al crédito<br>$(100,00\%)$<br>Si tiene acceso al crédito (00,00%) | No tiene acceso al crédito<br>$(100,00\%)$<br>Si tiene acceso al crédito<br>$(00,00\%)$           |  |
| Sistemas de<br>producción<br>predominantes     | Los de economía restringida (35.21%)                                              | Los de economía de autosubsidio<br>(64.29%)                                                       |  |
| Capacitación                                   | Si ha recibido capacitación del Estado                                            | Si ha recibido capacitación del                                                                   |  |
|                                                | $(20.00\%)$                                                                       | Estado (11.11%)                                                                                   |  |
|                                                | No ha recibido capacitación (80.00%)                                              | No ha recibido capacitación                                                                       |  |

*Tabla 10: Características de los tipos de jefes de finca de la microcuenca Quillcayhuanca.*

 $F$ uente: *Elaboración propia* 

Estudios sobre tipología de jefes de finca se han efectuado en nuestro país, y en varios países latinoamericanos, en función a variables priorizadas según su importancia relativa en la actividad agropecuaria, reportándose resultados similares al presente estudio.

Así, Merma, M. (2012) determinó la existencia de tres tipos de productores en la región del Alto Urubamba (Cusco-Perú); tipo I: Pequeños agricultores con cultivos perennes extensivos y de economía restringida; tipo II: Pequeños agricultores con actividad complementaria no agrícola y economía de autosubsidio; tipo III: Medianos agricultores con cultivos perennes intensivos y economía de capitalización.

Los resultados de la tipología permitieron inferir que en la estructura socio-económica de las fincas de la zona estudiada coexisten dos lógicas de producción: de racionalidad capitalista y de racionalidad tradicional o de subsistencia. Los medios de producción (tierra, mano de obra, bienes de capital, etc.) son utilizados por el agricultor en forma combinada para obtener una producción que satisfaga en primer lugar las necesidades básicas de la agricultura familiar y luego utiliza los excedentes para la venta.

Cuando los medios de producción están en mínima cantidad, la agricultura se volvió una actividad económica poco o nada rentable. Esta situación obliga a los miembros de la familia campesina a emplear su mano de obra por salario; el agricultor busca nuevas fuentes de ingreso económico en ocupaciones fuera de su finca, trabajando en actividades que le generen un ingreso económico adicional (caso tipo II).

La ganadería y crianzas menores es una actividad importante en la economía de la zona (35.71% a 64.29%), el animal en pie representó un ahorro para el agricultor, pues este puede vender el ganado en caso de presentarse alguna urgencia económica. Las crianzas menores como aves (gallinas, patos) y cuyes, son actividades generalizadas en casi todas las fincas; esta producción es principalmente para el autoconsumo familiar y venta.

En el desarrollo de la presente investigación se utilizó la técnica del análisis de conglomerados (análisis clúster) que determinó los sistemas agrícolas prevalentes en la microcuenca.

La Figura 46, se muestra un Dendrograma donde se observa las dos tipologías encontradas. Se puede notar la estructura de agrupación por tipo, el número de jefes de finca que conforman cada tipo y el grado de afinidad que hay entre ellos; así se

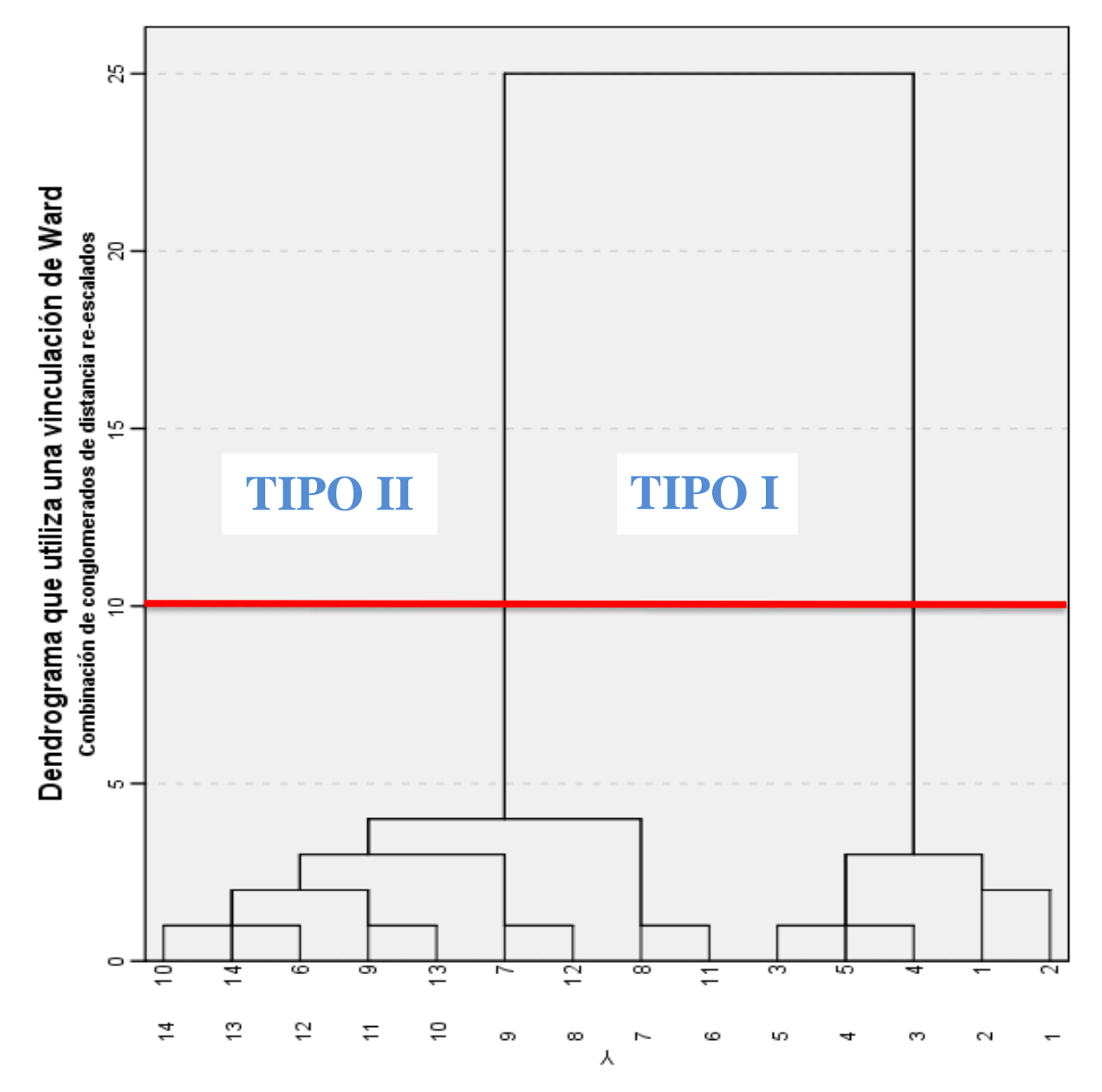

tiene que el tipo I agrupa a 5 jefes de finca, el tipo II a 9 jefes de finca, haciendo un total de 14 jefes de finca que conforman toda la población muestreada.

*Figura 46: Tipos de jefes de finca en la microcuenca Quillcayhuanca (n=14, año 2019)*

Sin embargo, el campesino y su finca no operan como una empresa en el sentido económico, tal como lo señalan Bryceson (2000) y Westphal (2002), pues sus actividades están orientadas a lograr el desarrollo del hogar y no el de un negocio; a diferencia de la granja que como empresa agrícola es un negocio que opera factores de producción generalmente adquiridos en el mercado y organizados para generar mercancías que den un rendimiento económico.

En cambio, la producción campesina funcionó con base en la organización de diferentes rubros interactivos en el marco de la finca, algunos de ellos orientados al intercambio externo y otros al autoconsumo. Por lo tanto, en la producción campesina, la toma de decisiones estuvo supeditada a la obtención de un producto predial y no de un rubro en particular.

En el siglo XXI, la agricultura sigue siendo un instrumento fundamental para el desarrollo sostenible y la reducción de la pobreza. Según el Banco Mundial (2008) la agricultura pudo ayudar a reducir la pobreza rural que aún persiste si los pequeños agricultores se convierten en proveedores de los mercados modernos de alimentos, si se generan buenos empleos en la agricultura y la agroindustria y se introducen mercados para los servicios ambientales.

Para que estas posibilidades se concreten, también hace falta la mano visible del Estado en la tarea de brindar servicios públicos esenciales, mejorar las condiciones para la inversión, regular la ordenación de los recursos naturales y garantizar la obtención de resultados sociales deseables.

Resulta imperioso lograr que los sistemas de explotación agrícola de los pobres en las zonas rurales se vuelvan menos vulnerables al cambio climático. El manejo de los vínculos entre agricultura, conservación de los recursos naturales y medio ambiente debe ser parte integral del uso de la agricultura para fines de desarrollo.

Para reducir la pobreza es necesario mejorar la disponibilidad de activos de los productores de las zonas rurales, hacer más competitiva y sostenible la agricultura en las fincas, diversificar las fuentes de ingreso orientándolas al mercado laboral (Banco Mundial, 2008).

La inestabilidad de los mercados y la tendencia al incremento de los precios de los insumos constituye una amenaza a los medios de subsistencia de los agricultores. El Estado debe regular las operaciones comerciales para que estas sean más justas y eficientes. También la mejora de la calidad de los productos cosechados y el comercio justo pueden generar nuevas oportunidades para acceder a mercados más rentables.

En la microcuenca Quillcayhuanca, es necesario convertir a la agricultura tradicional en una agricultura más competitiva, que esté impulsada por pequeños empresarios integrados en amplias cadenas de valor que vinculen a los agricultores con los consumidores e incluyan a la gran mayoría de pequeños agricultores.

#### **4.7. Clasificación (Tipología) de fincas**

#### **4.7.1. Tipología de fincas**

Se determinó dos tipos de jefes de finca en la microcuenca Quillcayhuanca; según la actividad principal y el ingreso económico anual de la familia: tipo I: Pequeños ganaderos con ganadería extensiva sin cultivos y de economía restringida; tipo II: Pequeños agricultores con actividad de cultivos no perennes, con crianza de animales mayores y menores y economía de autosubsidio.

### **4.7.2. Referencia geoespacial de las fincas**

Se realizó la georreferenciación con el GPS navegador en los 14 puntos de cada finca, 5 puntos georeferenciados en el área restringida del Parque Nacional Huascarán (PNH) y 9 puntos georreferenciados en el área de Amortiguamiento de la microcuenca Quillcayhuanca. En la Tabla 11 se muestra los 14 puntos georeferenciados de cada finca ubicados en el límite de la microcuenca Quillcayhuanca.

| <b>PUNTO</b>            | <b>FINCA</b>   | <b>ESTE</b><br>(m) | <b>NORTE</b><br>(m)  | <b>ALTITUD</b><br>(msnm) | <b>PROPIETARIO</b>                              |
|-------------------------|----------------|--------------------|----------------------|--------------------------|-------------------------------------------------|
| $\mathbf{1}$            | F1             | 234720.19          | 8949192.49           | 3834                     | VICTOR COLONIA ATUSPARIA                        |
| $\overline{2}$          | F2             |                    | 234719.98 8949203.72 | 3835                     | SABINA MENDOZA JACHILLA                         |
| 3                       | F <sub>3</sub> |                    | 234718.32 8949141.50 | 3829                     | <b>FRANCISCO PRUDENCIO</b><br><b>VILLANUEVA</b> |
| $\overline{\mathbf{4}}$ | F <sub>4</sub> |                    | 234725.82 8949144.66 | 3829                     | APOLINARIO SOLANO HUANEY                        |
| 5                       | F5             |                    | 234731.37 8949136.95 | 3829                     | <b>EMILIO ALVARADO FABIAN</b>                   |
| 6                       | F <sub>6</sub> | 233457.90          | 8948626.75           | 3819                     | <b>CARLOS LLIULLA COCHACHIN</b>                 |
| $\overline{7}$          | F7             |                    | 233195.35 8948499.32 | 3773                     | <b>MAXIMO MENDOZA VALERIANO</b>                 |
| 8                       | F <sub>8</sub> |                    | 232731.82 8948420.81 | 3771                     | EPIMACO BUSTOS ARANDA                           |
| 9                       | F <sub>9</sub> |                    | 232525.74 8948350.66 | 3820                     | <b>ALEJANDRO BUSTOS TORRES</b>                  |
| 10                      | F10            |                    | 232451.85 8948209.13 | 3807                     | <b>SAMUEL LOPEZ ENRIQUE</b>                     |
| 11                      | F11            |                    | 232586.62 8948232.30 | 3784                     | <b>CECILIO ARANDA VARGAS</b>                    |
| 12                      | F12            | 232925.00          | 8948134.15           | 3771                     | FORTUNATA CASTRO HUAYANEY                       |
| 13                      | F13            |                    | 232997.53 8948064.33 | 3779                     | NICEFORO ARANDA CACHA                           |
| 14                      | F14            |                    | 233232.41 8948113.92 | 3794                     | ALEJANDRO RASHTA CASTRO                         |

*Tabla 11: Georreferenciación de los puntos de cada jefe de finca.*

*Fuente: Elaboración propia*

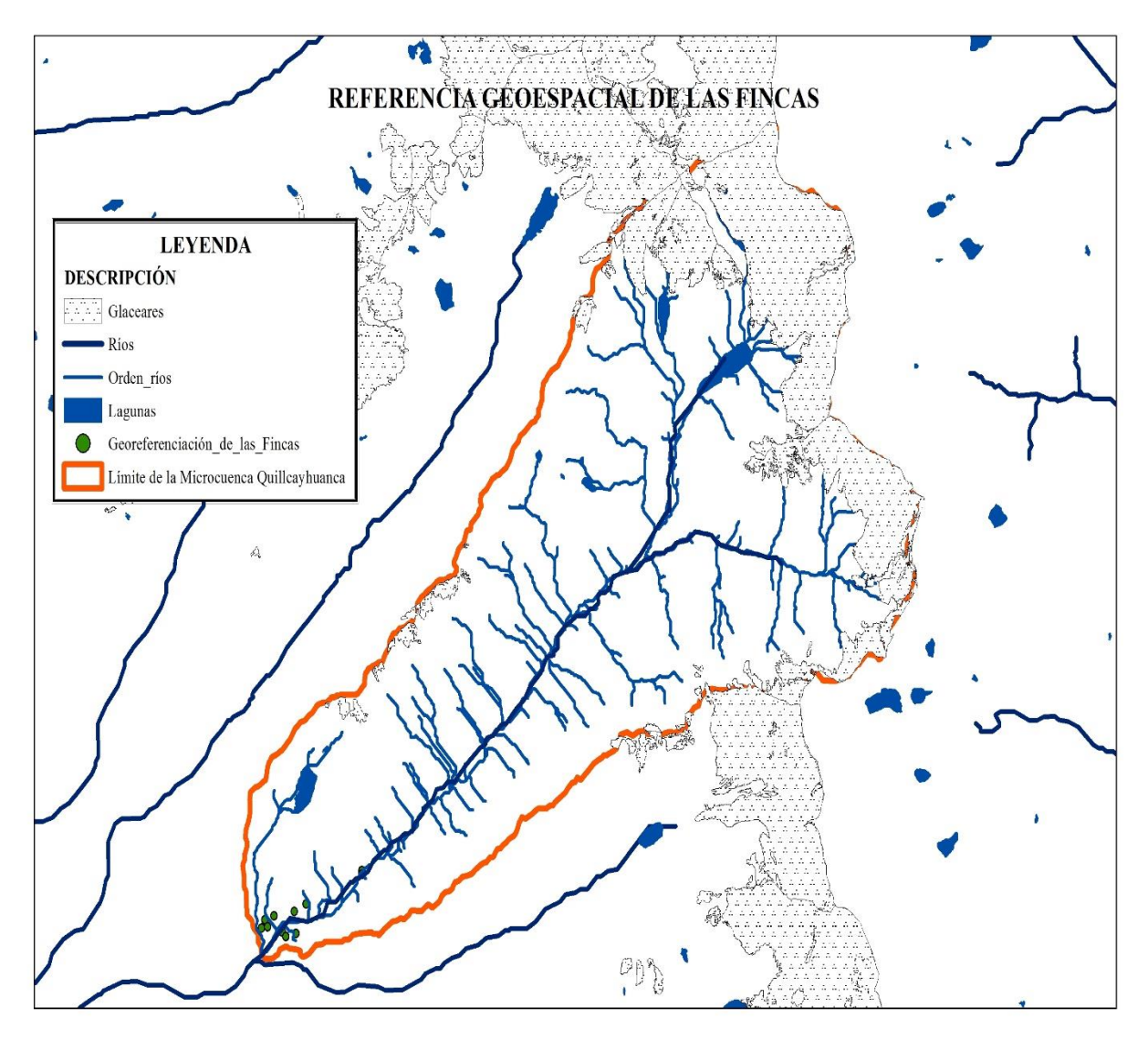

*Figura 47: Ubicación de las 14 fincas georeferenciados en el límite de la microcuenca Quillcayhuanca*

### **4.7.3. Propuesta de alternativas tecnológicas**

Tomando como referencia los pasos anteriores, como el diagnóstico regional y la identificación de limitantes y potencialidades de la zona, se propusieron alternativas técnicas para los tres niveles de estudio: agroecosistema, finca y región.

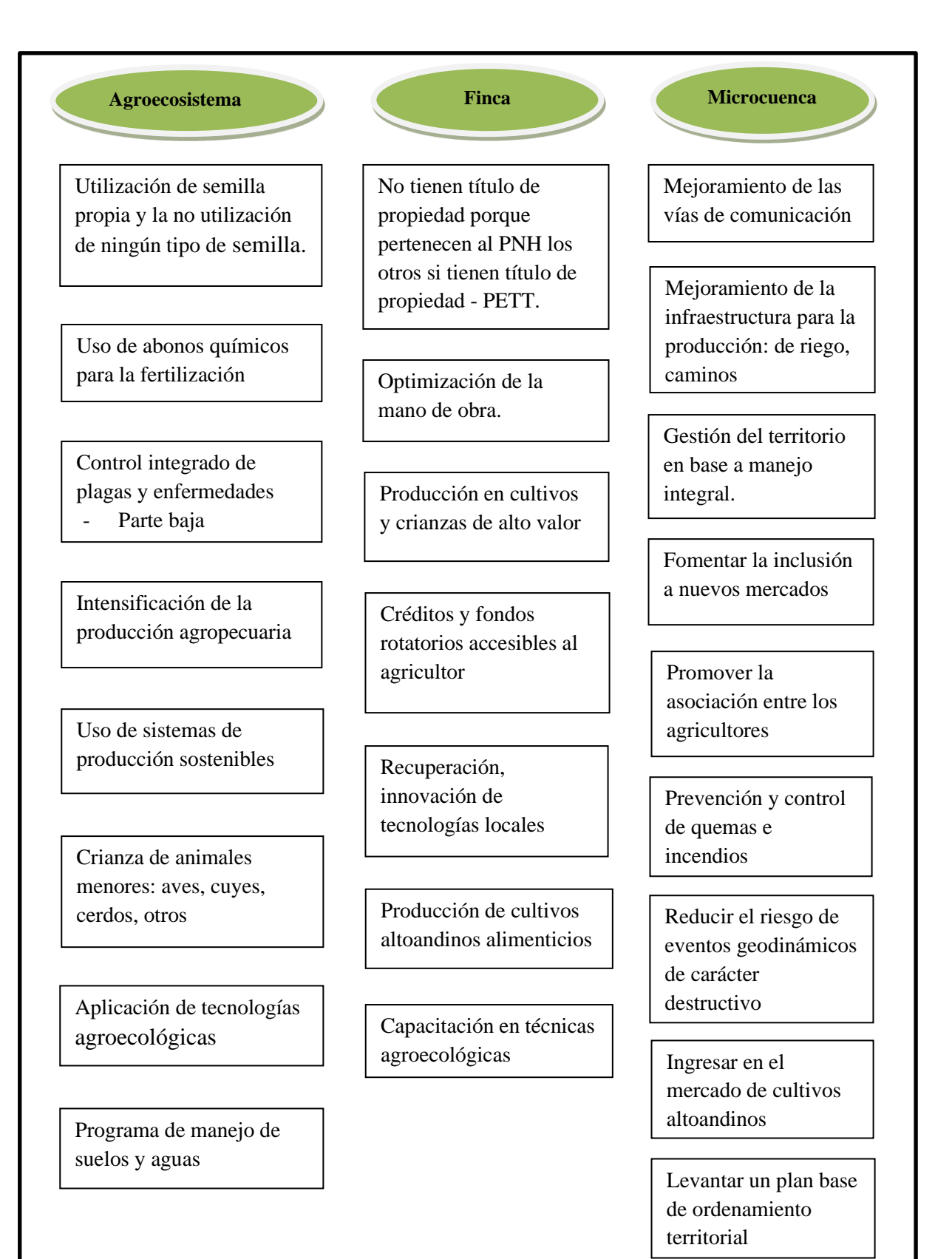

*Fuente: Elaboración propia*

Para implementar de mejor manera las alternativas propuestas es necesario tomar en cuenta las siguientes consideraciones:

La provisión y uso de semillas de calidad en la zona tendrá sostenibilidad cuando se implemente un programa de certificación de semillas que incentive la formación de empresas que produzcan semillas de acuerdo a los estándares establecidos por ley.

Los agricultores deben preparar sus propios abonos orgánicos en las fincas en cantidades suficientes para abastecer los cultivos instalados. Los residuos de cosecha y estiércol de animales deben optimizarse para este fin. También es necesario considerar la provisión de guano de islas.

El control integrado de plagas debe ser un esfuerzo conjunto de instituciones y productores. En este caso las instituciones especializadas del Estado como SENASA deben convocar y monitorear programas específicos de intervención.

Se espera que las alternativas técnicas propuestas en este estudio y su correcta aplicación por los agricultores, instituciones y agentes del desarrollo en la microcuenca Quillcayhuanca, contribuya a mejorar el desempeño de los sistemas agropecuarios de la zona, optimizar el manejo de los recursos del medio y mejorar la calidad de vida de la población rural.

### **4.8. Superposición del mapa final de las características físicas (Ambientales)**

El resultado del mapa final transformado en formato vectorial shapefiles (se trabajó en el software del ArcGIS 10.5, la superposición de los mapas temáticos Geológico, Cobertura Vegetal, Ecológico, Fisiografía y Capacidad de uso Mayor de Suelos), nos dio como resultado cuatro zonas: Zona 1, Zona 2, Zona 3, Zona 4 para la identificación de los sistemas agrícolas prevalentes.

Ver: Plano del Mapa Final en el Anexo 13 - Plano 10

#### **4.8.1. Descripción de la Zona 1, Zona 2, Zona 3 y Zona 4 del mapa final**

### **4.8.1.1. Zona 1**

En la zona 1 se obtuvo un área de 95.0318 Ha y un perímetro de 9504.5684 m.

La zona 1 es una zona favorable.

En la quebrada Quillcayhuanca, se registró 07 lagunas, y todas ellas discurren a la quebrada donde se encuentran ubicadas en las partes altas al pie de los glaciares. Entre ellas se encontró la laguna de Churup y la laguna Churupita.

En esta zona se encontró las lagunas Tullparaju y Cuchillacocha de origen glaciar, que se ubican al pie del nevado Tullparaju (5436 msnm) y Pucaranra (5415 msnm) respectivamente. Las coordenadas UTM WGS 84 son: Norte 8957937, Este 242946 (Tullparaju), y Norte 8958884, Este 241516 (Cuchillacocha).

Los lagos que se alimentan directamente de los glaciares tienen un alto nivel de material particulado, florecimiento glaciar, que confiere al cuerpo de agua un aspecto turbio. No se observa crecimiento de plantas en los lagos con alta carga de material particulado.

#### **4.8.1.2. Zona 2**

En la zona 2 se obtuvo un área de 5291.7706 Ha y un perímetro de 150899.4087 m.

La zona 2 es una zona favorable.

**Pertenece a las tierras de protección - Áreas misceláneas de origen glaciárico:** Su uso está muy restringido, sirviendo más bien como áreas de protección y turismo. Comprende aquellas áreas sin cobertura vegetal.

**Pertenece a las tierras de protección - Nevados:** En esta zona se encontró el nevado Pucaranra (5415 msnm) y el nevado Tullparaju (5436 msnm).

**Pertenece a las tierras de protección - Afloramientos líticos asociados a suelos muy superficiales, zonas de tundra:** Se extiende desde los 4500 m.s.n.m. hasta los 5000 m.s.n.m. El relieve topográfico es llano, ondulado y también laderas de fuerte pendiente, peñascosas y pedregosas.

Los suelos litosólicos abundan donde exista algo de pendiente y donde el drenaje superficial es imperfecto y obstaculizado, como ocurre a lo largo de los riachuelos lentos y al borde de las lagunas, los suelos son relativamente profundos.

**Pertenece al bosque relicto altoandino:** Este bosque es considerado como "relicto" debido a su reducida superficie y ubicación poco accesible; está representado por el género. También se incluye algunas especies arbustivas. Este tipo de bosque, es

aprovechado por la población rural principalmente como leña, carbón, cercos y también en trabajos de artesanía. Debido a su reducida superficie, y su ubicación en sitios con fuerte pendiente, suelos superficiales y rocosos, se recomienda deben ser conservados y protegidos.

**Pertenece a aptas para pastos de calidad agrologica media y baja, limitación por suelo y topográfica: Moderadamente profundos, pendientes empinadas. Tierras de protección:** Actualmente dentro del Parque Nacional Huascarán (PNH) se desarrollan diversas actividades formales e informales, destacando el pastoreo, turismo, que deberían realizarse con visión sostenible para garantizar que las futuras generaciones también tengan disponibles los recursos del Parque Nacional Huascarán (PNH).

**En esta zona se encontró glaciares y cochas:** Se encontró a los glaciares Tullparaju y Pucaranra, forman parte del sistema Chinchey, el cual cuenta con una superficie de 91,53 km2, que representa un 17,35% del total de la cobertura glaciar de la Cordillera Blanca, cuenta con picos y altitud máxima de 6290 msnm, promedio de 5436 msnm y mínima de 4536 msnm. (ANA, 2014).

a. Glaciar Pucaranra

Este glaciar cuenta con tres bloques de cobertura glaciar denominadas Pucaranra 1, Pucaranra 2, que en total tienen una superficie de 2,83 km2 y su lengua glaciar se desplaza hacia la laguna Cuchillacocha en la quebrada Quillcayhuanca, subcuenca del río Quillcay.

#### b. Glaciar Tullparaju

Este glaciar cuenta con una superficie glaciar de 8,75 km2, su lengua glaciar ha dado origen a la laguna Tullparaju, en la quebrada Quillcayhuanca, subcuenca del río Quillcay.

**Pertenece al área altoandina con escasa y sin vegetación:** Dentro del área del Parque Nacional Huascarán no se realiza la actividad de la agricultura por estar prohibidos estrictamente por el Servicio Nacional de Áreas Naturales Protegidas (SERNANP).

**Se encuentra la agricultura costera\_andina y la plantación forestal:** Que pertenece al área de Amortiguamiento, esta cobertura corresponde a todas las áreas donde se realiza la actividad agropecuaria, actualmente activas y en descanso. Comprenden los cultivos bajo riego y en secano, tanto anuales como permanentes. Asimismo, se incluye en esta cobertura la vegetación natural andinas donde es frecuente las especies Salix humboldtiana "sauce", Acacia macracantha "huarango" y Shinus molle "molle" y la plantación forestal esta cobertura corresponde a todas las áreas reforestadas.

**Pertenece a laderas de montaña extremadamente empinadas:** Presenta un paisaje con montañas altas y un relieve montañoso.

**Pertenece al Nival Tropical (NT):** Se extiende sobre el nivel superior del páramo muy húmedo subandino tropical, sobre las crestas frígidas de la Cordillera Blanca, en la que dominan los glaciares generalmente por encima de los 5000 msnm.

La configuración topo fisiográfica es abrupta y constituida por suelos completamente líticos o rocosos, en los que prácticamente no existe cubierta edáfica. Las formas de vida que se observan se restringen a líquenes y musgos que crecen sobre las rocas. En los límites inferiores del nival y muy cerca a la formación tundra; además de pequeñas formaciones de musgos y algunas algas sobre la nieve. La mayor importancia se da desde el punto de vista hidrológico y de las lagunas altoandinas, que representan zonas escénicas atractivas para el turismo.

**Pertenece al bosque húmedo Montano Tropical (bh-MT):** Se observan actividades ganaderas tanto en el área del Parque Nacional Huascarán y el área de Amortiguamiento y la agricultura en el área de Amortiguamiento que es predominante de secano (papa, oca, olluco, trigo cebada, avena, centeno).

**Pertenece a la clasificación geológica el Cretáceo:** El cretáceo es un periodo geológico, entre los depósitos más característicos de este periodo se encuentra un tipo de roca sedimentaria suave y porosa compuesta de calcita conocida como tiza (chalk en inglés).

### **4.8.1.3. Zona 3**

En la zona 3 se obtuvo un área de 4064.2659 Ha y un perímetro de 139746.5657 m.

La zona 3 es una zona poco favorable.

**Pertenece a las tierras de protección - Afloramientos líticos asociados a suelos muy superficiales, zonas de tundra:** Se extiende desde los 4500 m.s.n.m. hasta los 5000 m.s.n.m. El relieve topográfico es llano, ondulado y también laderas de fuerte pendiente, peñascosas y pedregosas.

Los suelos litosólicos abundan donde exista algo de pendiente y donde el drenaje superficial es imperfecto y obstaculizado, como ocurre a lo largo de los riachuelos lentos y al borde de las lagunas, los suelos son relativamente profundos.

**Pertenece a aptas para pastos de calidad agrologica media y baja, limitación por suelo y topográfica: Moderadamente profundos, pendientes empinadas. Tierras de protección:** Actualmente dentro de la jurisdicción del Parque Nacional Huascarán (PNH) se desarrollan diversas actividades formales e informales, destacando el pastoreo, turismo, que deberían realizarse con visión sostenible para garantizar que las futuras generaciones también tengan disponibles los recursos del Parque Nacional Huascarán (PNH).

**Pertenece a las tierras de protección: Suelos superficiales a muy superficiales asociados con afloramientos líticos:** Su aptitud es para pastos y protección. Esta unidad no edáfica está constituida por exposiciones de la roca (afloramiento lítico) y por deposición de escombros o detritos rocosos poco consolidados que se presentan en las colinas y montañas.

**Pertenece al pajonal andino:** Donde se realiza la actividad ganadera. En la zona de Quillcayhuanca por las características observadas de los pajonales existe un sobrepastoreo, se evidenciaron la presencia mayormente de vacunos y equinos, los últimos son los contribuyentes a la mayor depredación, se requiere disminuir la presencia de animales y un manejo de los pastizales. Existen posibilidades que los animales puedan quedar atrapados en los bofedales, que ocasiona su muerte.

**Pertenece al área altoandina con escasa y sin vegetación:** Dentro del área restringida del Parque Nacional Huascarán no se realiza la actividad de la agricultura por estar prohibidos estrictamente por el Servicio Nacional de Áreas Naturales Protegidas (SERNANP).

**Pertenece al bosque relicto altoandino:** Este bosque es considerado como "relicto" debido a su reducida superficie y ubicación poco accesible; está representado por el género. También se incluye algunas especies arbustivas. Este tipo de bosque, es aprovechado por la población rural principalmente como leña, carbón, cercos y también en trabajos de artesanía. Debido a su reducida superficie, a su ubicación en sitios con fuerte pendiente, suelos superficiales y rocosos, se recomienda deben ser conservados y protegidos.

**Pertenece a laderas de montaña moderadamente empinadas:** Presenta un paisaje con montañas bajas y un relieve montañoso.

**Pertenece a laderas de montaña extremadamente empinadas:** Presenta un paisaje con montañas altas y un relieve montañoso.

**Pertenece al bosque húmedo Montano Tropical (bh-MT):** Se observan actividades ganaderas tanto en el área del Parque Nacional Huascarán y en el área de Amortiguamiento y la agricultura en el área de Amortiguamiento que es predominante de secano (papa, oca, olluco, trigo cebada, avena, centeno).

**Pertenece al páramo muy húmedo Subalpino Tropical (pmh-SaT):** Los suelos son de profundidad variable y fertilidad media a alta, por lo que se observan pastizales de buena calidad forrajera; sin embargo, están sometidos a una intensa actividad de pastoreo. Puede observarse actividad ganadera lanar extensiva en base a los pastos naturales altoandinos. El potencial ganadero para la actividad ganadera es el adecuado; sin embargo, debe tomarse en cuenta la capacidad de carga de estos escenarios para garantizar su sostenibilidad.

**Pertenece a tundra muy húmeda Alpino Tropical (tmh-AT):** La vegetación se caracteriza por presentar pastos naturales dispersos que alternan con áreas desnudas.

**Pertenece a la clasificación geológica el Cretáceo:** El cretáceo es un periodo geológico, entre los depósitos más característicos de este periodo se encuentra un tipo de roca sedimentaria suave y porosa compuesta de calcita conocida como tiza (chalk en inglés).

### **4.8.1.4. Zona 4**

En la zona 4 se obtuvo un área de 379.3611 Ha y un perímetro de 21404.1987 m.

La zona 4 es una zona desfavorable o nada favorable.

**Pertenece a aptas para pastos de calidad agrologica media y baja, limitación por suelo y topográfica: Moderadamente profundos, pendientes empinadas. Tierras de protección:** Actualmente dentro del Parque Nacional Huascarán (PNH) se desarrollan diversas actividades formales e informales, destacando el pastoreo, turismo, que deberían realizarse con visión sostenible para garantizar que las futuras generaciones también tengan disponibles los recursos del Parque Nacional Huascarán (PNH).

**Pertenece al pajonal andino:** Donde se realiza la actividad ganadera. En la zona de Quillcayhuanca por las características observadas de los pajonales existe un sobrepastoreo, se evidenciaron la presencia mayormente de vacunos y equinos, los últimos son los contribuyentes a la mayor depredación, se requiere disminuir la presencia de animales y un manejo de los pastizales. Existen posibilidades que los animales puedan quedar atrapados en los bofedales, que ocasiona su muerte.

**Pertenece al bosque relicto altoandino:** Este bosque es considerado como "relicto" debido a su reducida superficie y ubicación poco accesible; está representado por el género. También se incluye algunas especies arbustivas. Este tipo de bosque, es aprovechado por la población rural principalmente como leña, carbón, cercos y también en trabajos de artesanía. Debido a su reducida superficie, a su ubicación en sitios con fuerte pendiente, suelos superficiales y rocosos, se recomienda deben ser conservados y protegidos.

**Presenta una superficie plana:** Las pendientes que presentan por lo general es menor al 2% con una tendencia a superficie plana.

**Pertenece al páramo muy húmedo Subalpino Tropical (pmh-SaT):** Los suelos son de profundidad variable y fertilidad media a alta, por lo que se observan pastizales de buena calidad forrajera; sin embargo, están sometidos a una intensa actividad de pastoreo. Puede observarse actividad ganadera lanar extensiva en base a los pastos naturales altoandinos.

El potencial ganadero para la actividad ganadera es el adecuado; sin embargo, debe tomarse en cuenta la capacidad de carga de estos escenarios para garantizar su sostenibilidad.

**Pertenece a la clasificación geológica el Cuaternario:** Que constituye el material de cobertura generalmente no consolidado distribuido irregularmente que ha sido acumulado esencialmente como resultado de procesos glaciares, aluviales, fluviales, y en algunos casos por fenómenos de pérdida de masa.

# **4.9. Descripción de las fincas que pertenecen a cada zona Finca 1 pertenece a la zona 3:**

En esta finca la familia se dedica a la ganadería, el tipo de ganado es el vacunos y equinos. La crianza de estos ganados se desarrolla sin ningún manejo y control de pastos (rotación de pastoreo) su crianza no es controlada por el propietario, como consecuencia de ello la degradación de suelos y pastos es inevitable. Actualmente el Parque Nacional Huascarán (PNH) viene elaborando planes y estrategias para la conservación de los pastos. Están dentro del área restringida del Parque Nacional Huascarán (PNH), no se realiza la actividad de la agricultura por estar prohibidos estrictamente por el Servicio Nacional de Áreas Naturales Protegidas (SERNAMP).

#### **Finca 2 pertenece a la zona 3**

En esta finca la familia se dedica a la ganadería, el tipo de ganado es el vacuno. Uno de los factores más importantes que contribuyen al estrés de los bofedales ubicados en la microcuenca Quillcayhuanca, es el uso intensivo y continuo de los bofedales para la alimentación del ganado vacuno por parte del propietario que tienen derecho de uso en el interior del Parque Nacional del Huascarán (PNH). Pertenecen al área restringida del Parque Nacional Huascarán (PNH), no se realiza la actividad de la agricultura por estar prohibidos estrictamente por el Servicio Nacional de Áreas Naturales Protegidas (SERNANP).

#### **Finca 3 pertenece a la zona 3**

En esta finca la familia se dedica a la ganadería, el tipo de ganado es el vacuno. En esta zona se observó que existe el sobrepastoreo que reduce significativamente la cobertura vegetal, compacta el suelo, evita la recuperación de la cobertura vegetal, interrumpe significativamente el ciclo biológico de las plantas no permitiendo su fructificación y por consiguiente afecta la renovación de nuevas plantas con nuevas características genéticas. Están dentro de la jurisdicción del Parque Nacional Huascarán (PNH), no se realiza la actividad de la agricultura por estar prohibidos estrictamente por el Servicio Nacional de Áreas Naturales Protegidas (SERNANP).

#### **Finca 4 pertenece a la zona 3**

En esta finca la familia se dedicas a la ganadería, el tipo de ganado es el equino. En esta zona existe básicamente una crianza de estilo extensiva y son animales de muy baja calidad, con efectos de sobrepastoreo, producto de esta crianza, afectando los atributos u objetos de conservación del Parque Nacional Huascarán (PNH); esta actividad actualmente es muy importante en las poblaciones o usuarios locales que hacen uso del recurso pasto. Pertenecen al área del Parque Nacional Huascarán (PNH), no realizan la actividad de la agricultura por estar prohibidos estrictamente por el Servicio Nacional de Áreas Naturales Protegidas (SERNANP).

#### **Finca 5 pertenece a la zona 3**

En esta finca la familia se dedica a la ganadería, el tipo de ganado es el vacuno. El pajonal constituye una fuente de forraje importante para la actividad ganadera, principalmente al ganado vacuno. Sin embargo, estas áreas se encuentran en proceso de degradación debido al sobrepastoreo. Pertenecen al área restringida del Parque Nacional Huascarán (PNH), no realizan la actividad de la agricultura por estar prohibidos estrictamente por el Servicio Nacional de Áreas Naturales Protegidas (SERNANP).

#### **Finca 6 pertenece a la zona 3**

En esta finca la familia se dedica a la agricultura y ganadería por pertenecer al área de amortiguamiento de la microcuenca Quillcayhuanca, en cuanto a la agricultura los cultivos que siembra con frecuencia son (papa, quinua, olluco, mashua, habas cebada), los rendimientos de los cultivos son bajos y vulnerables a las plagas y enfermedades, debido a que las técnicas de producción empleadas en el área de estudio son simples y tradicionales, propias de una actividad agrícola de subsistencia, usando fuentes de energía humana y animal (yuntas, acémilas) principalmente, en cuanto a la ganadería el tipo de ganado tenemos el vacuno, caprinos/lanar, equinos, porcinos y aves de corral.

#### **Finca 7 pertenece a la zona 2**

En esta finca la familia se dedica a la agricultura y ganadería por pertenecer al área de amortiguamiento de la microcuenca Quillcayhuanca, en cuanto a la agricultura los cultivos que siembra con frecuencia son (quinua, olluco, mashua, cebada), los rendimientos de los cultivos son bajos y vulnerables a las plagas y enfermedades, debido a que las técnicas de producción empleadas en el área de estudio son simples y tradicionales, propias de una actividad agrícola de subsistencia, usando fuentes de energía humana y animal (yuntas, acémilas) principalmente, en cuanto a la ganadería el tipo de ganado tenemos el vacuno, caprinos/lanar, equinos, porcinos y aves de corral.

#### **Finca 8 pertenece a la zona 3**

En esta finca la familia se dedica a la agricultura y ganadería por pertenecer al área de amortiguamiento de la microcuenca Quillcayhuanca, en cuanto a la agricultura los cultivos que siembra con frecuencia son (papa, quinua, olluco, habas, cebada), los rendimientos de los cultivos son bajos y vulnerables a las plagas y enfermedades, debido a que las técnicas de producción empleadas en el área de estudio son simples y tradicionales, propias de una actividad agrícola de subsistencia, usando fuentes de energía humana y animal (yuntas, acémilas) principalmente, en cuanto a la ganadería el tipo de ganado tenemos el vacuno, caprinos/lanar, equinos, porcinos y aves de corral.

#### **Finca 9 pertenece a la zona 2**

En esta finca la familia se dedica a la agricultura y ganadería por pertenecer al área de amortiguamiento de la microcuenca Quillcayhuanca, en cuanto a la agricultura los cultivos que siembra con frecuencia son (papa, quinua, olluco, mashua, habas cebada), los rendimientos de los cultivos son bajos y vulnerables a las plagas y enfermedades, debido a que las técnicas de producción empleadas en el área de estudio son simples y tradicionales, propias de una actividad agrícola de subsistencia, usando fuentes de energía humana y animal (yuntas, acémilas) principalmente, en cuanto a la ganadería el tipo de ganado tenemos el vacuno, caprinos/lanar, equinos, porcinos y aves de corral.

#### **Finca 10 pertenece a la zona 2**

En esta finca la familia se dedica a la agricultura y ganadería por pertenecer al área de amortiguamiento de la microcuenca Quillcayhuanca, en cuanto a la agricultura los cultivos que siembra con frecuencia son (cebada, papa, quinua, olluco, habas), los rendimientos de los cultivos son bajos y vulnerables a las plagas y enfermedades, debido a que las técnicas de producción empleadas en el área de estudio son simples y tradicionales, propias de una actividad agrícola de subsistencia, usando fuentes de energía humana y animal (yuntas, acémilas) principalmente, en cuanto a la ganadería el tipo de ganado tenemos el vacuno, caprinos/lanar, equinos, porcinos y aves de corral.

#### **Finca 11 pertenece a la zona 2**

En esta finca la familias se dedica a la agricultura y ganadería por pertenecer al área de amortiguamiento de la microcuenca Quillcayhuanca, en cuanto a la agricultura los cultivos que siembra con frecuencia son (papa, quinua, olluco, mashua, habas cebada), los rendimientos de los cultivos son bajos y vulnerables a las plagas y enfermedades, debido a que las técnicas de producción empleadas en el área de estudio son simples y tradicionales, propias de una actividad agrícola de subsistencia, usando fuentes de energía humana y animal (yuntas, acémilas) principalmente, en cuanto a la ganadería el tipo de ganado tenemos el vacuno, caprinos/lanar, equinos, porcinos y aves de corral.

#### **Finca 12 pertenece a la zona 2**

En esta finca la familia se dedica a la agricultura y ganadería por pertenecer al área de amortiguamiento de la microcuenca Quillcayhuanca, en cuanto a la agricultura los cultivos que siembra con frecuencia son (papa, quinua, olluco, mashua, habas cebada), los rendimientos de los cultivos son bajos y vulnerables a las plagas y enfermedades, debido a que las técnicas de producción empleadas en el área de estudio son simples y tradicionales, propias de una actividad agrícola de subsistencia, usando fuentes de energía humana y animal (yuntas, acémilas) principalmente, en cuanto a la ganadería el tipo de ganado tenemos el vacuno, caprinos/lanar, equinos, porcinos y aves de corral.

#### **Finca 13 pertenece a la zona 2**

En esta finca la familia se dedica a la agricultura y ganadería por pertenecer al área de amortiguamiento de la microcuenca Quillcayhuanca, en cuanto a la agricultura los cultivos que siembra con frecuencia son (papa, quinua, olluco, mashua, cebada), los rendimientos de los cultivos son bajos y vulnerables a las plagas y enfermedades, debido a que las técnicas de producción empleadas en el área de estudio son simples y tradicionales, propias de una actividad agrícola de subsistencia, usando fuentes de energía humana y animal (yuntas, acémilas) principalmente, en cuanto a la ganadería el tipo de ganado tenemos el vacuno, caprinos/lanar, equinos, porcinos y aves de corral.

#### **Finca 14 pertenece a la zona 2**

En esta finca la familia se dedica a la agricultura y ganadería por pertenecer al área de amortiguamiento de la microcuenca Quillcayhuanca, en cuanto a la agricultura los cultivos que siembra con frecuencia son (papa, quinua, olluco, mashua, habas cebada), los rendimientos de los cultivos son bajos y vulnerables a las plagas y enfermedades, debido a que las técnicas de producción empleadas en el área de estudio son simples y tradicionales, propias de una actividad agrícola de subsistencia, usando fuentes de energía humana y animal (yuntas, acémilas) principalmente, en cuanto a la ganadería el tipo de ganado tenemos el vacuno, caprinos/lanar, equinos, porcinos y aves de corral.

## **CAPÍTULO V**

### **CONCLUSIONES Y RECOMENDACIONES**

#### **5.1. CONCLUSIONES**

La caracterización geoespacial permite determinar las características físicas de la microcuenca como: Fisiografía, geología, ecología, capacidad de uso mayor de suelo, cobertura vegetal, pendiente, suelos, áreas agrícolas, áreas ganaderas, zonas con cobertura vegetal nativa, áreas aptas para una agricultura, áreas de protección, áreas de conservación, cuerpos y fuentes de agua, áreas destinadas al sembrío bajo riego, ocupación del territorio, actividades productivas y favorece la determinación de los cultivos prevalentes. Las encuestas de las fincas identifican aspectos socioeconómicos y las características específicas de estas; que conjuntamente con la información física permiten sistematizarlas, consolidarlas y complementarlas para identificar los sistemas agrícolas prevalentes en la microcuenca Quillcayhuanca.

**a)** Se determina las características físicas de la microcuenca Quillcayhuanca mediante la superposición de los mapas temáticos (Geológico, Cobertura Vegetal, Ecológico, Fisiografía y Capacidad de Uso Mayor de Suelos), obteniendo como resultado cuatro zonas: zona 1, zona 2, zona 3 y zona 4. La zona 1 resulta ser una zona favorable con una superficie de 95, 0318 Ha, donde está conformado por 7 lagunas entre ellas tenemos: Churup, Churupita, Tullparaju, Cuchillacocha. La zona 2 resulta ser una zona favorable con una superficie de 5291,7706 Ha, donde forma parte el nevado Pucaranra (5415 msnm) y el nevado Tullparaju (5436 msnm), la mayor parte está conformado por áreas de protección y turismo. La zona 3 resulta ser una zona poco favorable con una superficie de 4064.2659 Ha, donde se realiza la actividad ganadera. La zona 4 resulta ser una zona desfavorable o nada favorable con una superficie de 379.3611 Ha donde se realiza la actividad ganadera lanar en base a los pastos naturales altoandinos. Se determina las características socioeconómicas de las fincas mediante la encuesta a los jefes de finca determinando los atributos de las fincas que establecen aspectos sociales los cultivos prevalentes y las características específicas de las fincas motivo del presente estudio.

**b**) Se realiza la tipificación y se clasifica las fincas agrícolas de la microcuenca (Dendrograma) identificando dos tipologías, donde se muestra la estructura de agrupación por tipo, el número de jefes de finca que conforman cada tipo y el grado de afinidad que hay entre ellos, el tipo I agrupa a 5 jefes de finca y el tipo II a 9 jefes de finca haciendo un total de 14 jefes de finca, identificando los tipos de actividades productivas tales como: Actividad agropecuaria, turismo, población. Se determina la existencia de dos tipos de jefe de finca en la microcuenca Quillcayhuanca; tipo I: Pequeños ganaderos con ganadería extensiva sin cultivos y de economía restringida porque el 31.82% de ellos tienen ingresos netos muy bajos durante un año (3600 - 4800 Soles) y el 68.18% tienen ingresos bajos (6000 - 12000 Soles); la economía precaria del que disponen solo les alcanza para subsistir; y el tipo II: Pequeños agricultores con actividad de cultivos no perennes, con crianza de animales mayores y menores y de economía de autosubsidio porque el 42.86 % tiene ingresos bajos (12000 - 13200 Soles) y el 57.14% tienen ingresos medios (14400 - 19200 Soles).

### **5.2. RECOMENDACIONES**

- En base a los resultados hallados, se propone alternativas técnicas para los tres niveles: agroecosistema, finca y microcuenca. Que tendrá como finalidad efectuar mejoras en los sistemas de producción de la zona, no solo en el manejo de las unidades de producción, sino también con relación al entorno.
- Se recomienda realizar una zonificación ecológica- económica al detalle de la microcuenca Quillcayhuanca para que sirva de línea base a proyectos agropecuarios e instrumento de gestión y planificación del desarrollo rural.
- Para el cálculo estadístico en las poblaciones muy pequeñas se deberá trabajar con la población que es igual al tamaño de muestra, siendo innecesario aplicar la fórmula de asignación proporcional (INCAGRO, 2006).
- Las instituciones y diversas dependencias del Estado Peruano deben mejorar los servicios a la producción agropecuaria de la zona, financiando proyectos productivos en las mismas fincas de los agricultores, fortaleciendo sus capacidades, promoviendo una agricultura empresarial y competitiva, evitando así la migración del capital humano del sector rural hacia las ciudades.
- Mayor apoyo de las instituciones gubernamentales tales como el SENASA, MINAGRI para propiciar acciones sostenidas de control de plagas y enfermedades de cultivos y crianzas; con mayor énfasis en los cultivos de habas, quinua, cebada, papa, olluco y mashua, buscando reducir los efectos dañinos en la producción.
- Es necesario que las instituciones del Estado como AGRORURAL, SENASA, MINAGRI e instituciones privadas de crédito tengan mayor presencia en la microcuenca, inviertan más capital de trabajo con agencias descentralizadas y otorguen crédito agrario a los agricultores en condiciones promocionales para impulsar los procesos productivos del sector rural.
- Es necesario promover la diversificación de cultivos y crianzas seleccionando aquellos que otorguen mayor utilidad económica al agricultor y a la vez con alto valor alimentario como habas, quinua, cebada, papa, olluco, mashua y crianzas menores para asegurar una mejor alimentación a la familia campesina.
- Los proyectos de desarrollo que se formulen en la Región deben tomar en cuenta las áreas que pertenecen al Parque Nacional Huascarán (PNH), las áreas de Amortiguamiento que pertenecen a la microcuenca Quillcayhuanca y las tipologías encontradas en el presente estudio, para lograr mejor desempeño de los componentes ambientales y socioeconómicos.
- Continuar con estudios de evaluación de sustentabilidad de la microcuenca Quillcayhuanca, tomando como línea base los resultados de la presente investigación.

# **CAPÍTULO VI**

### **REFERENCIAS BIBLIOGRÁFICAS**

Aguilar, et al, G. M. (2015). *Monitoreo a procesos de restauración ecológica, aplicado a ecosistemas terrestres.* Instituto de Investigación de Recursos Biológicos Alexander von Humboldt (IAvH), Bogotá.

Araque, et al. (2014). *Manual de capacitación basica en Geomática para las comunidades organizadas.* Caracas, Venezuela: Centro de Procesamiento Digital de Imágenes - Fundación Instituto de Ingeniería.

Ayora, G. L. (2017). *Sustentabilidad y Modelamiento de Fincas Agrícolas en la Cuenca Media y Baja del Río Supe (Barranca-Lima).* Tesis Doctoral, Universidad Nacional Agraria La Molina, Lima, Barranca.

Bernal, C. M. (2018). *Manual Práctico para el despliegue y manejo de Información Cartográfica.* México, México: Sedatu/Semarnat/Giz. Obtenido de www.giz.de/mexico-mx

Bravo, M. N. (2017). *Teledetección Espacial Landsat, Sentinel2, Aster L1T y Modis* (Primera ed.). Tingo María, Huánuco, Perú. Obtenido de https://sites.google.com/view/geomaticaambiental-srl/

Cardoso, R. H. (2017). *Determinación de la capacidad de uso mayor de los suelos con fines agrícolas del sector Ahijadero, Conchucos-Ancash-Perú-2017.* Tesis, Universidad Nacional del Santa, Ancash, Chimbote.

CIMMYT. (2016). *Manual para trazo de curvas de nivel.*

Couto, W. (1996). *Adaptación de la metodología de Zonificación Agroecologica de la FAO para aplicaciones a diferentes niveles de Zonificación en paises de América Latina y el Caribe.* Santiago. Chile.

Espejel, G. A., & et al. (2015). Determinación del uso potencial agrícola mediante modelación geoespacial y análisis multicriterio para la cuenca Balsas Mezcala. *Ra Ximhai, 11*(5), 77-95. Obtenido de http://www.redalyc.org/articulo.oa?id=46142593005

ESRI. (2016b). Obtenido de http://resources.arcgis.com/es/help/gettingstarted/articles/026n00000004000000.htm

ESRI. (2017). Mapas que mueven el País-Guía de Publicaciones 2017. (P. Hernández, Ed.) *Esri Colombia*, 237. Obtenido de www.esri.com.

FAO. (1999). *Organización de las Naciones Unidas para la Alimentación y la Agricultura.* Italia.

FAO y Banco Mundial, O. d. (2001). *Sistemas de producción agropecuaria y pobreza: Como mejorar los medios de subsistencia de los pequeños agricultores en un mundo cambiante.* (M. Hall., Ed.) Roma, Italia.

Geoprocesamiento. (2010). Obtenido de jfallsa56@gmail.com.

Gómez, D. M. (2008). *Integración de Técnicas de Evaluación Multicriterio y SIG.* Master oficial en Tecnologías de la Información Geográfica, Universidad de Alcalá.

Gómez, O. (2002). Análisis y Diagnóstico del Sistema Territorial.

Hernández, R. L. (s.f.). *Una metodología de evaluación del riesgo público por inundación por falla del sistema de alcantarillado pluvial-caso de la cuenca del río Salitre.* Universidad Nacional de Colombia, Bogotá.

Holdridge, L. (1987). *Ecología basada en zonas de vida.* San José, Costa Rica.

INCAGRO, (2006). *Estudios de línea de base y de salida de sub proyectos cofinanciados.* Lima, Lima.

INEI. (2012). *IV Censo Nacional Agropecuario 2012 (IV CENAGRO).* Instituto Nacional de Estadística e Informática, Lima, Lima.

INEI. (2017). *Censos Nacionales 2017: XII de Población, VII de Vivienda y III de Comunidades Indígenas.* Instituto Nacional de Estadística e Informática .

Iris, V. V. (2017). *Modelamiento Geoespacial para la Caracterización Físico, Biótico y Socioeconómico de la cuenca alta del río Santa-Ancash.*

Jiang, J. Z. (2008). *Filtering of airborne lidar point clouds for complex cityscapes. Geo-Spatial Information Science.* Obtenido de http://doi. org/10.1007/s11806-007-0157-2

León, et al, V. C. (2003). *Métodos bio-matemáticos para el análisis de sistemas agropecuarios en el Ecuador. INIAP.* Quito , Ecuador.

Loaiza, C. (2017). *Análisis de la eficacia y del comportamiento de los errores en posición presentes en la generación de modelos digitales de elevación con software fotogramétrico libre y comercial, para una zona de la ciudad de Bogotá D. C.* Universidad Distrital Franciso José de Caldas.

Lugo, V. O. (2017). *Zonificación Agroecológica de la Unidad Hidrográfica 13769772.* Tesis, Universidad Nacional Santiago Antunez de Mayolo, Ancash, Huaraz.

MADS. (2012). Por medio del cual se reglamentan los instrumentos para la planificación, ordenación y manejo de las cuencas hidrográficas y se dictan otras disposiciones. *Ministerio de Ambiente y Desarrollo Sostenible*. Bogotá D.C., Colombia. Obtenido de www.minambiente.gov.com.

Mallqui, M. H. (2002). *Propuesta de Zonificación Agroecologica para el valle de Cañete.* UNALM, Lima, Perú.

Manchay, A. J. (2015). *Micro Zonificación Ecológica Económica-Memoria descriptiva mapa de cobertura vegetal.* Gobierno Regional de Piura, Piura, Sullana.

Matellanes, F. R. (2014). *Análisis Ráster mediante Álgebra de Mapas.*

Merma, M. I. (2012). Caracterización y Evaluación de la Sustentabilidad de Fincas en Alto Urubamba, Cusco, Perú. *Redalyc.org, 11*(1), 1-11. Obtenido de http://www.redalyc.org/articulo.oa?id=34123961001

Merma, M. I. (2012). *Evaluación y diseño de fincas en selva alta bajo sistemas de cultivos prevalentes, en la Convención- Cusco.* Tesis Doctoral, Universidad Nacional Agraria La Molina, Cusco, Cusco.

Montagnini, F. (2001). *Sistemas agroforestales: principios y aplicaciones en los trópicos.* (O. p. Tropicales, Ed.) San José, Costa Rica: 3ra. Edición.

Mora, D. J. (2004). *Tecnología, conocimiento local y evaluación de escenarios en sistemas de caficultura campesina en Puriscal, Costa Rica.* Tesis doctoral en Sistemas de Producción Agrícola Tropical Sostenible, Universidad de Costa Rica, Costa Rica.

NASA. (2011). Landsat 7 Science Data Users Handbook Landsat Project Science Office at NASA's Goddard Space Flight Center in Greenbelt, 186. Obtenido de (https://landsat.gsfc.nasa.gov/wp-content/uploads/2016/08/Landsat7\_Handbook.pdf)

Nijkamp, et al, V. D. (1977).

Ochoa, A. J. (2012). *Estudio sobre Zonas de Vida con Fines de Zonificación Ecológica Económica.* Lambayeque, Perú.

Ortega, P. F. (2013). *Propuesta de plan de manejo para la microcuenca del río Manzano mediante la línea base ambiental, apoyada por el uso de sistemas de información geográfica (SIG).* Título de Magister, Universidad San Francisco de Quito, Quito.

Ortuño, et al, S. y. (2005). *Tipificación de los sistemas productivos agropecuarios en el área de riego de Santiago del estero.* Universidad Nacional Autónoma de México, Argentina. Revista Latinoamericana de Economía.

PMAM. (2018). Guía Metodológica para la Formulación de los Planes de Manejo Ambiental de Microcuencas-PMAM. *Ministerio de Ambiente y Desarrollo Sostenible-Direción de Gestión Integral del Recurso Hídrico*, 53. Bogotá, Colombia. Obtenido de www.minambiente.gov.com.

PNH, P. N. (2017). *Plan Maestro del Parque Nacional Huascarán 2017 - 2021.* SERNANP, Ancash, Lima.

Puerta, et al, T. R. (2011). *ArcGIS Básico 10.* Universidad Nacional Agraria de la Selva-Facultad Recursos Naturales Renovables, Tingo María.

Ravibabu, et al, M. J. (2010). *Accuracy improvement of ASTER stereo satellite generated DEM using texture filter. Geo-Spatial Informatión Science.* Obtenido de http://doi.org/10.1007/s11806-010-0376-9

Rodríguez, et al, B. y. (2007). *Uso de indicadores en el análisis sobre control de plagas y enfermedades: Sostenibilidad de fincas agropecuarias en la microrregión Platanar-La Vieja* (Vols. 20-4). Cuenca río San Carlos, Costa Rica: Tecnología en Marcha.

Salvador, A. C. (2017). *Dercripción del procedimiento metodólogico del Análisis Clúster No Jerárquico con el Algoritmo Clarans.* Trabajo Monográfico, Universidad Nacional Agraria La Molina, Lima, Lima-Perú.

Sánchez, G. C. (2011). Grupo Acádemico GEOMÁTICA.

Sellers, C. C. (2015). *Morfología interpretativa de alta resolución con datos LiDAR en la cuenca del Río Paute - Ecuador.* Universidad Del Azuay.

UNESCO, (2011). *Reporte de evaluación del parque nacional Huascarán y la reserva de biosfera Huascarán (en línea).* Obtenido de Disponible en http://www.unesco.org/new/fileadmin/MULTIMEDIA/HQ/SC/pdf/Huascarán\_BR\_Perú\_201 1.pdf

Vásquez, et al, V. A. (2016). *Manejo y Gestión de Cuencas Hidrográficas* (Primera ed.). Lima, Perú: UNALM.

Villafani, V. J. (2017). *Modelamiento Geoespacial para la Caracterización Físico, Biótico y Socioeconómico de la cuenca alta del río Santa-Ancash.* Tesis para Magister, Universidad Nacional Agraria La Molina, Ancash, Lima.

Zonensein, et al, J. M. (2008). *Flood risk index as an urban management tool.* En 11th International Conference on Urban Drainage, Edinburgh, Scotland, UK.

# **CAPÍTULO VII**

# **ANEXOS**

### **ANEXO 1**

### **FICHAS ENCUESTA PARA JEFES DE FINCA**

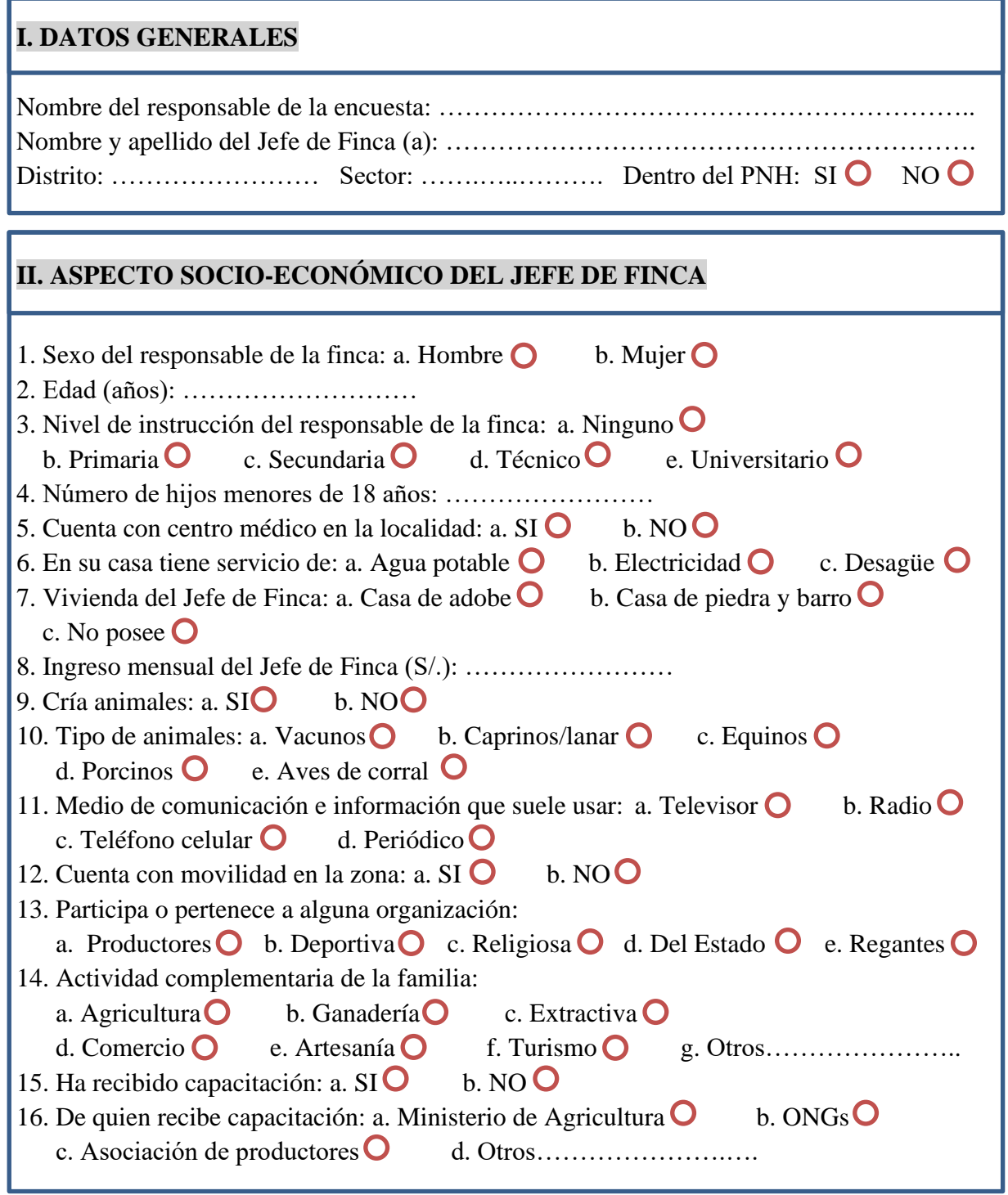

# **III. ASPECTO SOCIO-ECONÓMICO DE LA FINCA**

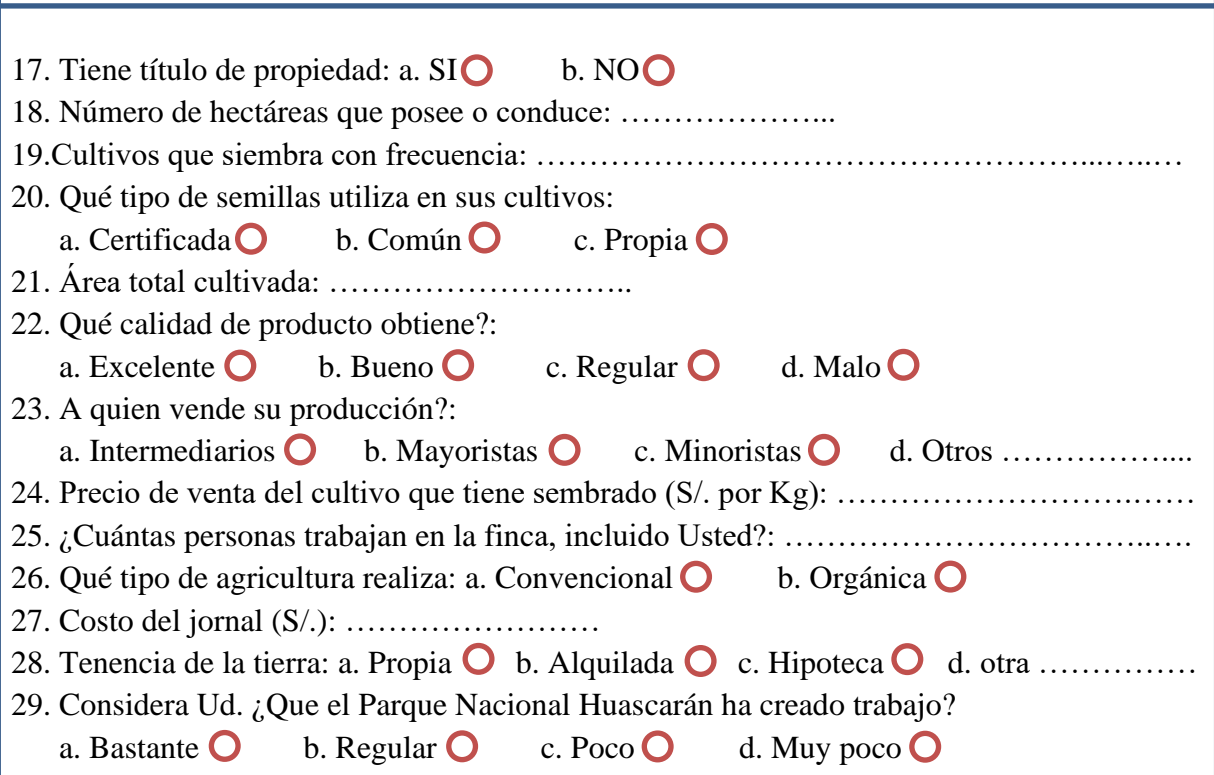

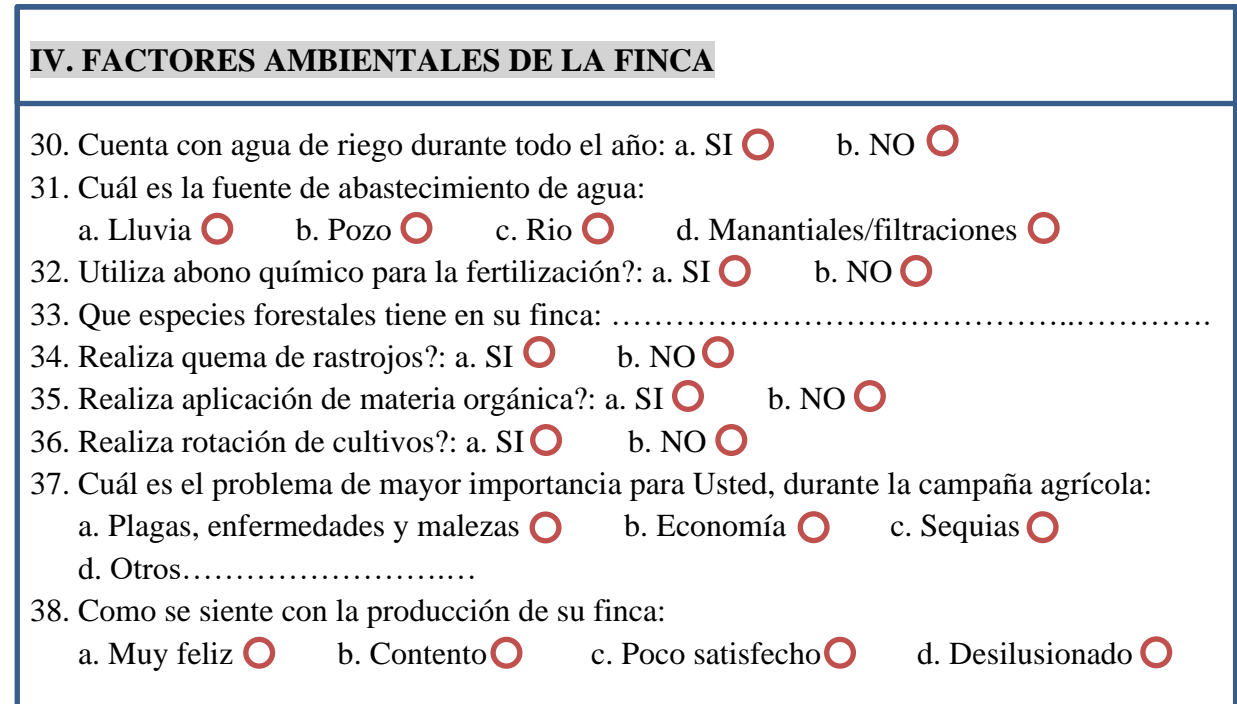

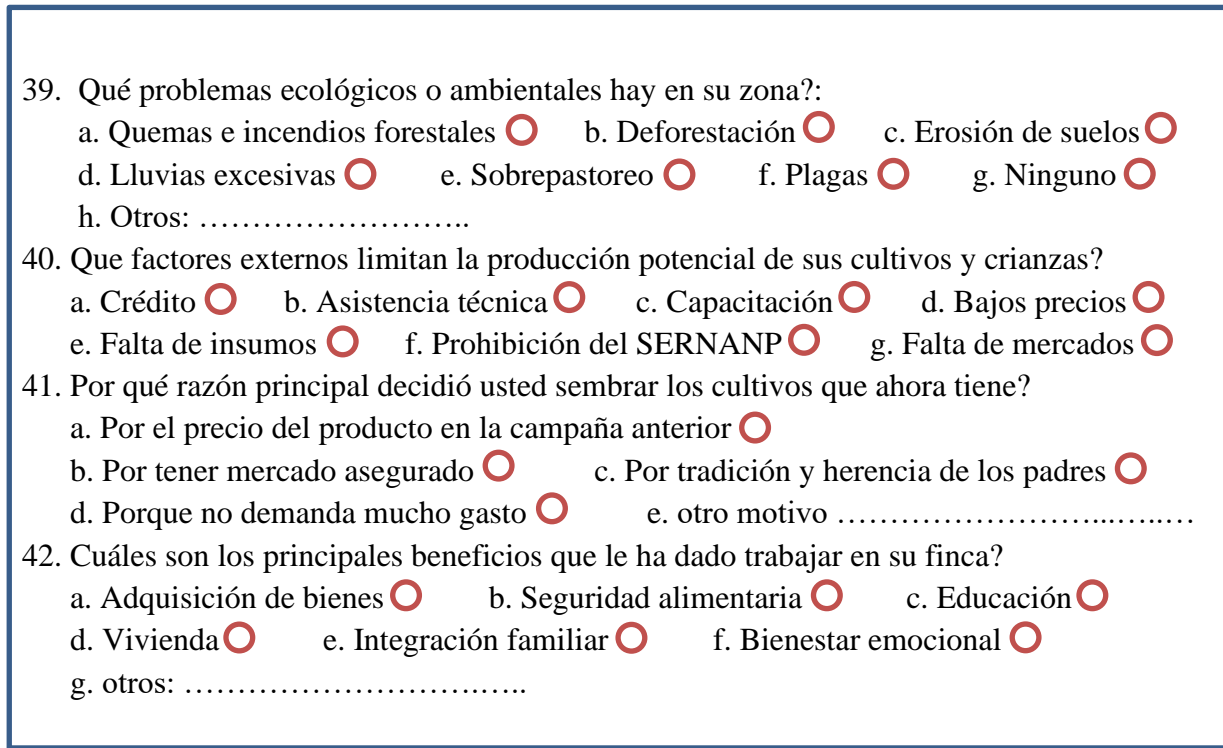

*Fuente: Elaboración propia en base a la encuesta de* (Ayora, 2017)

### **ANEXO 2**

# **PANEL FOTOGRÁFICO**

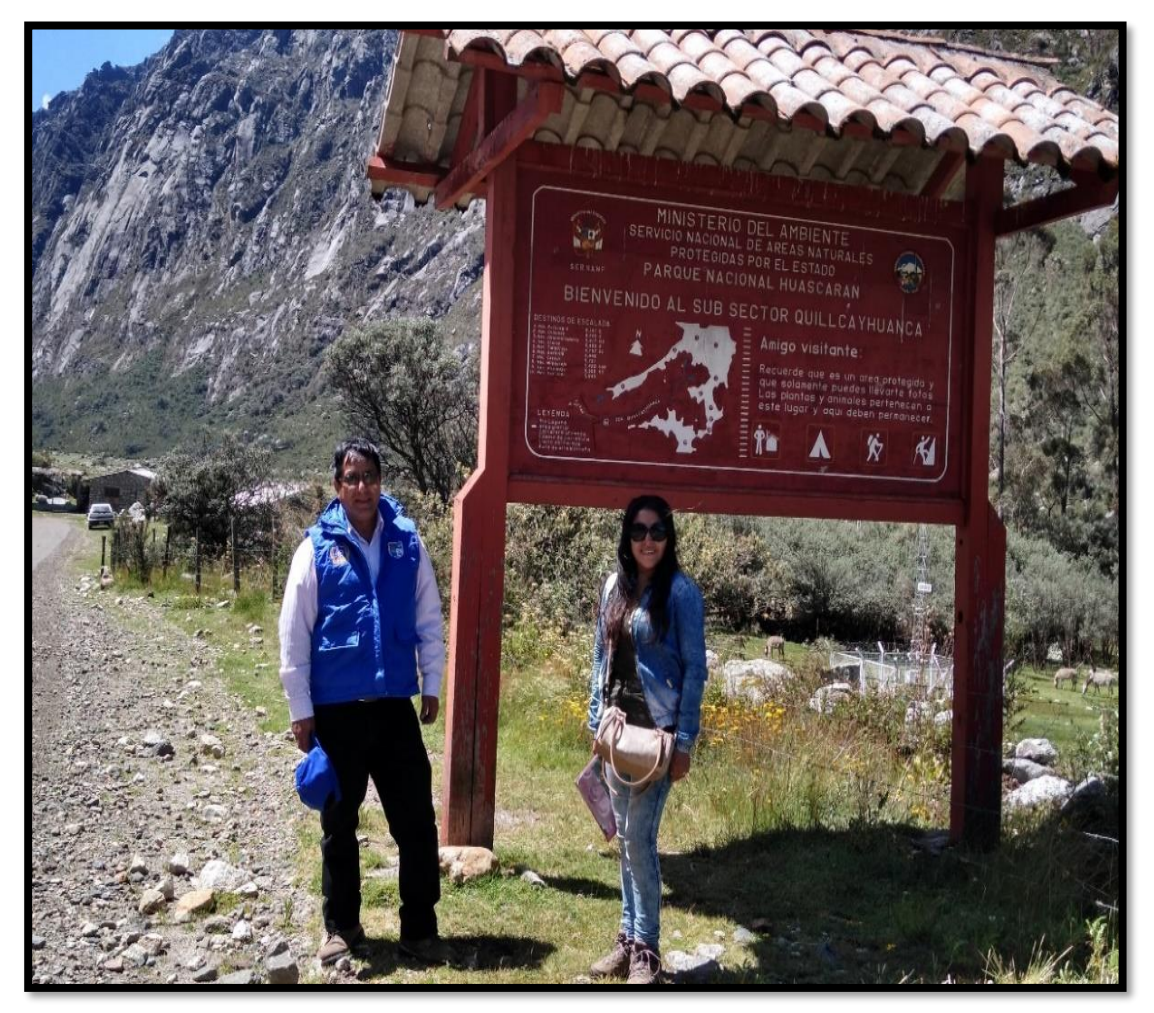

*FOTO 1: Portada, entrada al Parque Nacional Huascarán (PNH)-Servicio Nacional de Áreas Naturales Protegidas (SERNANP).*

# **FOTOS DE LAS CARÁCTERISTICAS FÍSICAS EN LA MICROCUENCA QUILLCAYHUANCA**

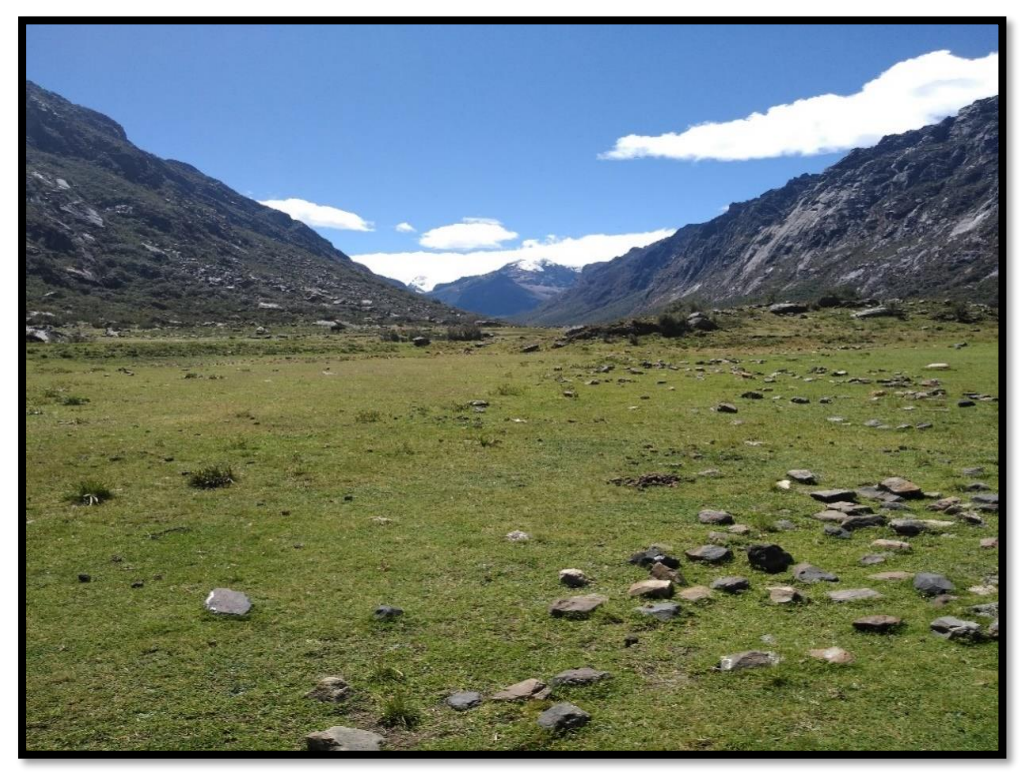

*FOTO 2: En el área de investigación del Parque Nacional Huascarán (PNH), se ubica un fondo de valle con una topografía uniforme, suave y colinada, rodeada por montañas.*

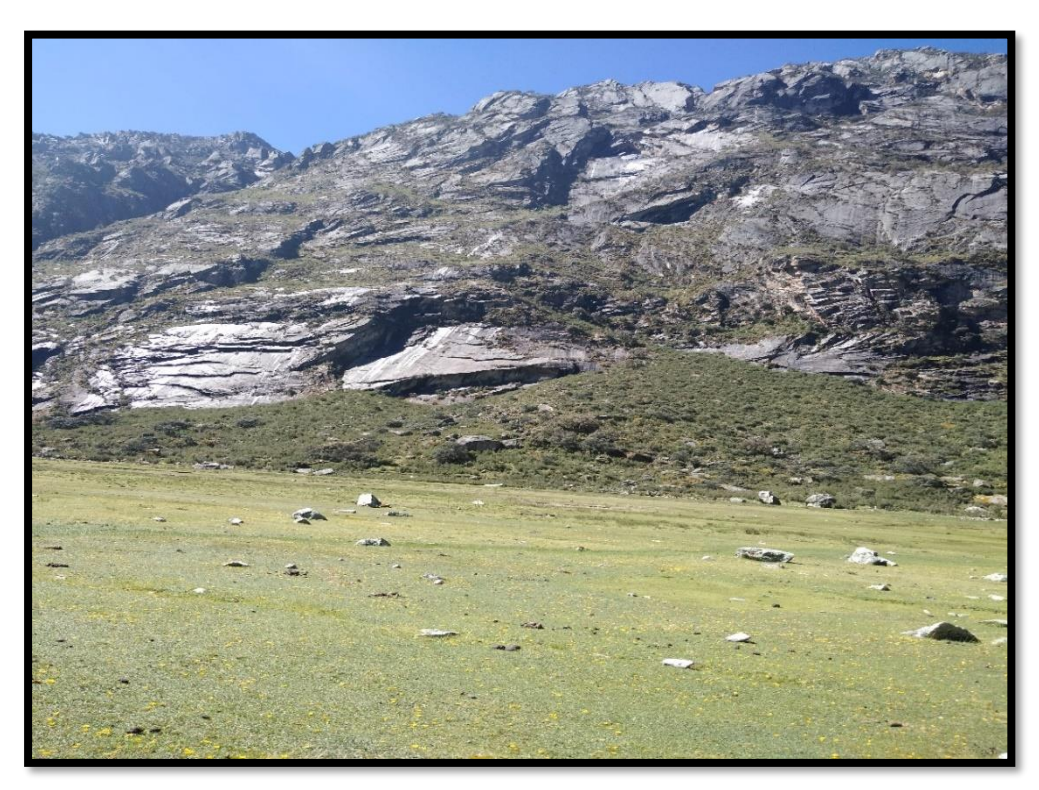

*FOTO 3: Procesos de origen gravitacional, determinando conos coluviales y coluvio aluviales sobre laderas con fuerte pendiente a lo largo de la quebrada Quillcayhuanca dentro del área del Parque Nacional Huascarán (PNH)-SERNANP.*

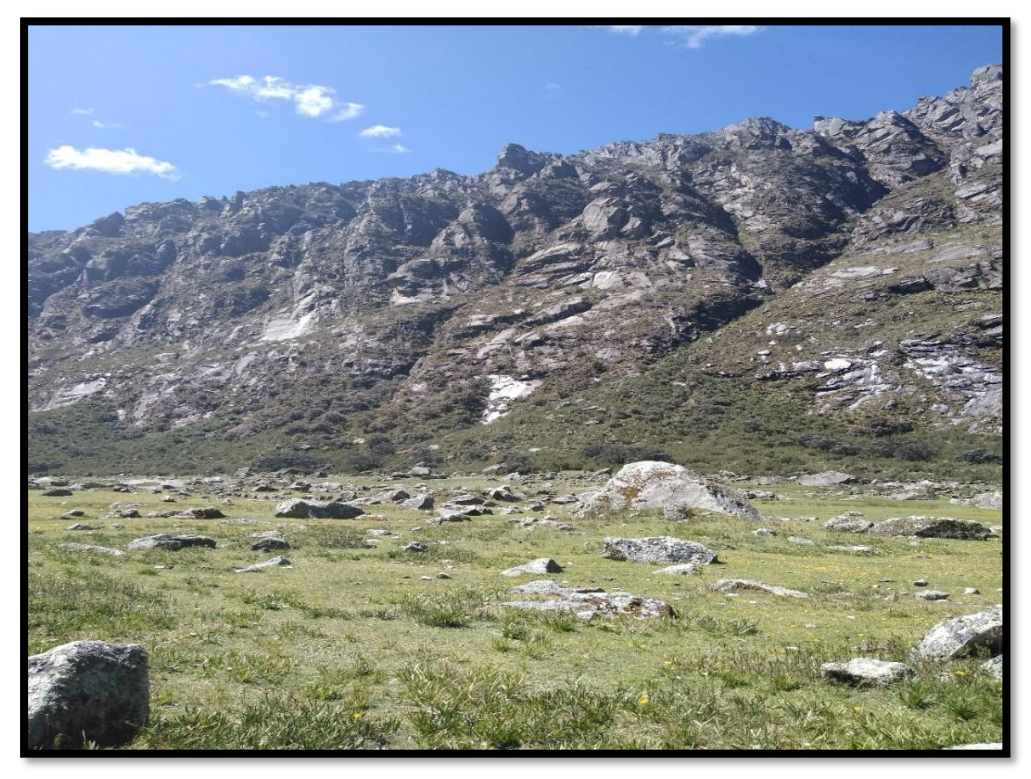

*FOTO 4: Detalle del paisaje y la pedregosidad superficial dentro del área del Parque Nacional Huascarán (PNH)-SERNANP.* 

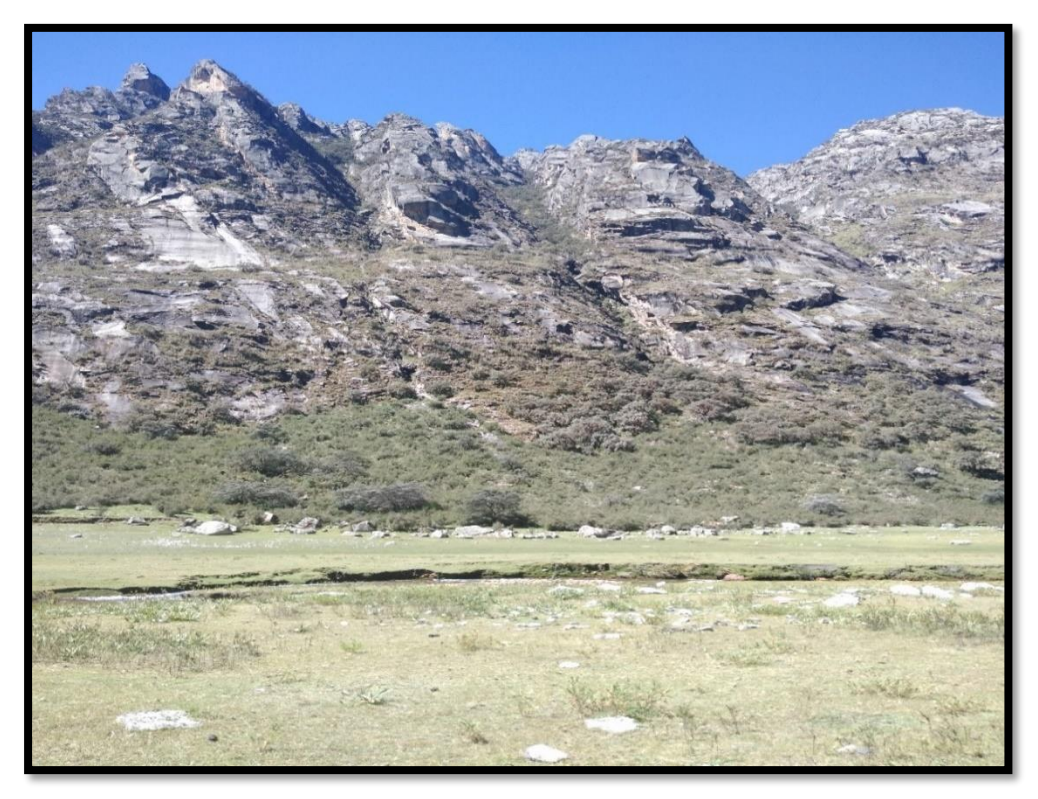

*FOTO 5: Vista panorámica en la parte central de la quebrada Quillcayhuanca área del Parque Nacional Huascarán (PNH), resaltando importantes ecosistemas como bosques altoandinos y bofedales, que deben ser protegidos y manejados adecuadamente.*
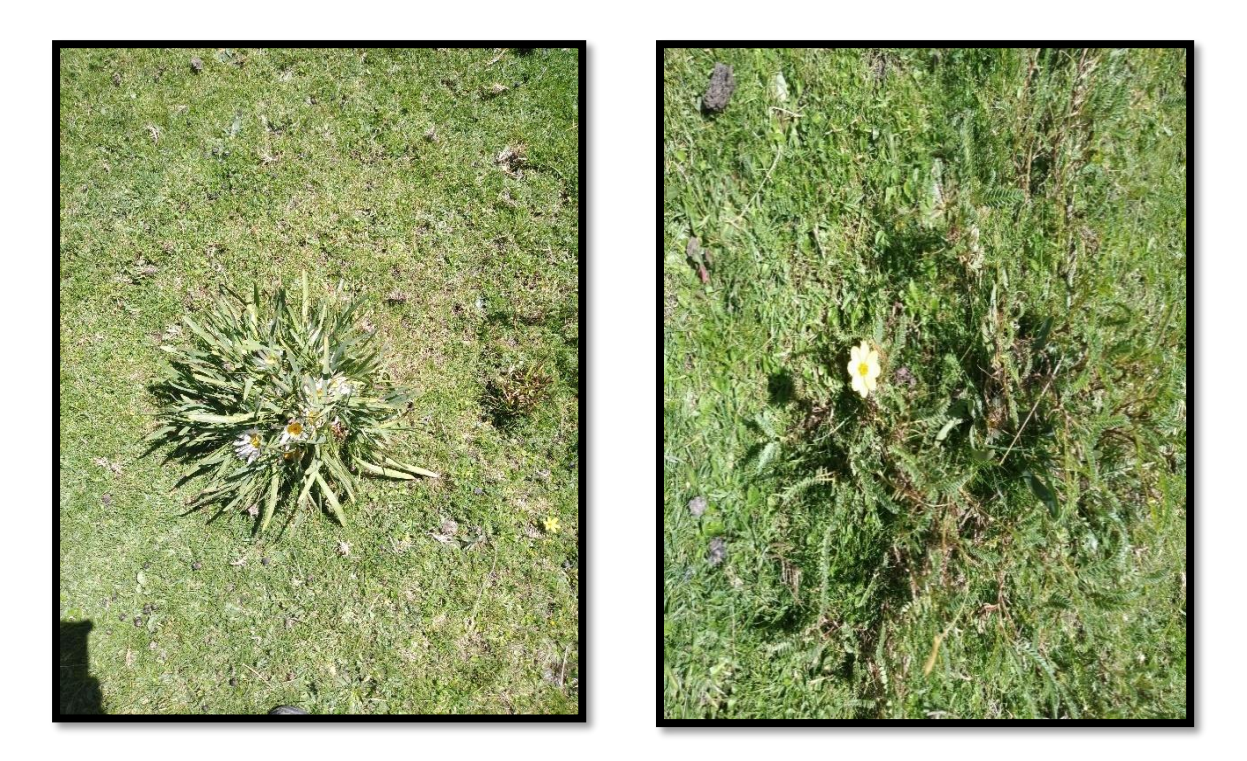

*FOTO 6: Se puede apreciar con mayor detalle parte de la cobertura vegetal en el área restringida del Parque Nacional Huascarán (PNH)-SERNANP.*

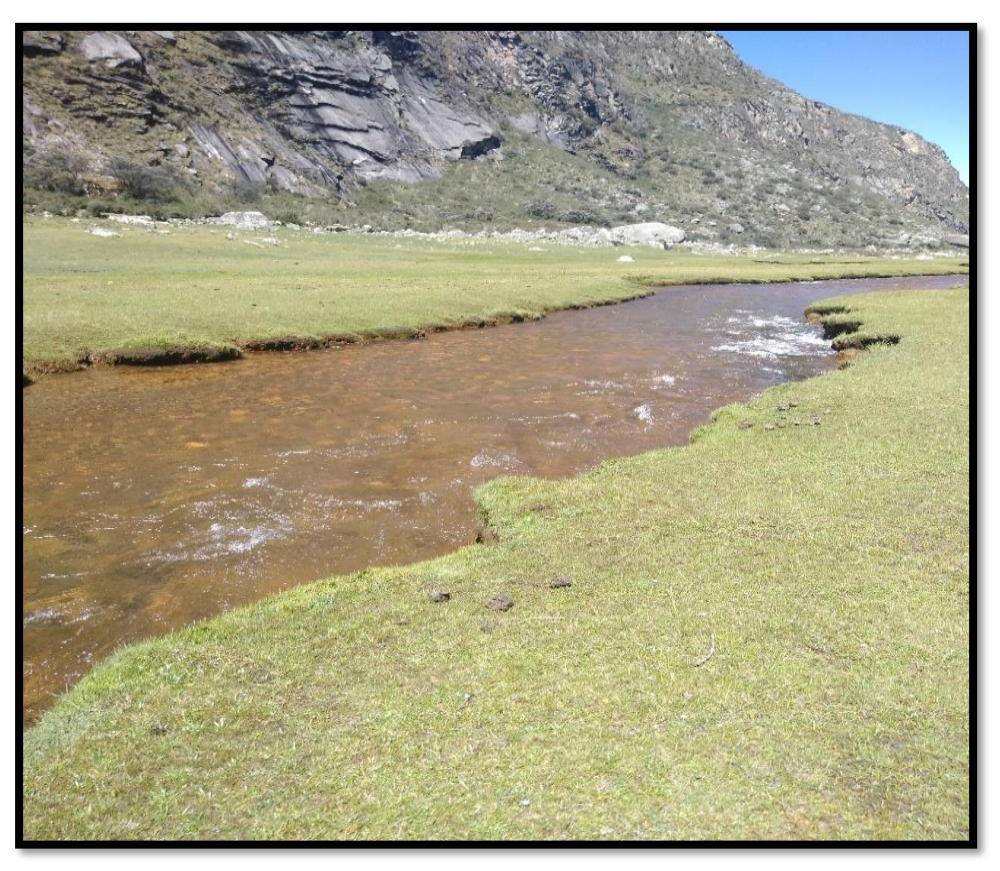

*FOTO 7: Vista panorámica de la quebrada Quillcayhuanca área restringida del Parque Nacional Huascarán (PNH)-SERNANP, donde se muestra el contenido de óxidos de fierro que contaminan el agua y los pastos.*

# **FOTOS DE LA ACTIVIDAD DE AGRICULTURA EN EL ÁREA DE AMORTIGUAMIENTO DE LA MICROCUENCA QUILLCAYHUANCA**

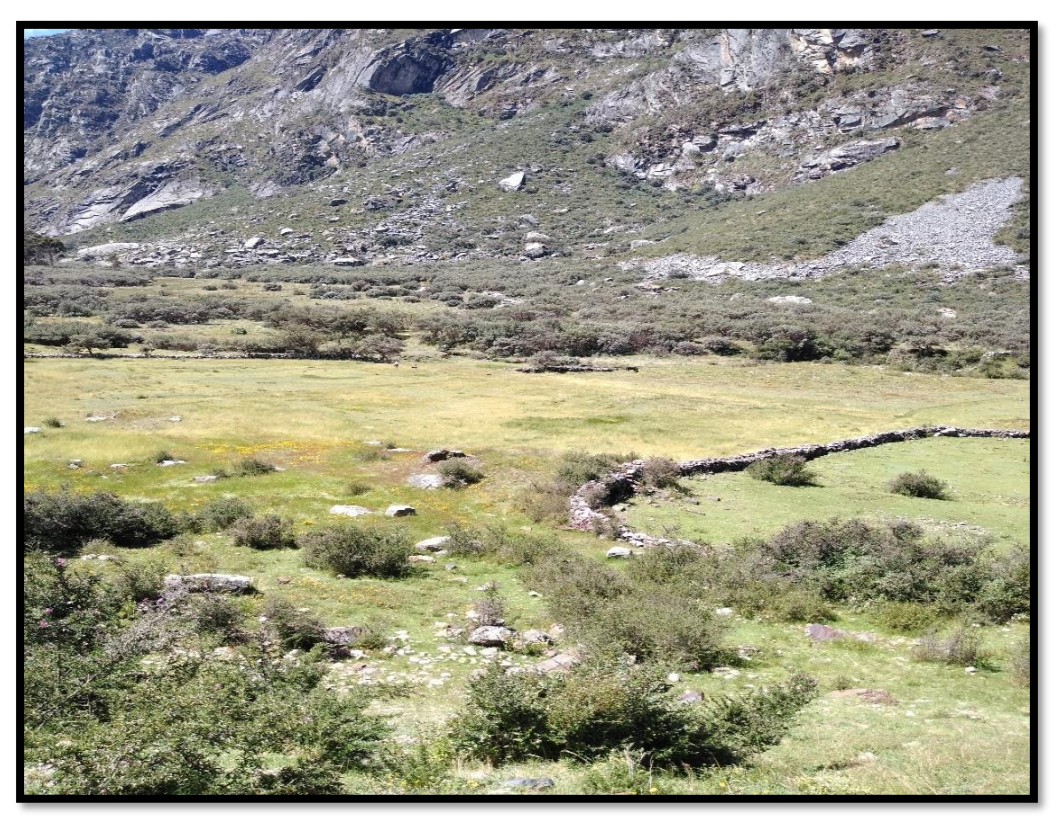

 *FOTO 8: Cultivo de cebada dentro del área de Amortiguamiento de la microcuenca Quillcayhuanca*

![](_page_145_Picture_3.jpeg)

*FOTO 9: Cultivo de papa dentro del área de Amortiguamiento de la microcuenca Quillcayhuanca*

![](_page_146_Picture_0.jpeg)

*FOTO 10: Cultivo de olluco dentro del área de Amortiguamiento de la microcuenca Quillcayhuanca*

![](_page_146_Picture_2.jpeg)

 *FOTO 11: Cultivo de quinua dentro del área de Amortiguamiento de la microcuenca Quillcayhuanca*

#### **FOTOS DE LA ACTIVIDAD GANADERA EN LA MICROCUENCA QUILLCAYHUANCA**

![](_page_147_Picture_1.jpeg)

*FOTO 12: Crianza de ovinos de bajo peso y mala calidad de carne en el ámbito de acceso restringido del Parque Nacional Huascarán (PNH)-SERNANP*

![](_page_147_Picture_3.jpeg)

*FOTO 13: Crianza de equinos en la jurisdicción del Parque Nacional Huascarán (PNH)-SERNANP*

![](_page_148_Picture_0.jpeg)

*FOTO 14: Crianza de asnos dentro del área del Parque Nacional Huascarán (PNH)-SERNANP*

![](_page_148_Picture_2.jpeg)

*FOTO 15: Crianza de vacunos de bajo peso en el área restringida del Parque Nacional Huascarán (PNH)-SERNANP*

![](_page_149_Picture_0.jpeg)

 *FOTO 16: Crianza de ovinos dentro del área de Amortiguamiento de la microcuenca Quillcayhuanca*

![](_page_149_Picture_2.jpeg)

#### **FOTOS DEL TRABAJO DE CAMPO**

*FOTO 17: Toma del punto de georreferenciación con el GPS navegador en el área del Parque Nacional Huascarán (PNH).*

![](_page_150_Picture_0.jpeg)

*FOTO 18: Anotando las coordenadas con el GPS navegador*

![](_page_150_Picture_2.jpeg)

*FOTO 19: Toma del punto de georreferenciación con el GPS navegador*

![](_page_151_Picture_0.jpeg)

 *FOTO 20: Anotando las coordenadas con el GPS navegador*

![](_page_151_Picture_2.jpeg)

 *FOTO 21: Toma de los puntos de georreferenciación con el GPS navegador*

![](_page_152_Picture_0.jpeg)

*FOTO 22: Encuestando a un jefe de finca en el área restringida del Parque Nacional Huascarán* 

![](_page_152_Picture_2.jpeg)

 *FOTO 23: Toma del punto de georreferenciación con el GPS navegador*

![](_page_153_Picture_0.jpeg)

*FOTO 24: Encuestando a un jefe de finca en el área restringida del Parque Nacional Huascarán (PNH)-SERNANP*

![](_page_153_Picture_2.jpeg)

*FOTO 25: Encuestando a un jefe de finca dentro del área de amortiguamiento de la Microcuenca Quillcayhuanca*

## **MATRIZ DE LA ENCUESTA SOCIOECONÓMICA DE LAS FINCAS CON DATOS**

![](_page_154_Picture_230.jpeg)

En esta Matriz se coloca valores a cada fila (Jefes de Finca), los números 0, 1, 2 y 3 son escalas, donde 0 representa menor causalidad, el 1 representa media causalidad, el 2 representa mayor causalidad y el 3 representa alta causalidad.

![](_page_155_Picture_217.jpeg)

![](_page_156_Picture_228.jpeg)

![](_page_157_Picture_230.jpeg)

![](_page_158_Picture_217.jpeg)

![](_page_159_Picture_222.jpeg)

![](_page_160_Picture_226.jpeg)

![](_page_161_Picture_121.jpeg)

# MAPA DE UBICACIÓN

![](_page_163_Figure_0.jpeg)

# MAPA DE ÁREAS NATURALES PROTEGIDAS

![](_page_165_Figure_0.jpeg)

![](_page_165_Picture_371.jpeg)

### **MAPA DE LA IMAGEN SATELITAL IMAGERY**

![](_page_167_Picture_370.jpeg)

![](_page_167_Figure_0.jpeg)

# MAPA DE FISIOGRAFÍA

**238000**

**244000**

![](_page_169_Figure_0.jpeg)

# MAPA GEOLÓGICO

![](_page_171_Figure_0.jpeg)

![](_page_171_Picture_314.jpeg)

# MAPA ECOLÓGICO

![](_page_173_Picture_356.jpeg)

![](_page_173_Figure_0.jpeg)

### MAPA DE CAPACIDAD DE USO MAYOR DE SUELOS

![](_page_175_Figure_0.jpeg)

![](_page_175_Picture_7.jpeg)

![](_page_175_Picture_453.jpeg)

![](_page_175_Figure_3.jpeg)

**MAPA DE COBERTURA VEGETAL** 

**0 0**

![](_page_177_Figure_0.jpeg)

## **MAPA DE PENDIENTE**

**244000**

![](_page_179_Picture_422.jpeg)

**250000**

![](_page_179_Figure_0.jpeg)
# **ANEXO 13**

## **MAPA FINAL**

**234000**

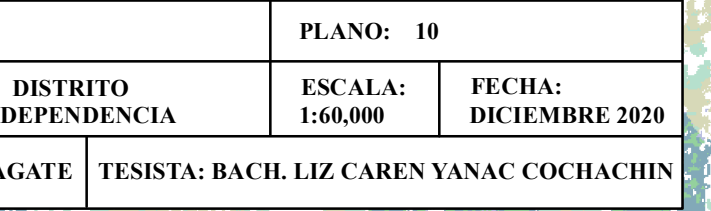

### **89** <u>տ</u> **8 0 0 0**

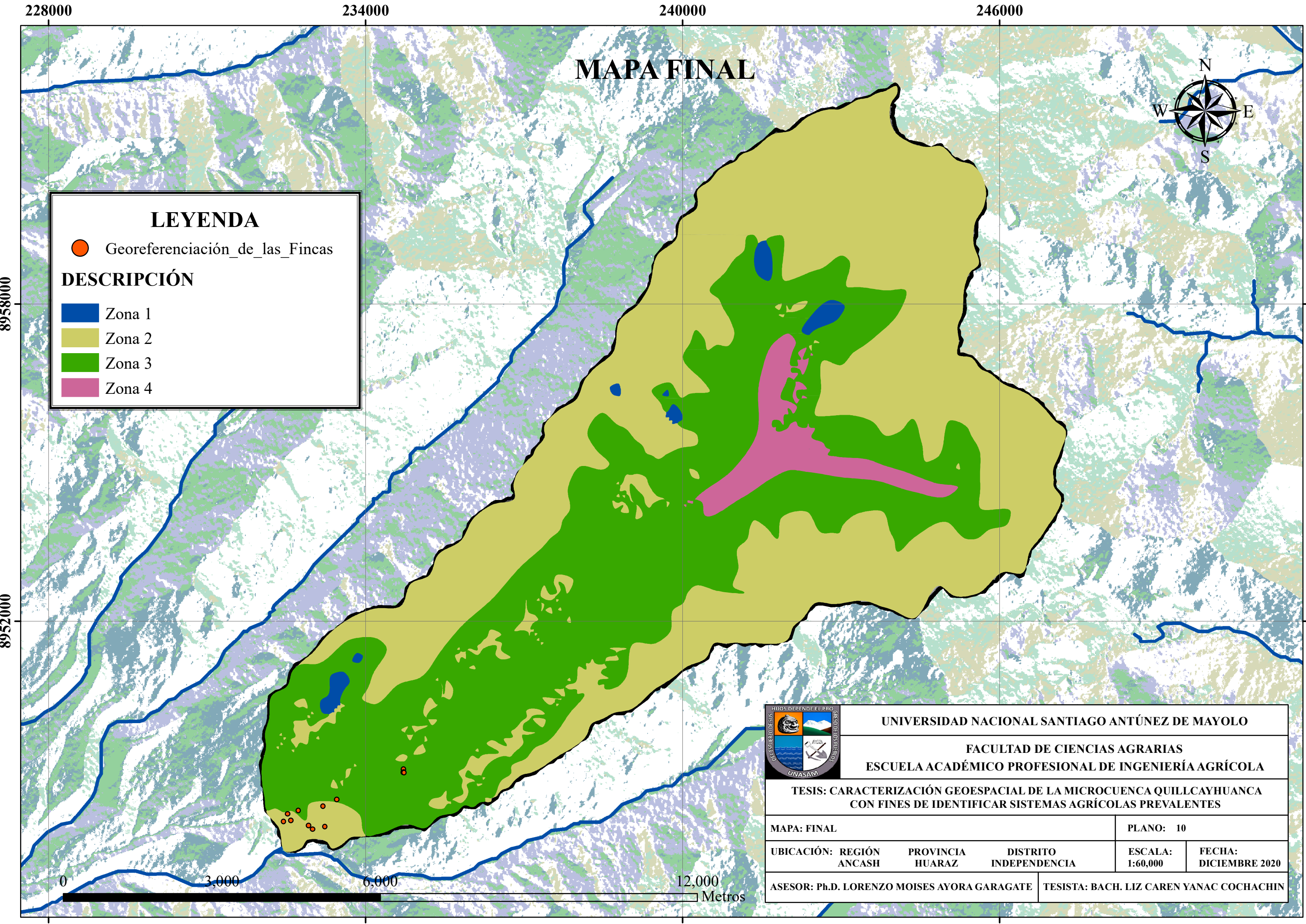